## Graphic bundle

## **Chapter 1: Introduction to IT Operations Management in ServiceNow**

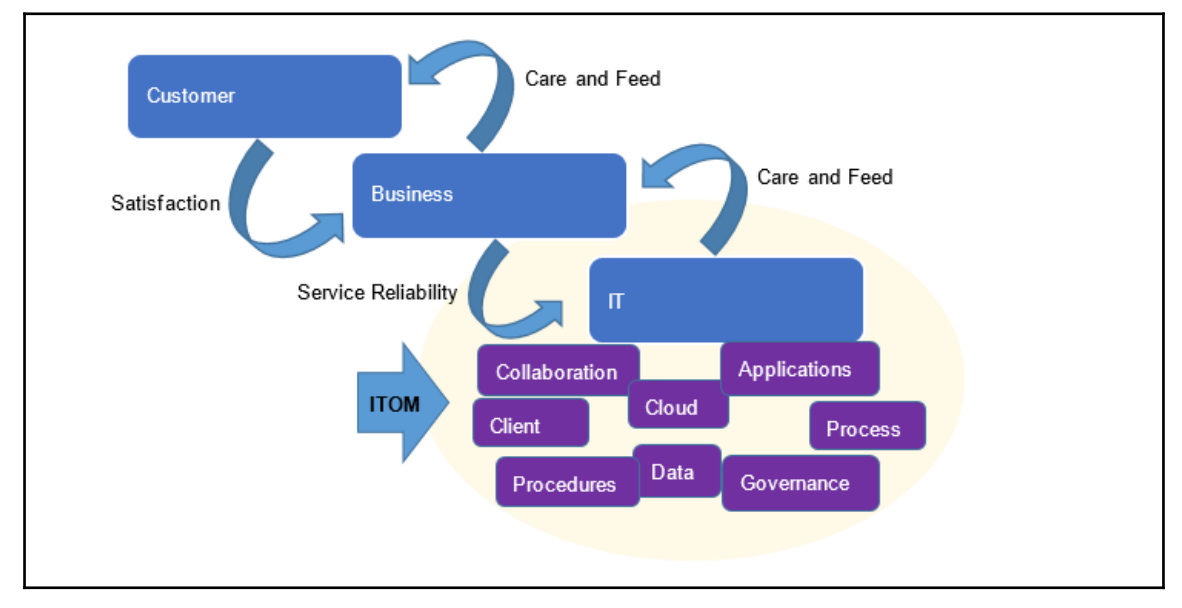

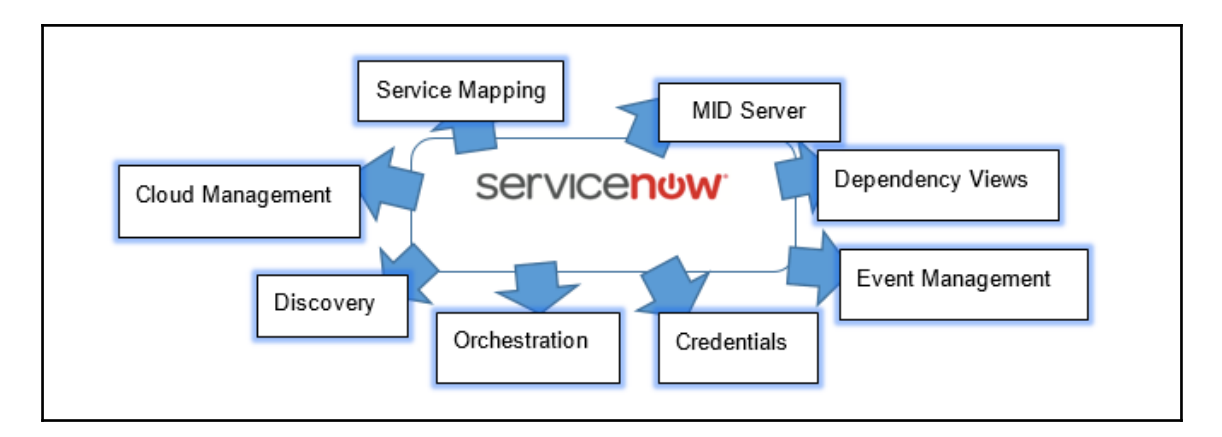

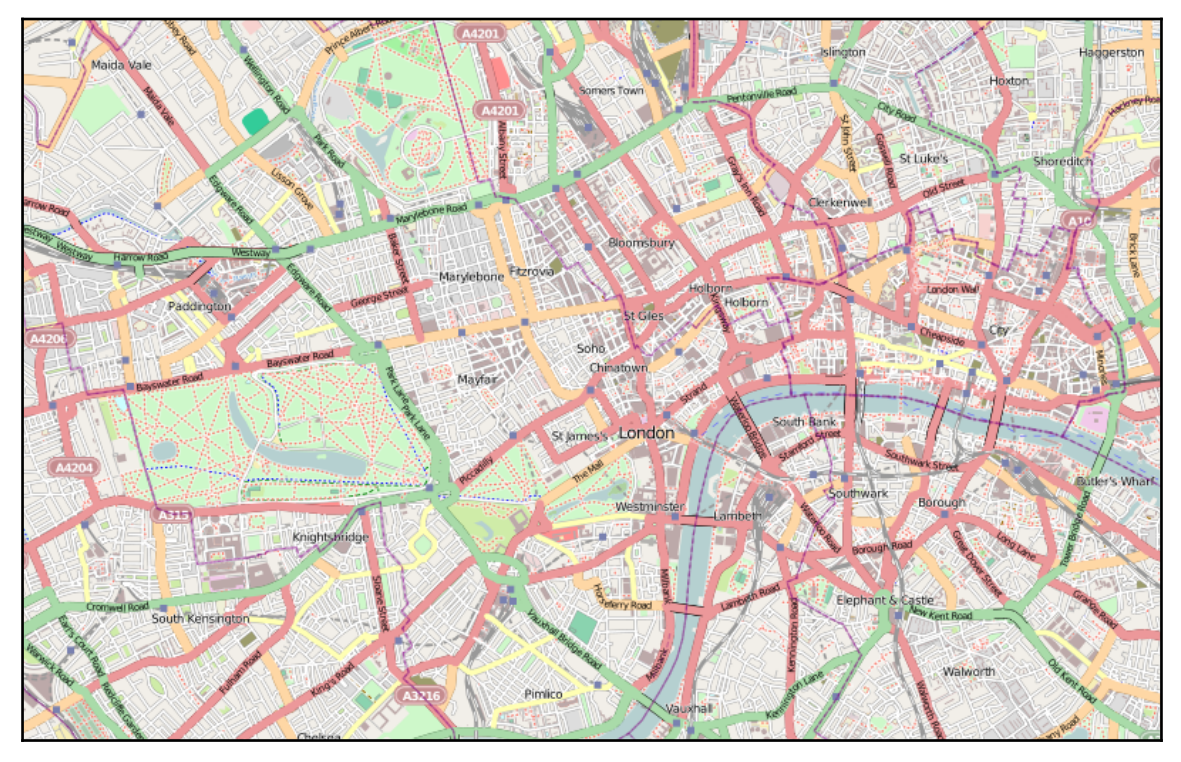

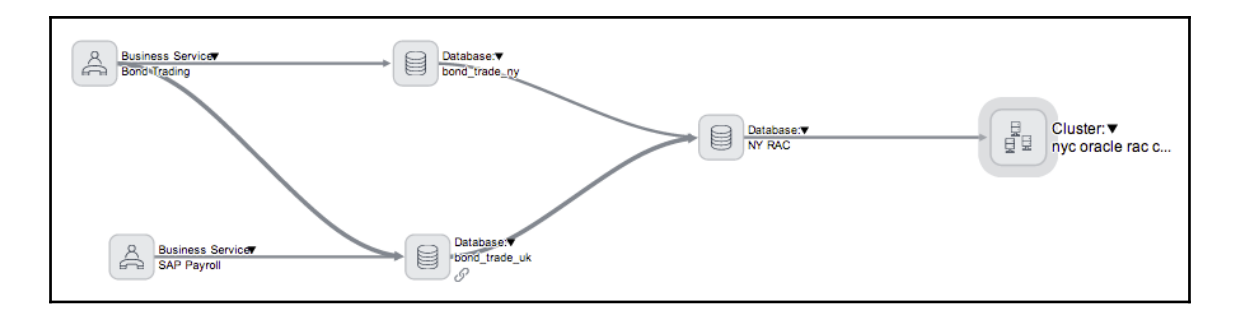

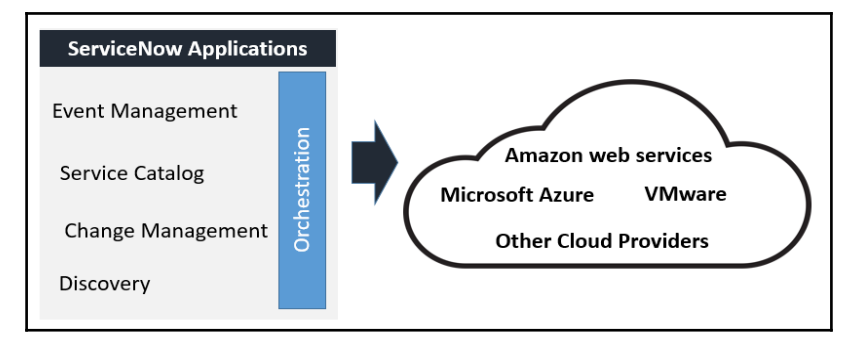

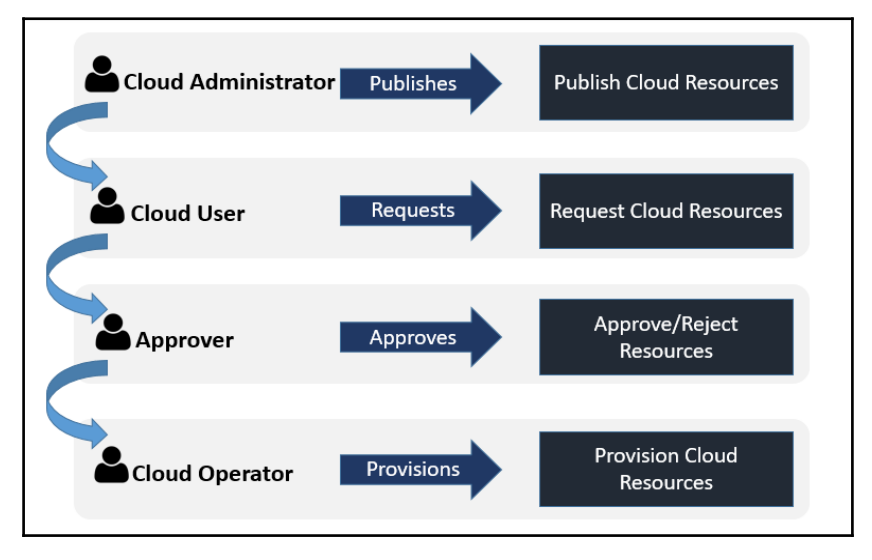

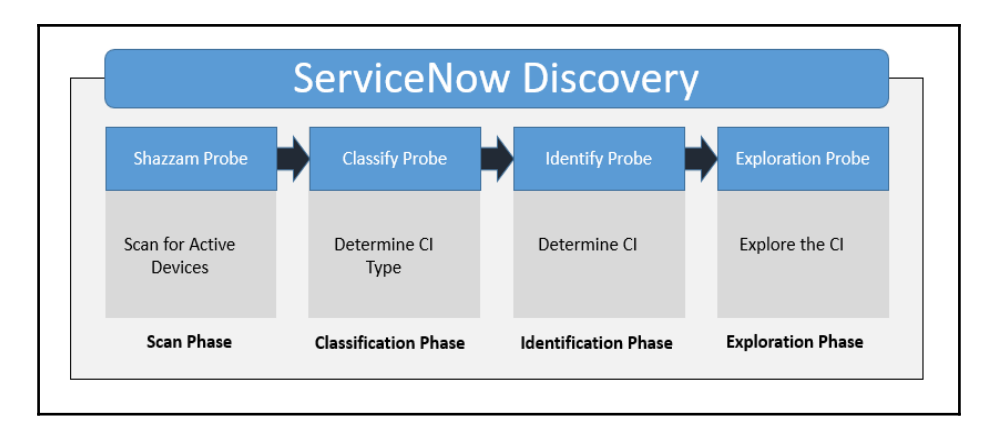

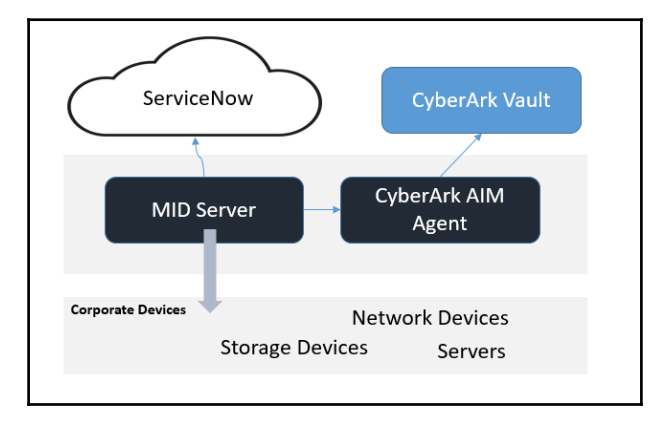

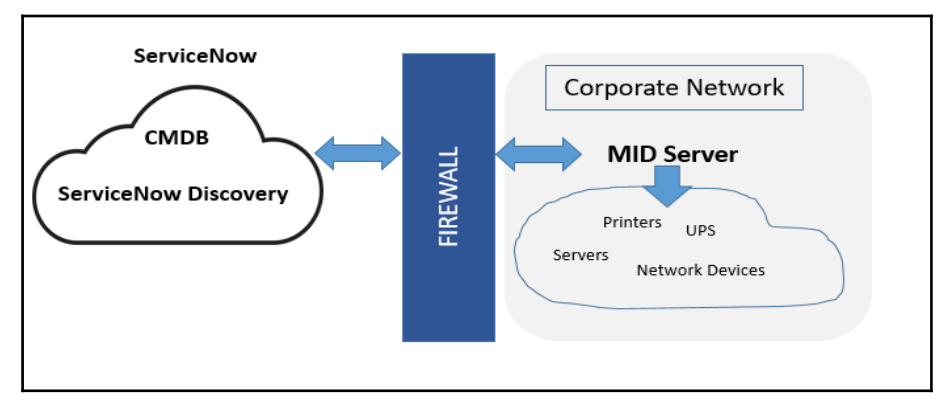

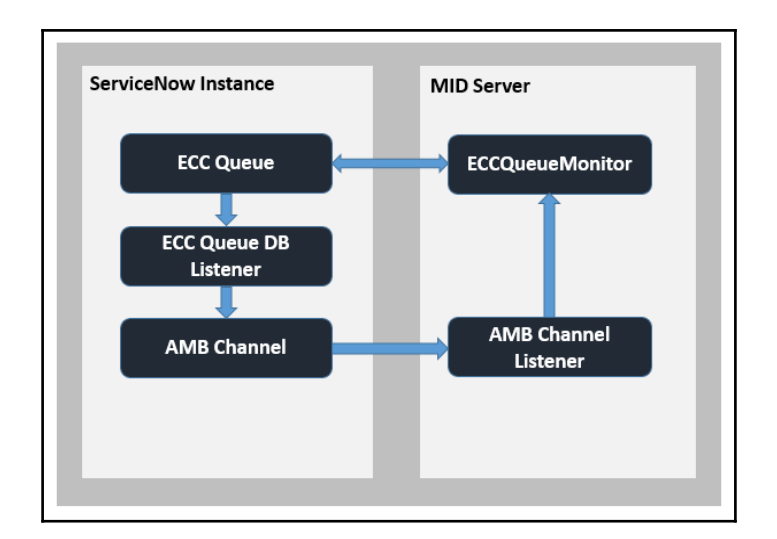

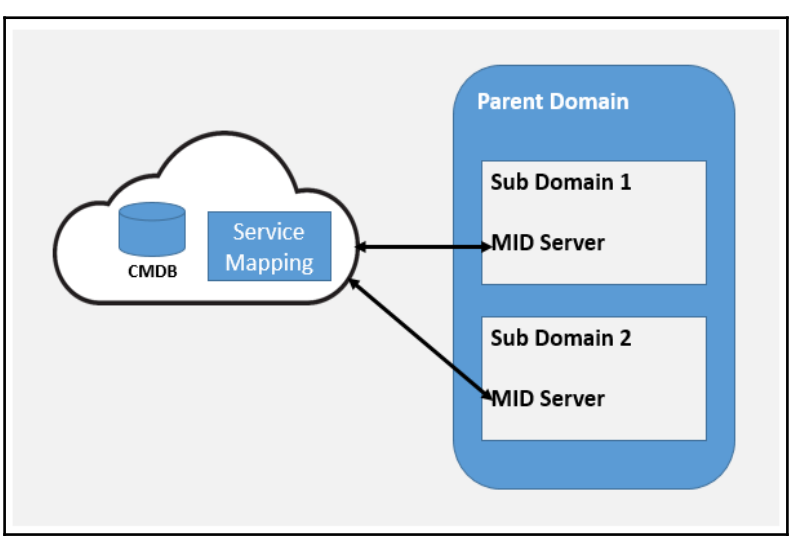

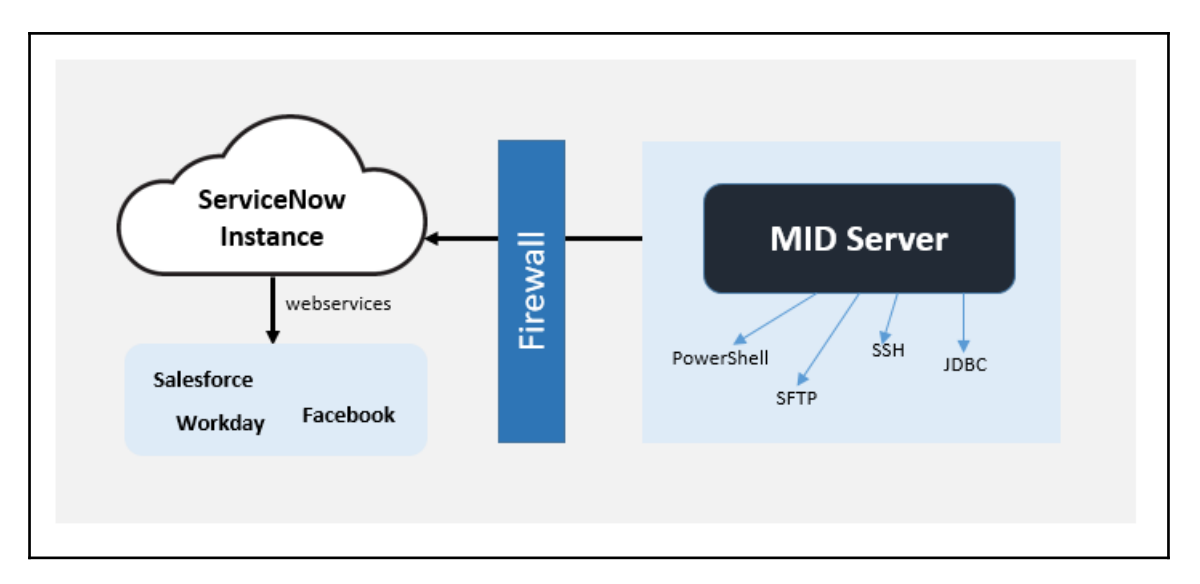

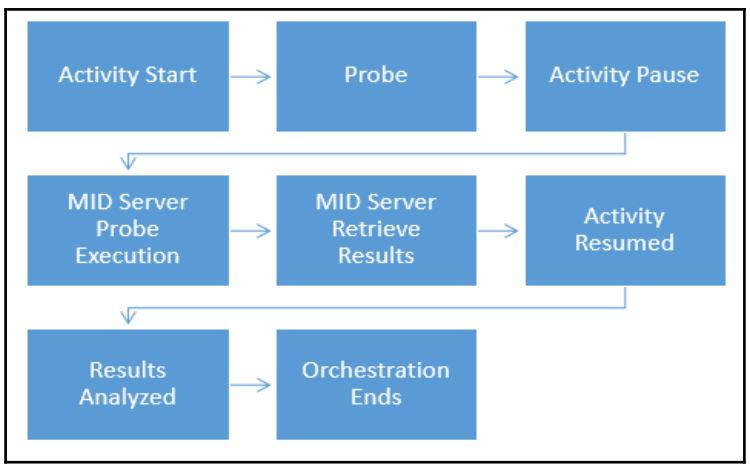

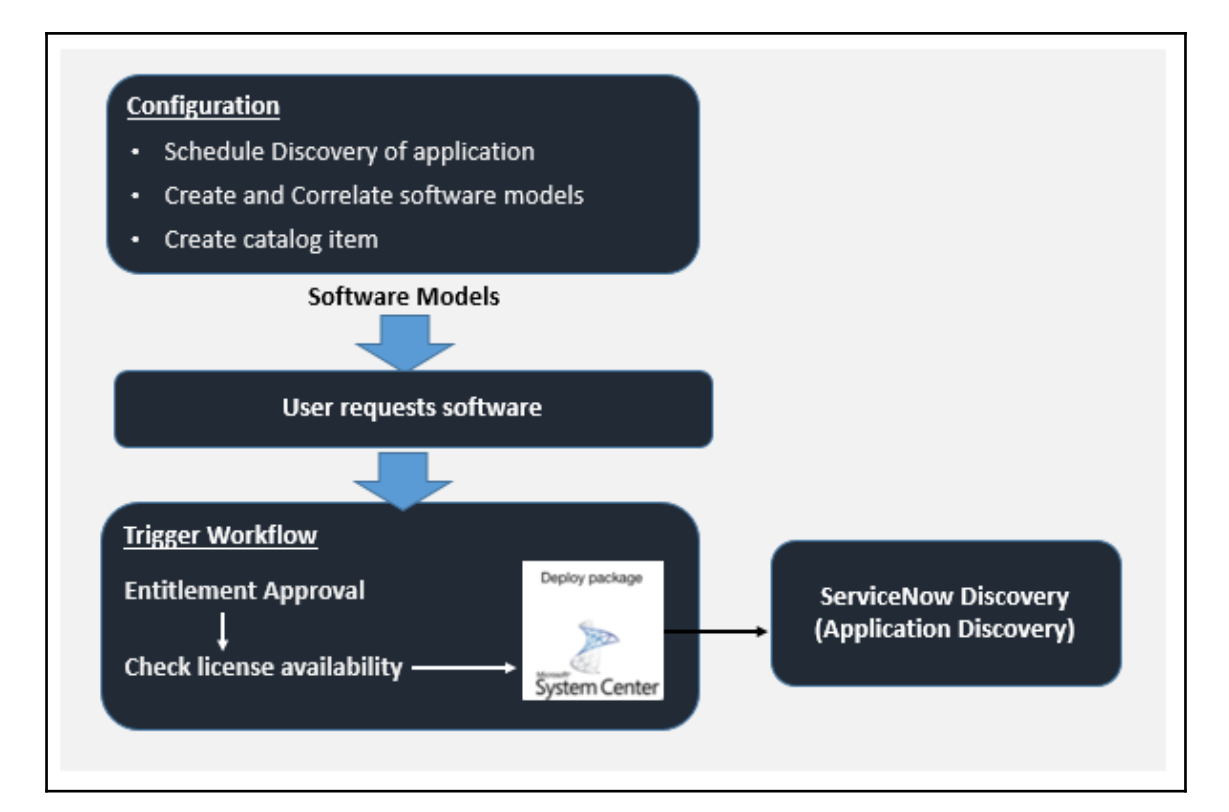

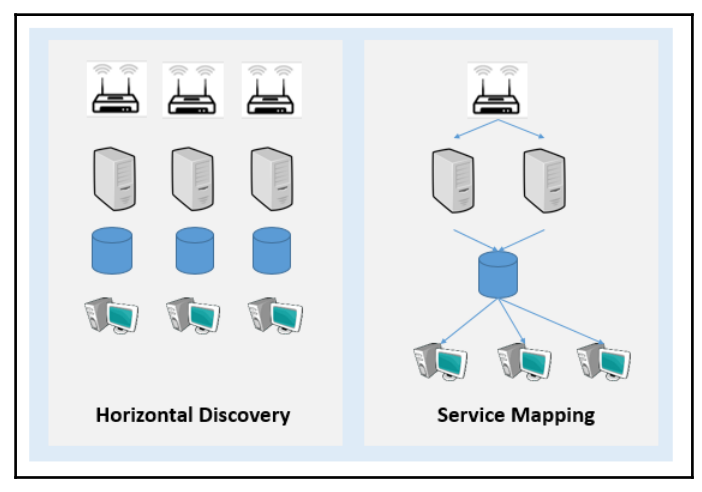

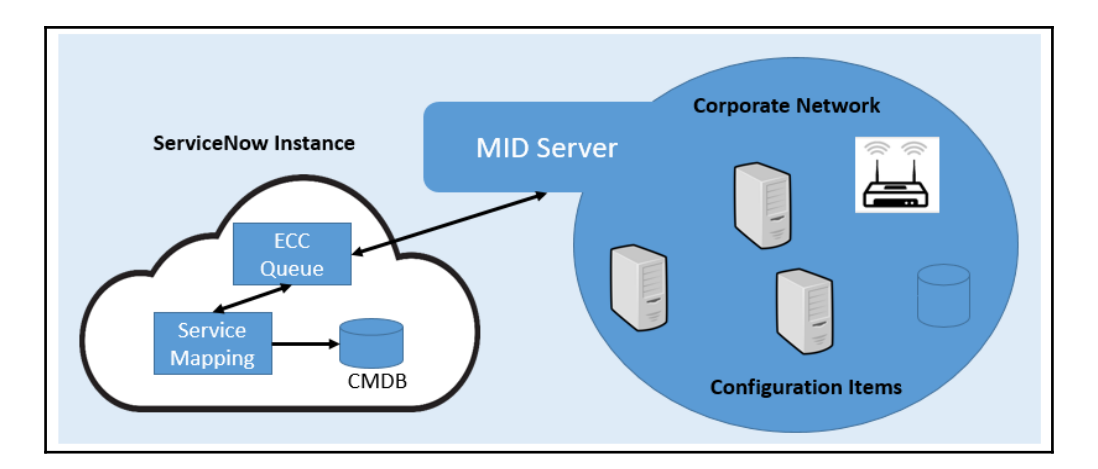

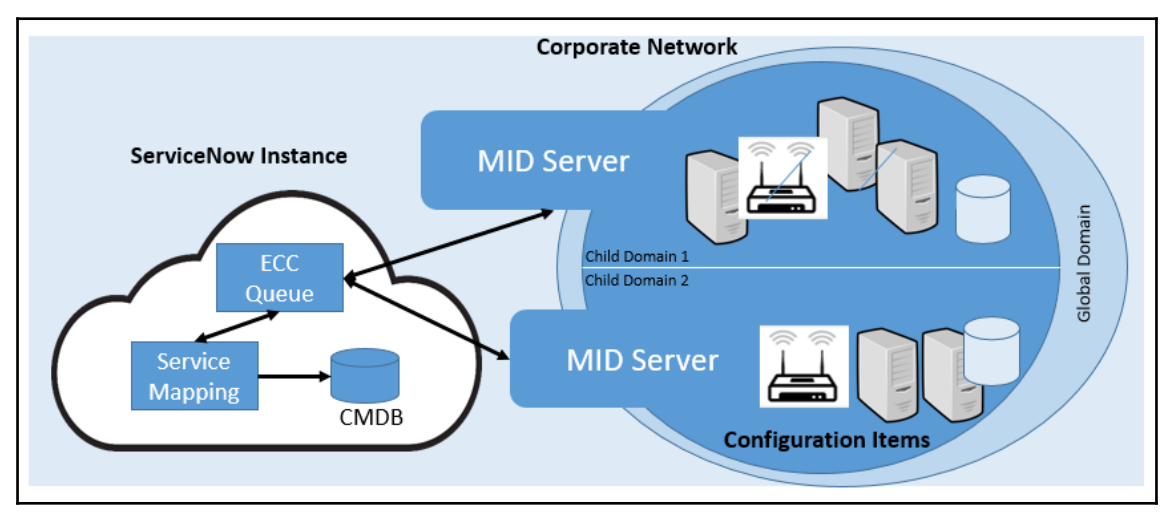

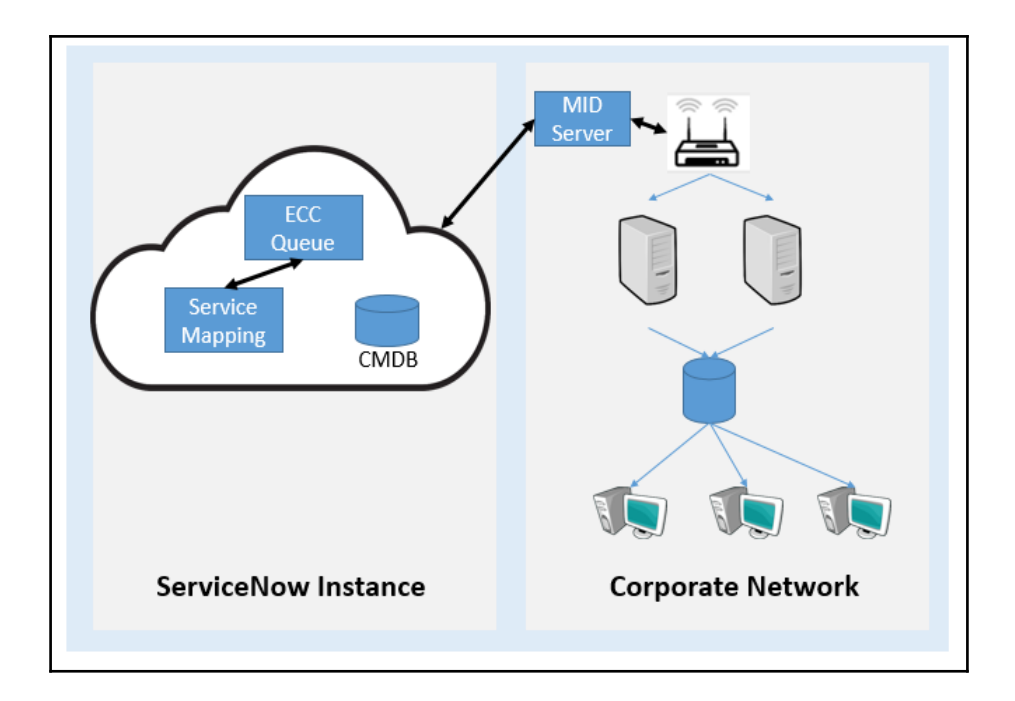

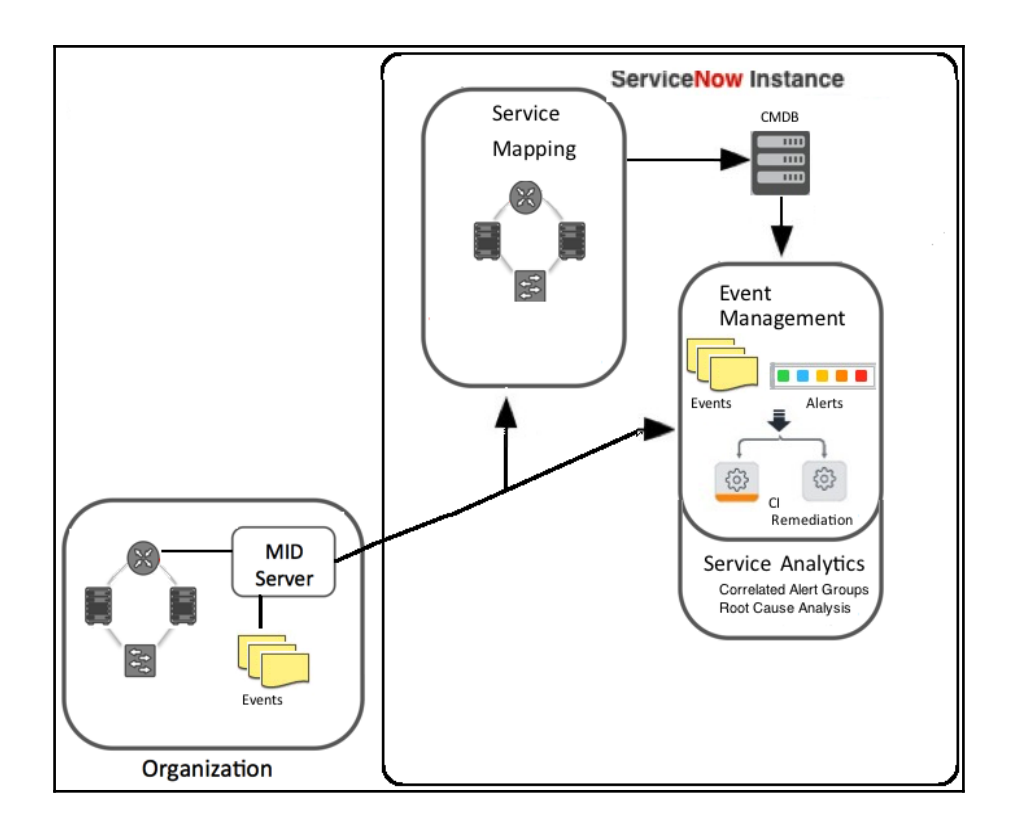

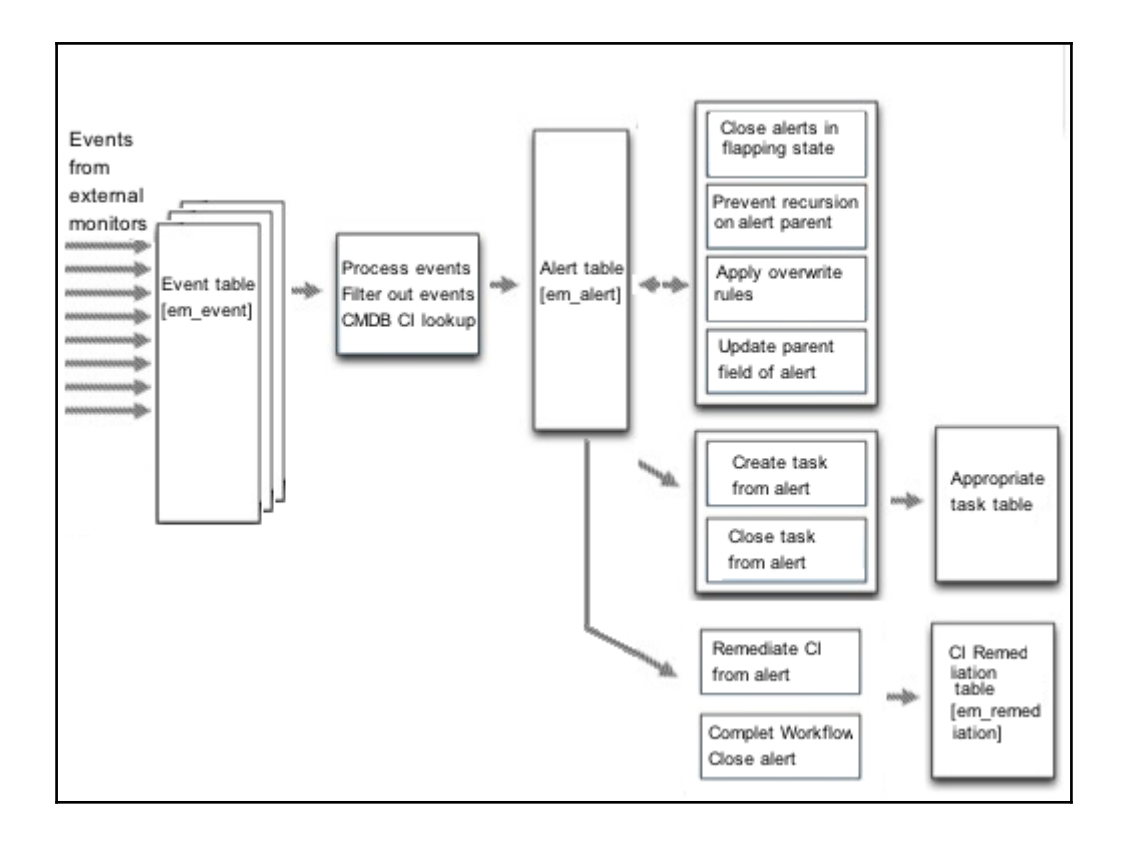

## **Chapter 2: MID Server Essentials**

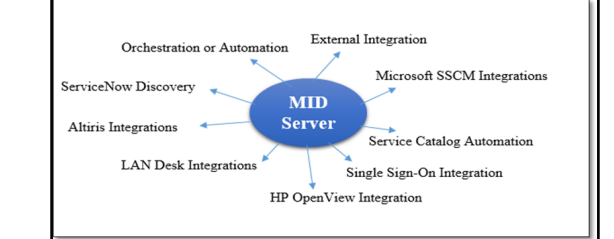

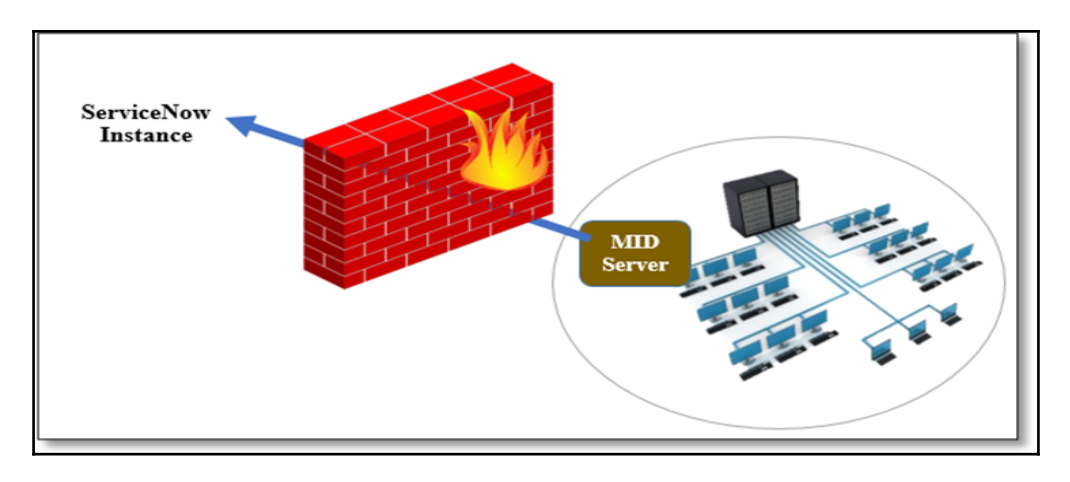

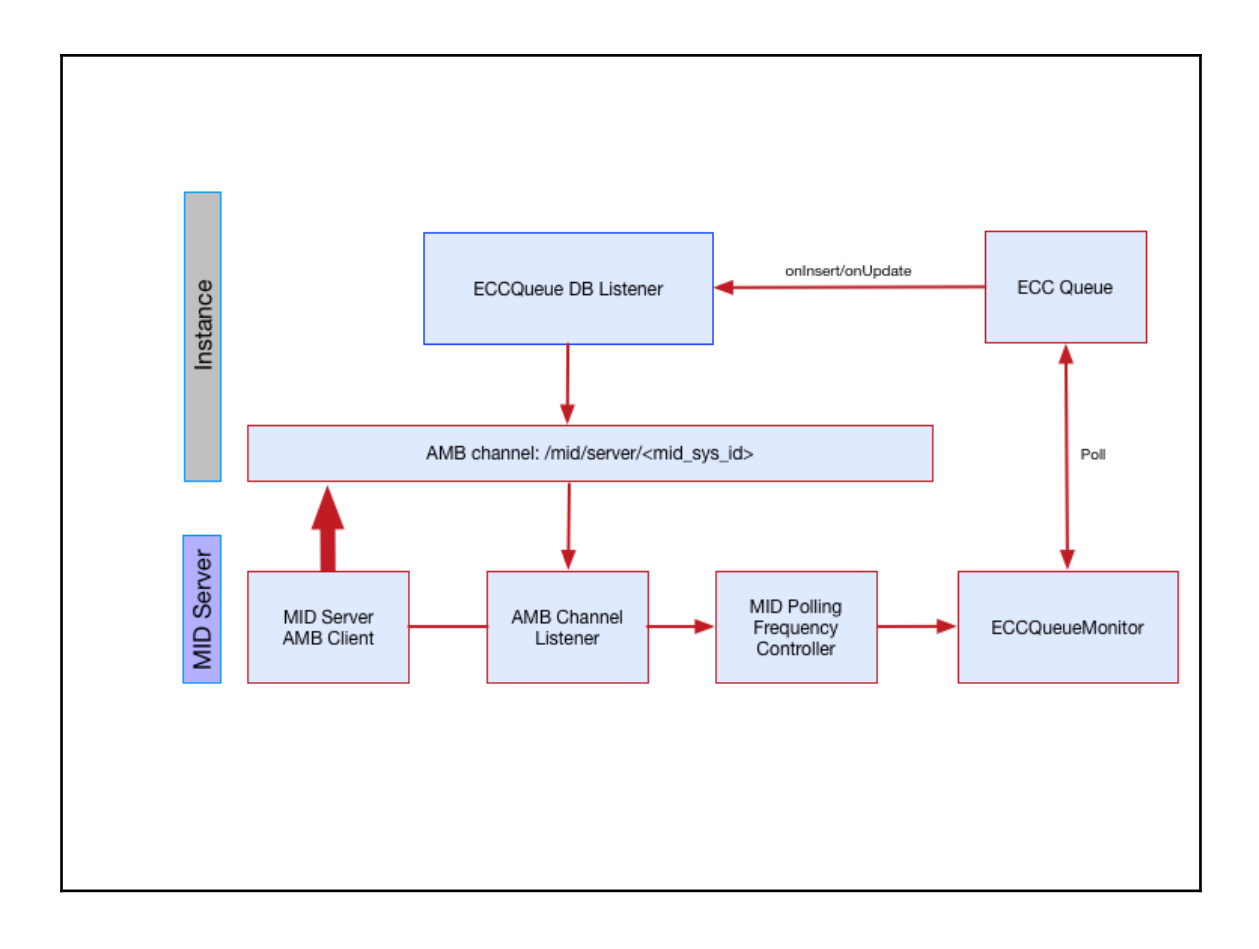

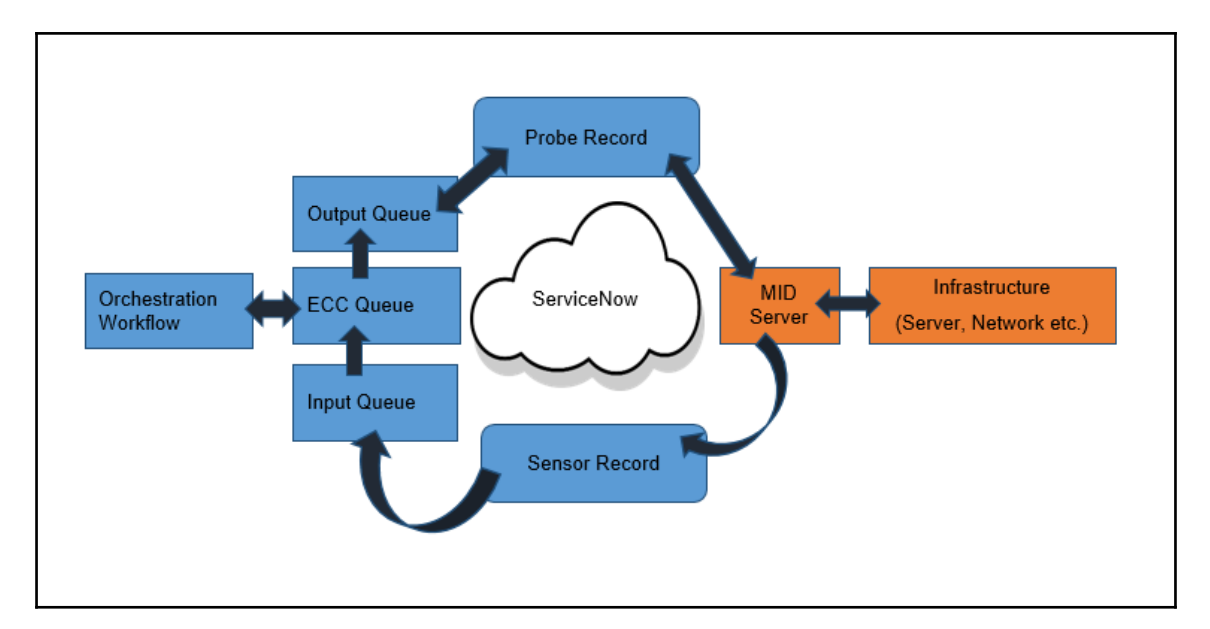

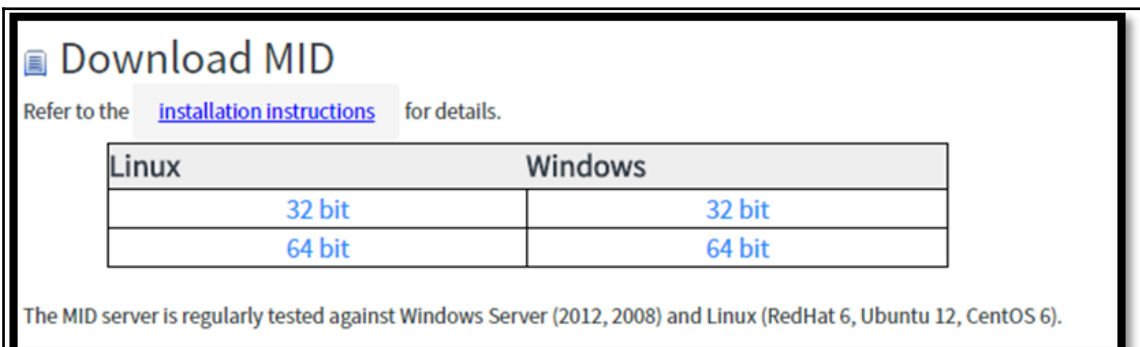

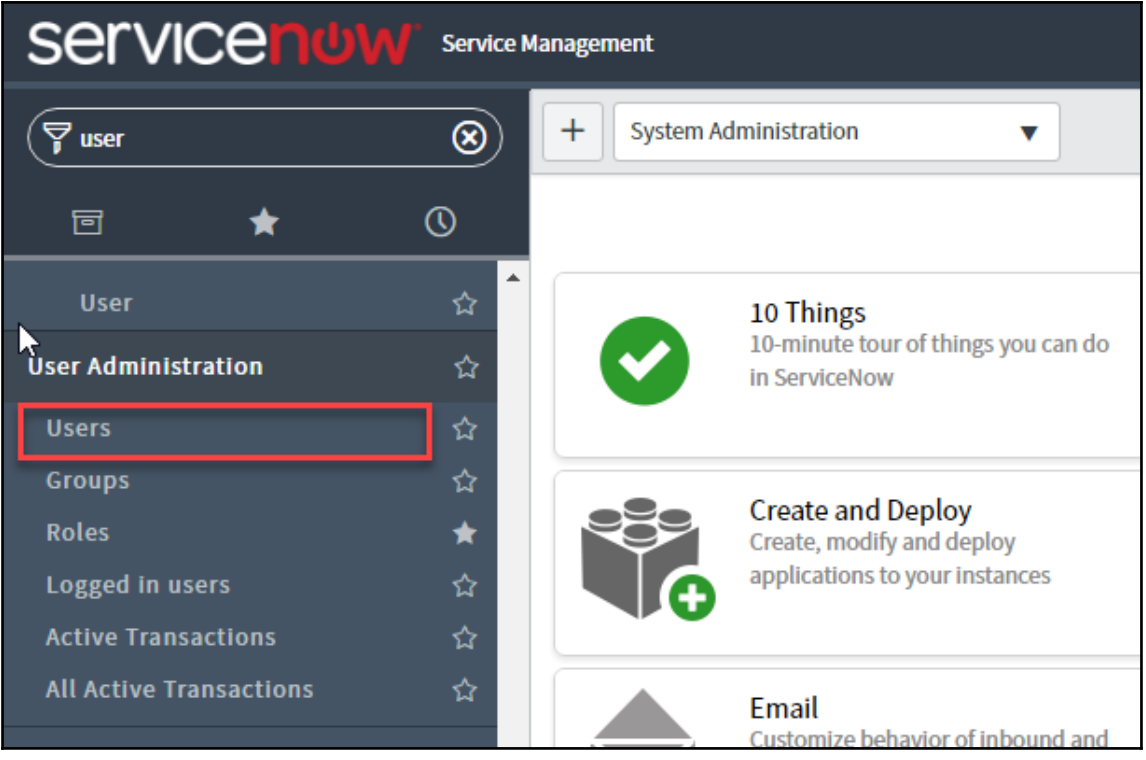

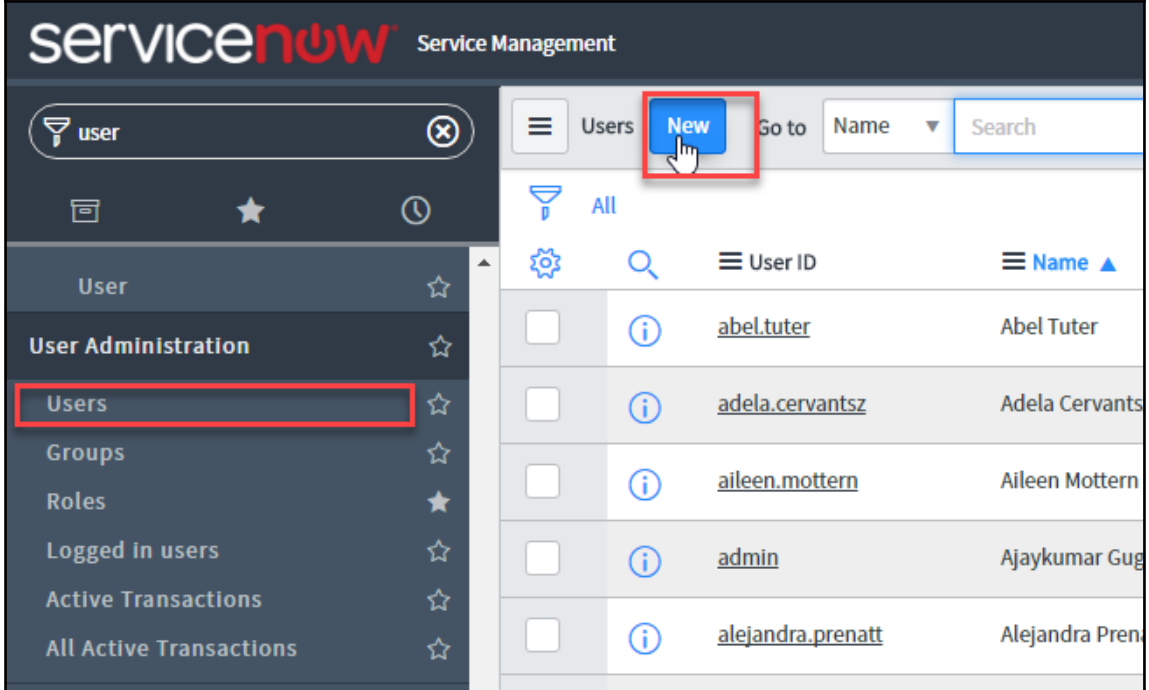

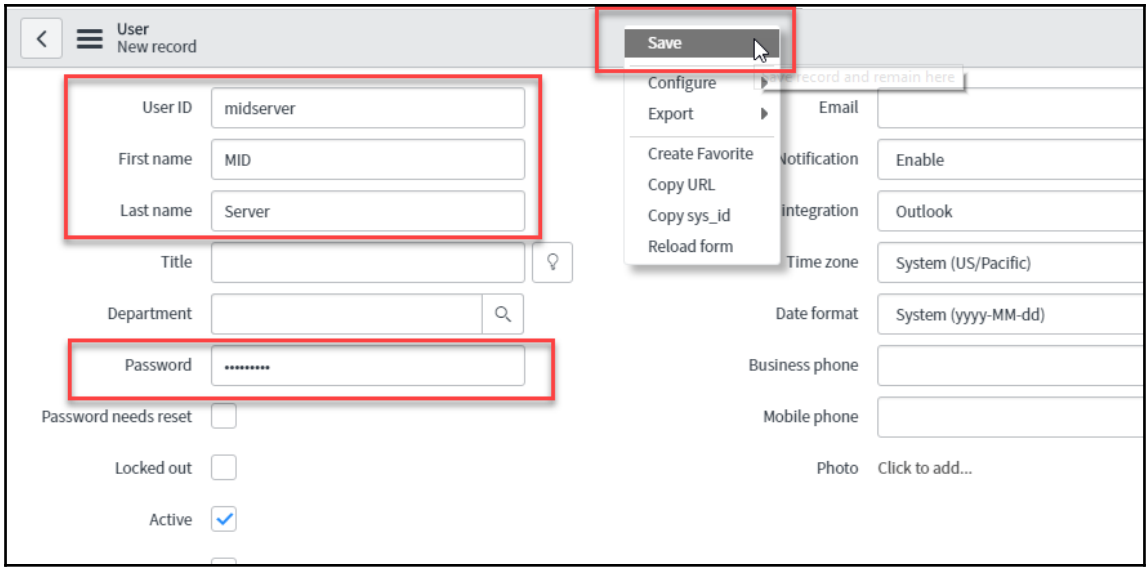

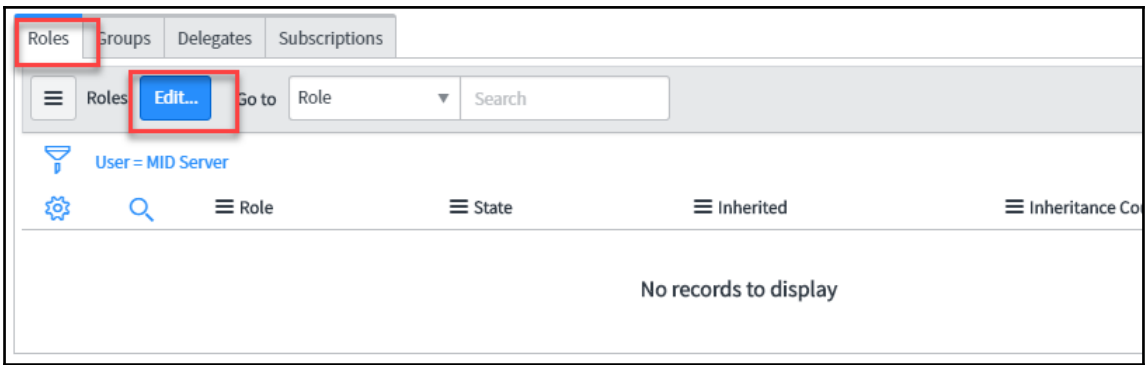

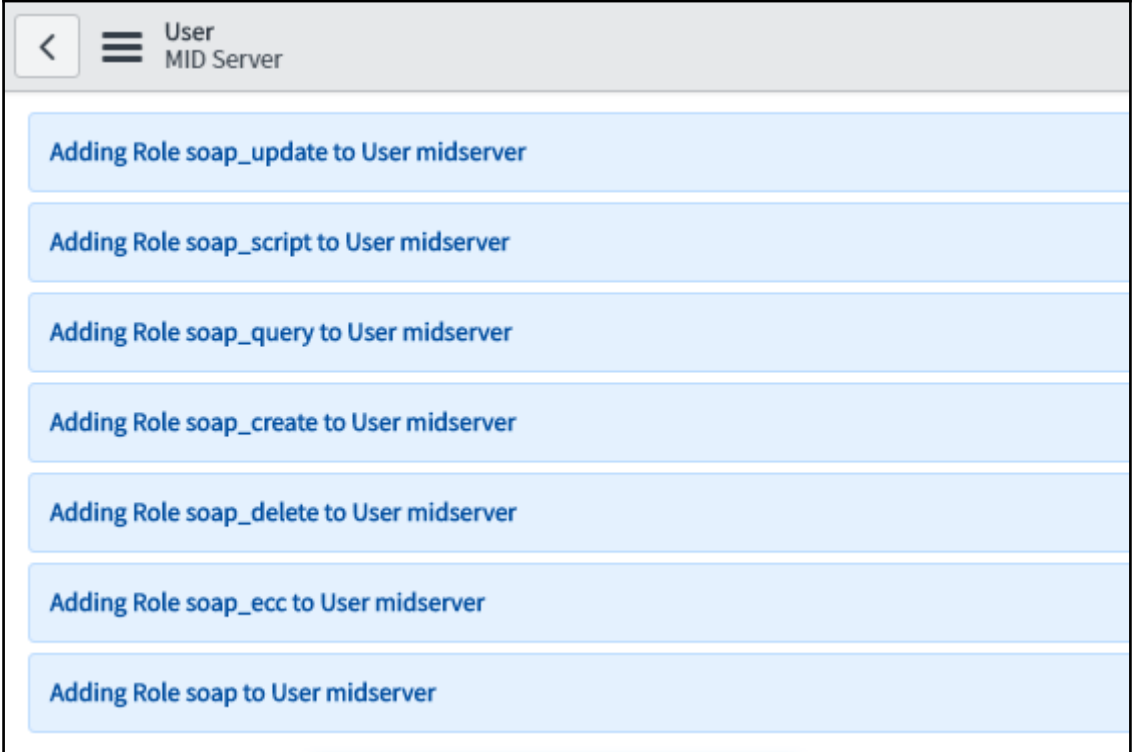

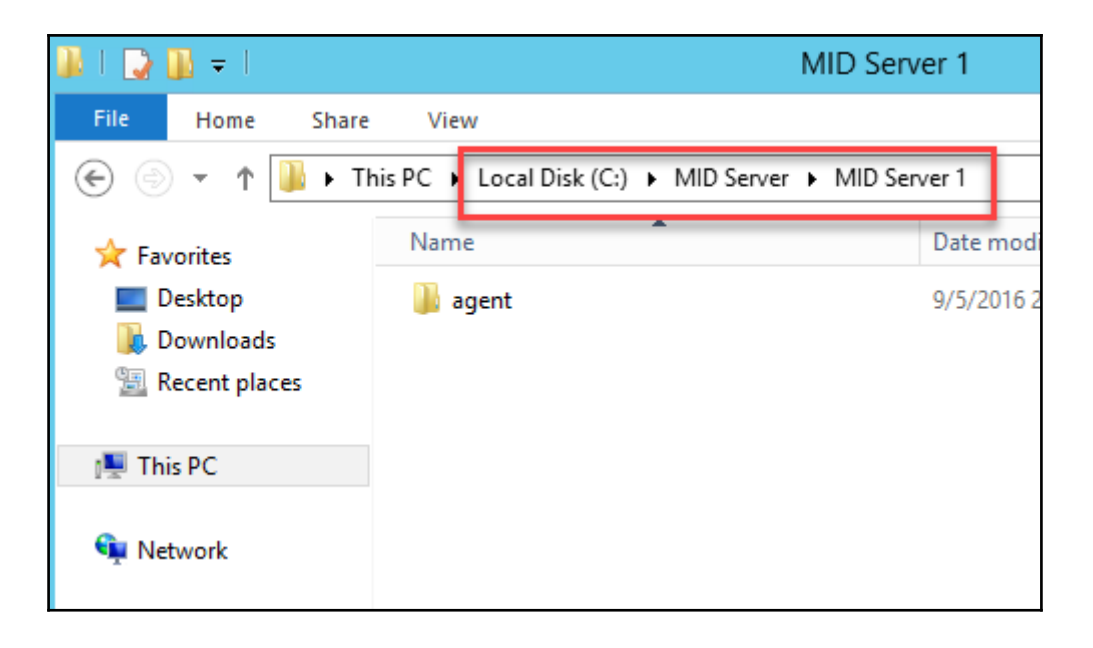

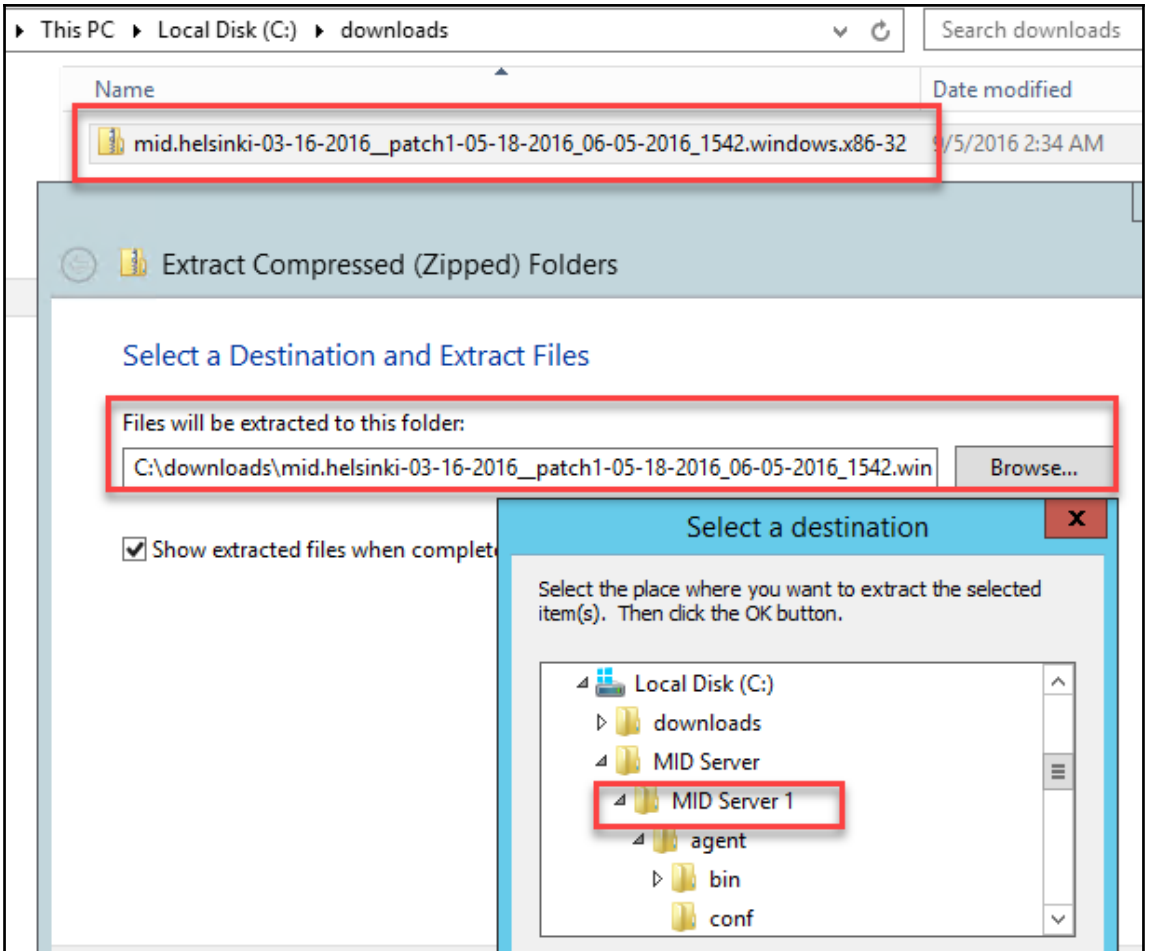

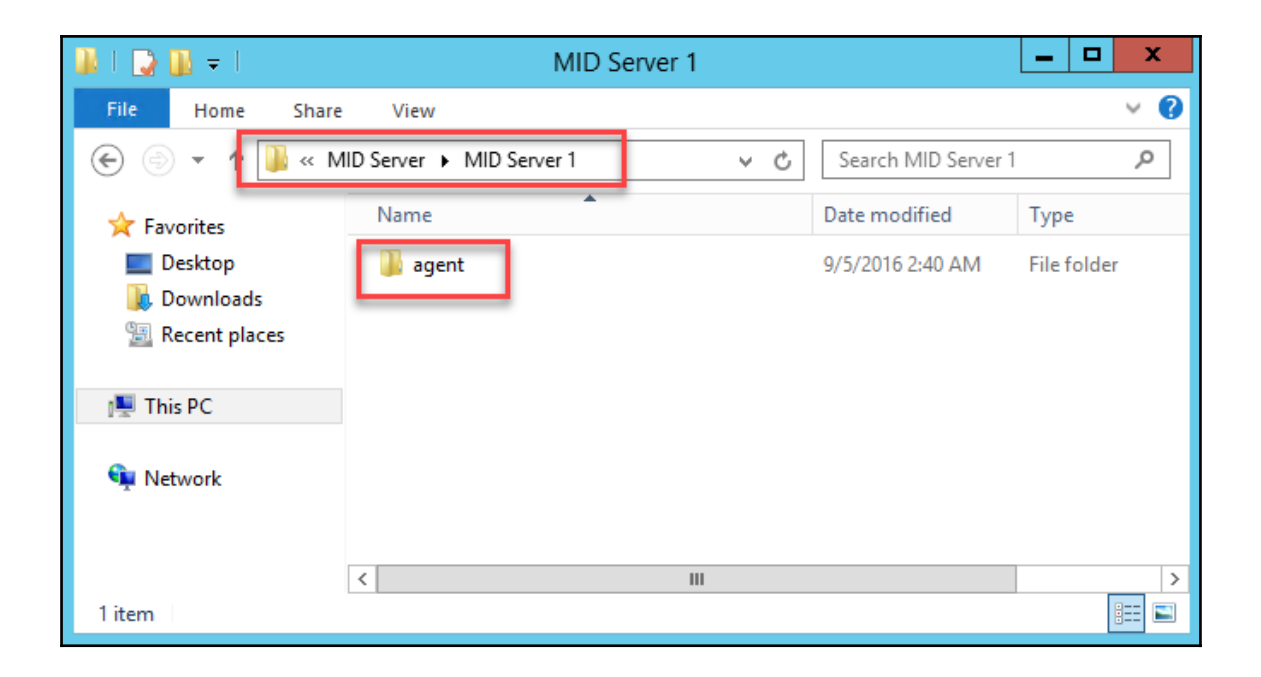

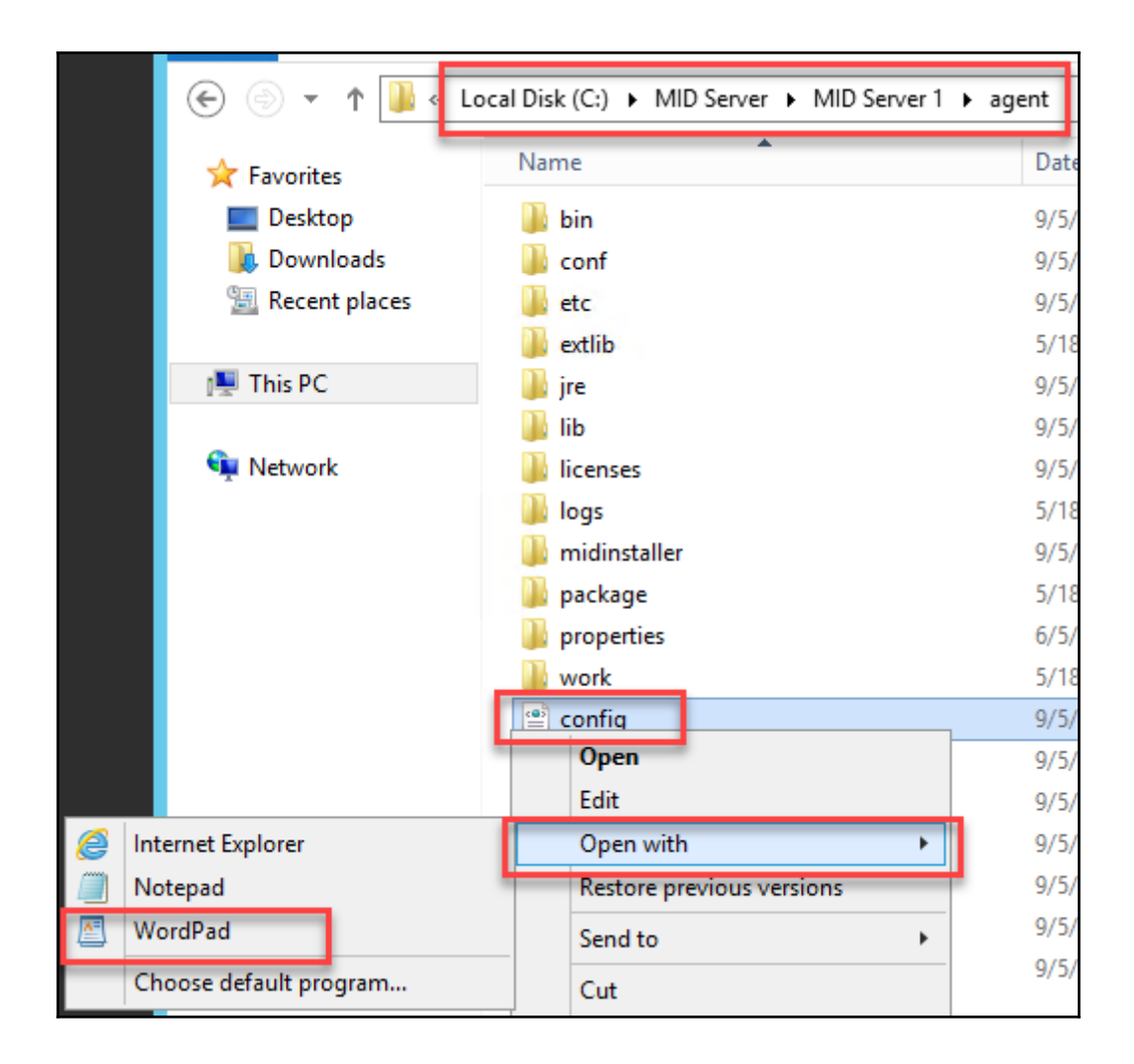

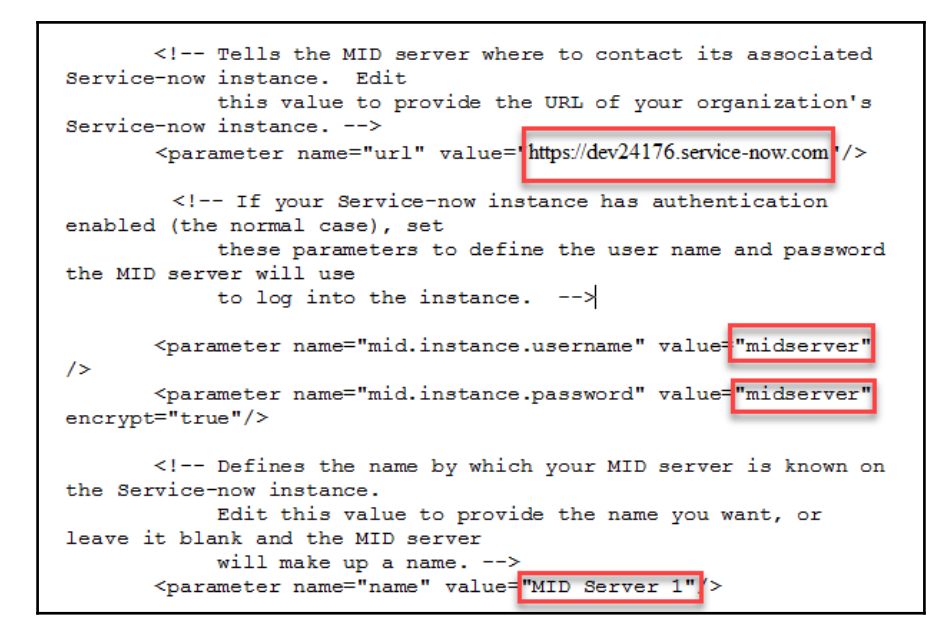

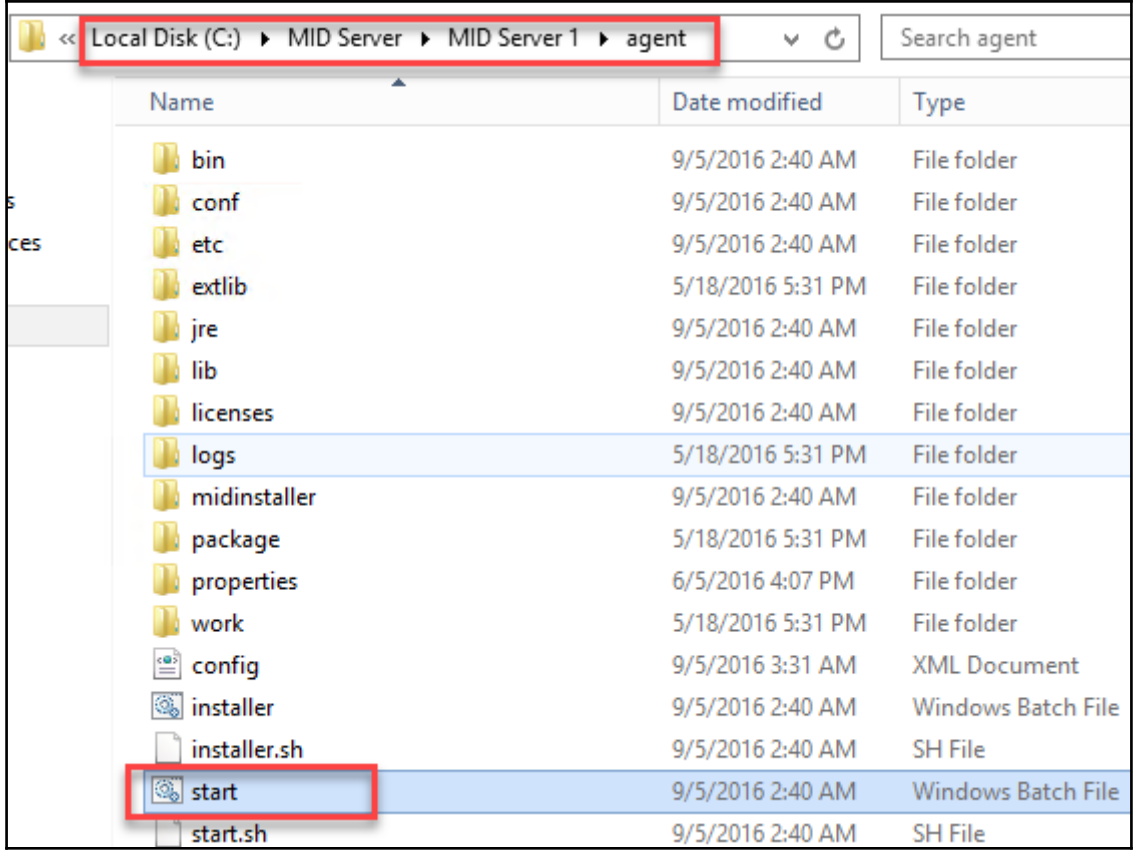

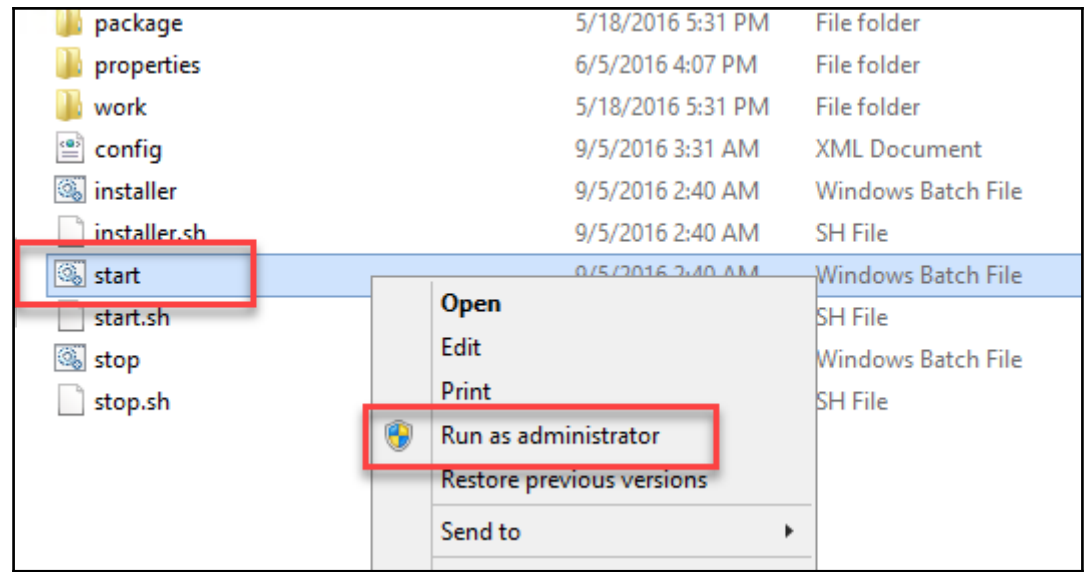

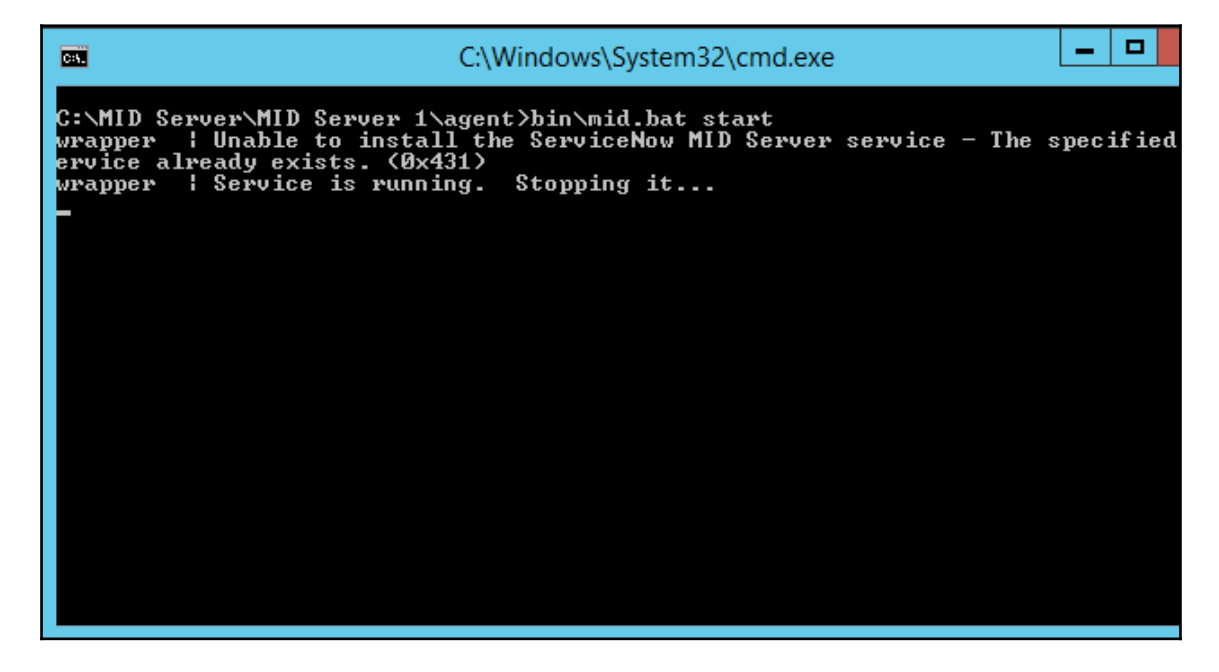

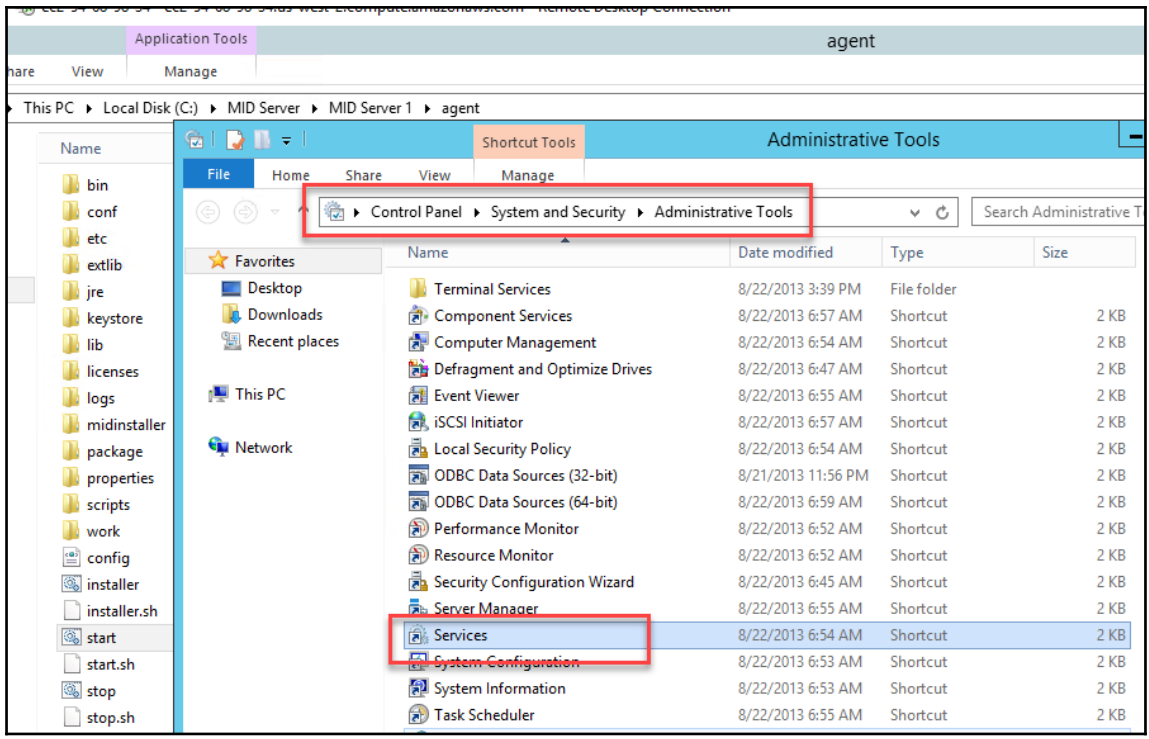

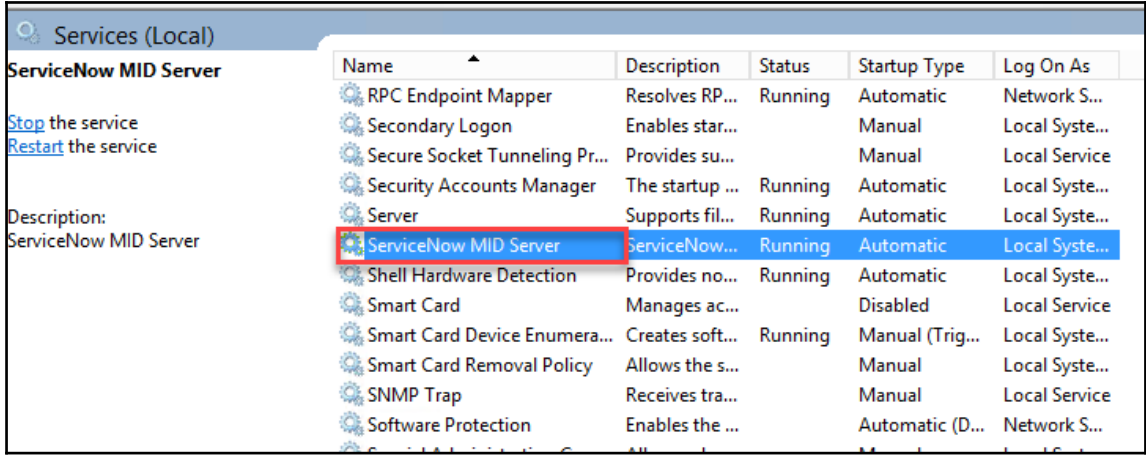

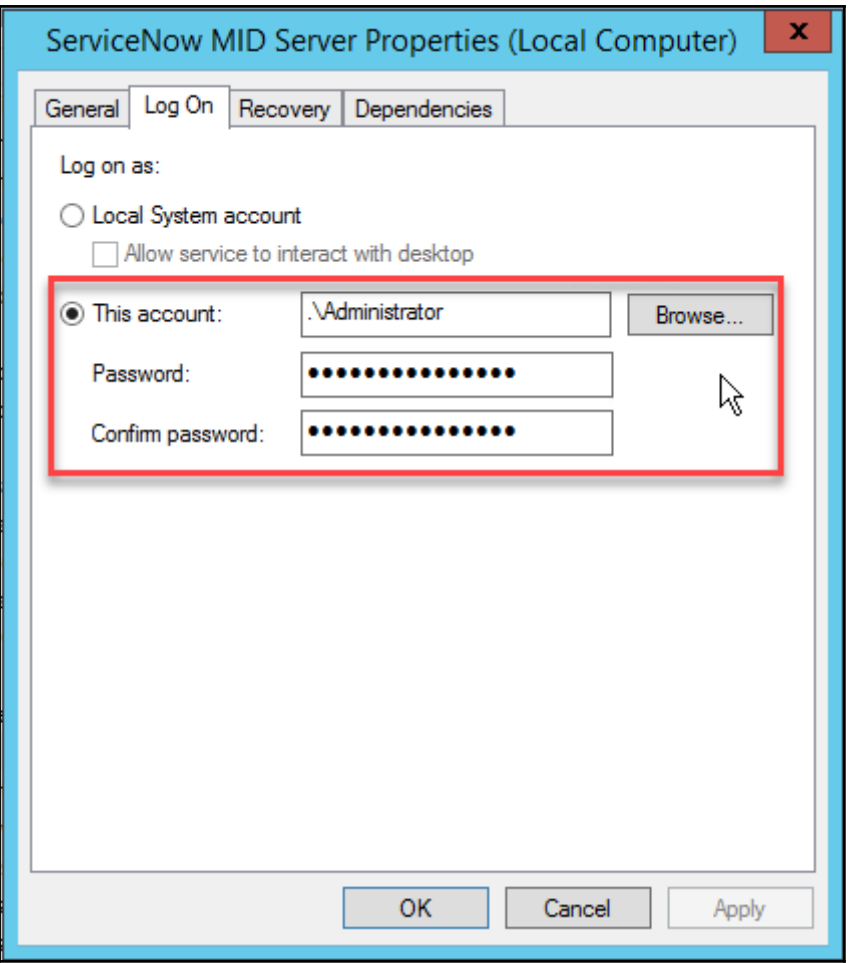

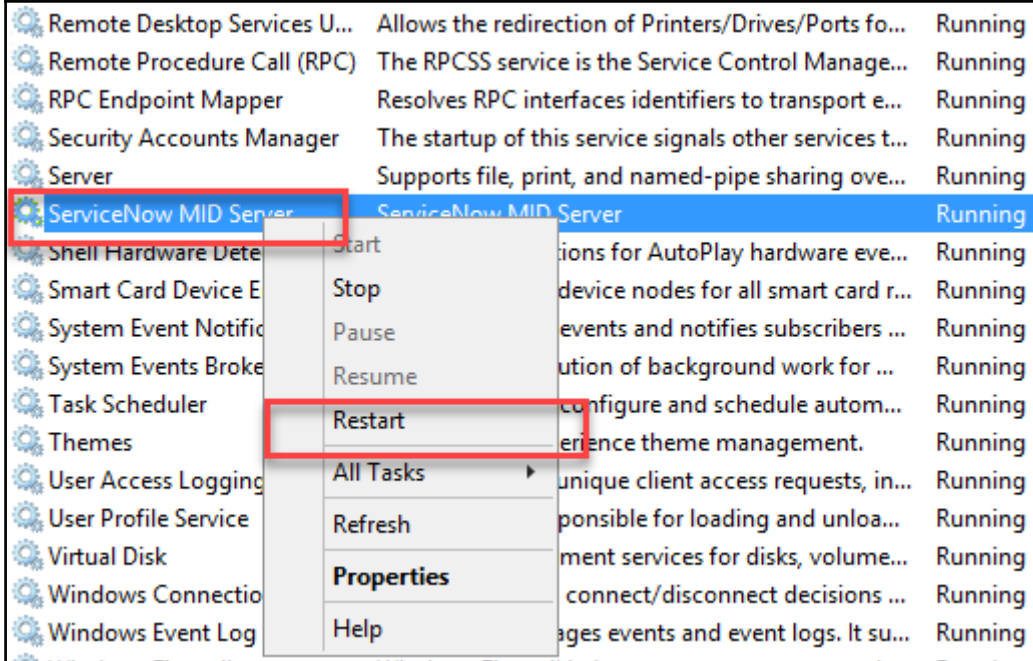

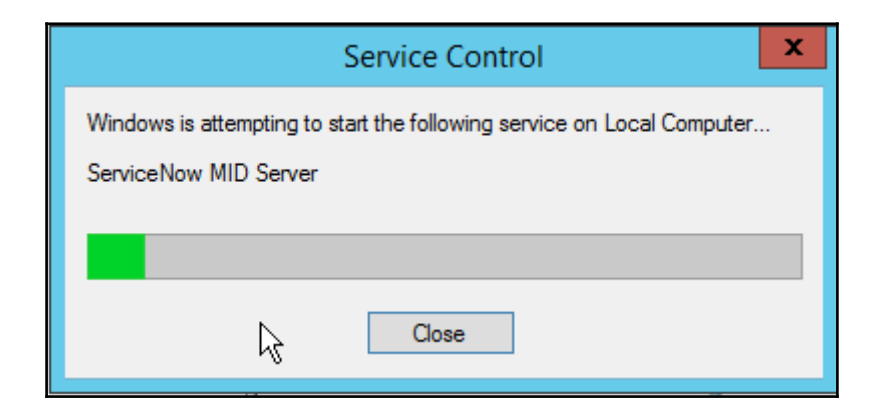

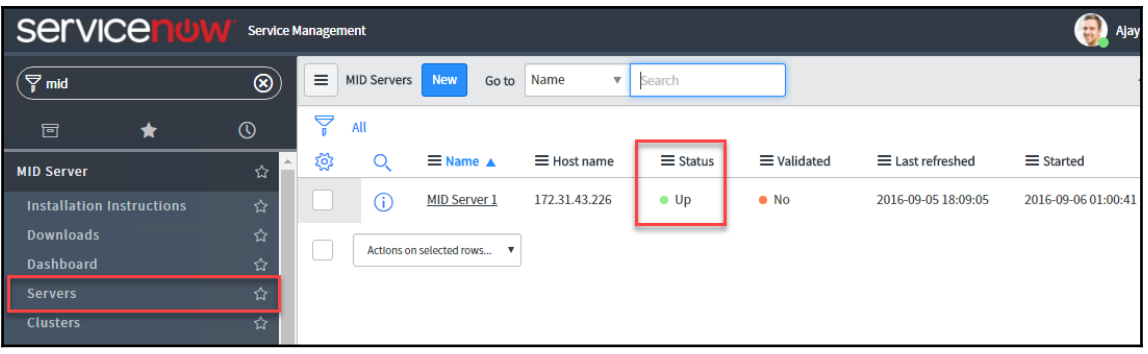

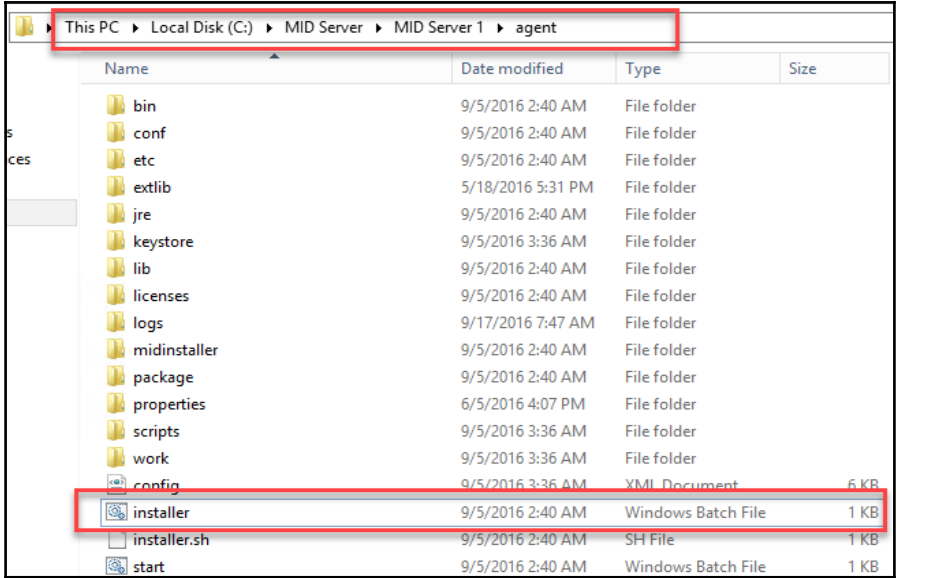

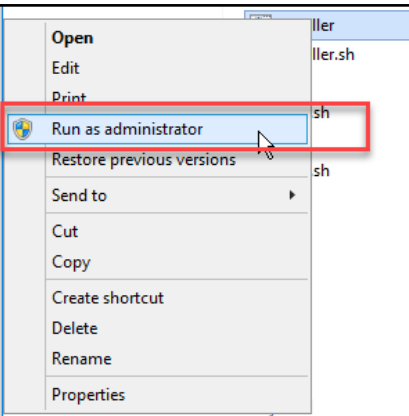

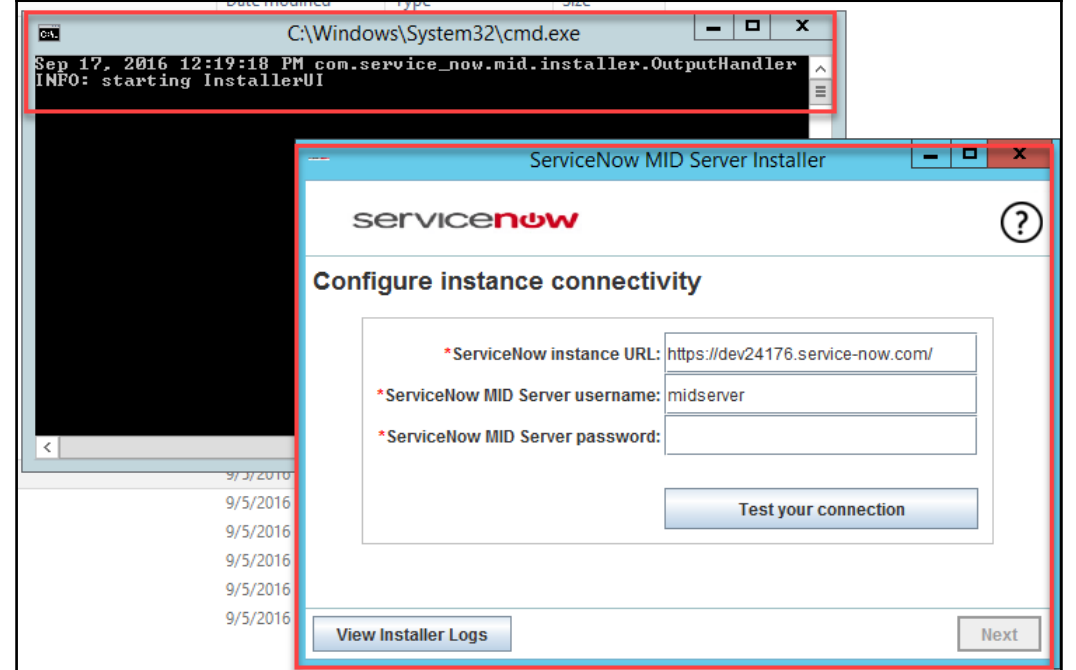

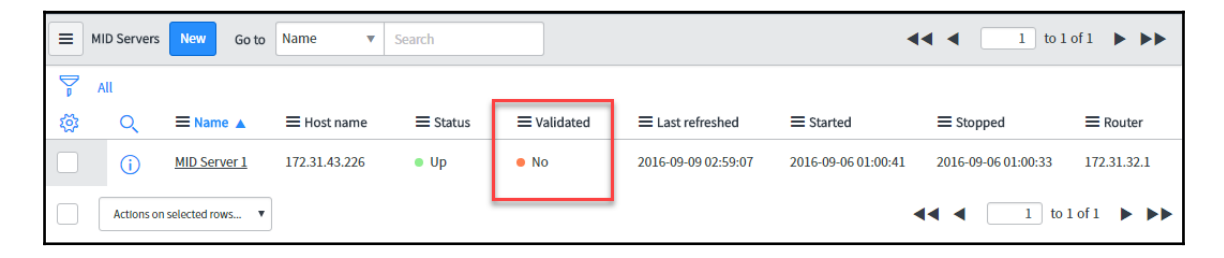

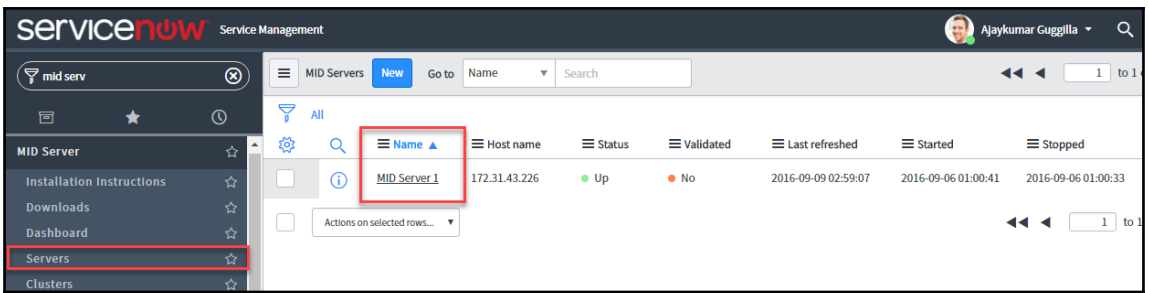

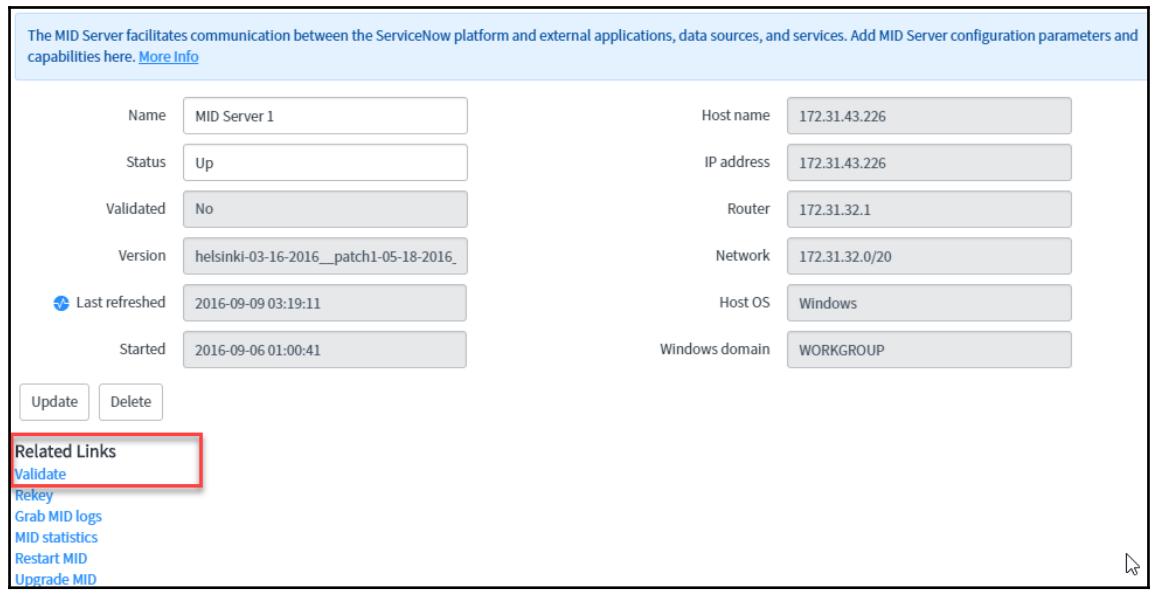

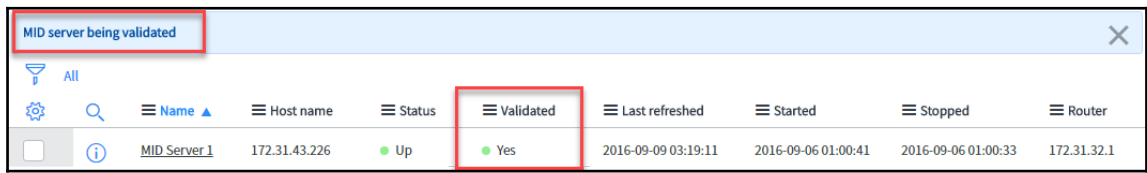

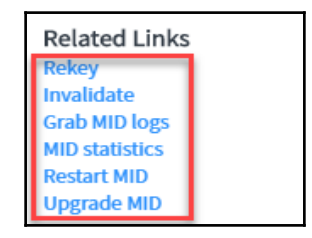

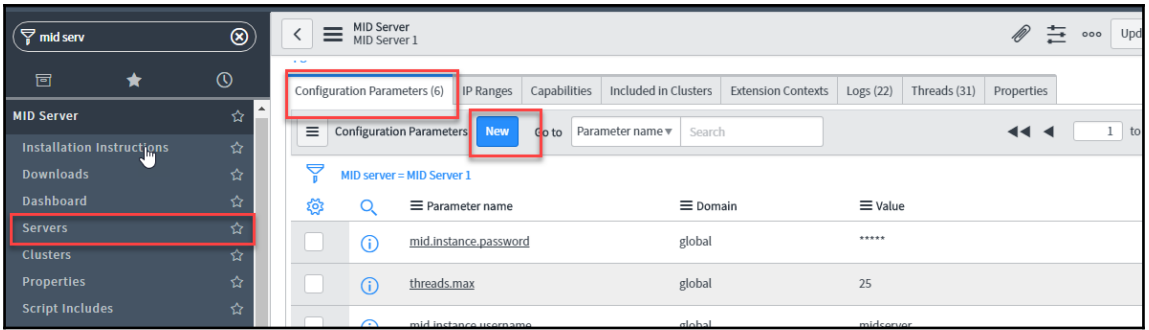

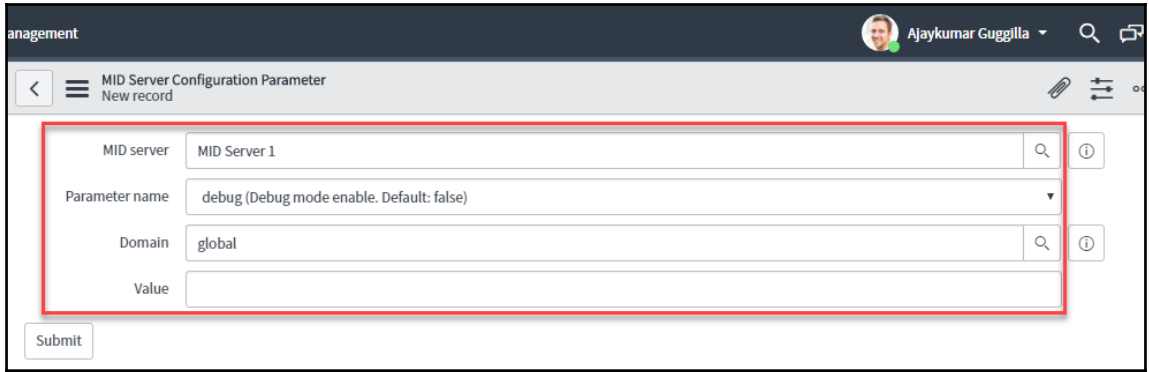

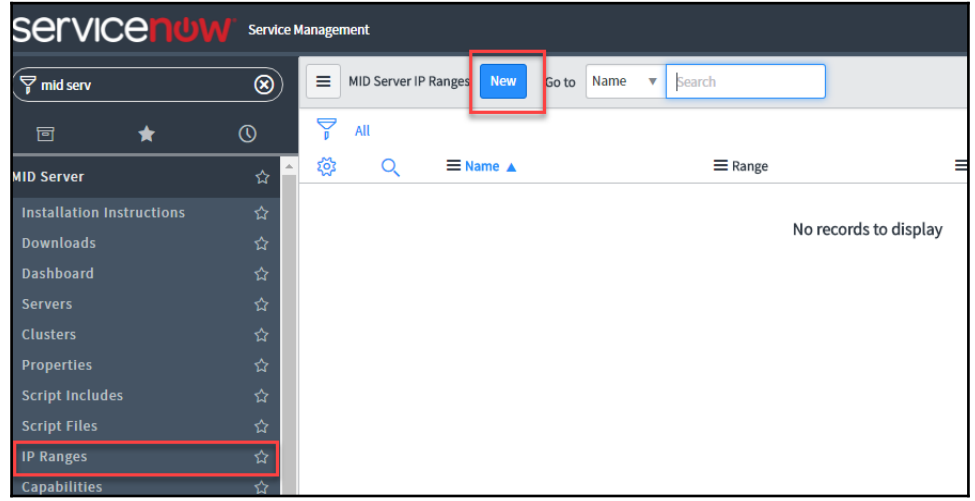

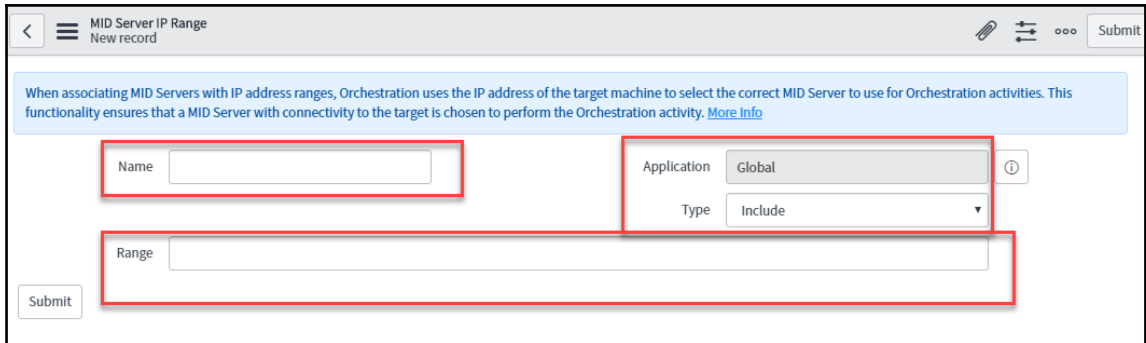

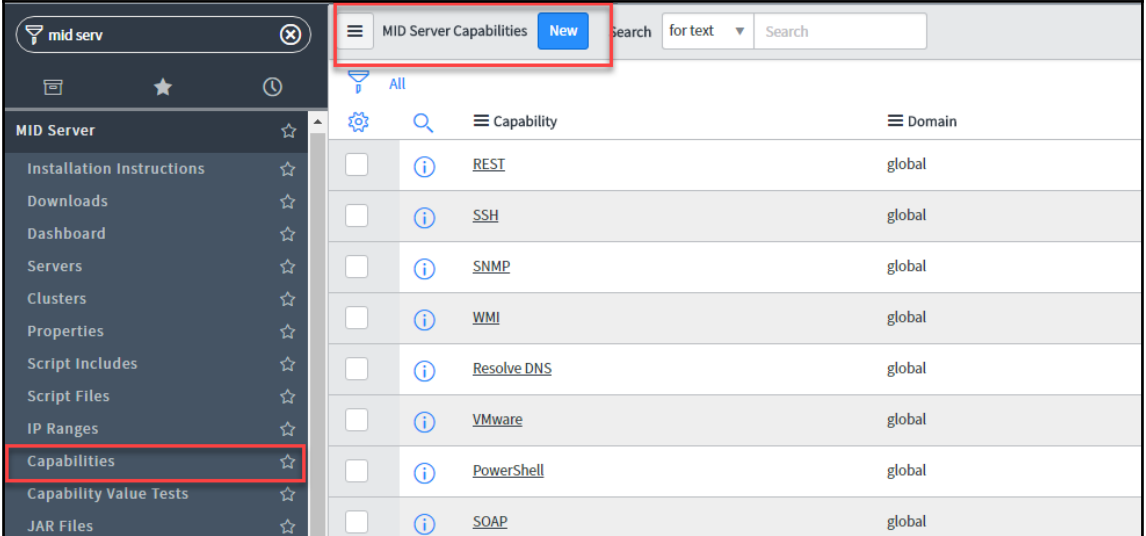

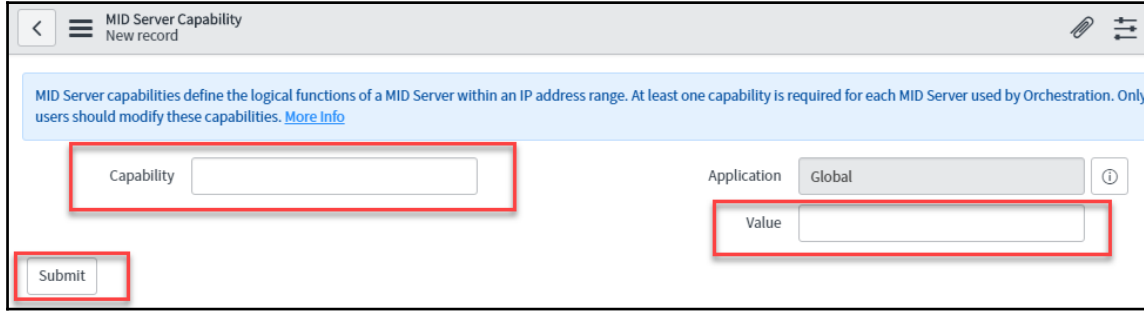

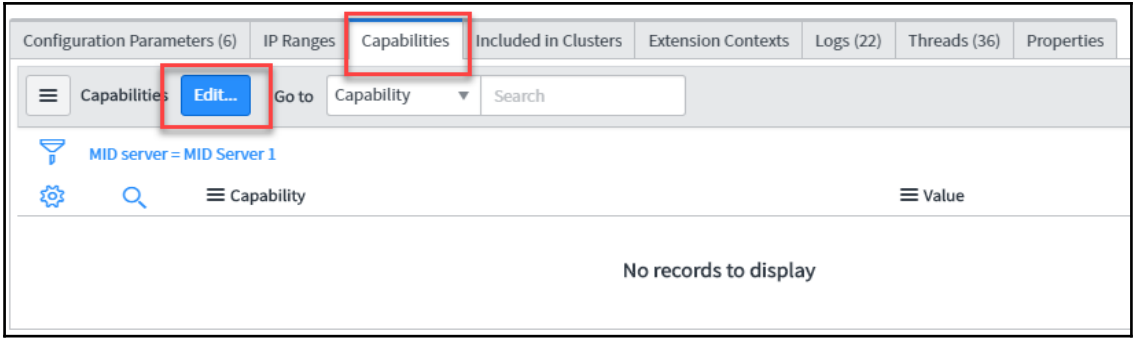

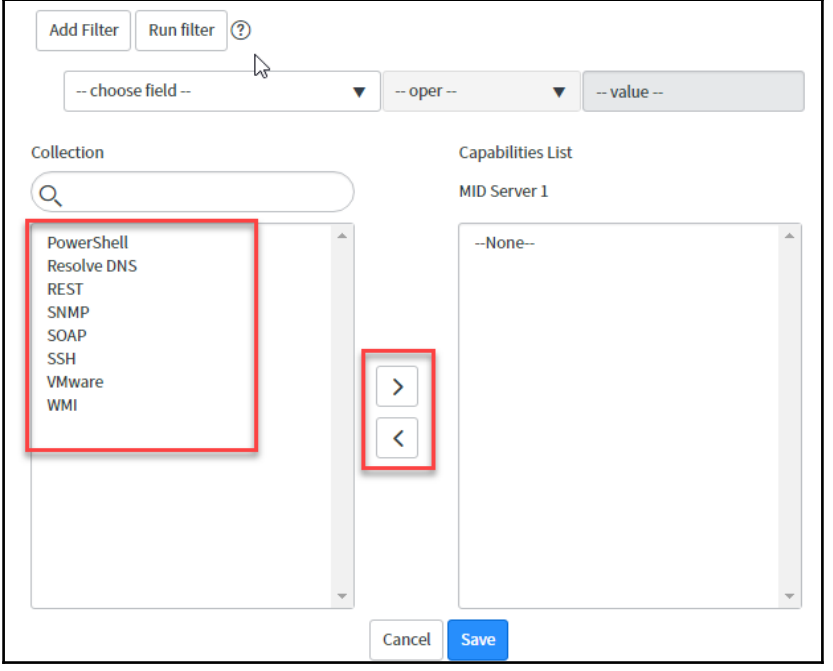

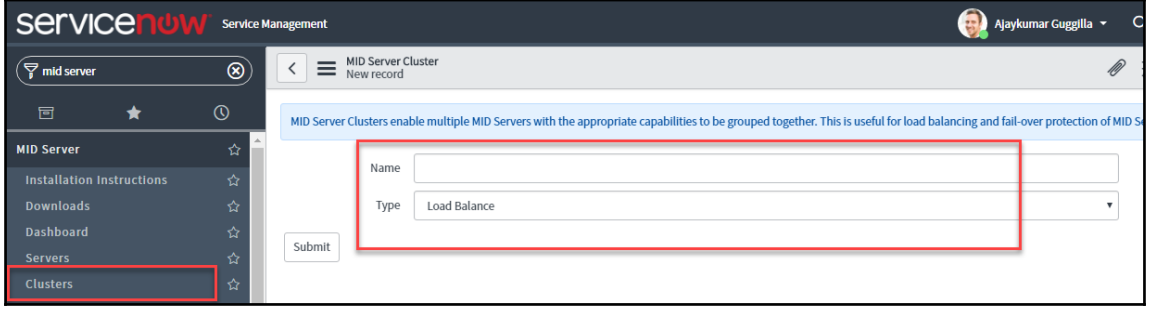

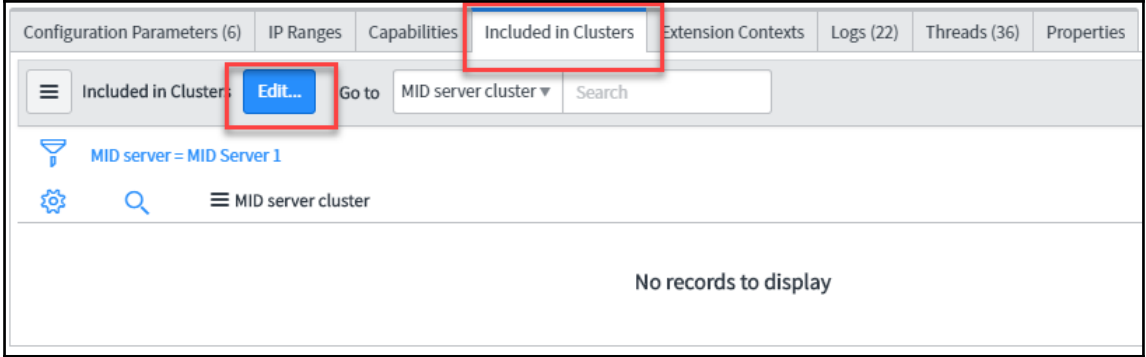

## **Chapter 3: Configuration Management Using ServiceNo w Discovery**

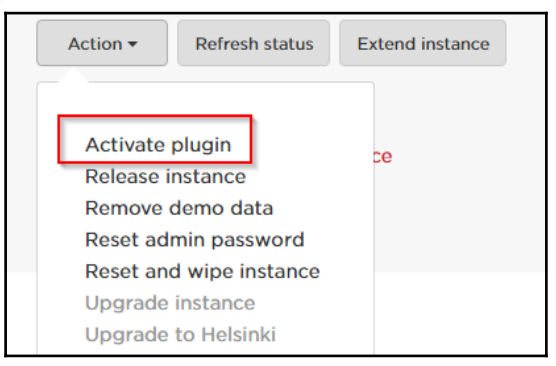

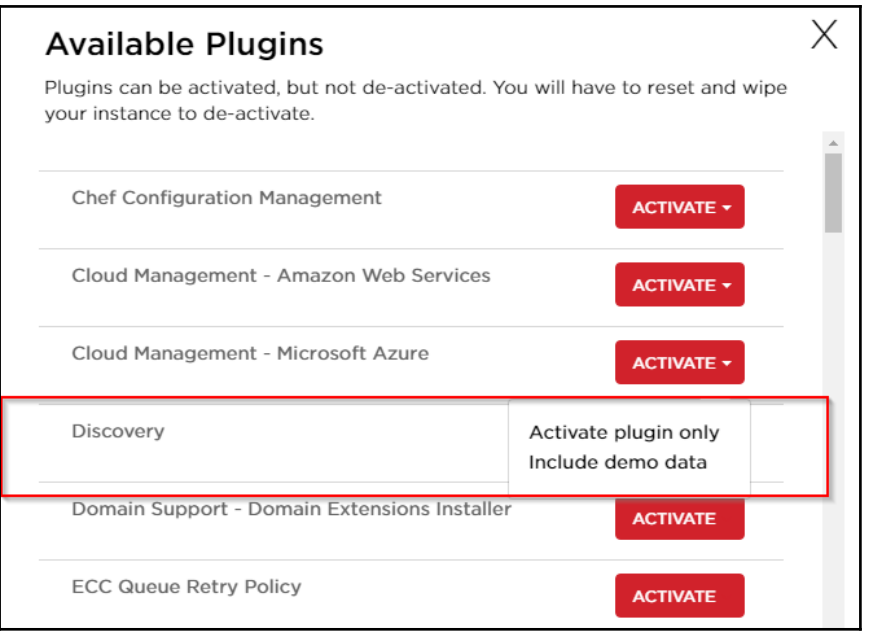

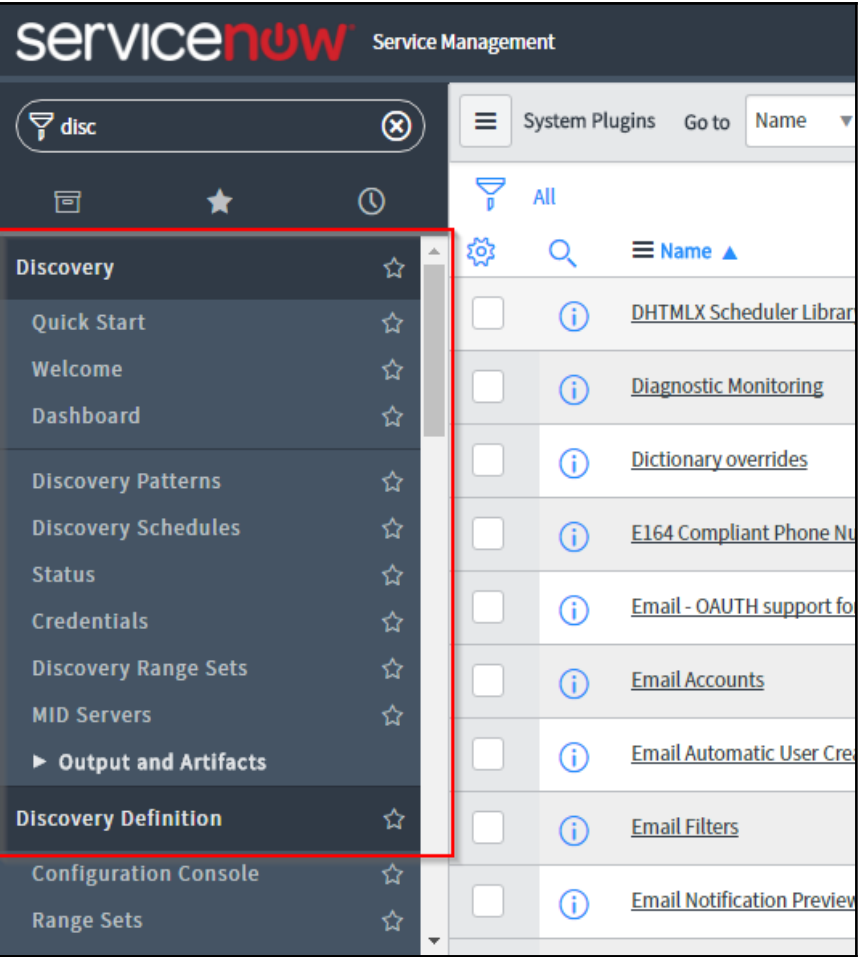

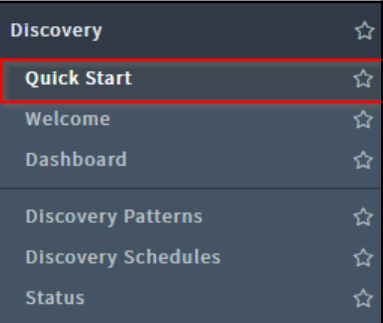
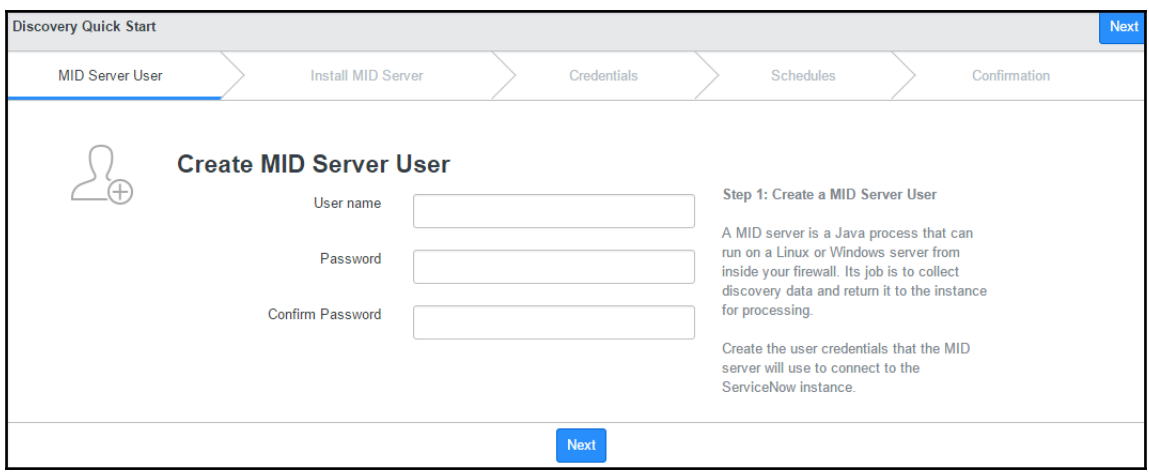

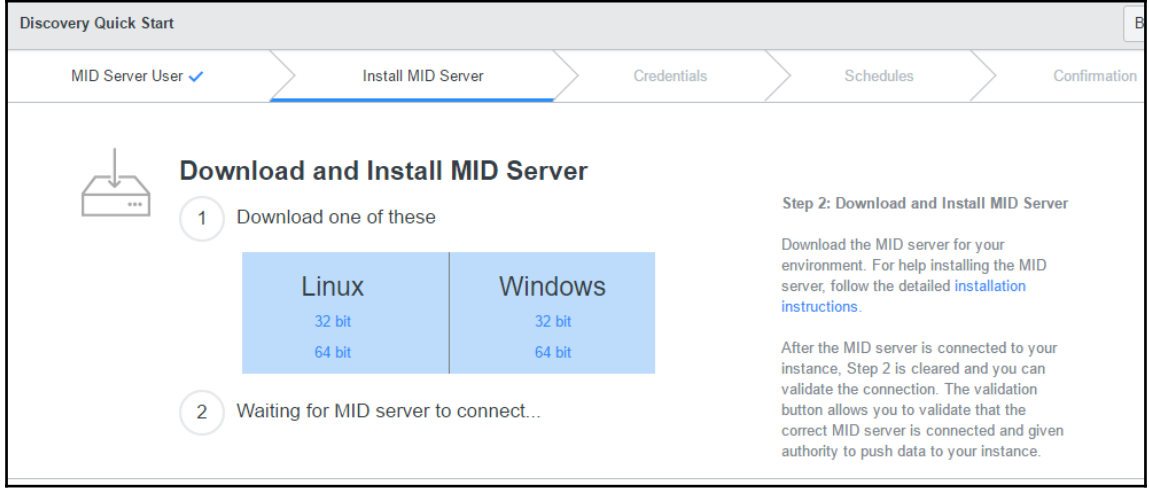

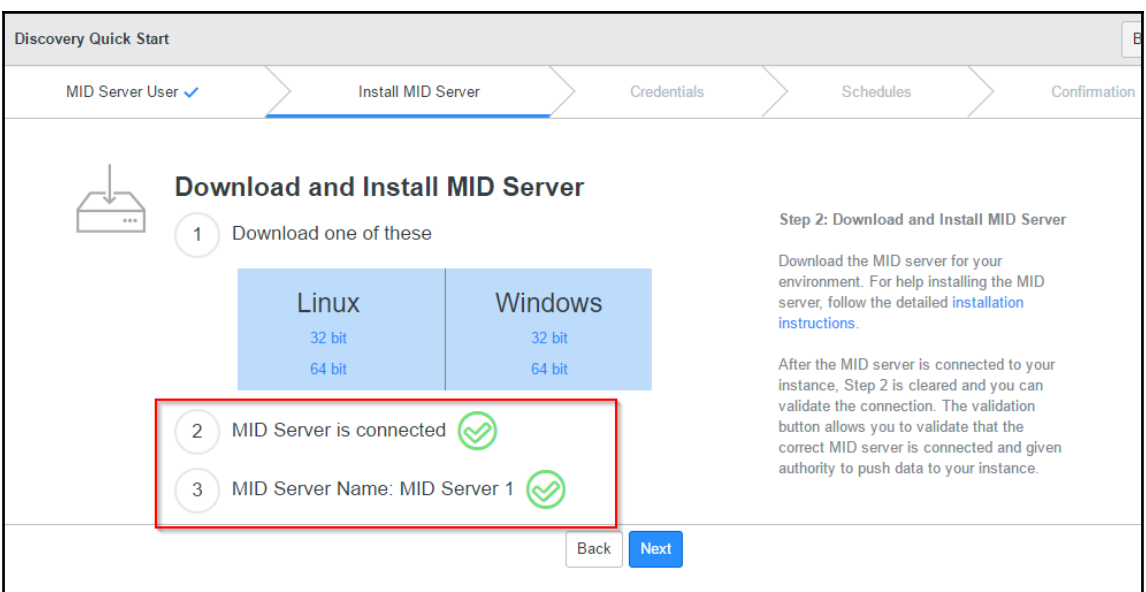

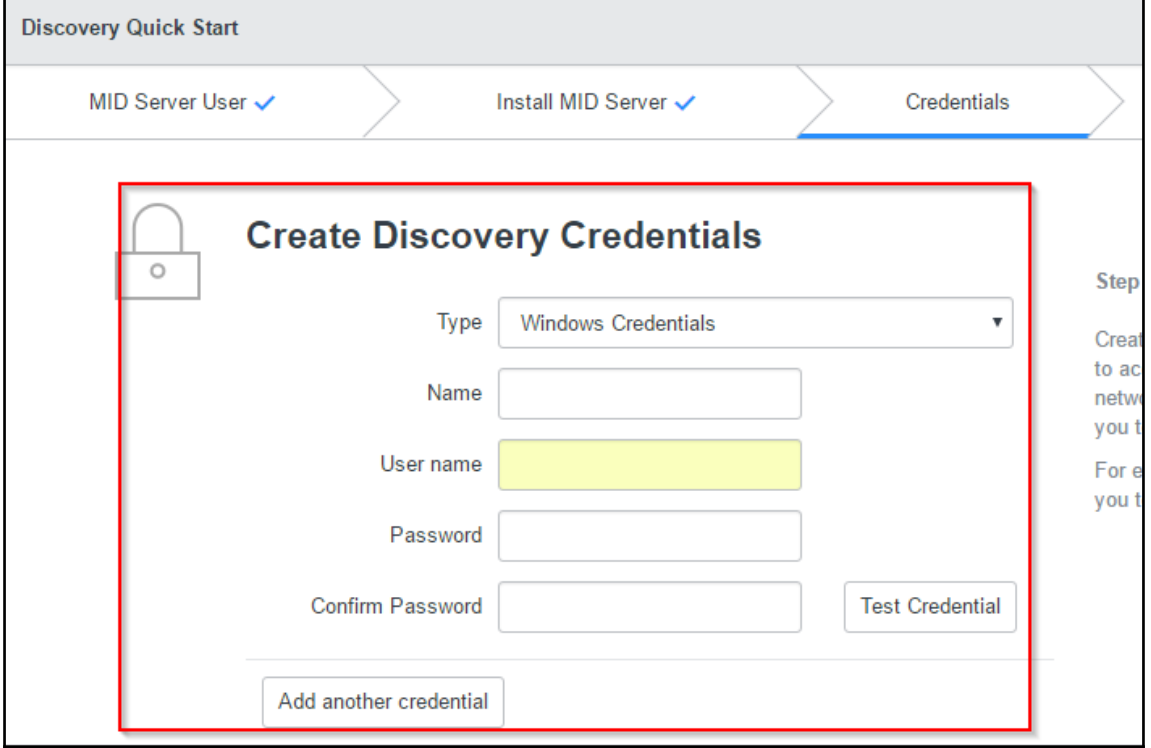

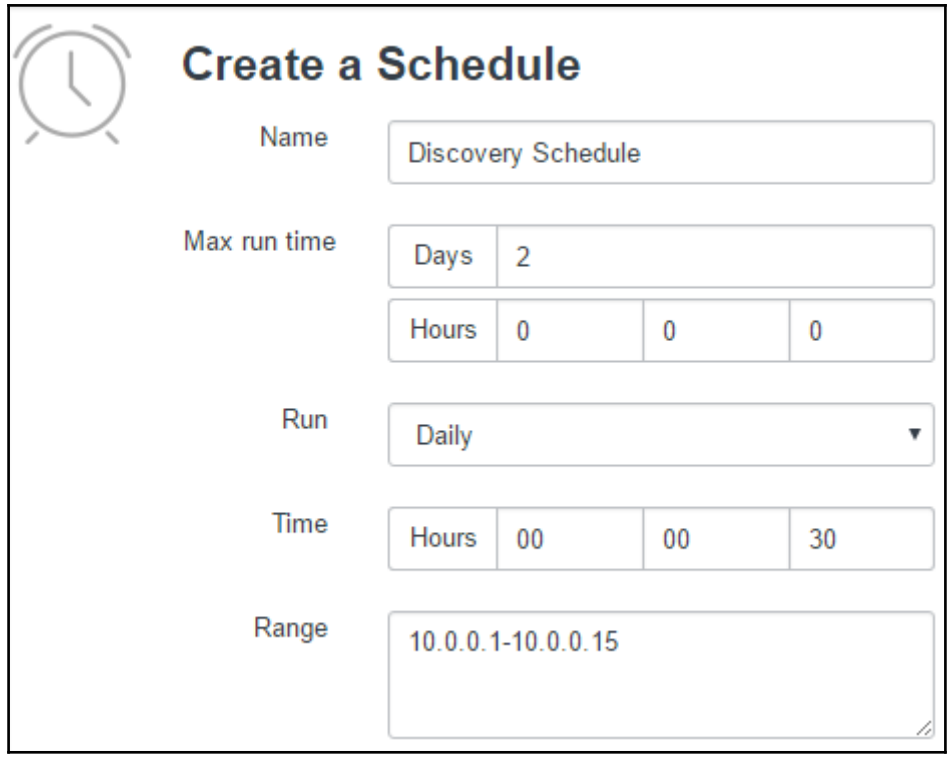

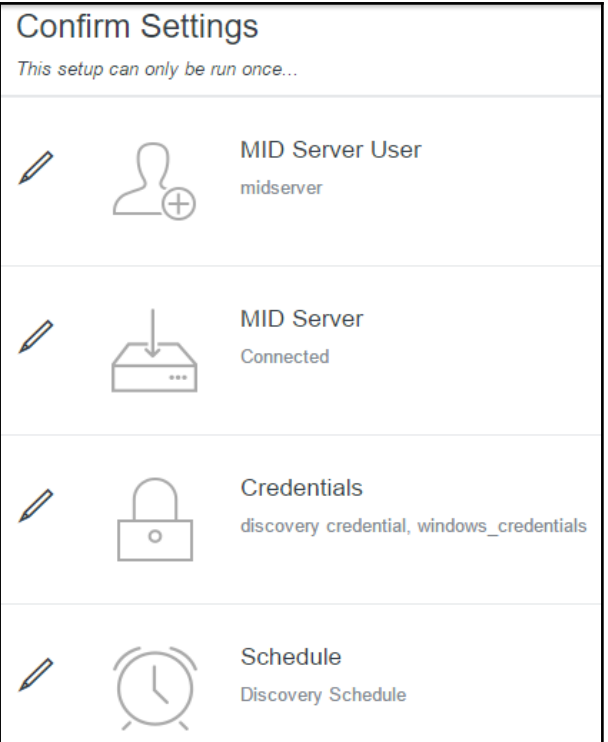

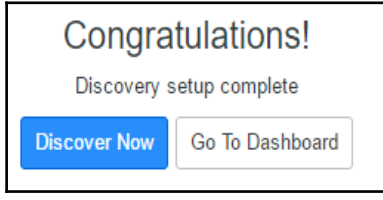

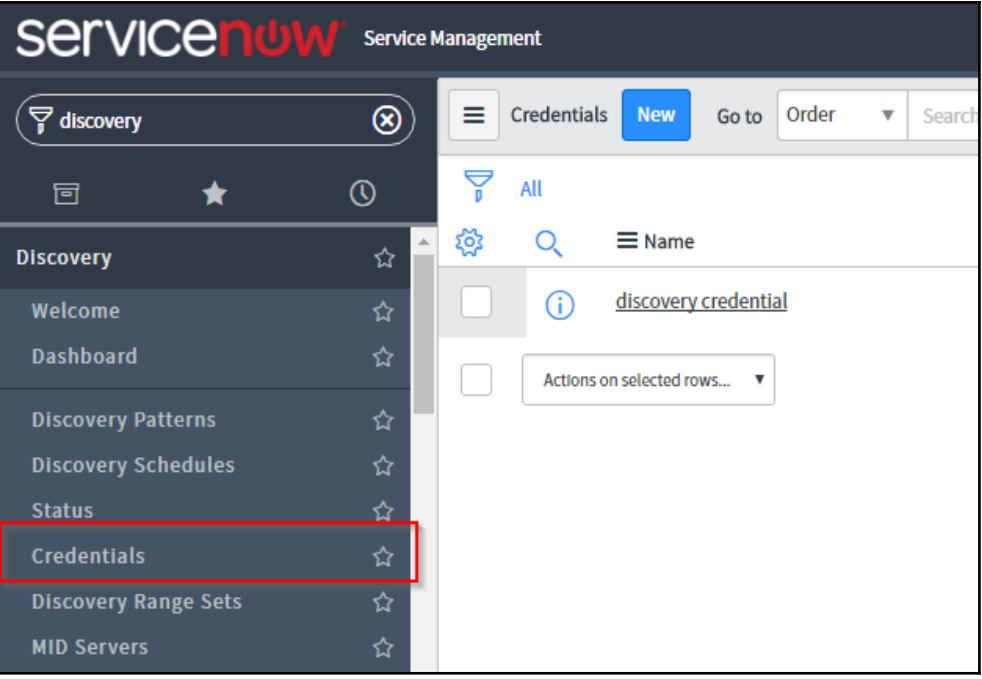

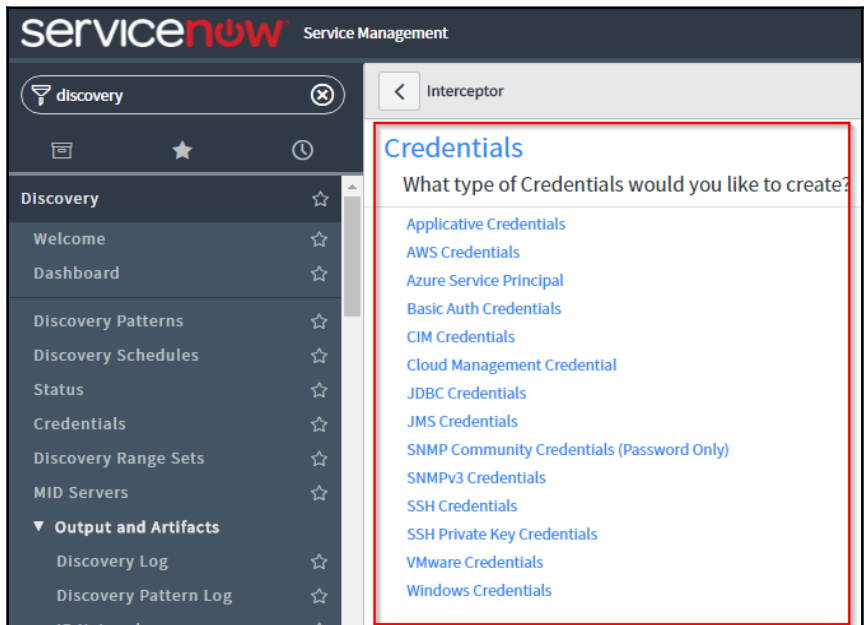

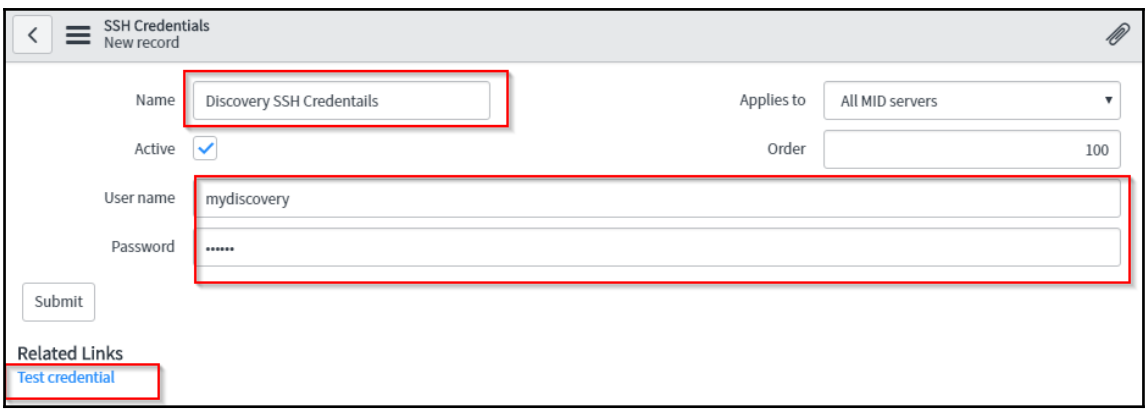

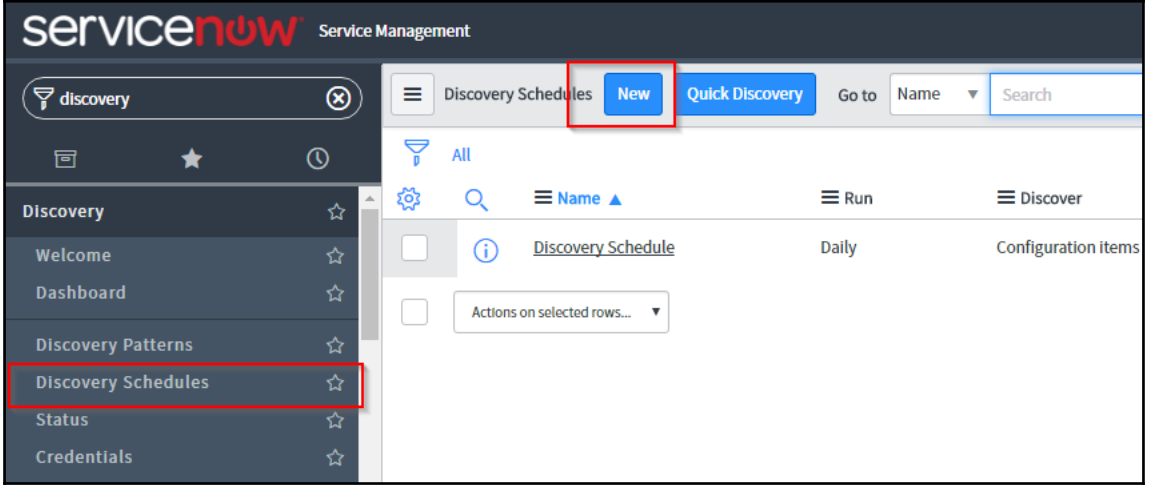

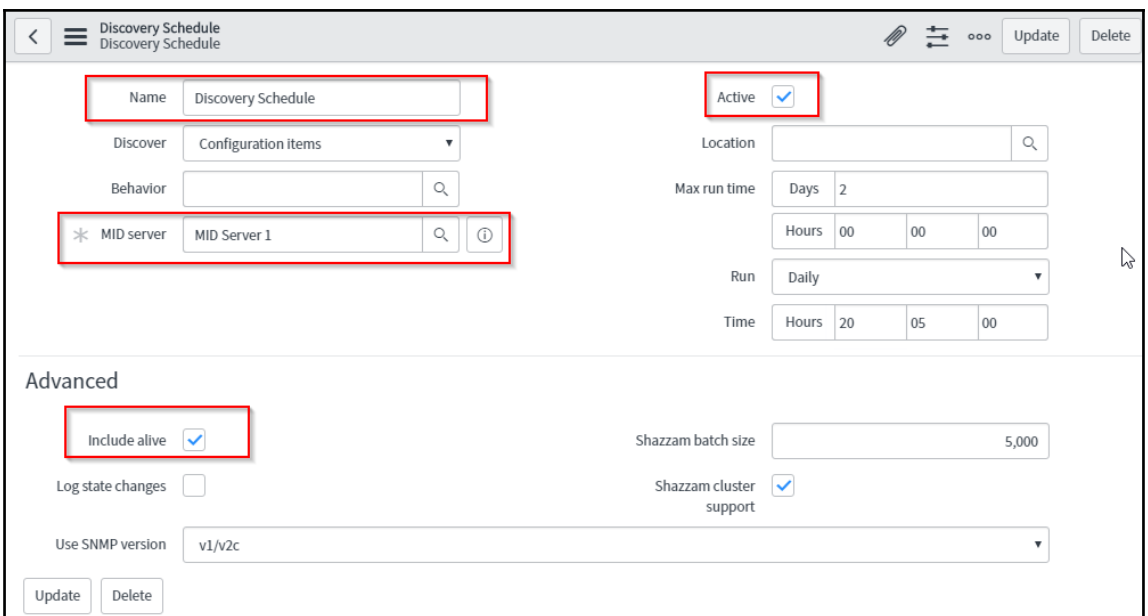

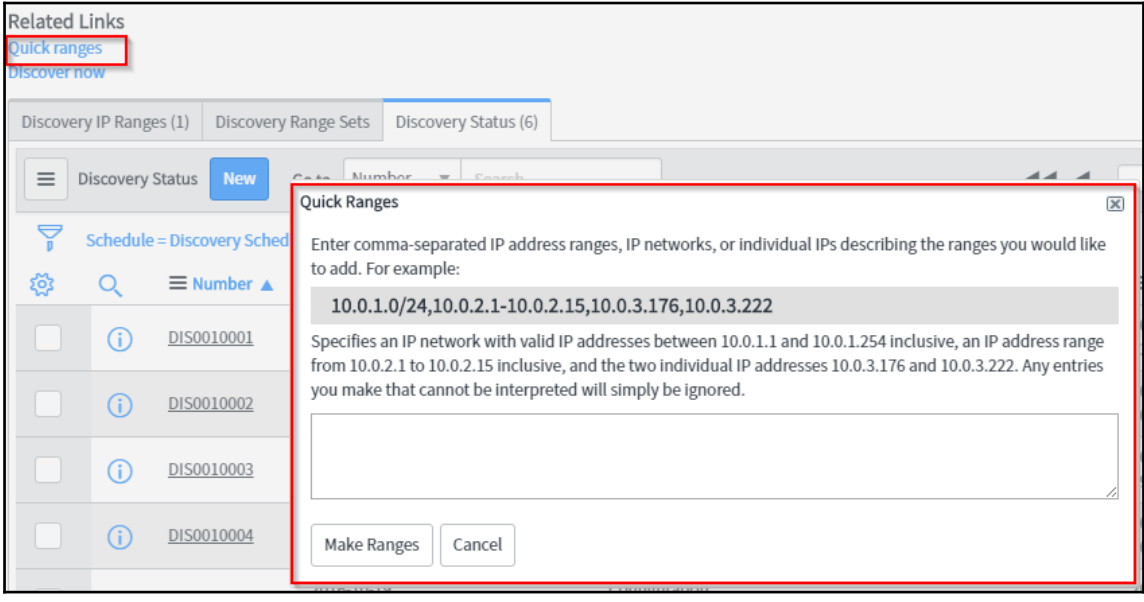

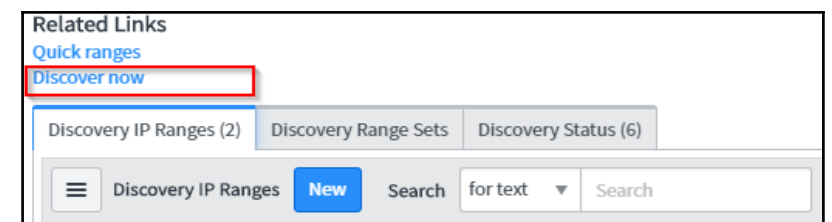

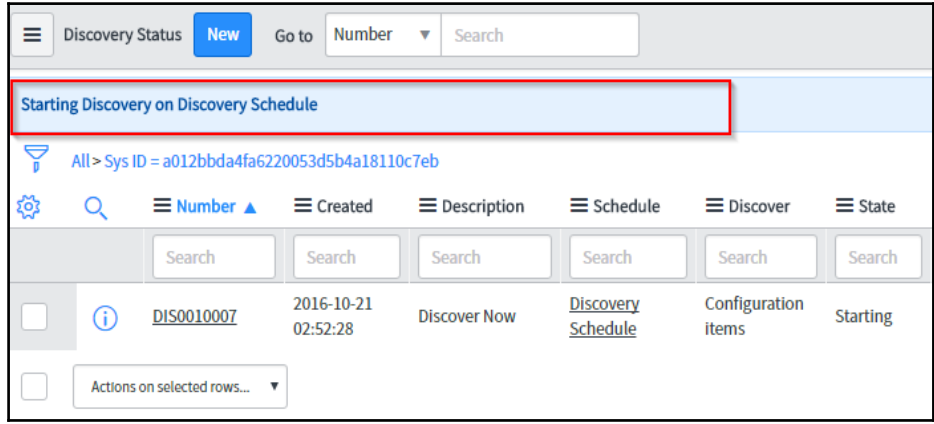

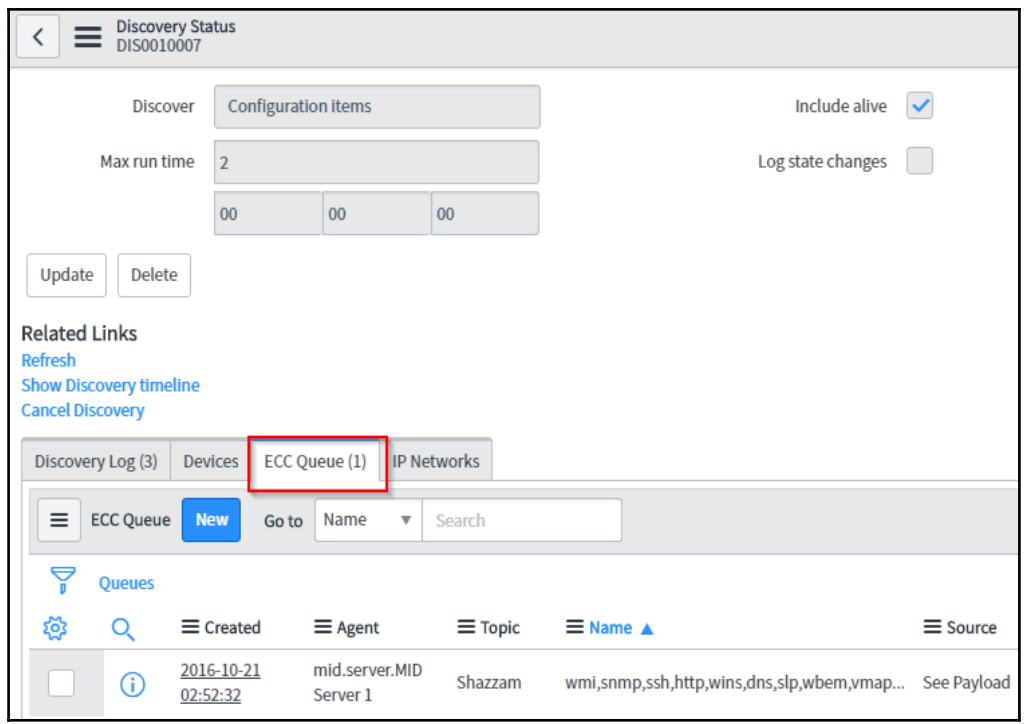

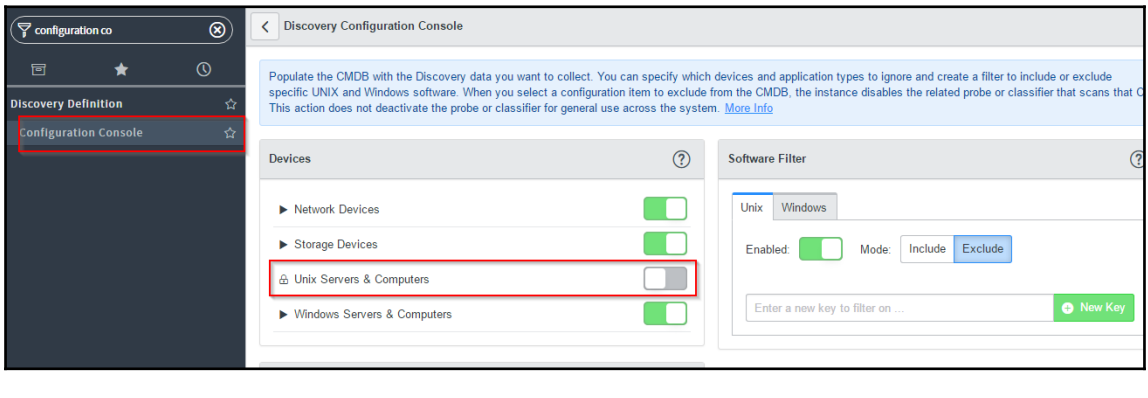

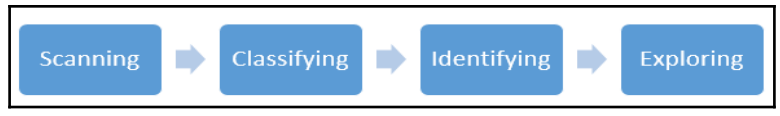

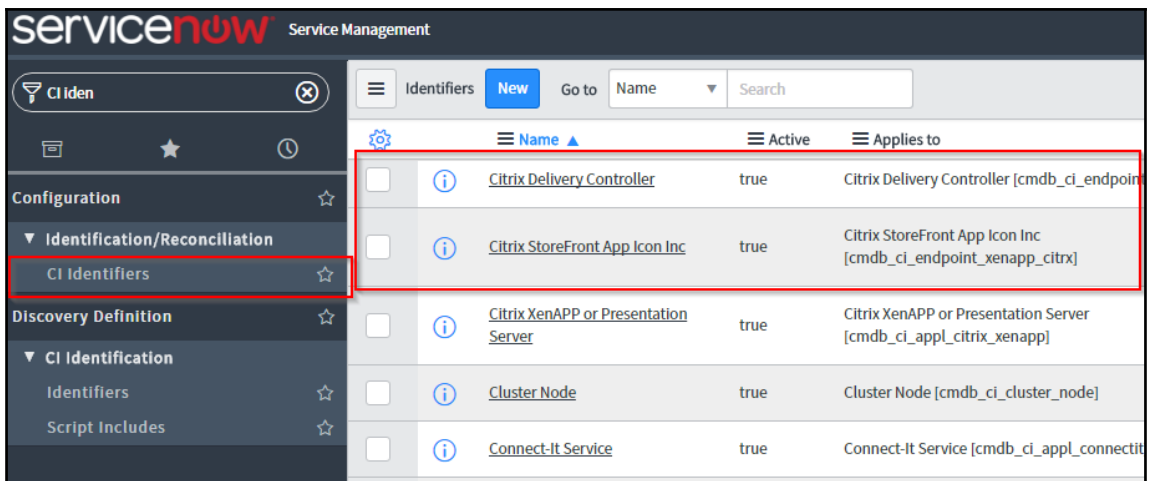

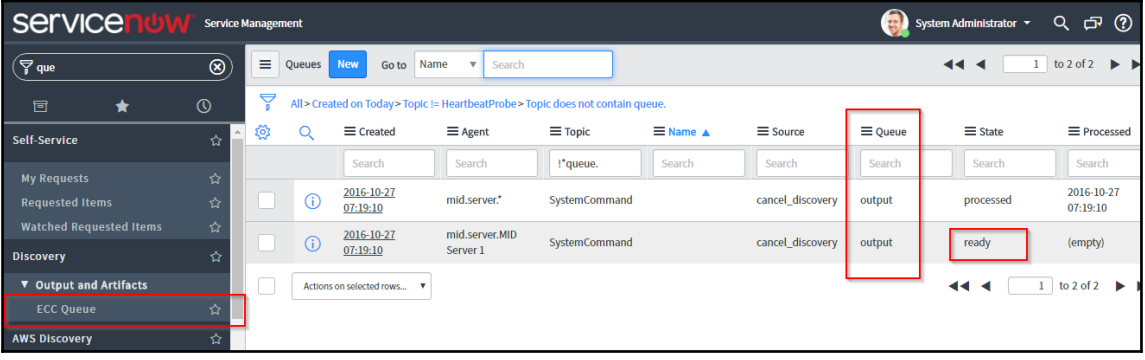

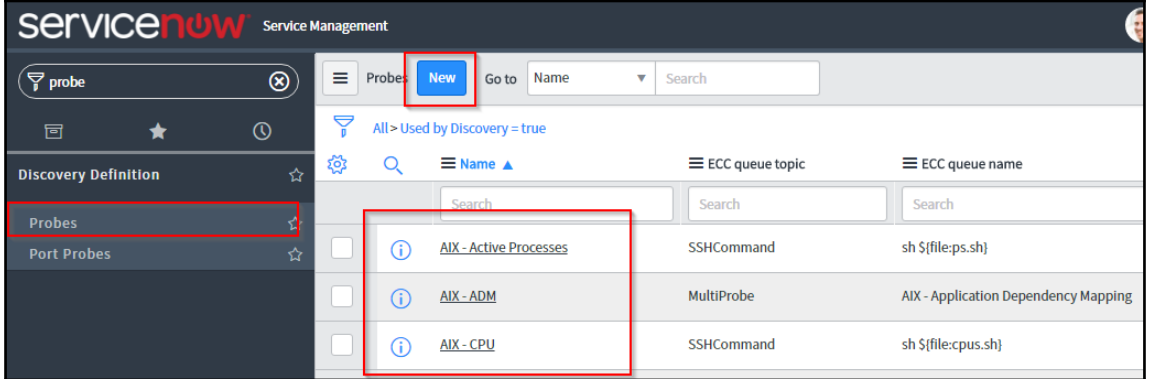

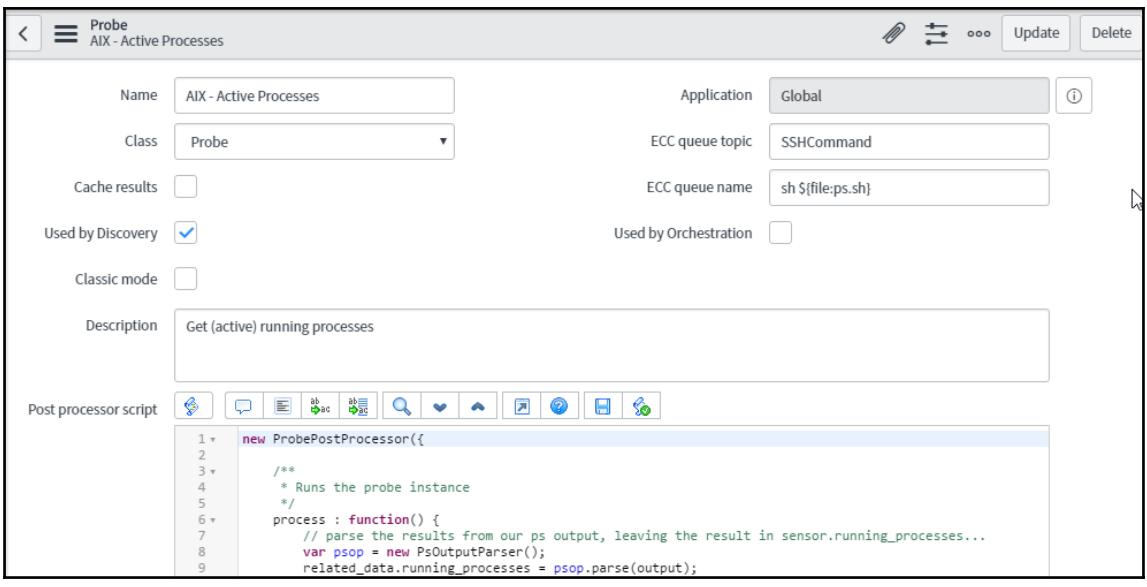

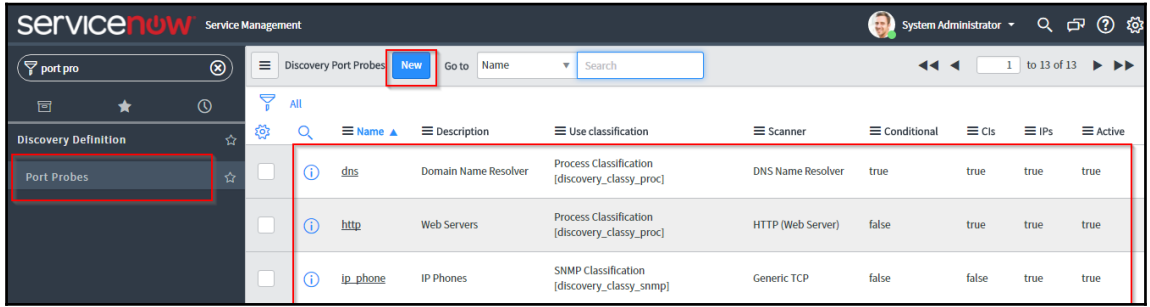

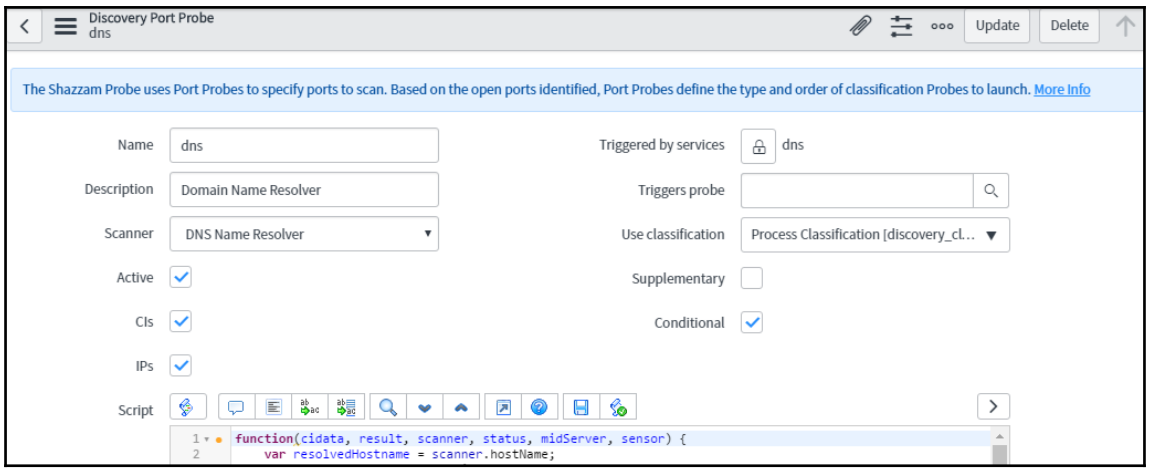

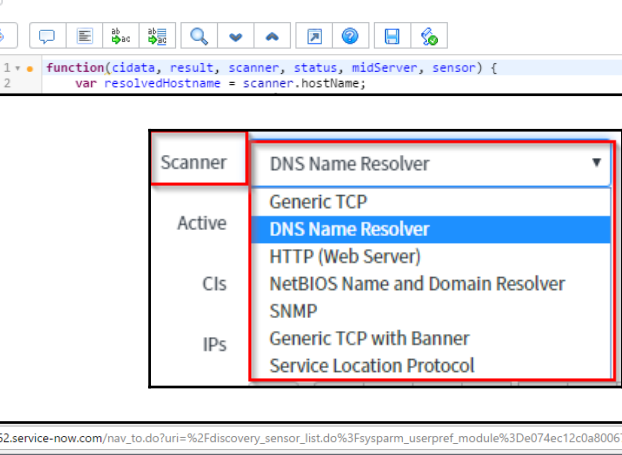

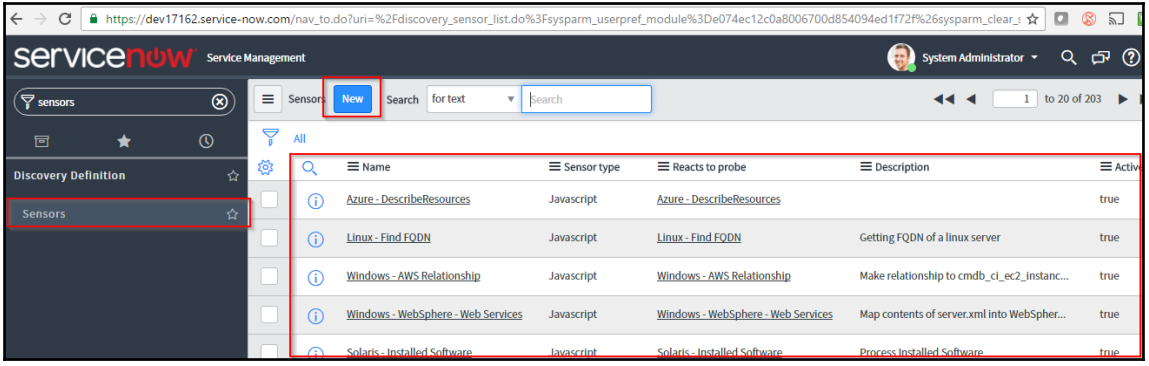

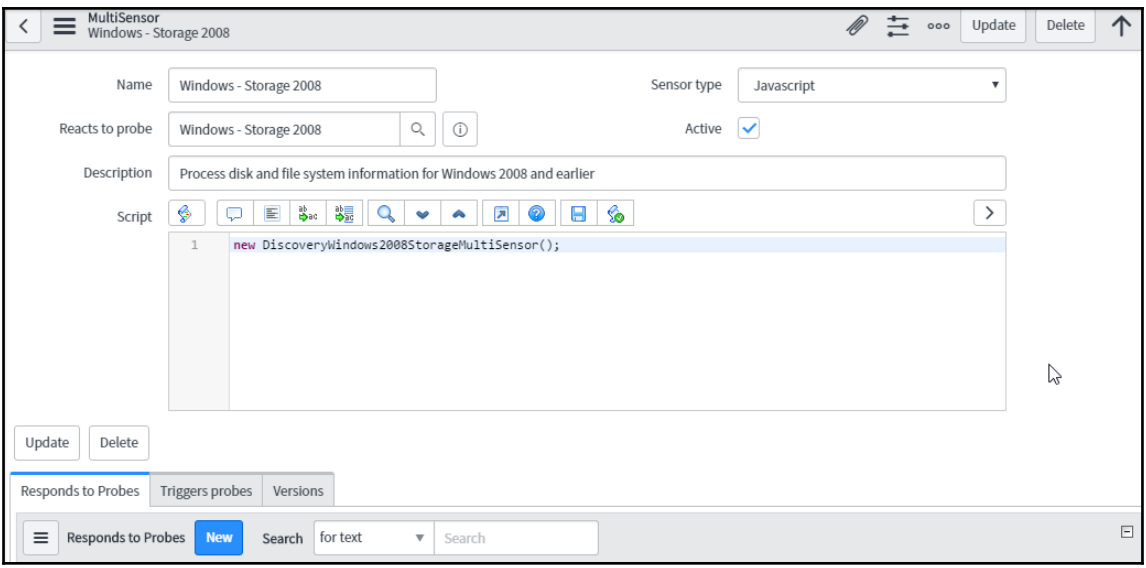

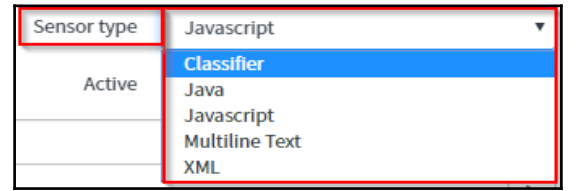

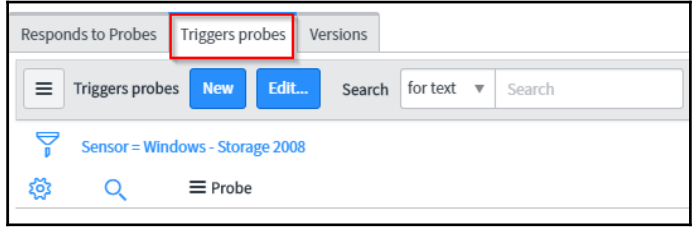

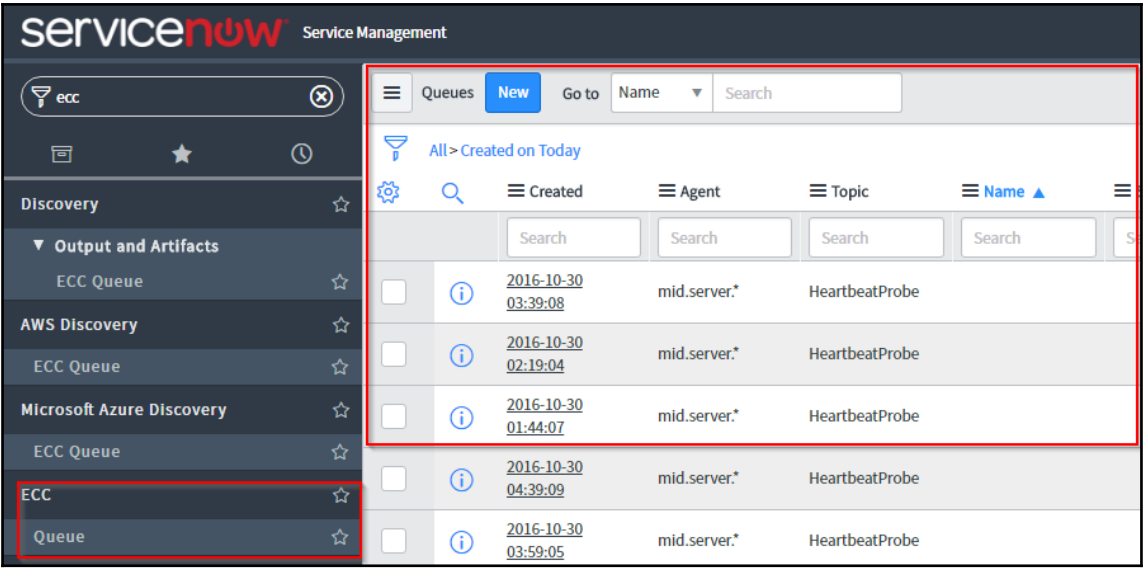

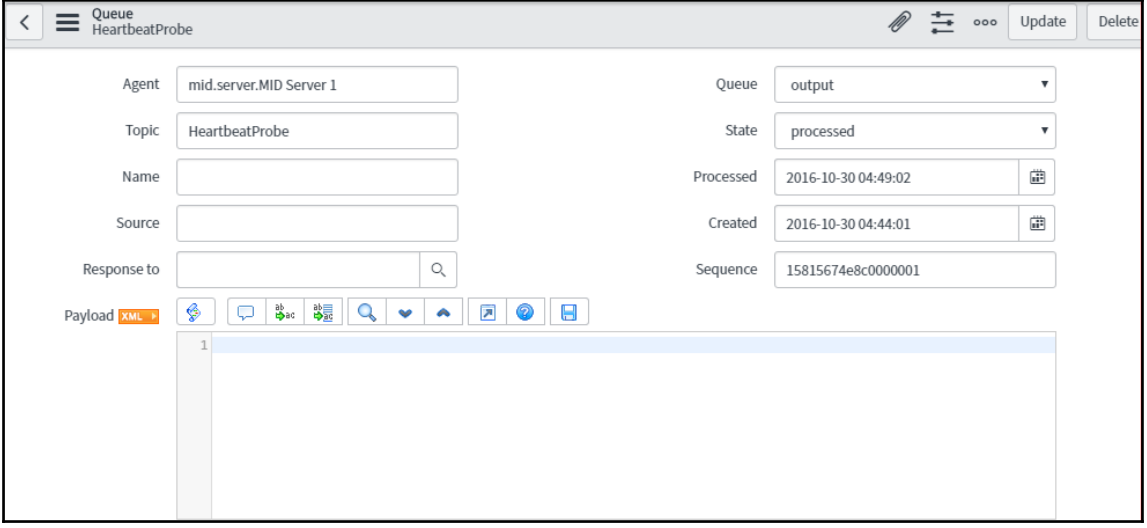

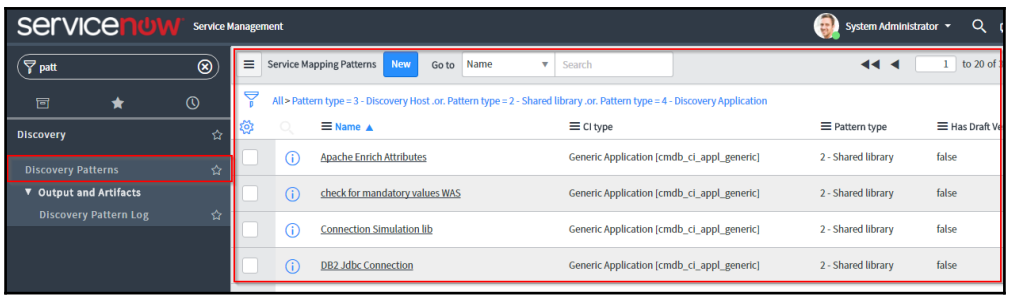

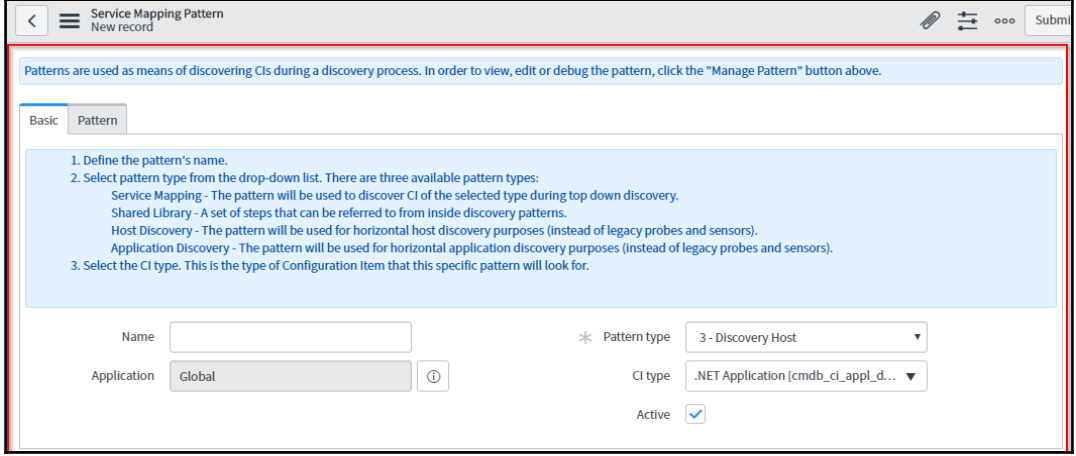

## **Chapter 4: Creating and Managing Dependency Views**

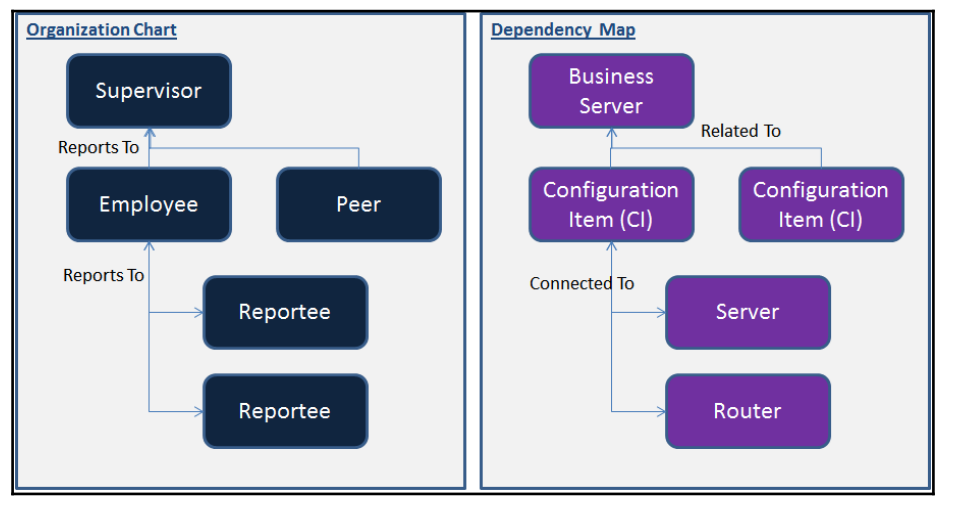

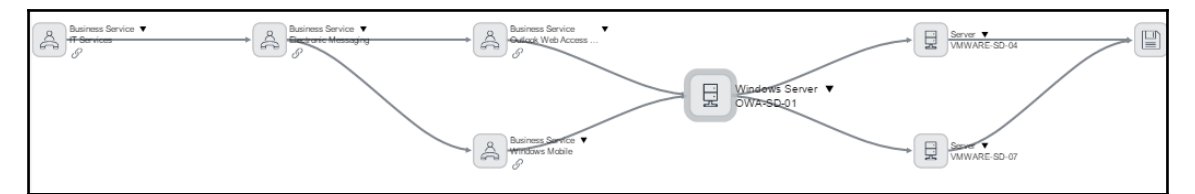

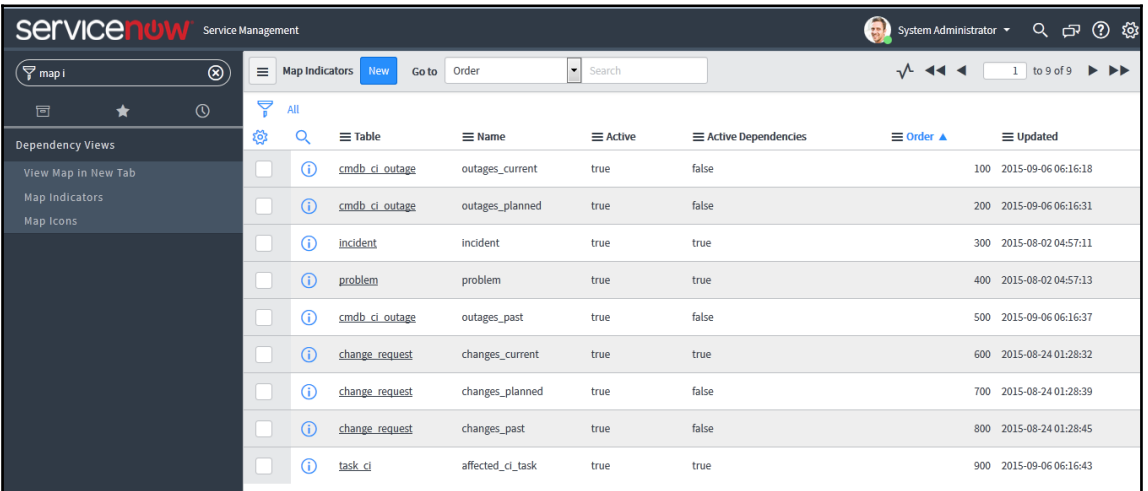

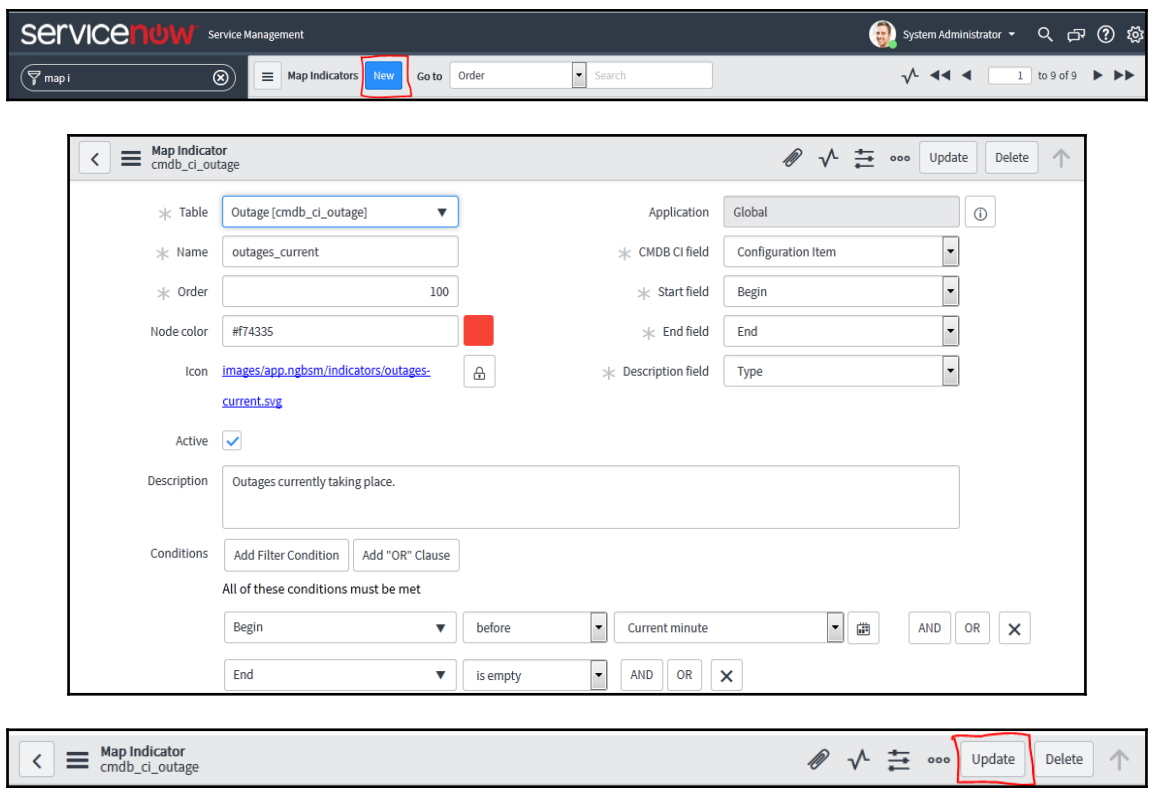

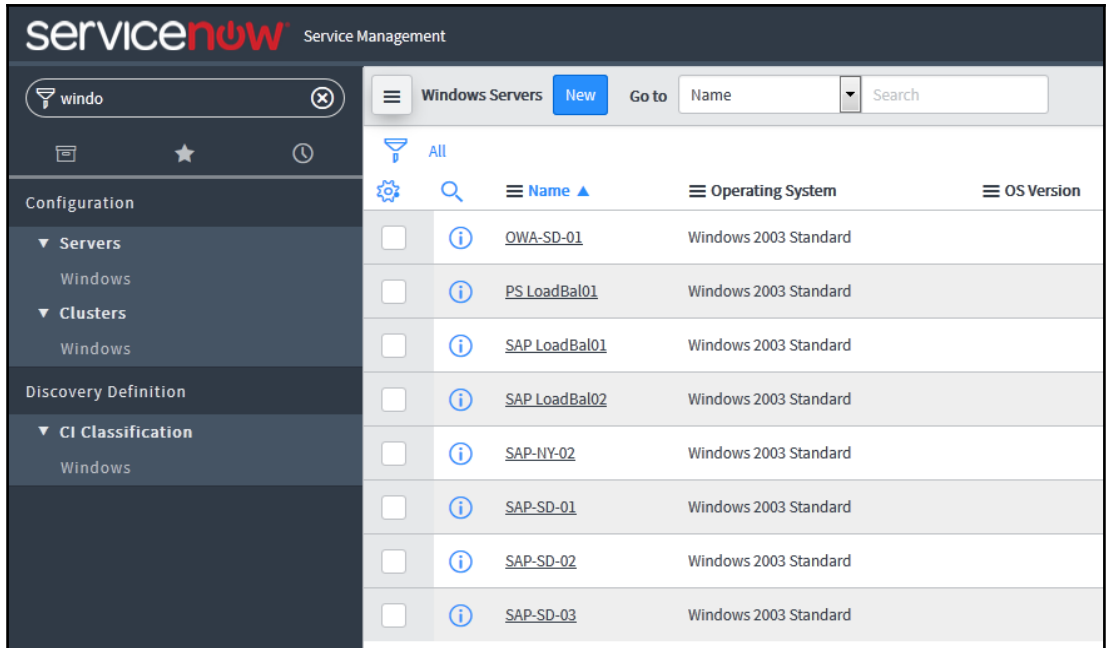

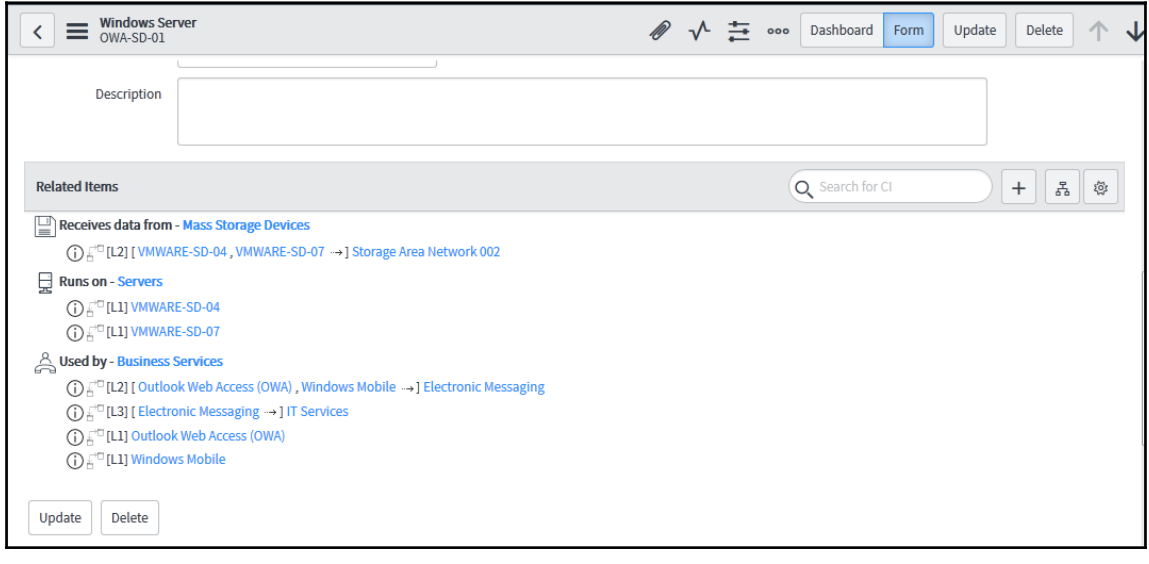

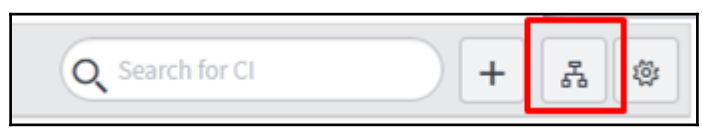

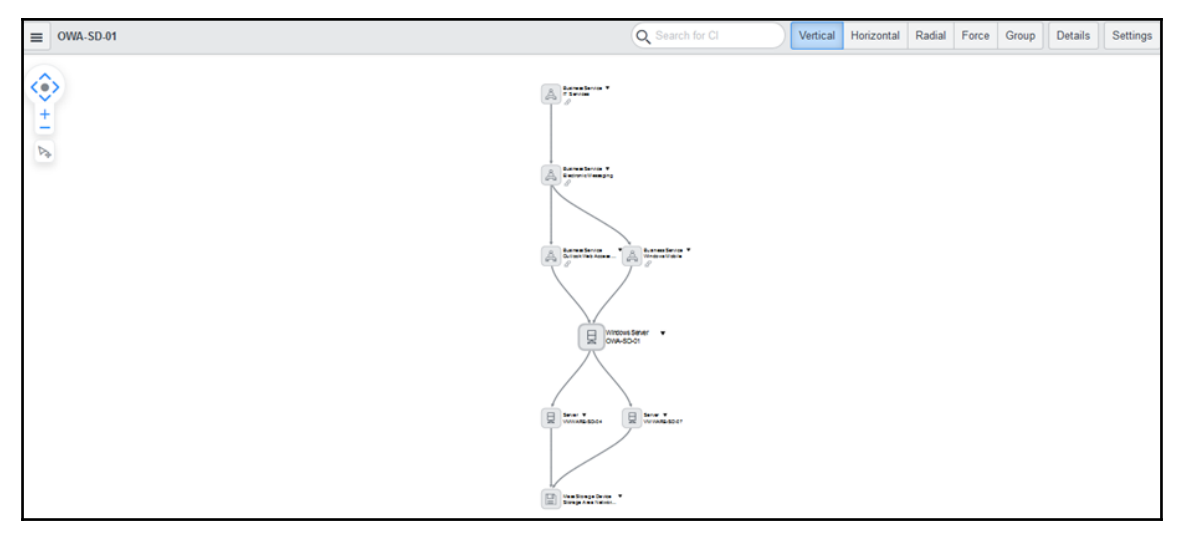

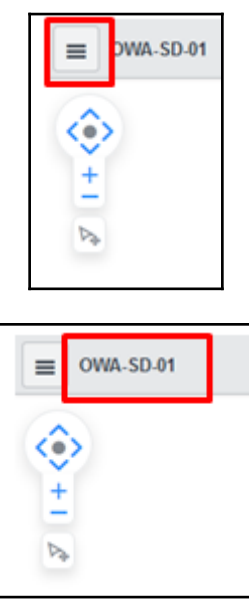

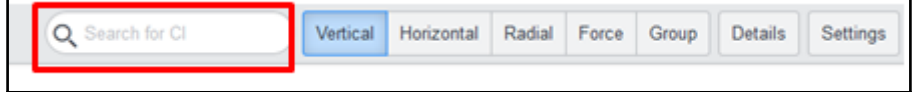

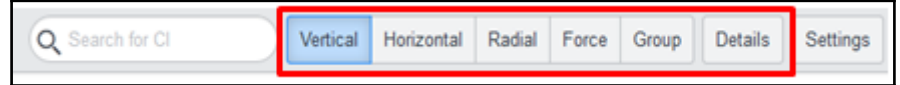

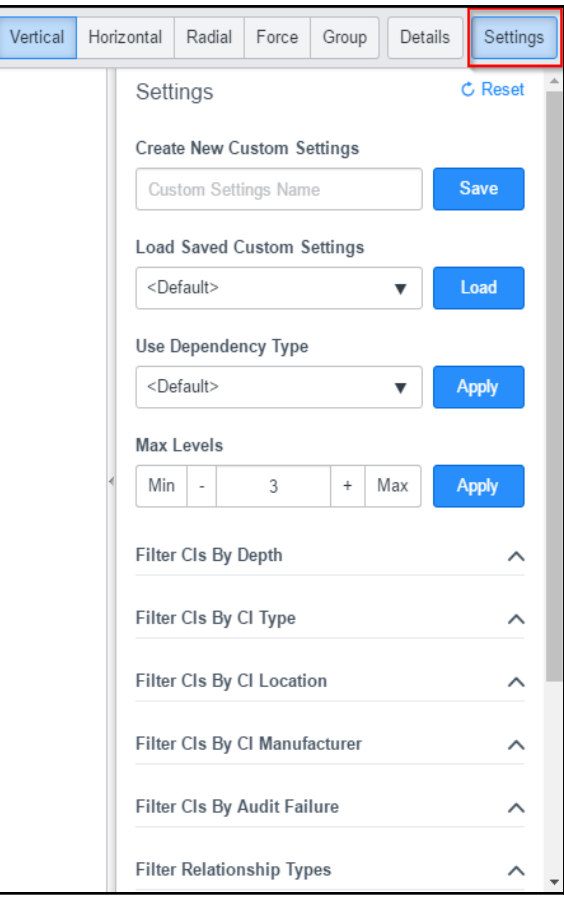

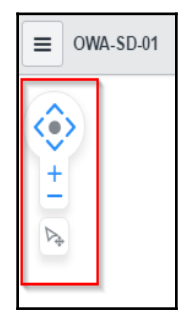

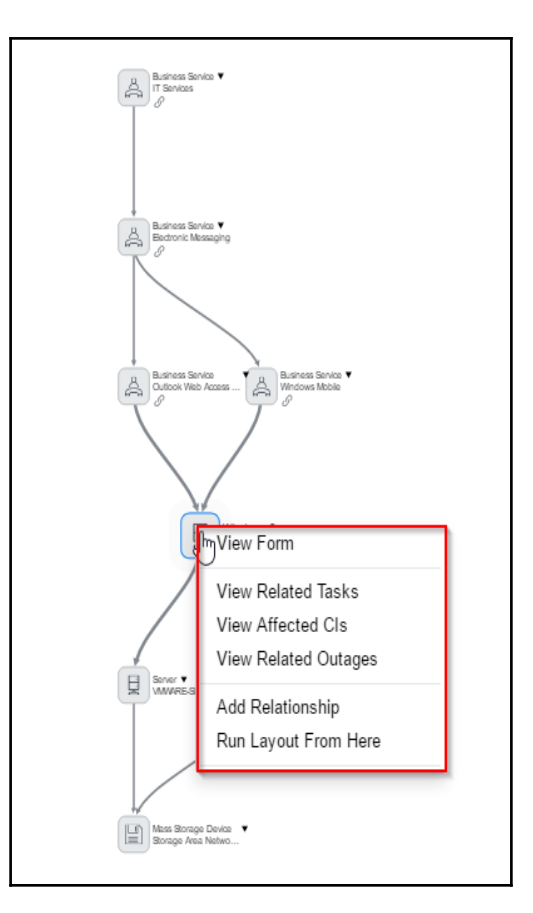

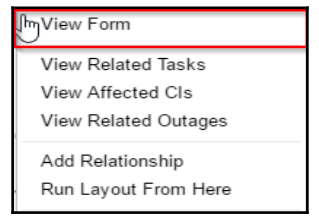

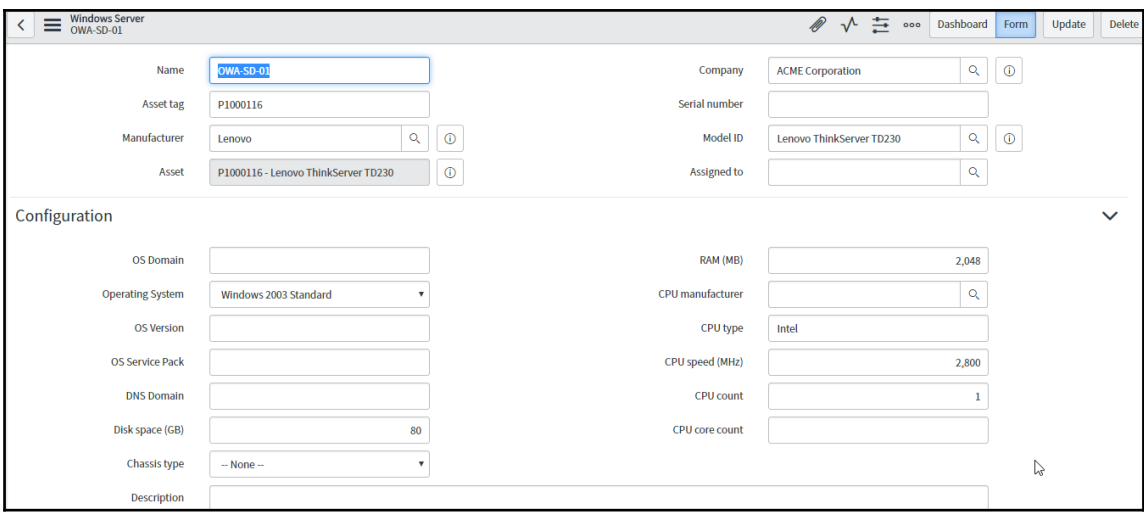

**J**m<sub>/</sub>View Form View Related Tasks View Affected Cls View Related Outages Add Relationship Run Layout From Here

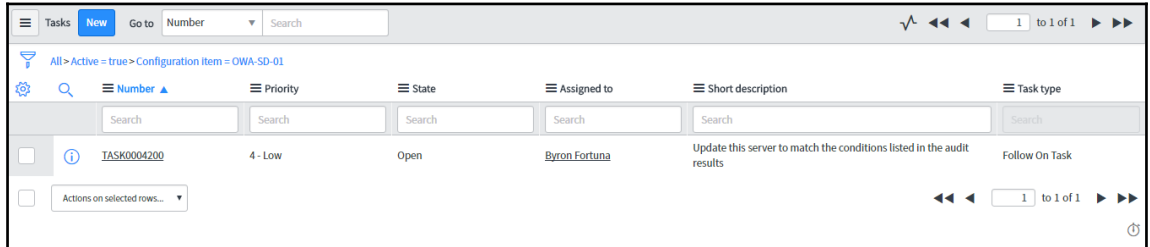

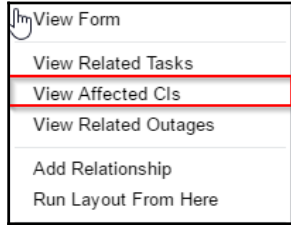

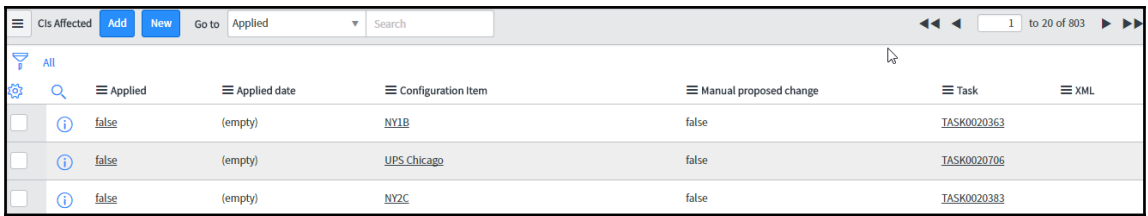

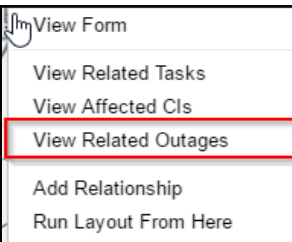

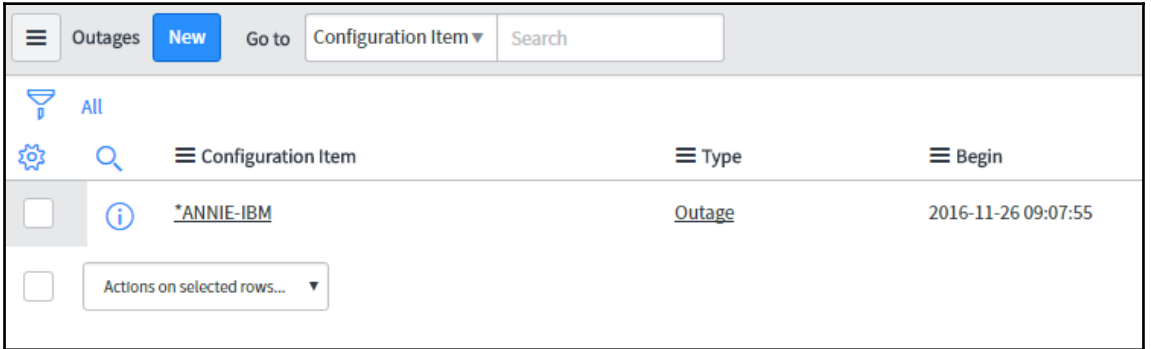

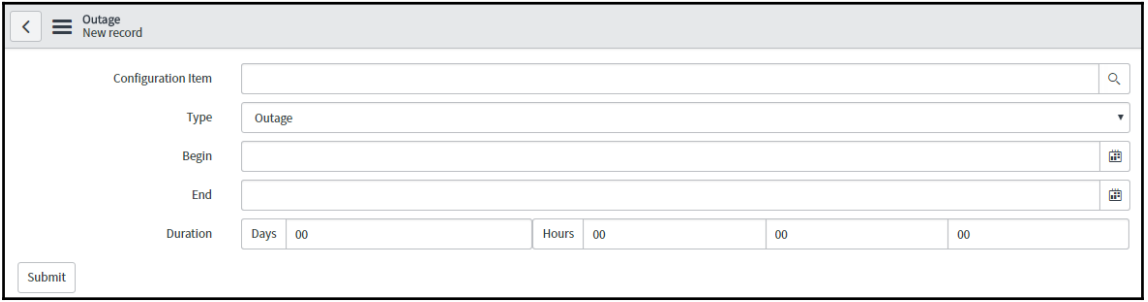

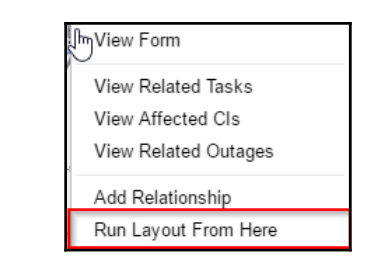

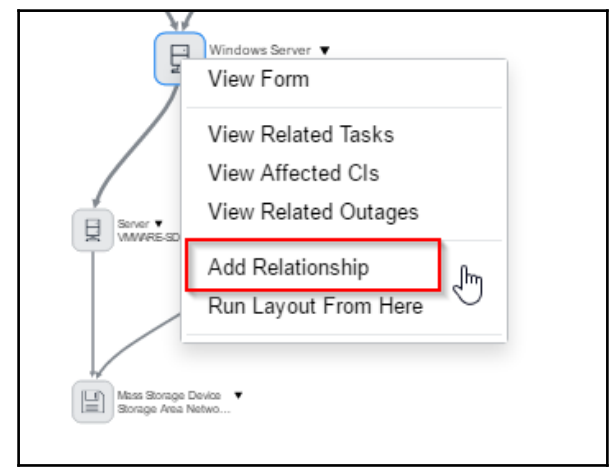

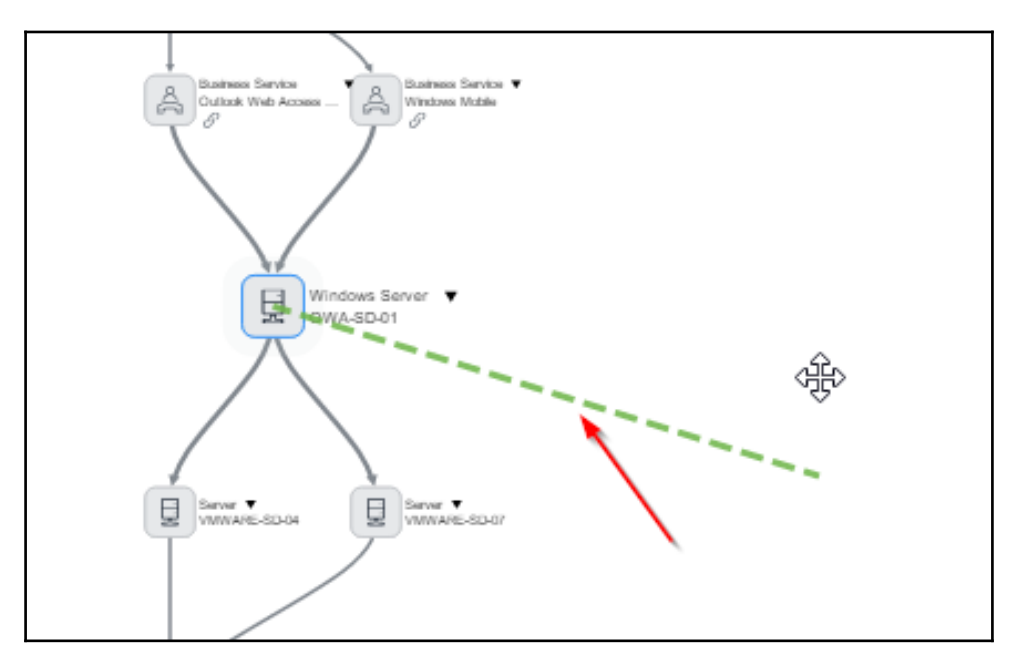

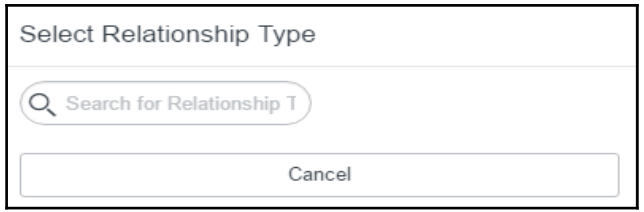

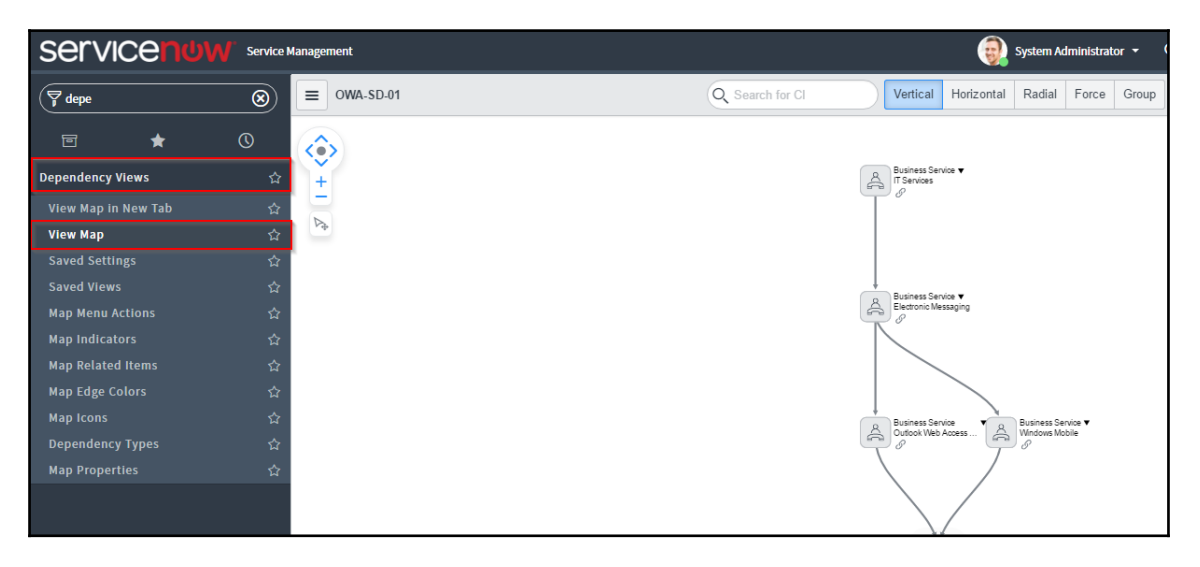

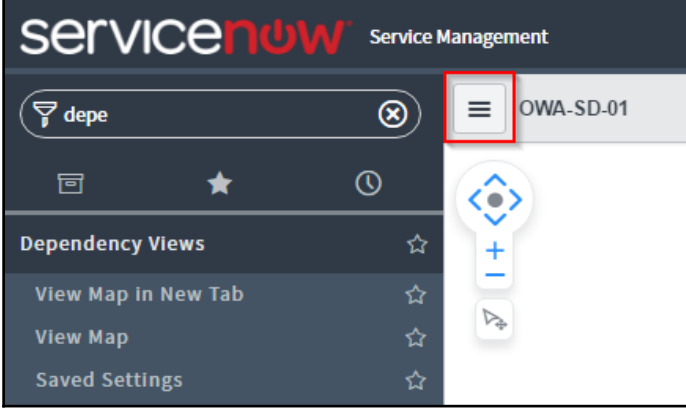

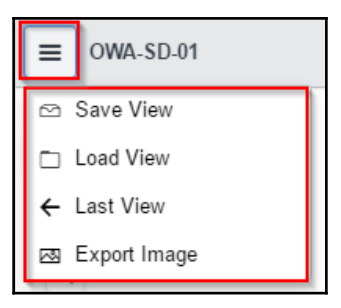

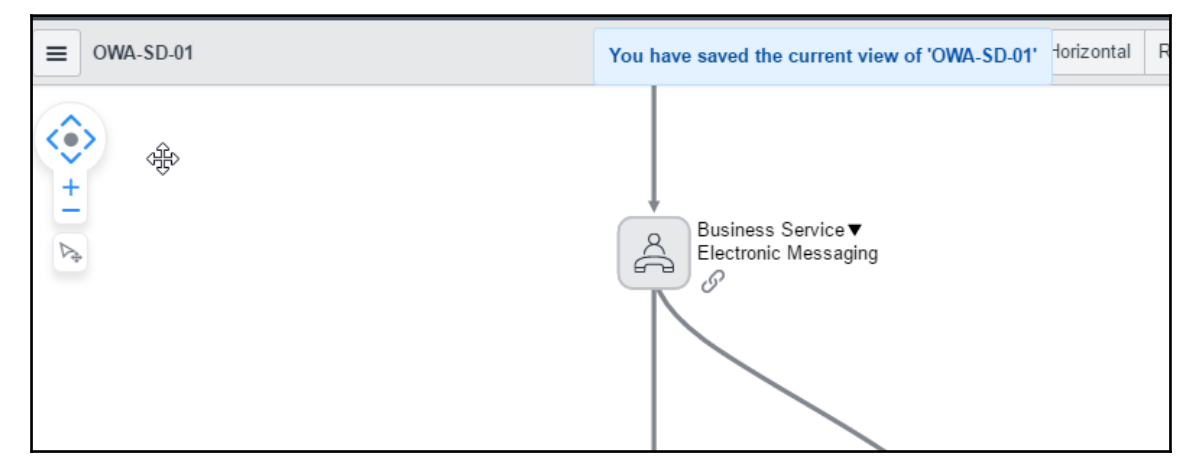

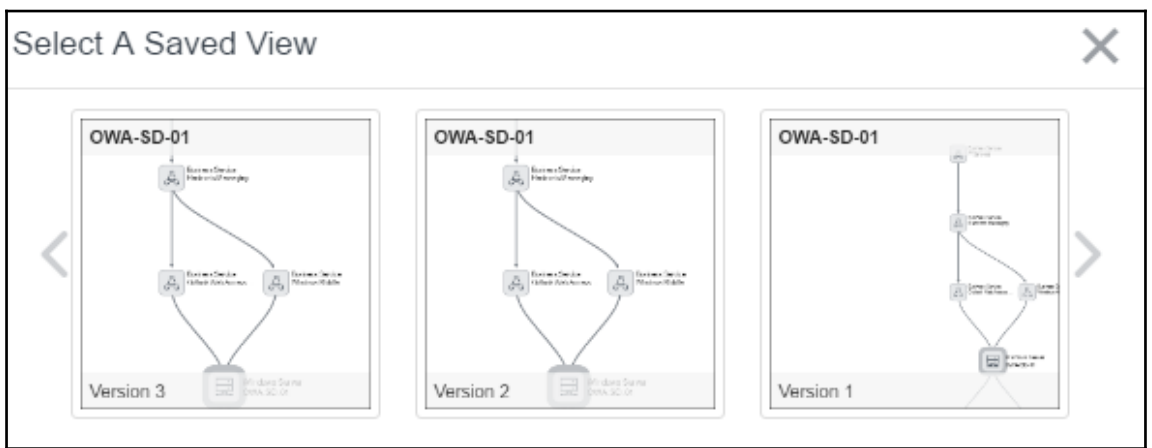

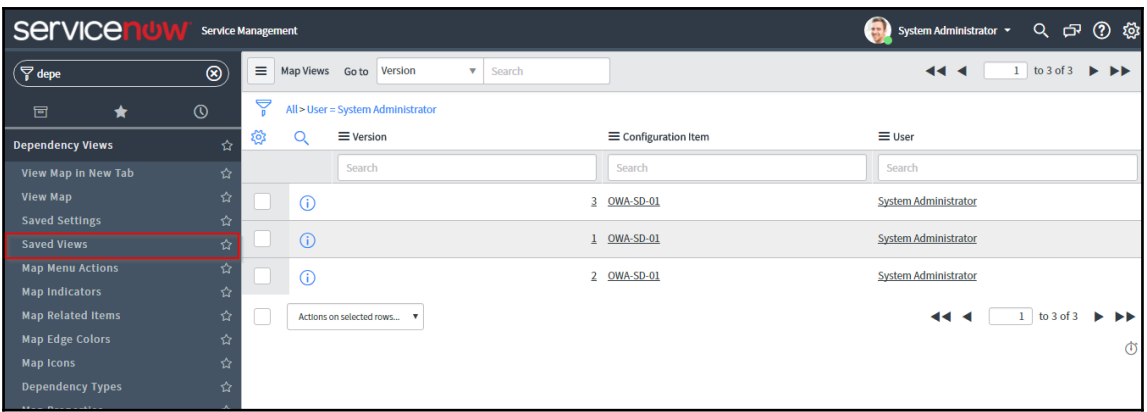

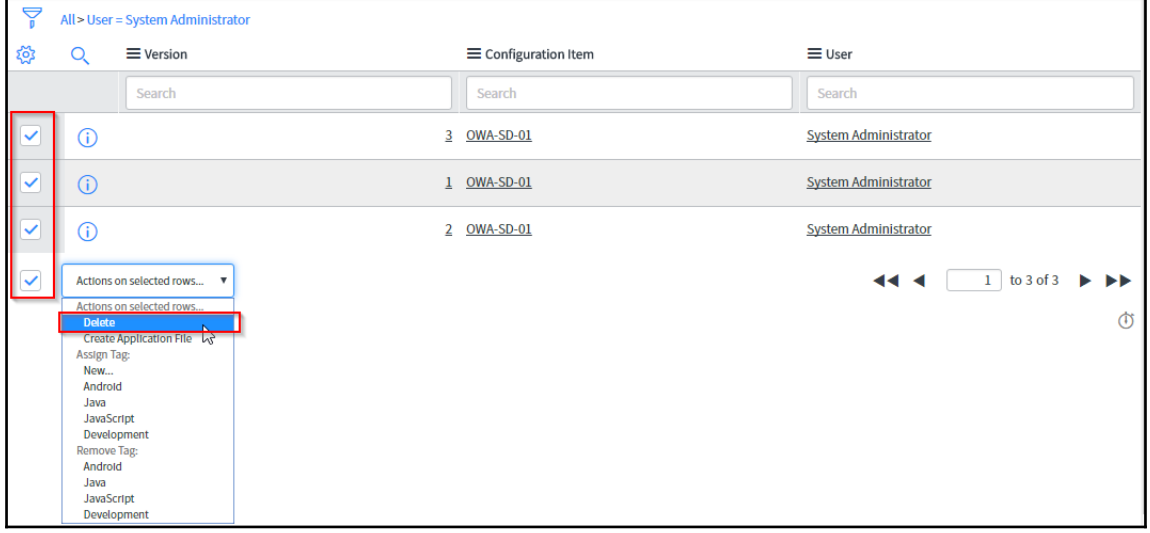

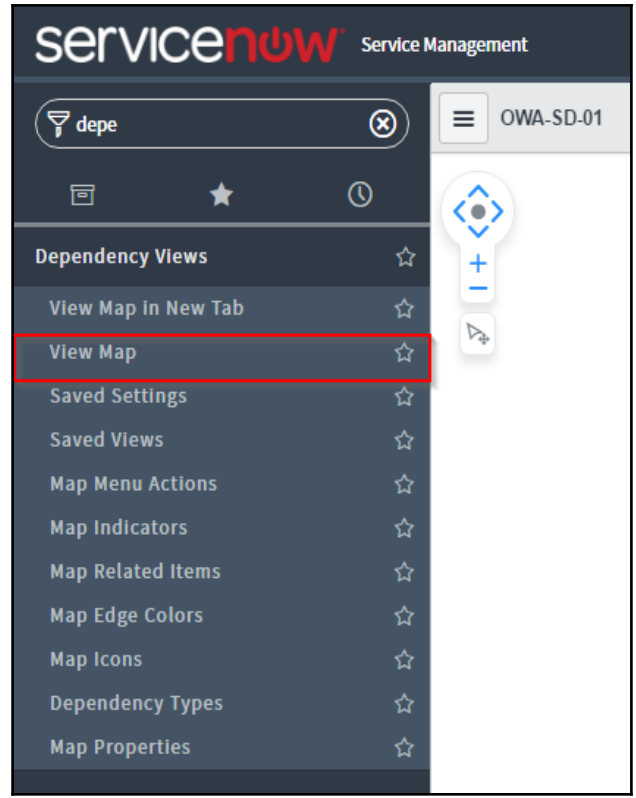

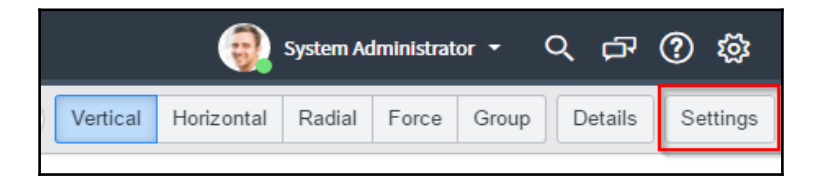

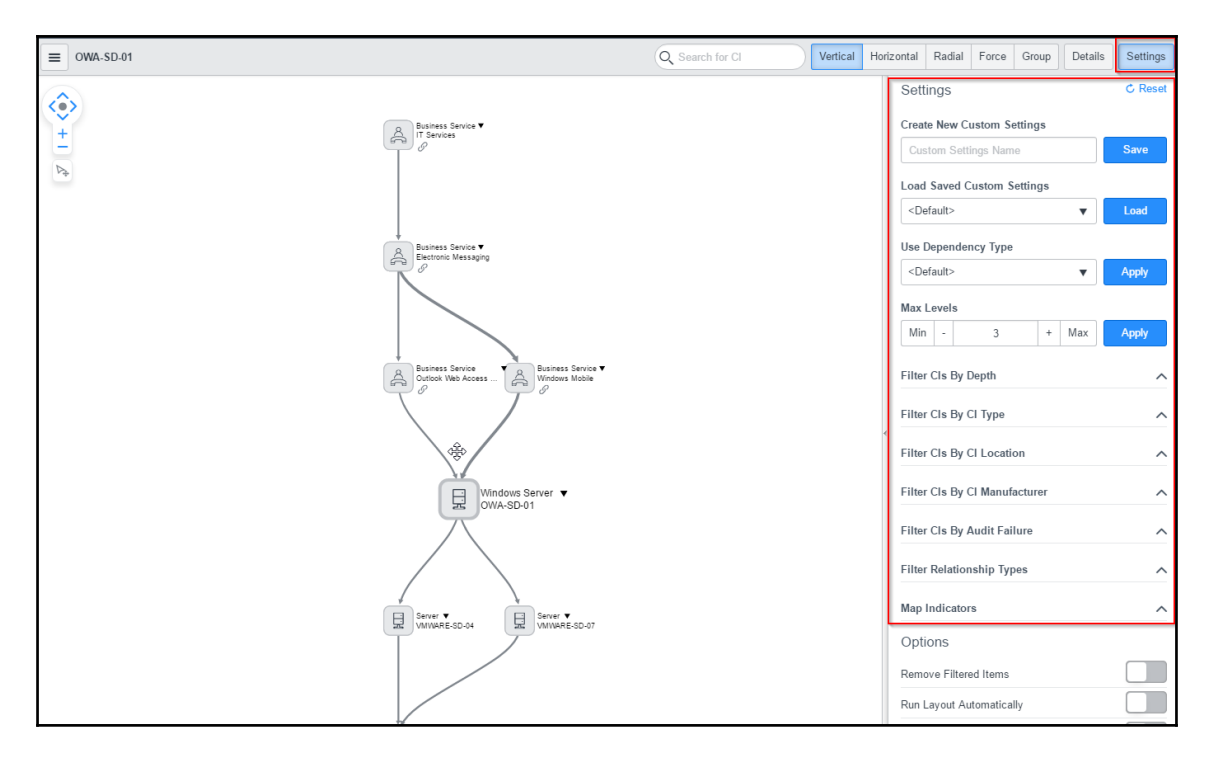

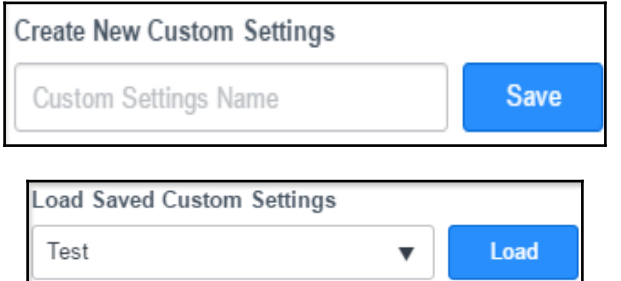

J

H

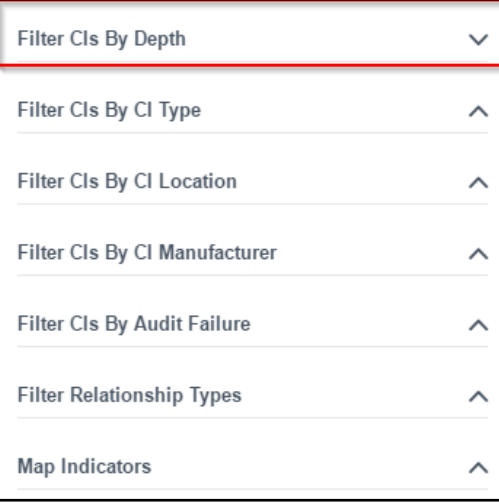

## **Chapter 5: Cloud Management**

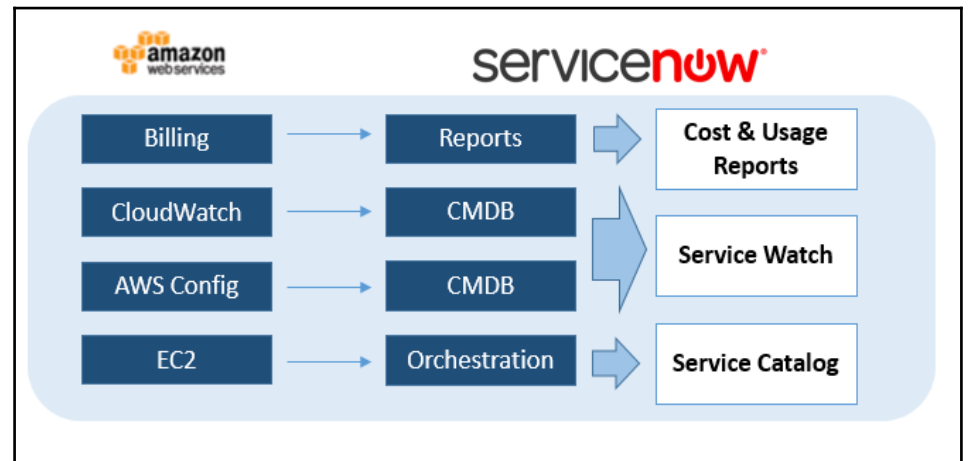

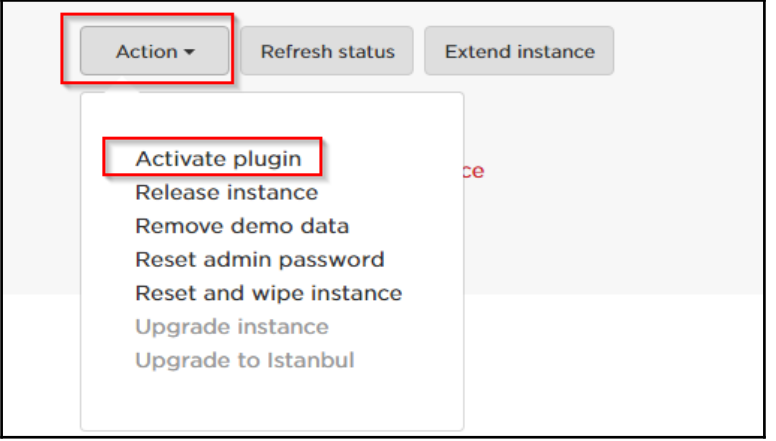

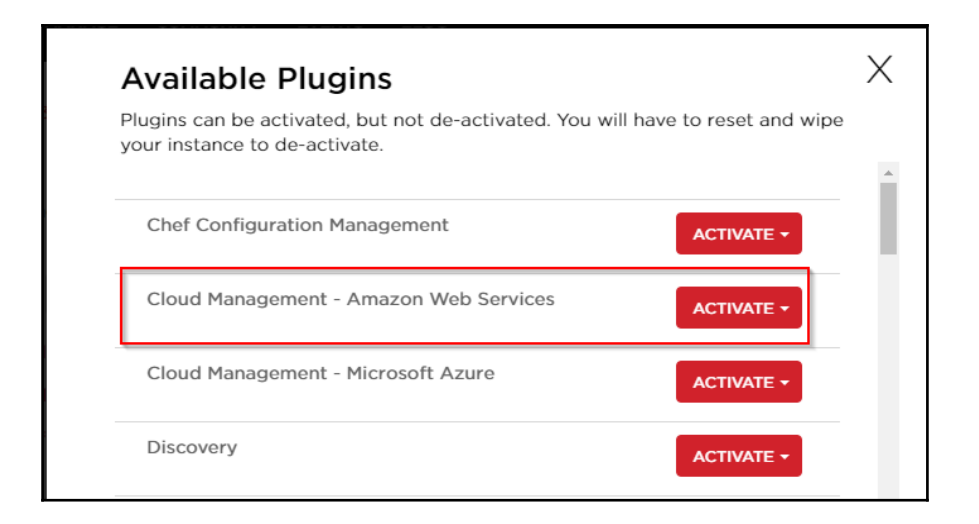

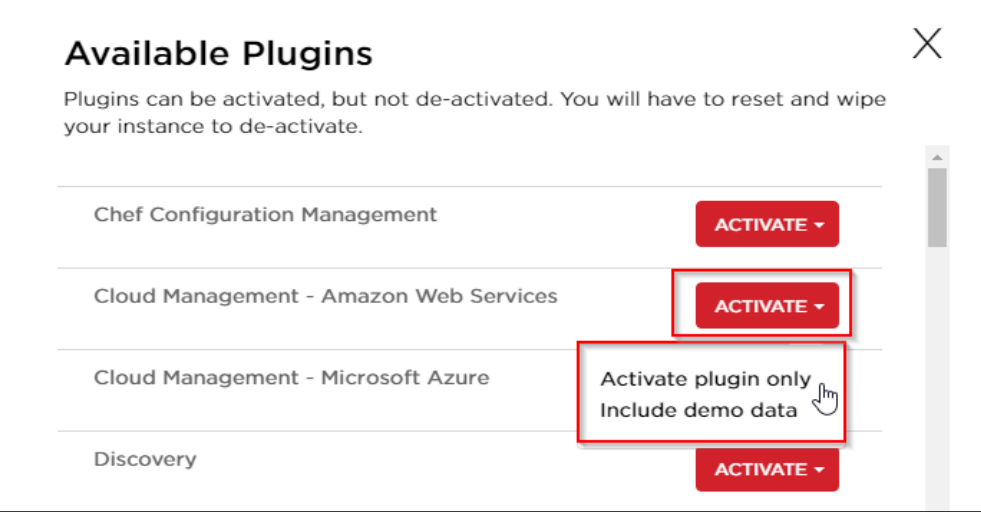

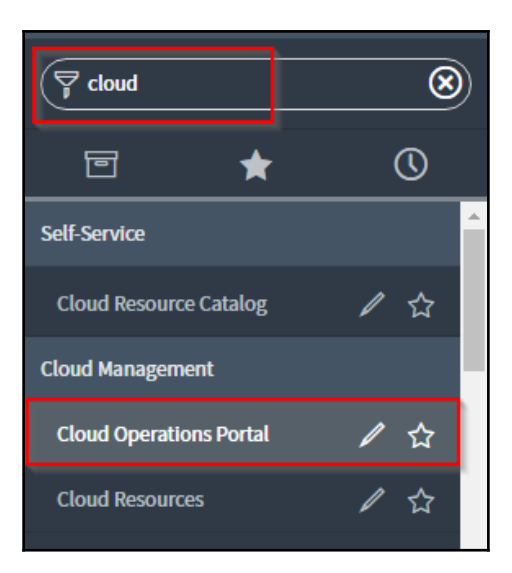

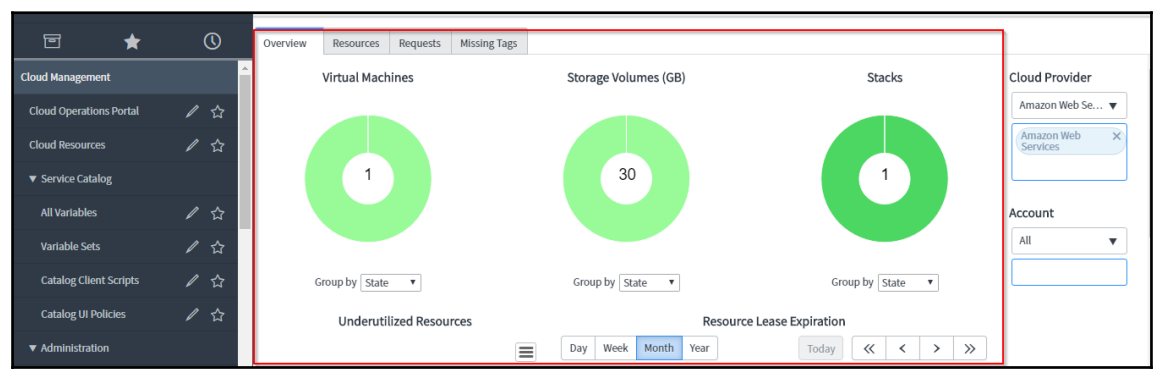

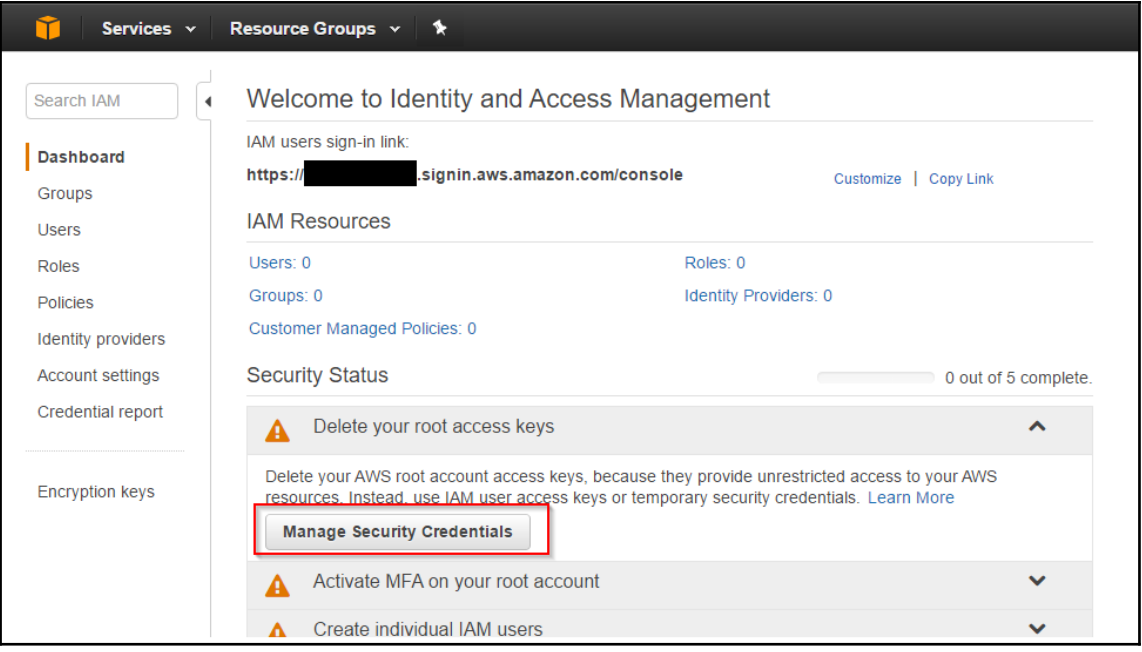

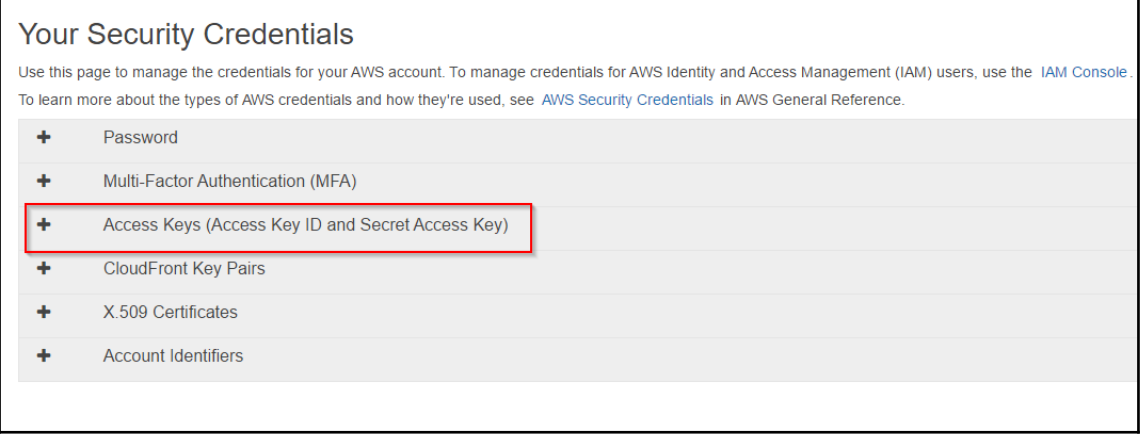

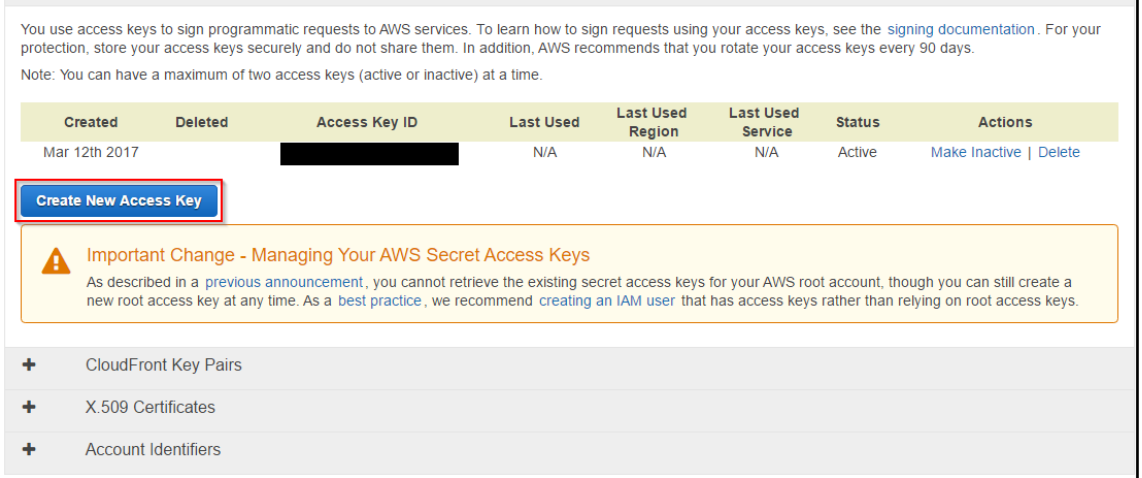

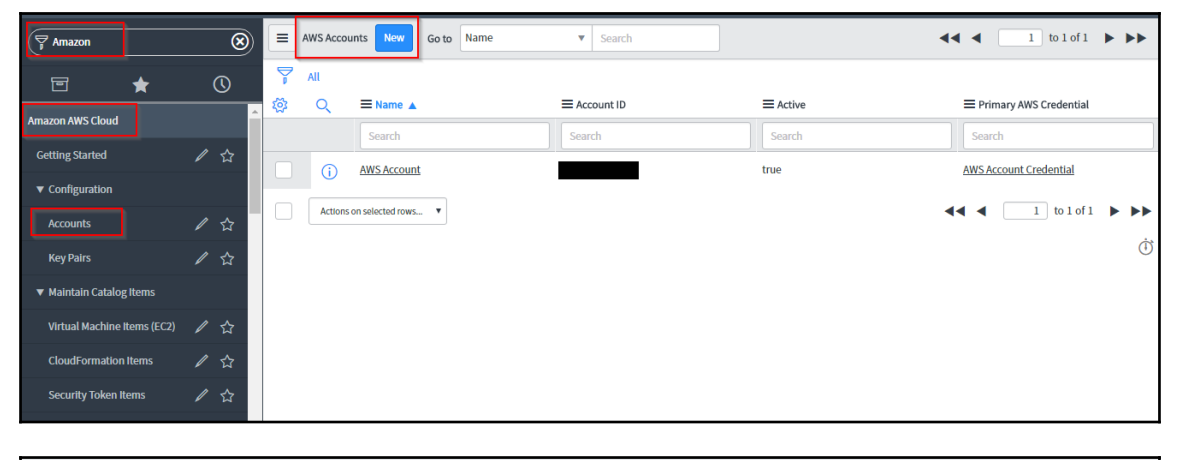

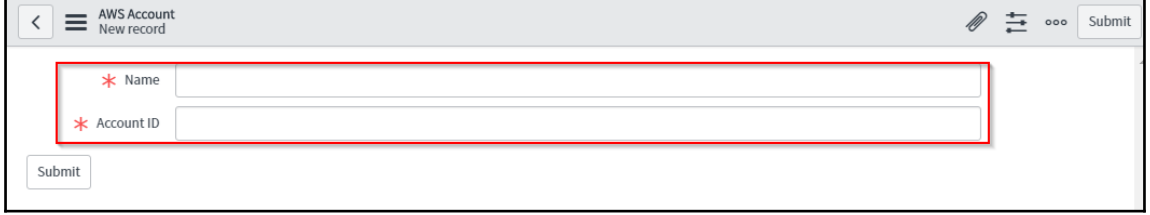

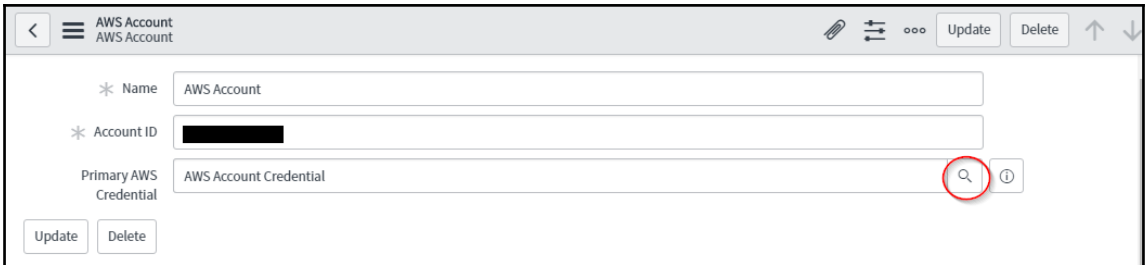

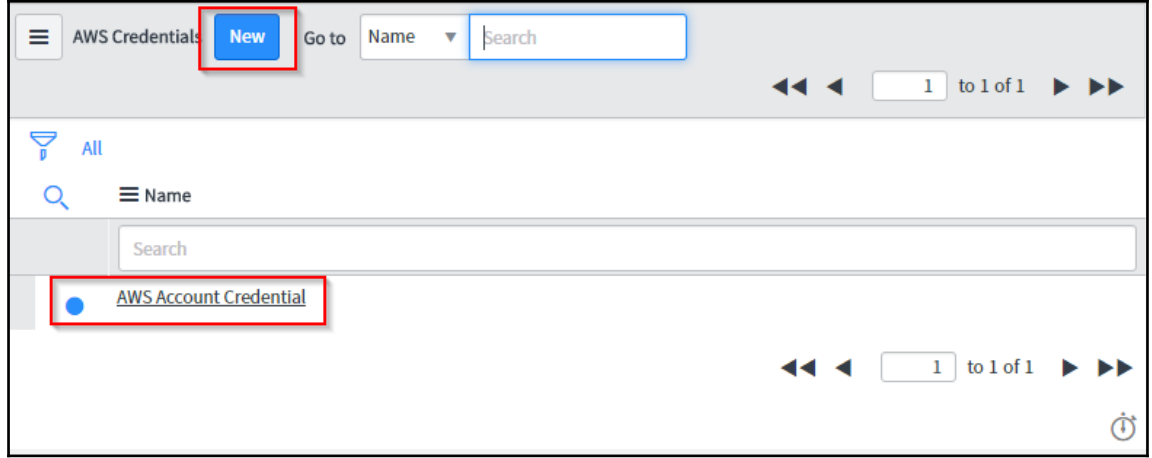

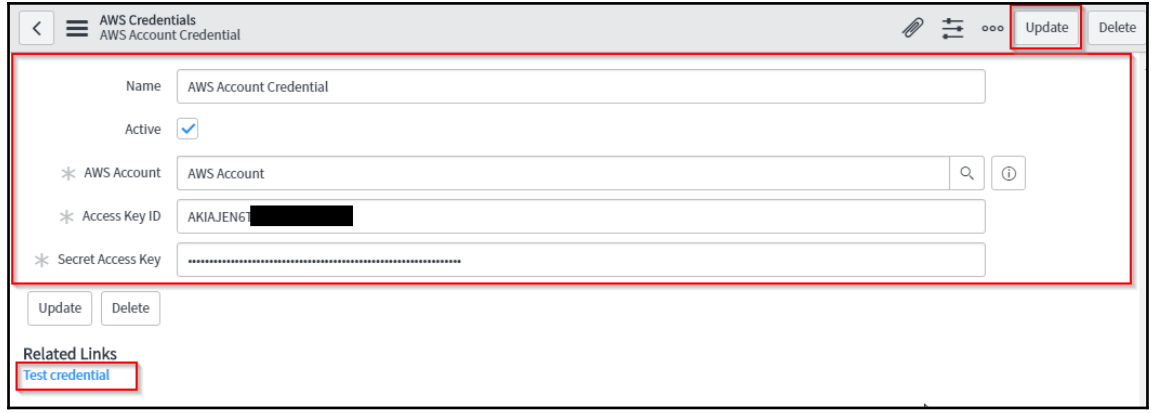
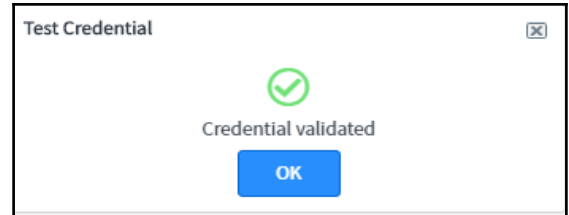

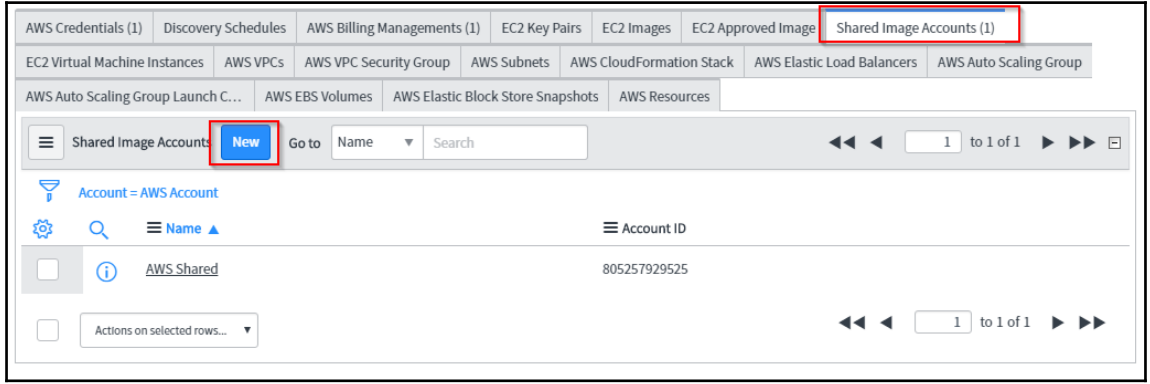

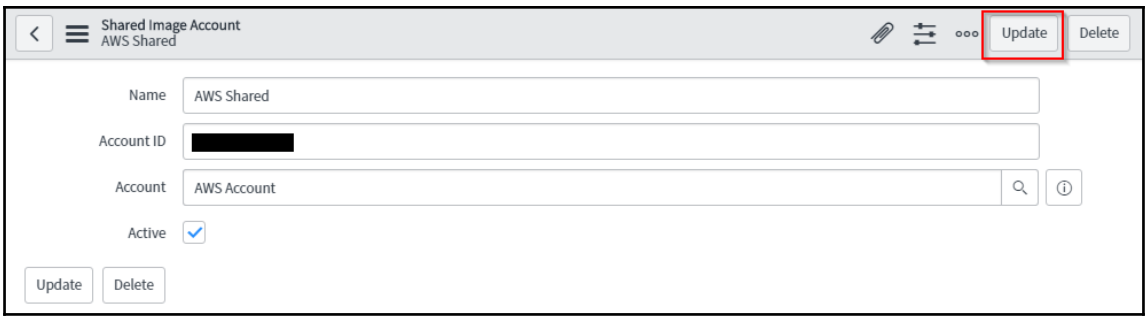

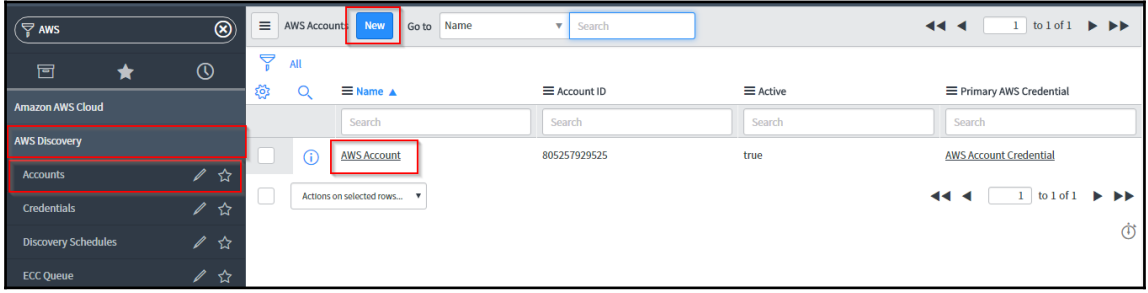

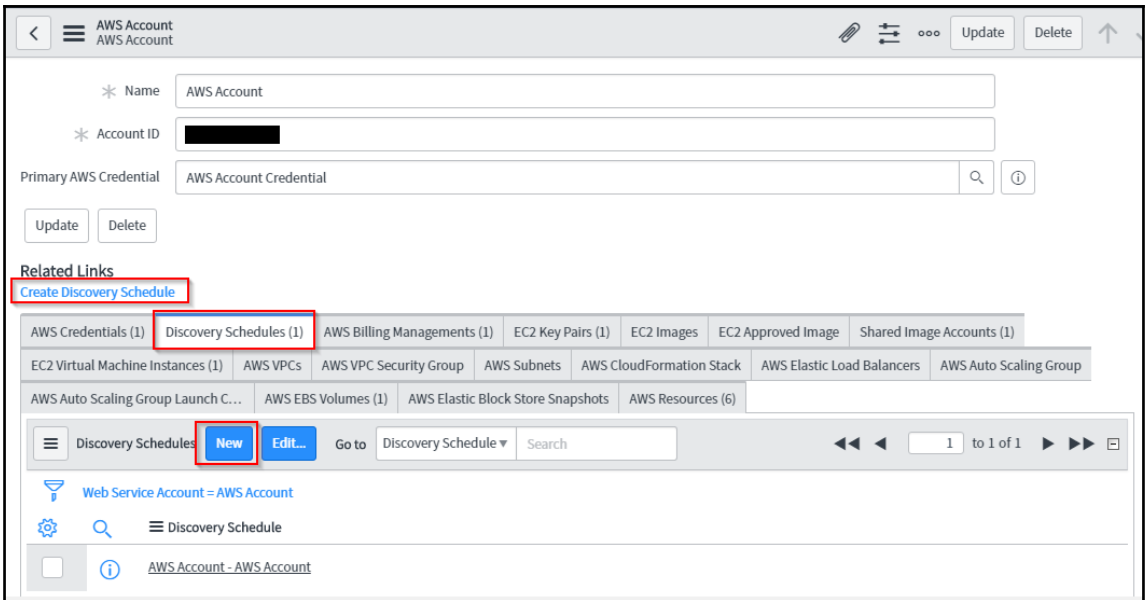

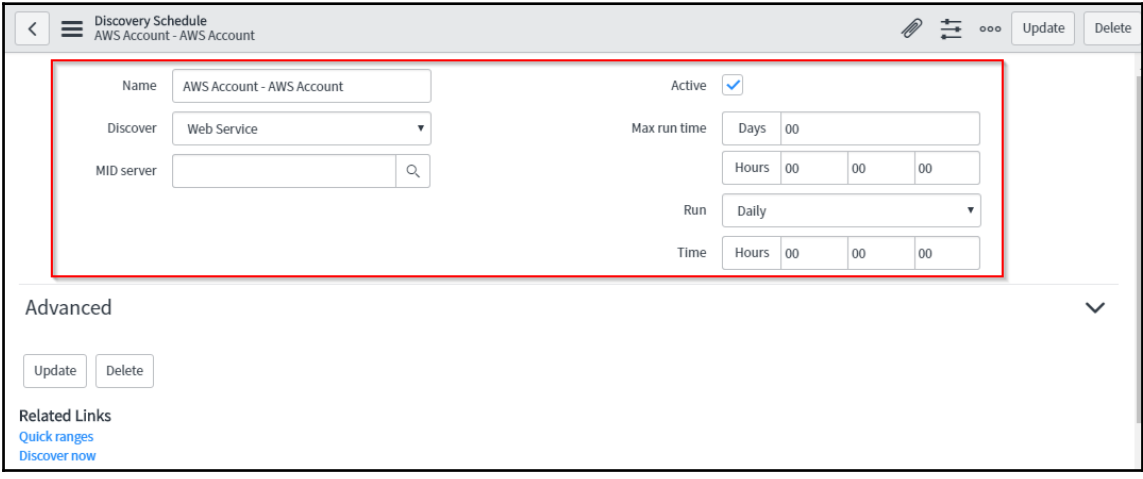

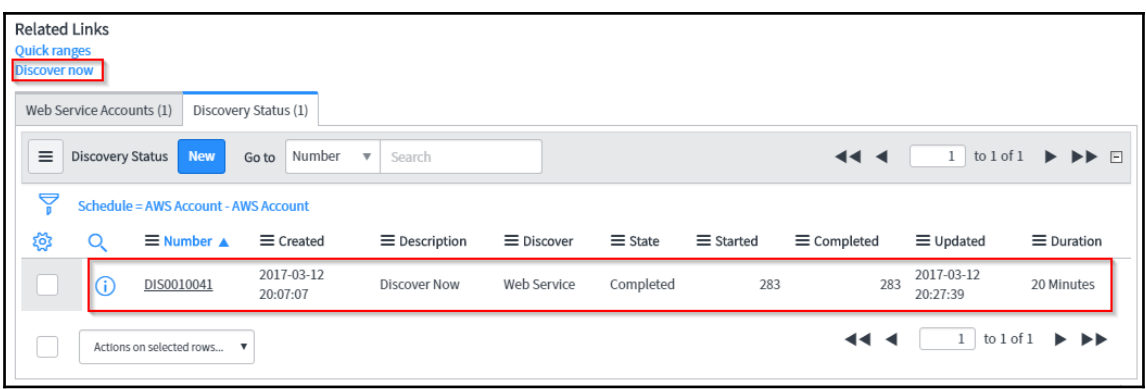

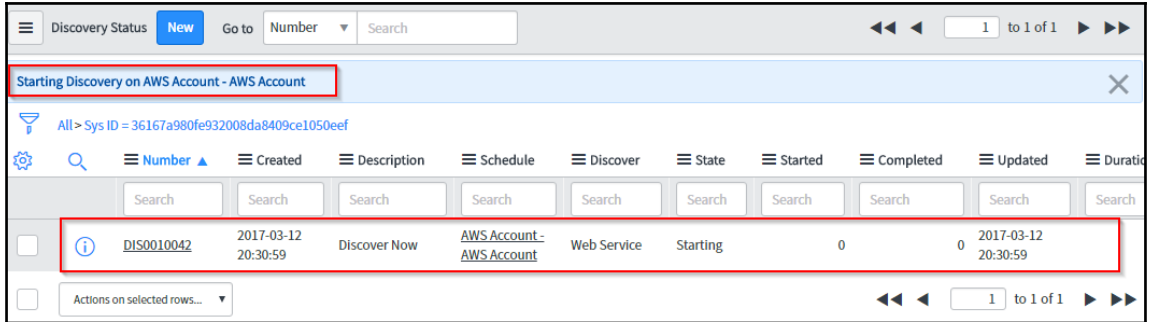

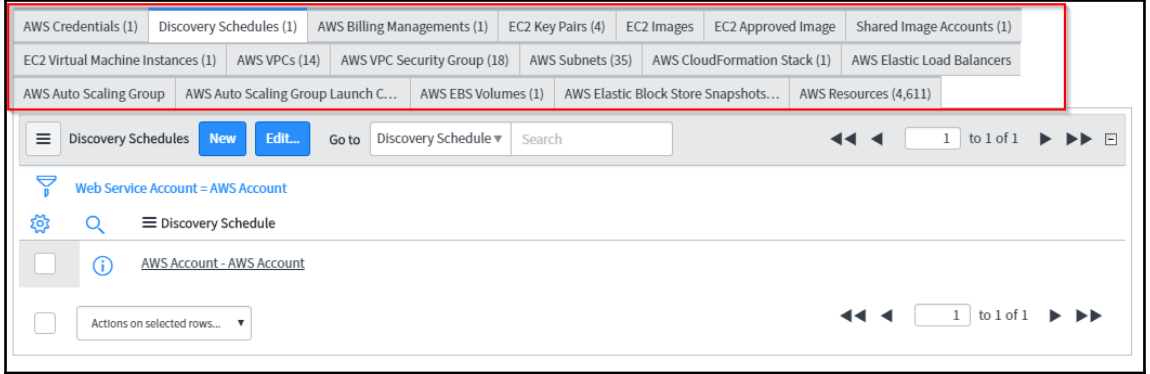

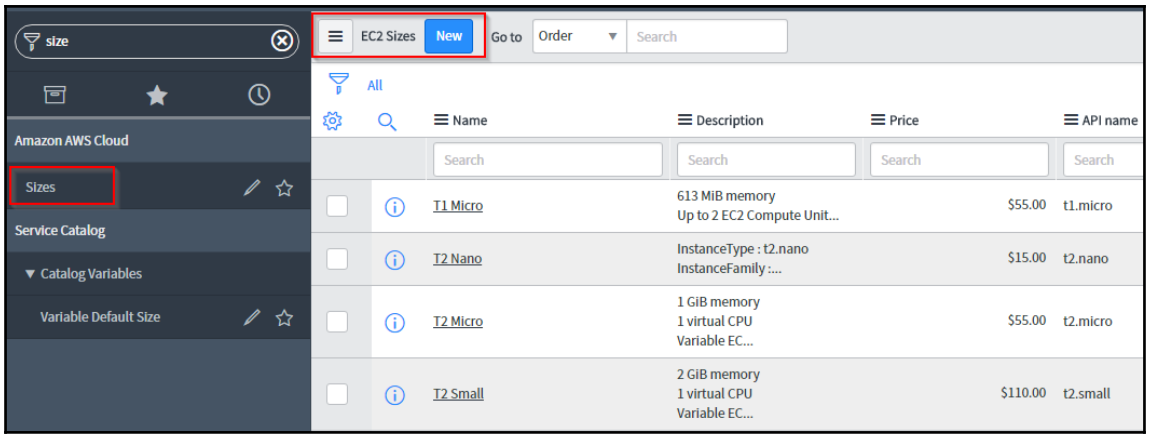

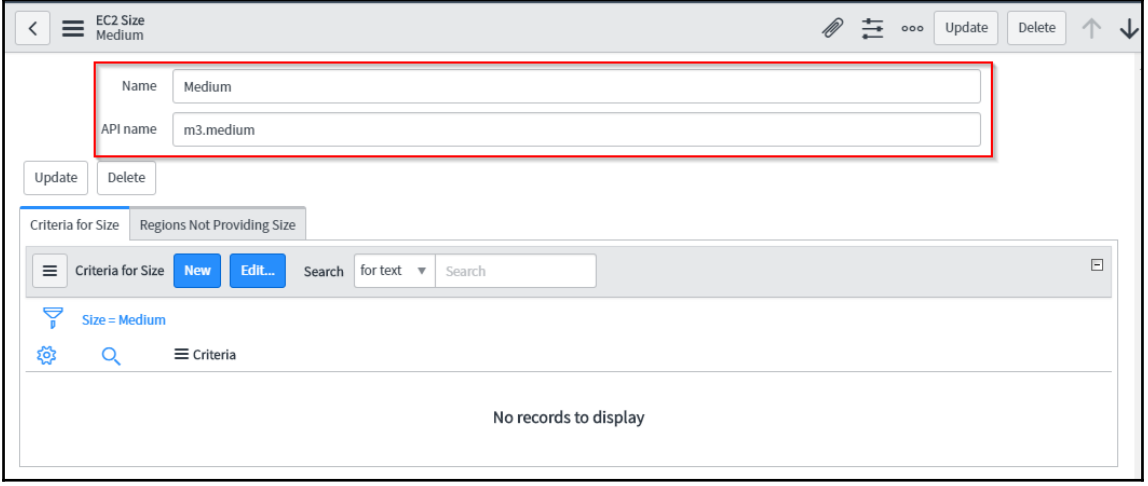

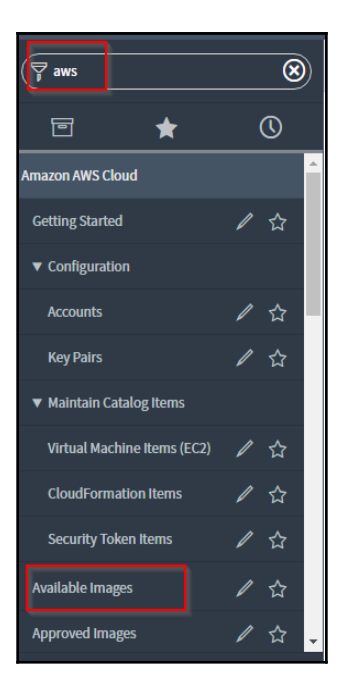

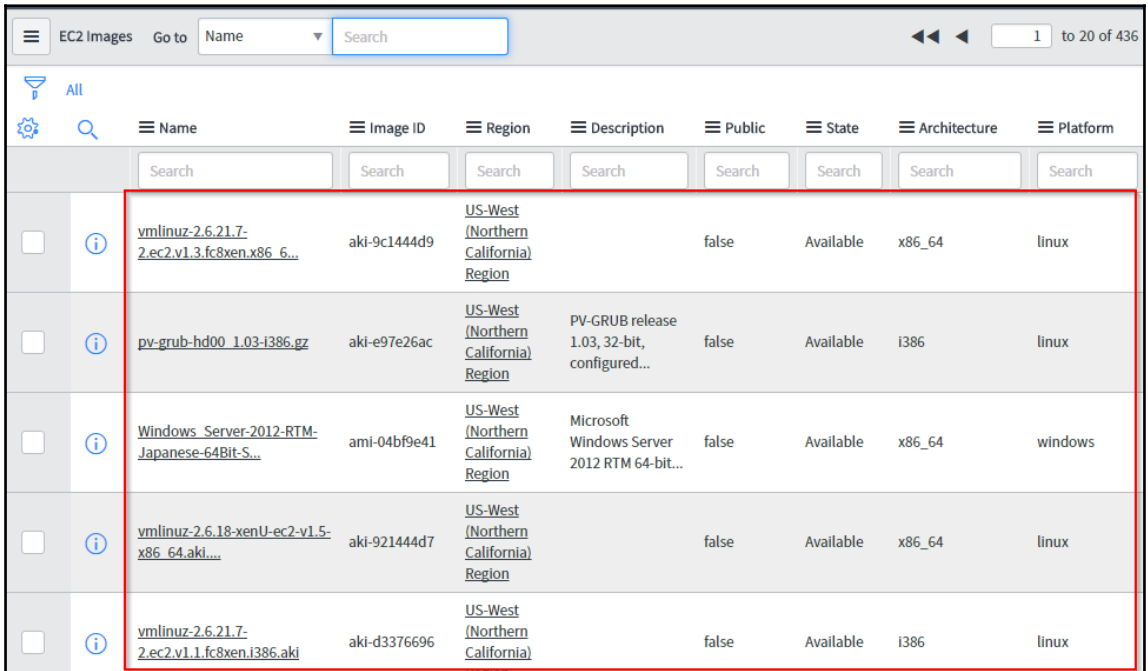

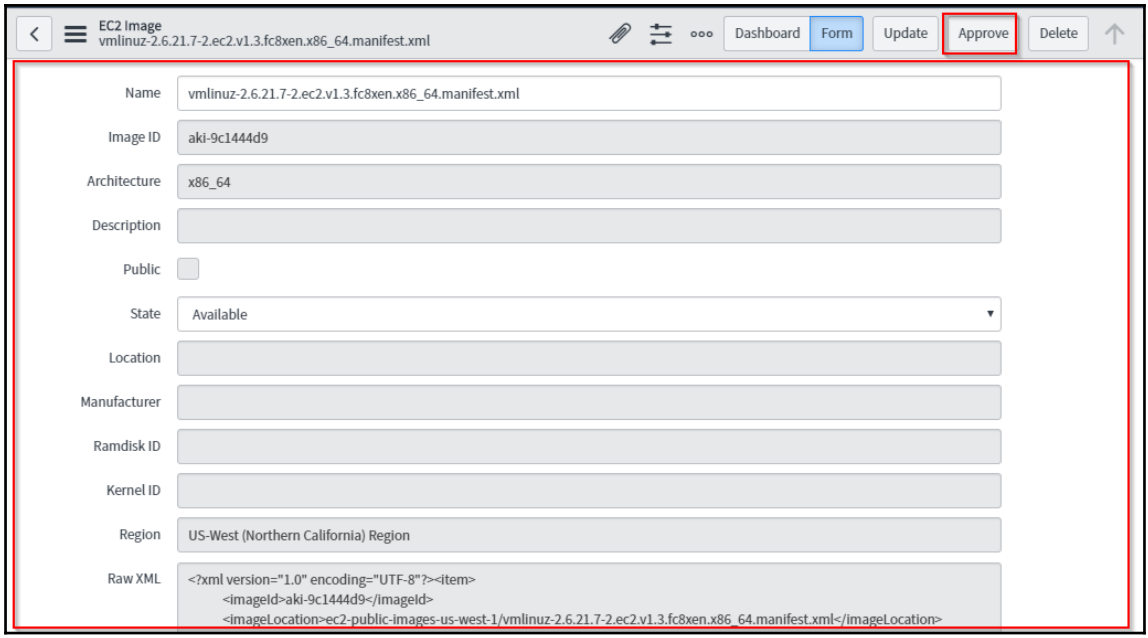

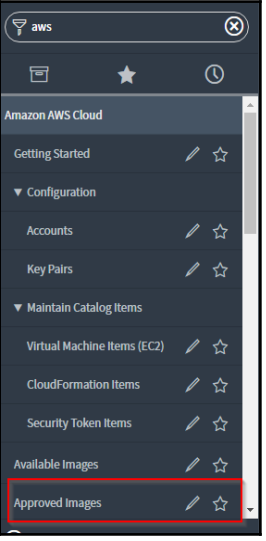

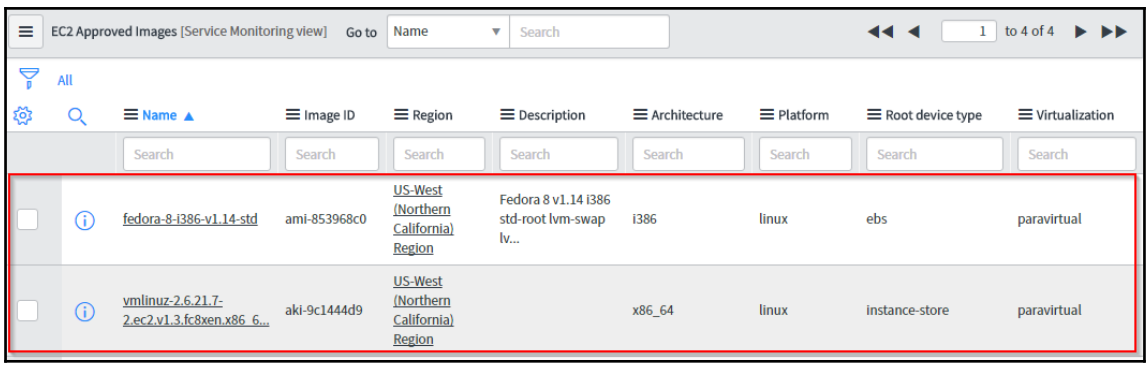

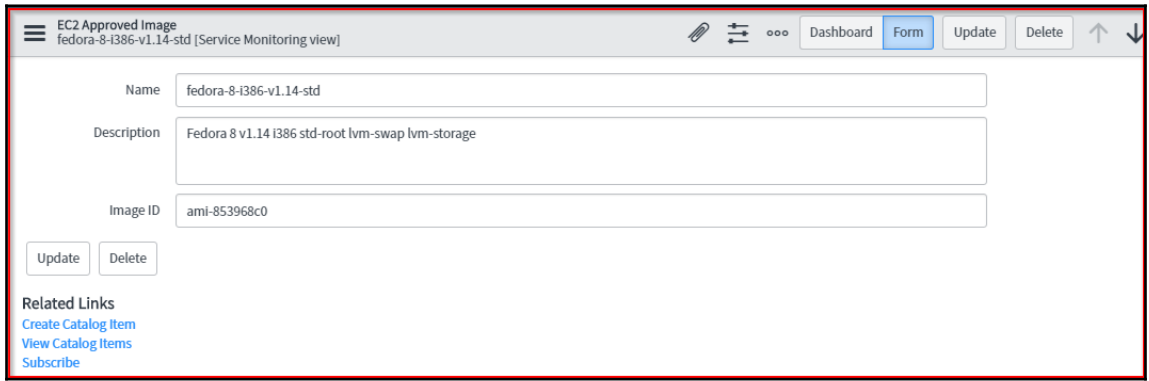

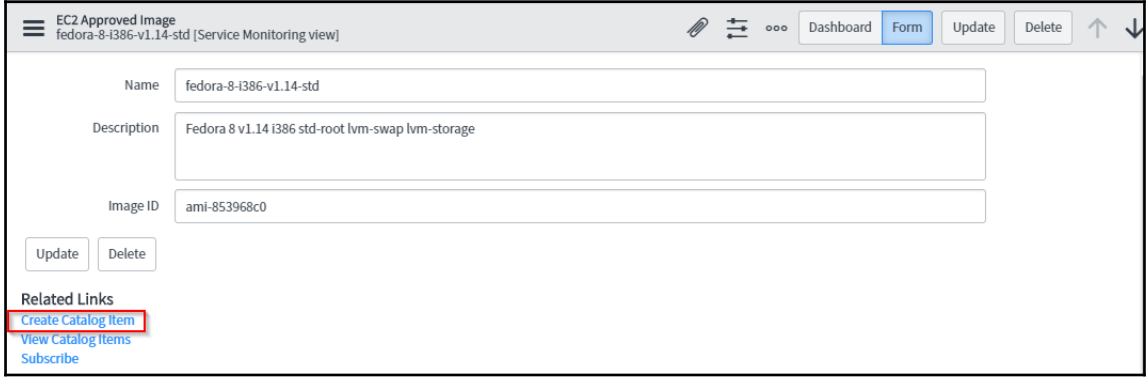

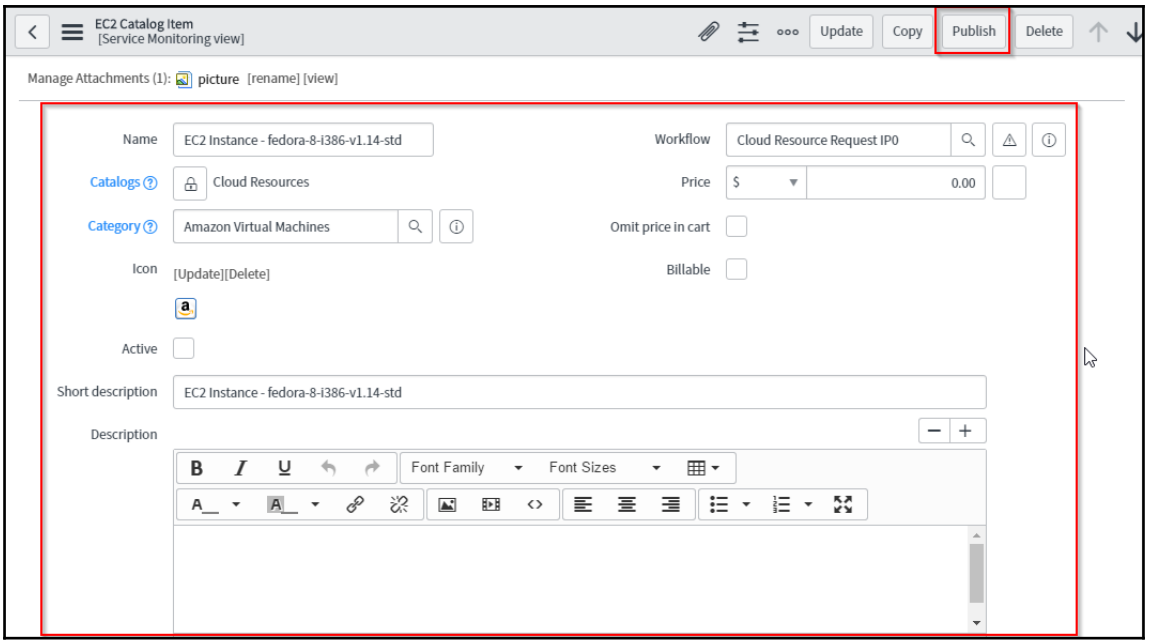

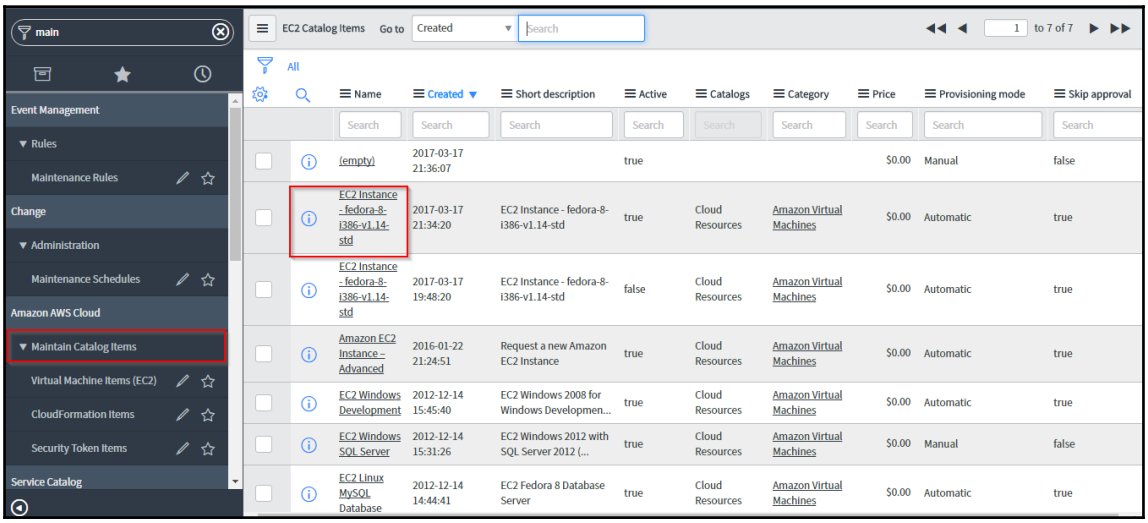

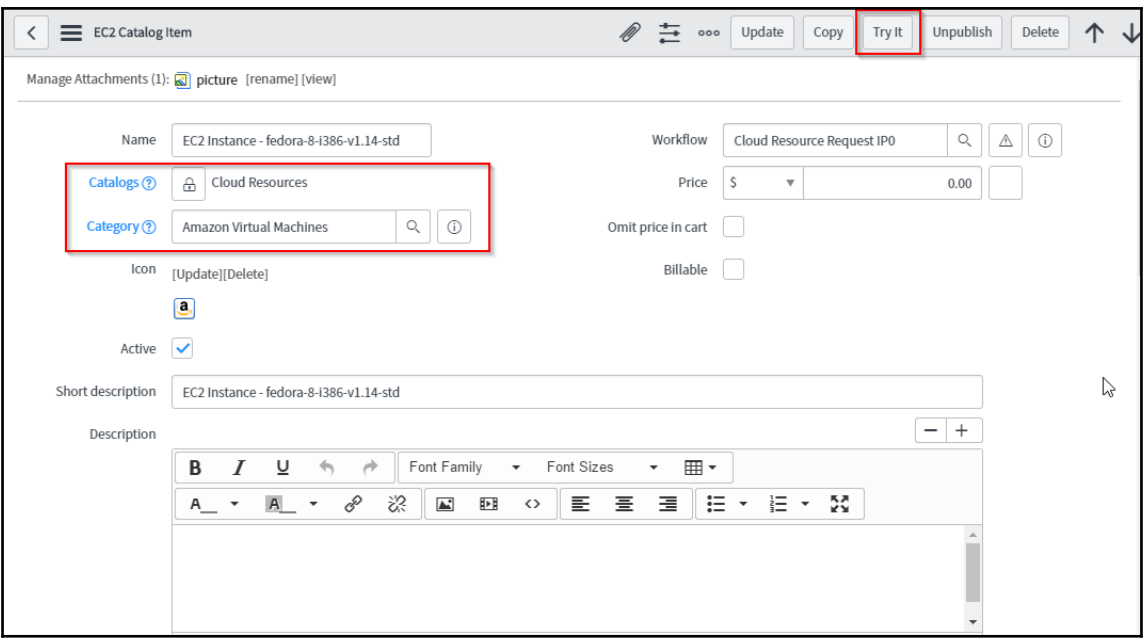

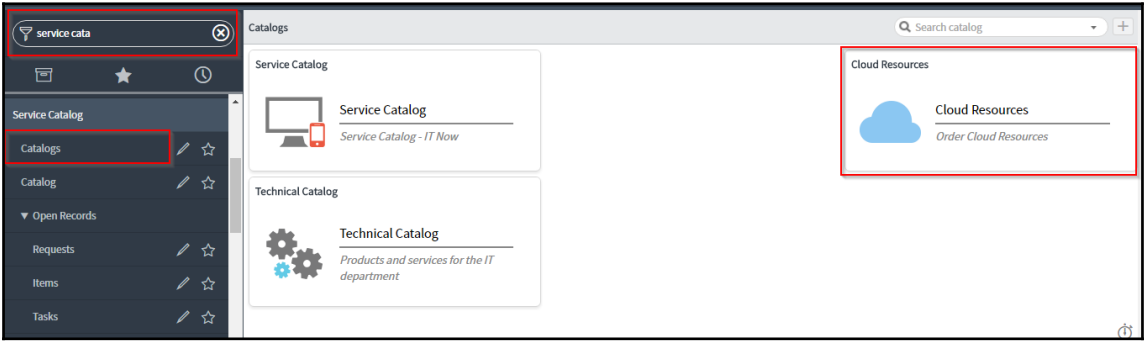

## **Chapter 6: Automation Using ServiceNow Orchestration**

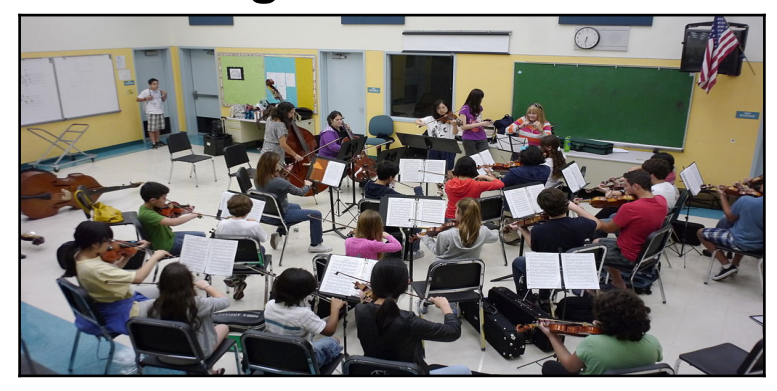

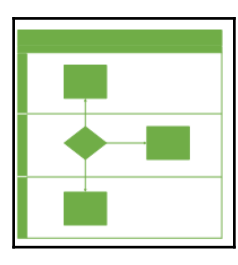

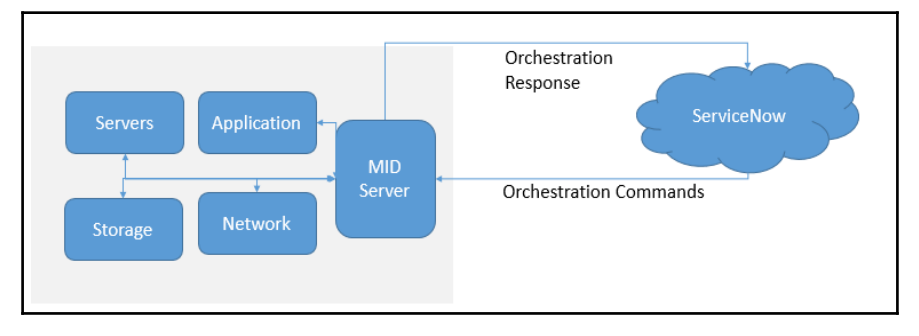

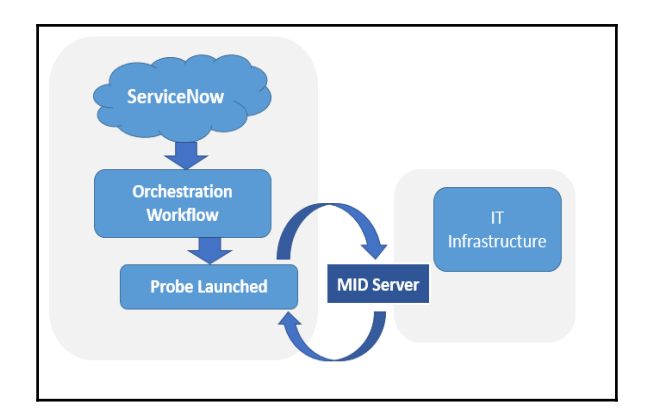

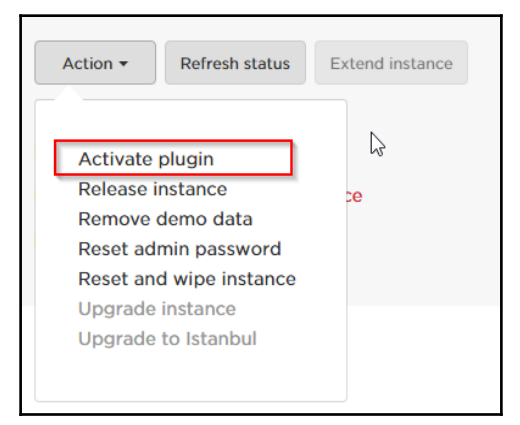

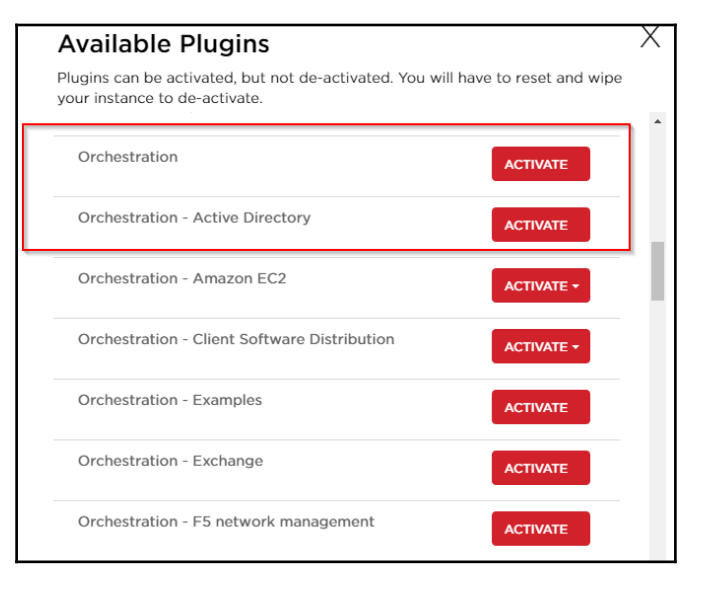

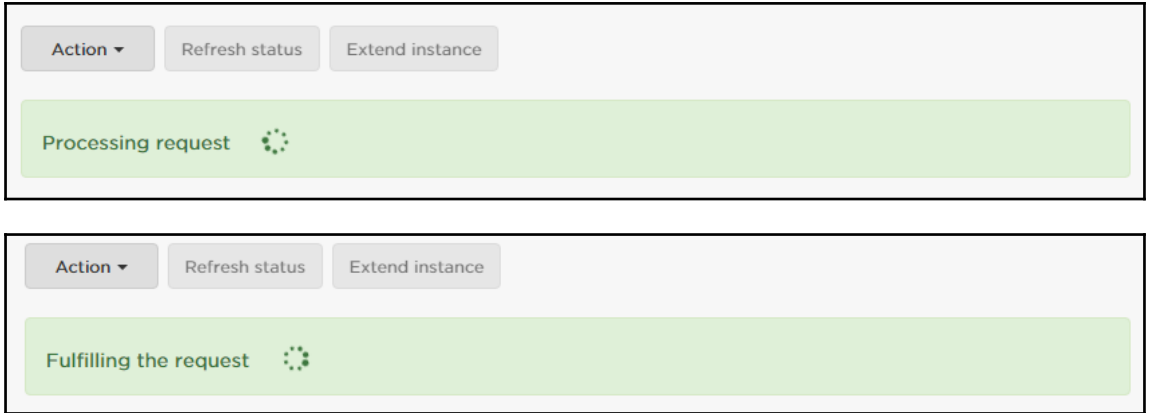

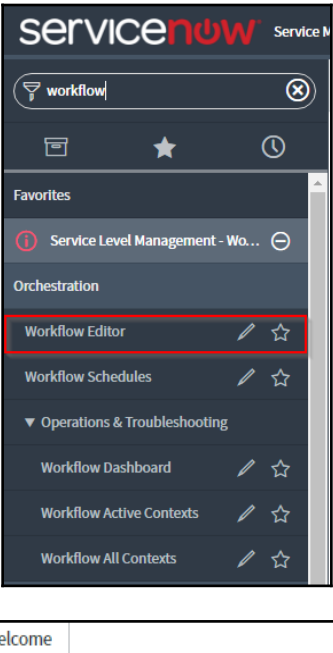

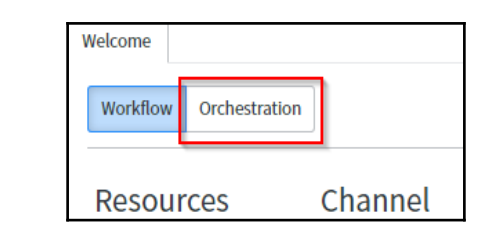

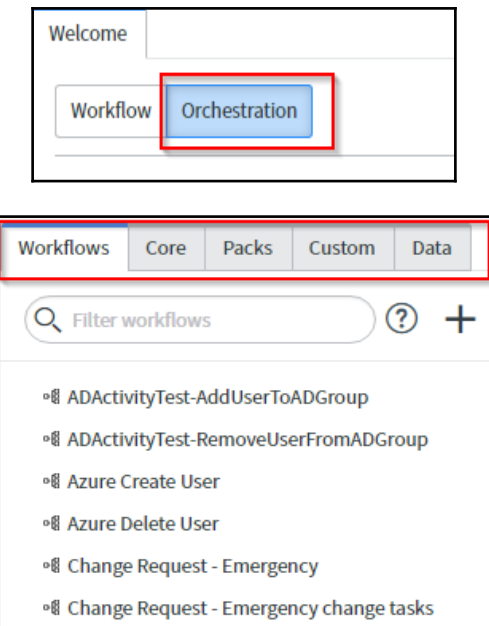

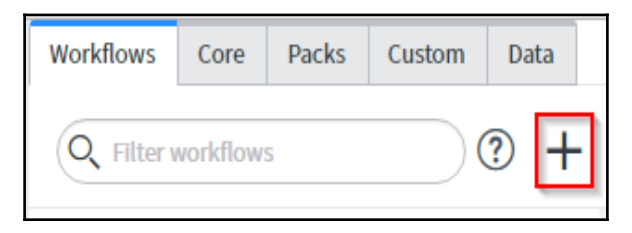

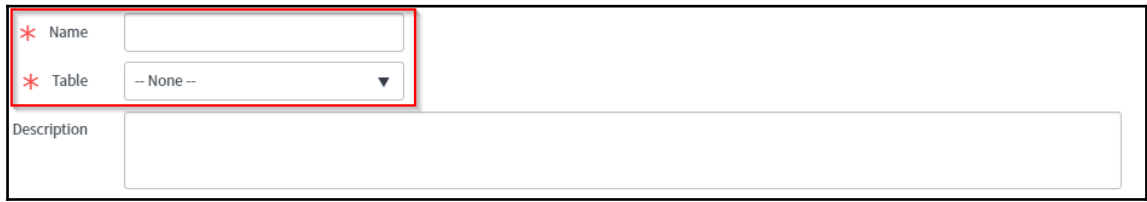

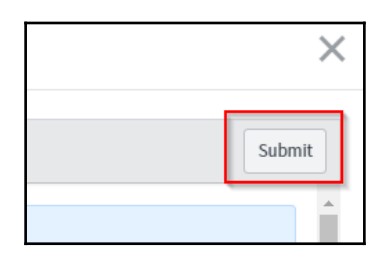

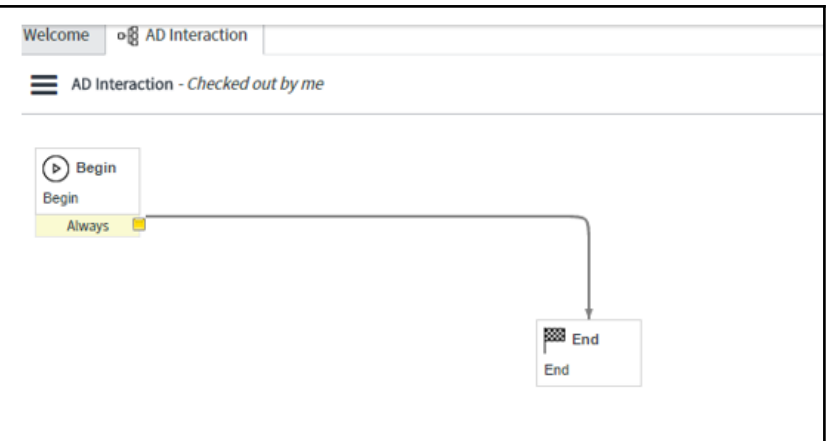

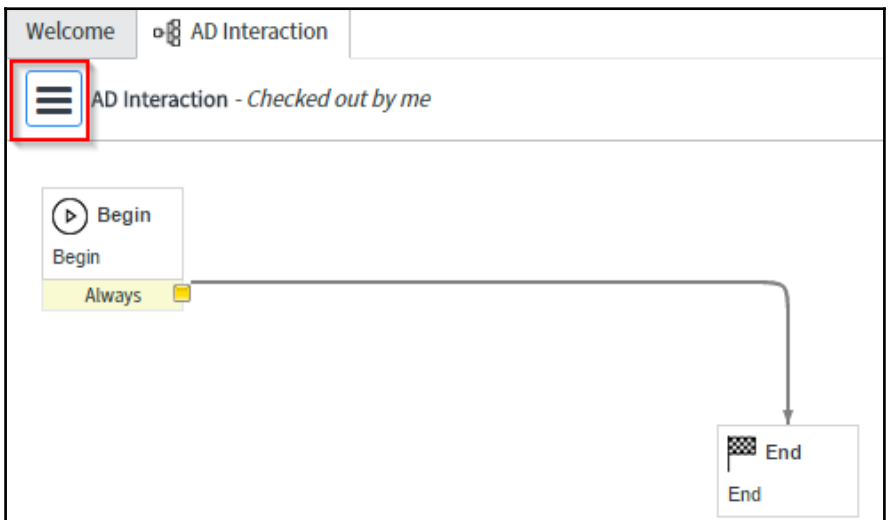

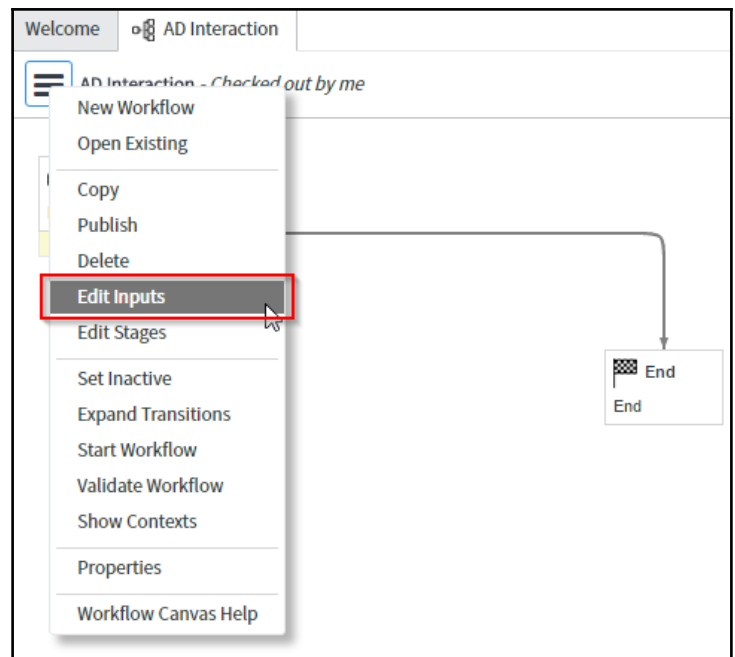

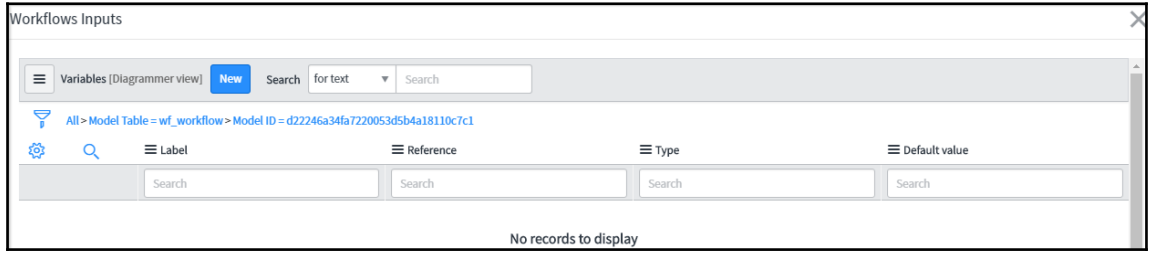

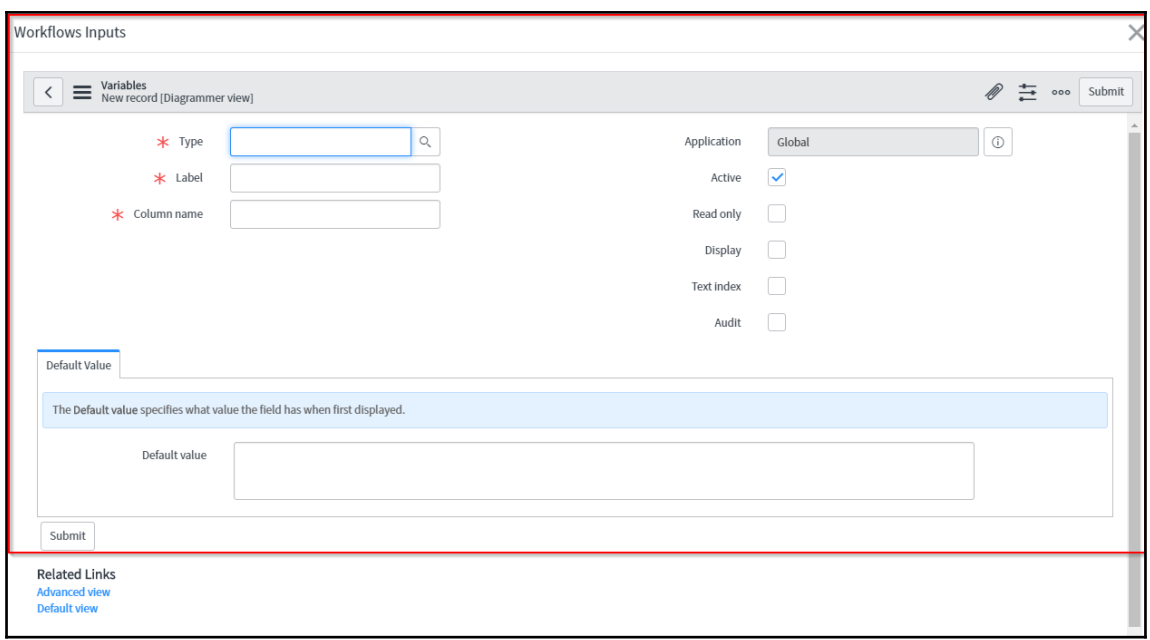

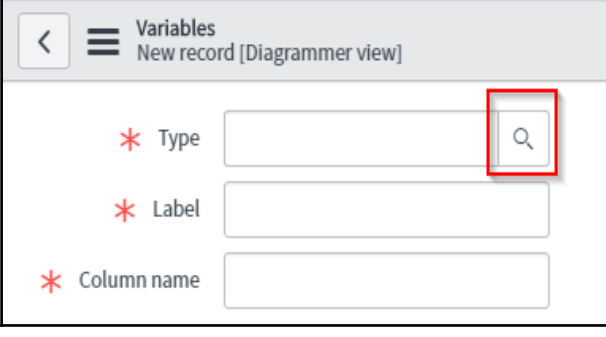

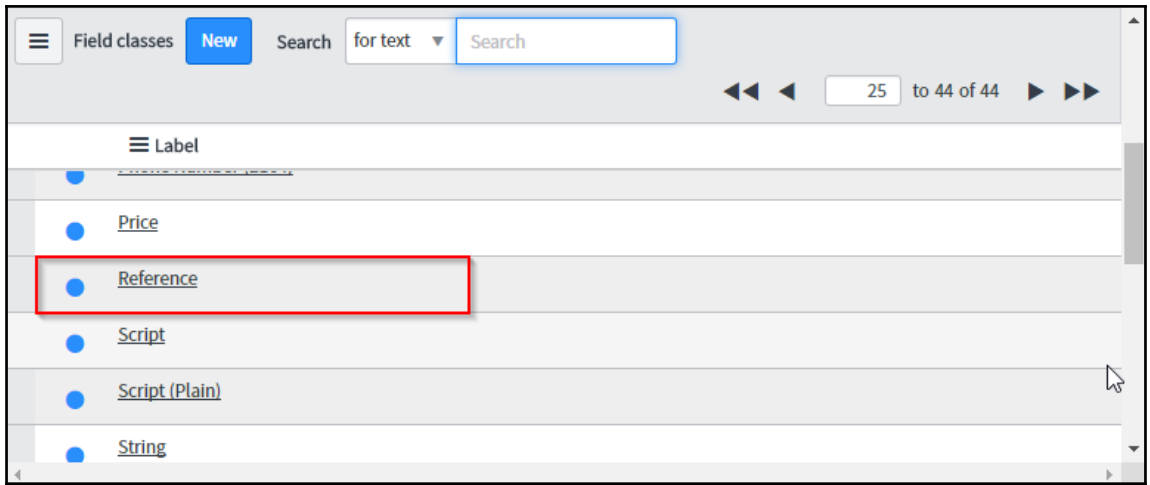

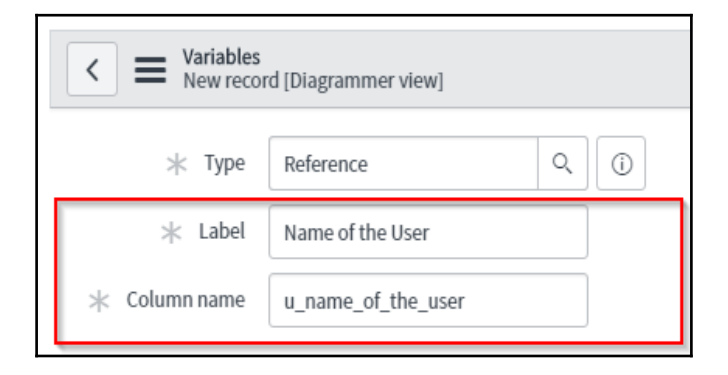

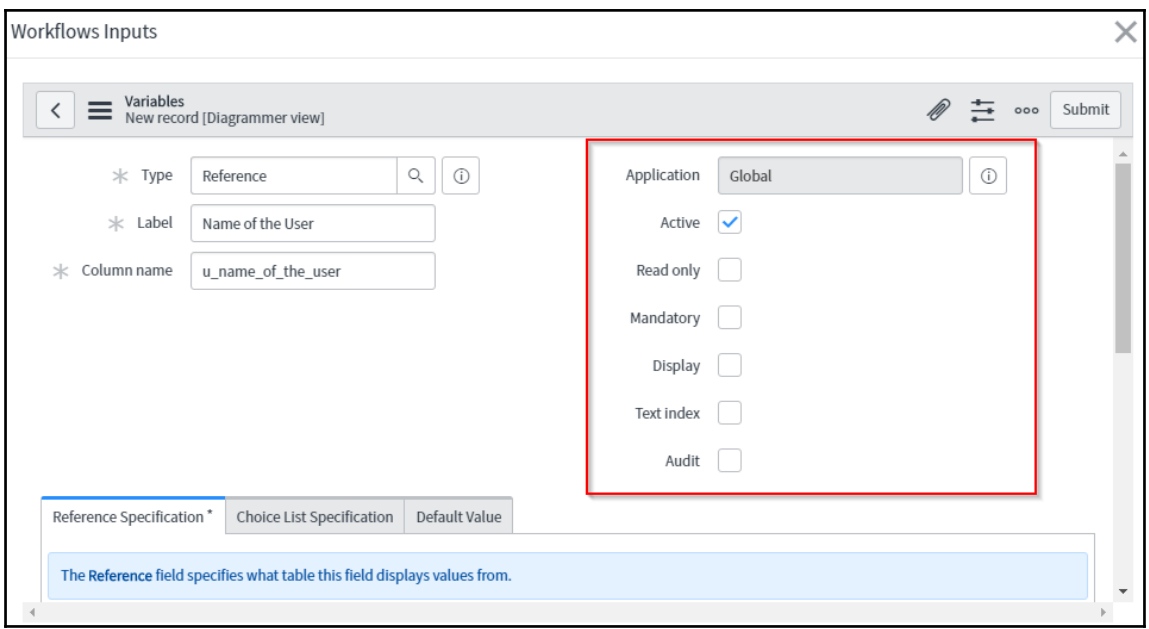

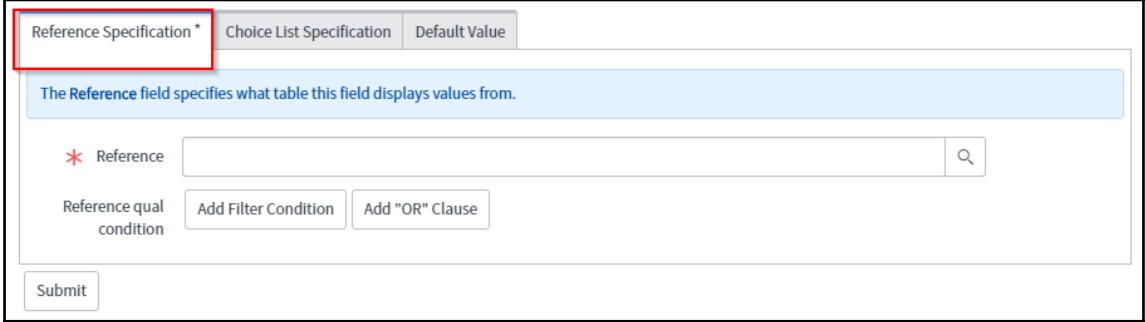

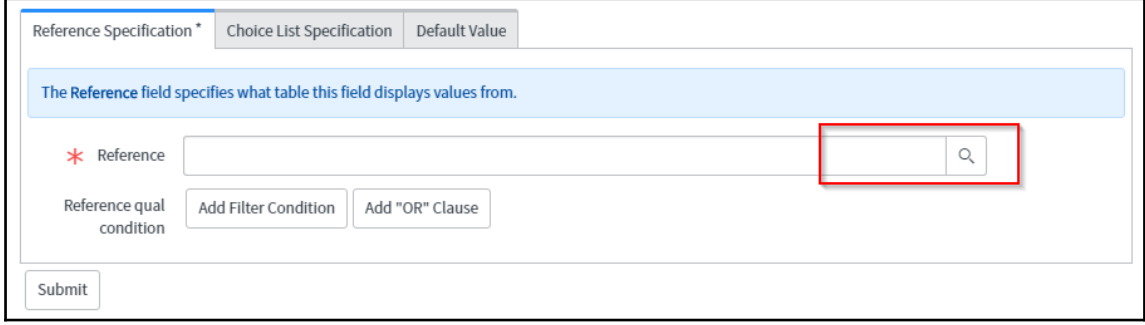

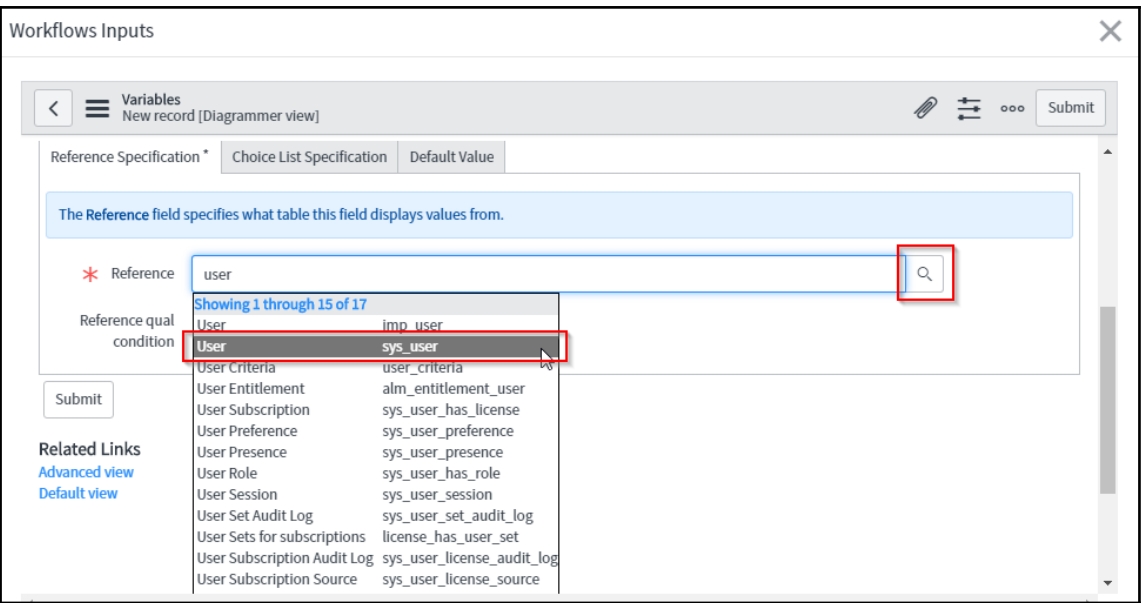

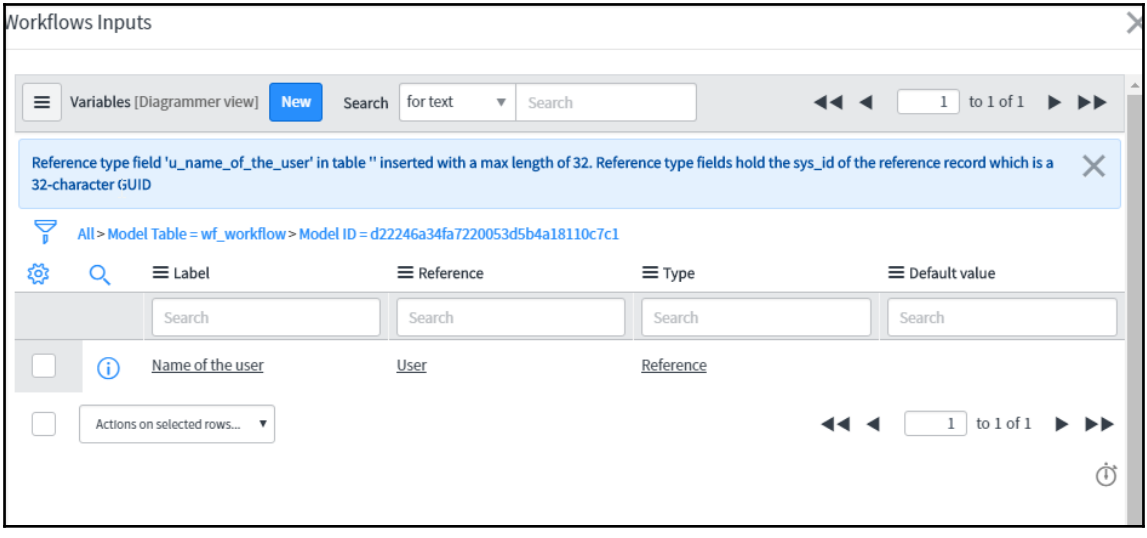

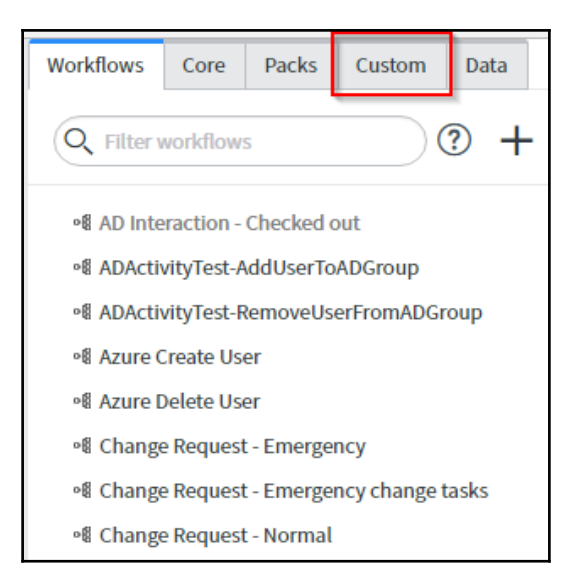

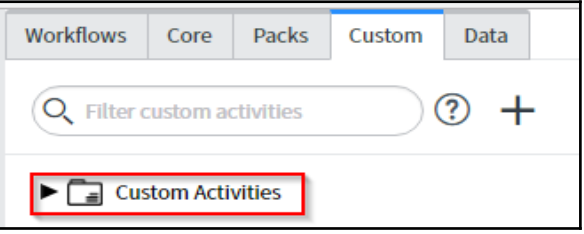

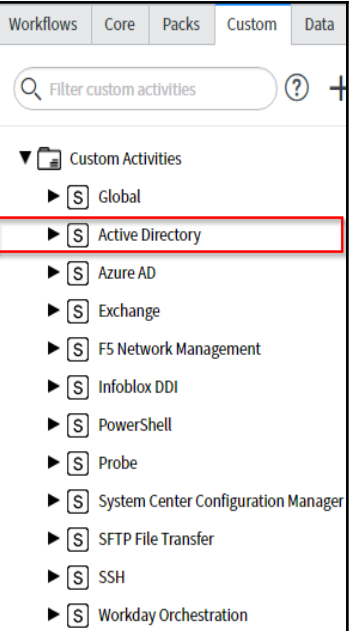

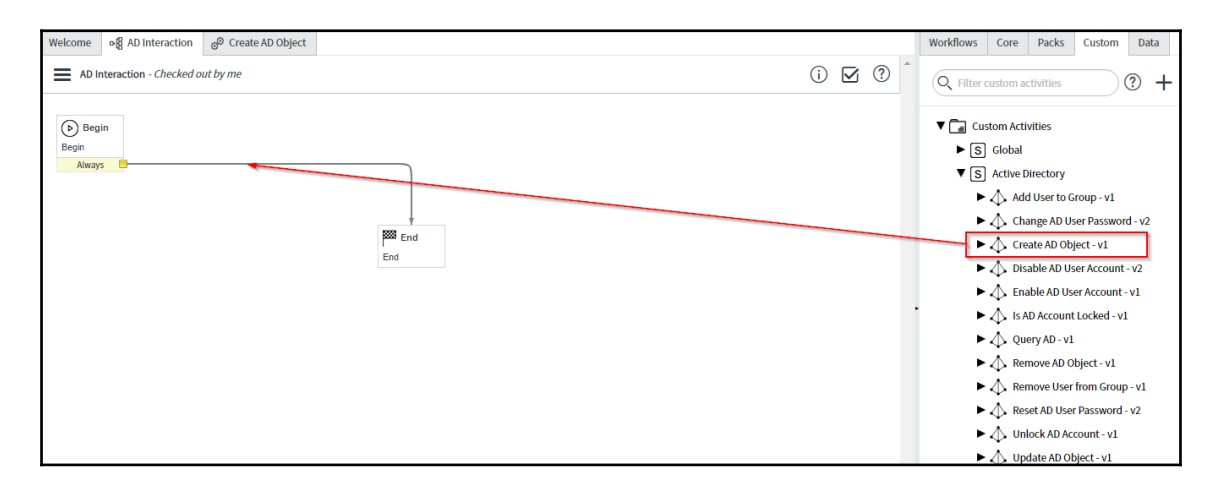

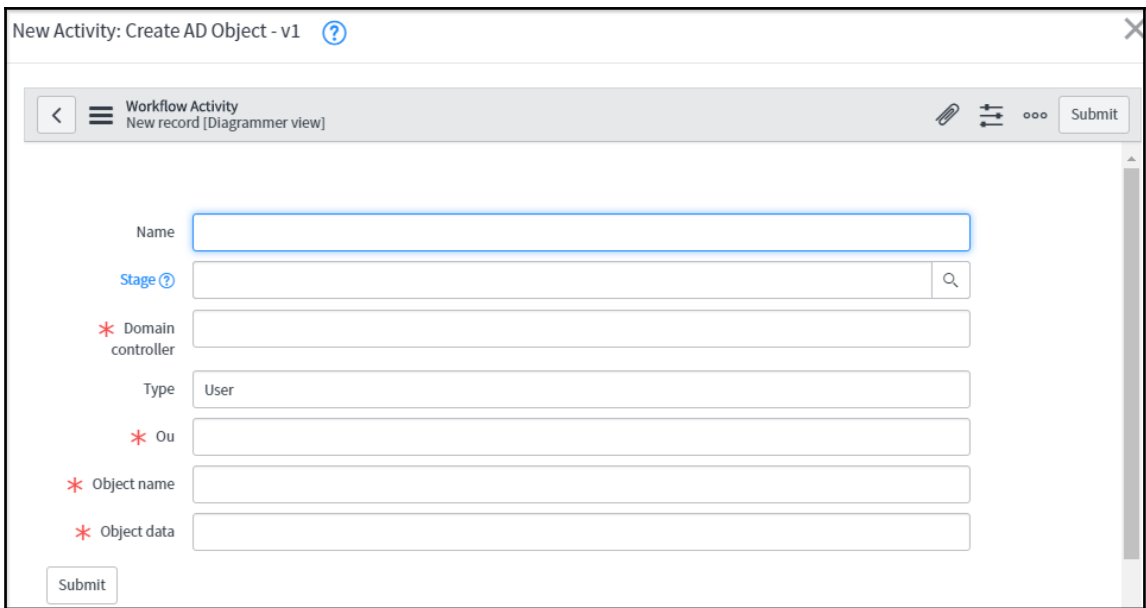

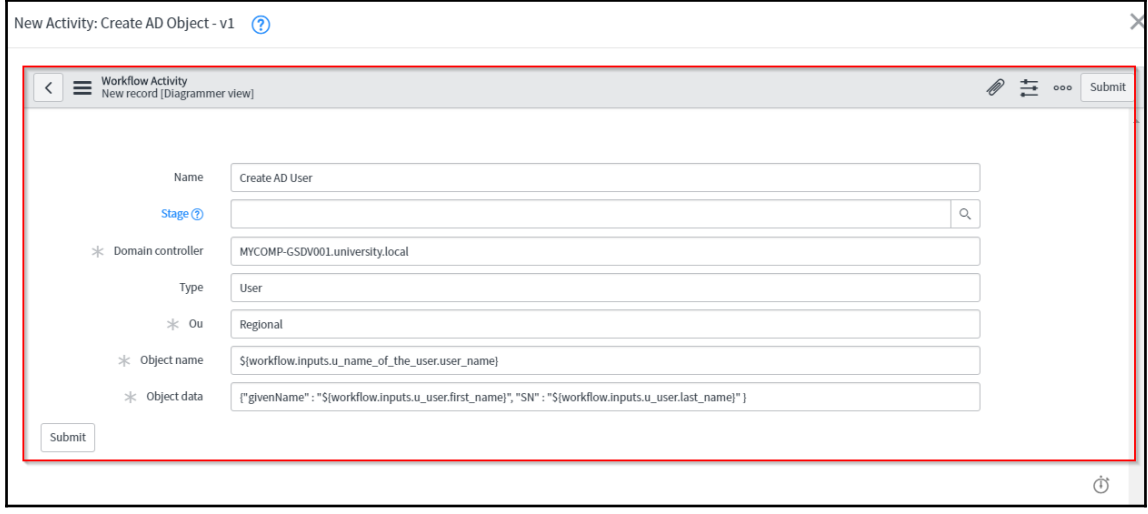

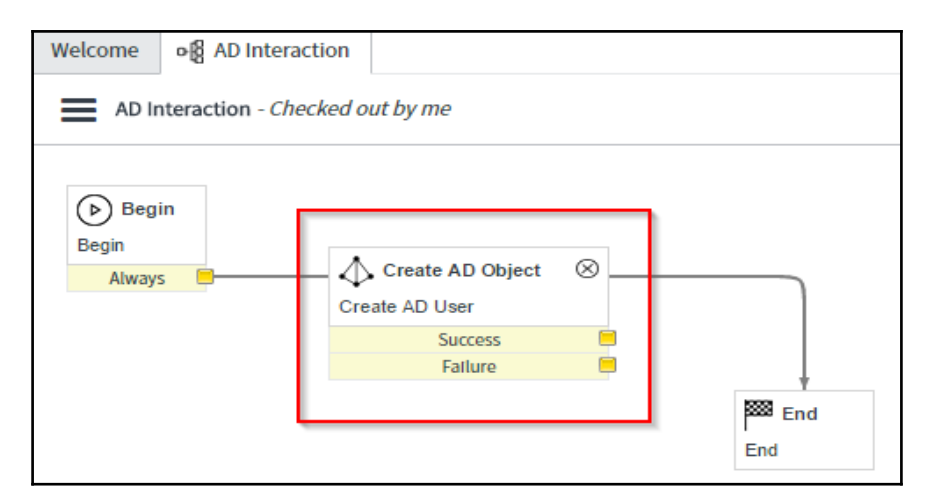

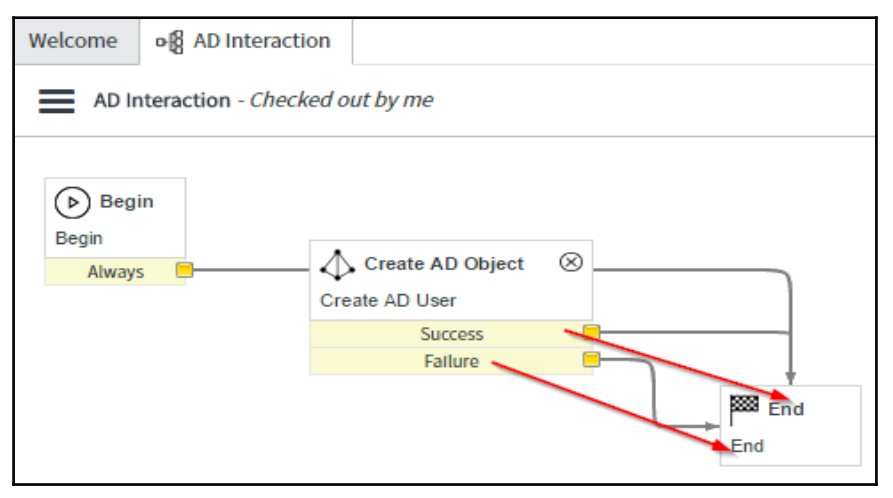

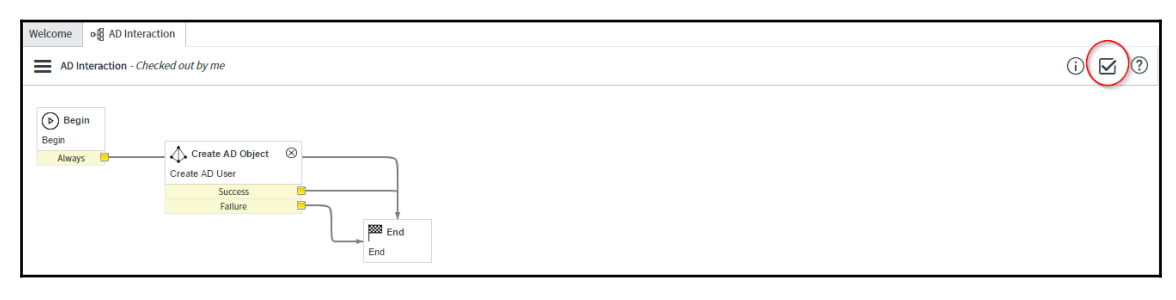

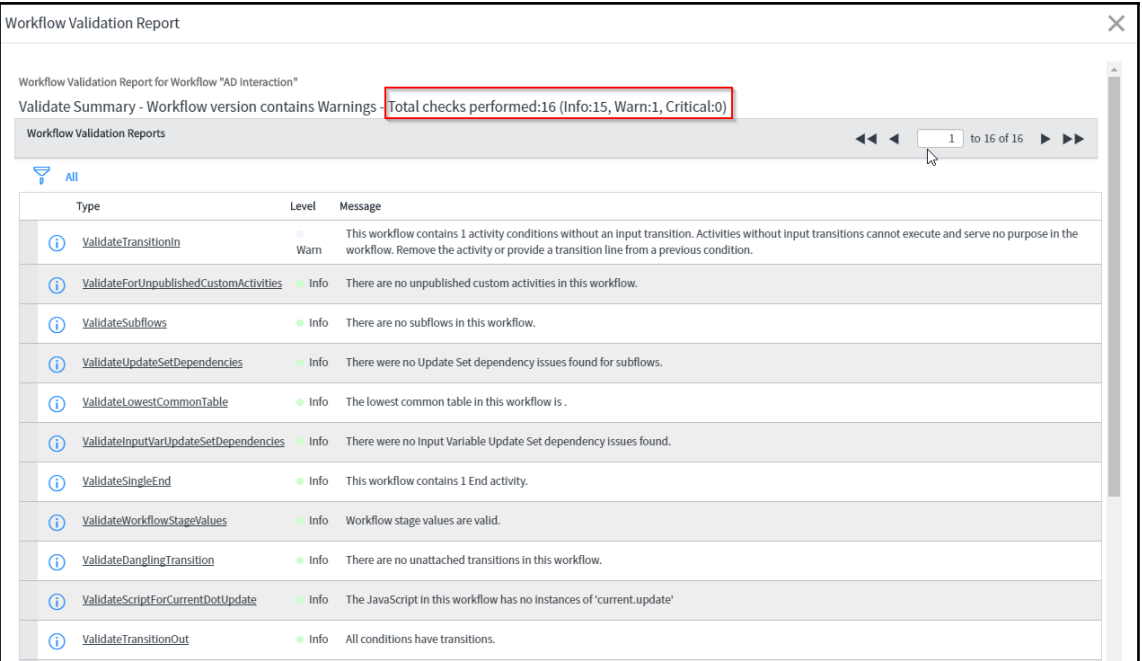

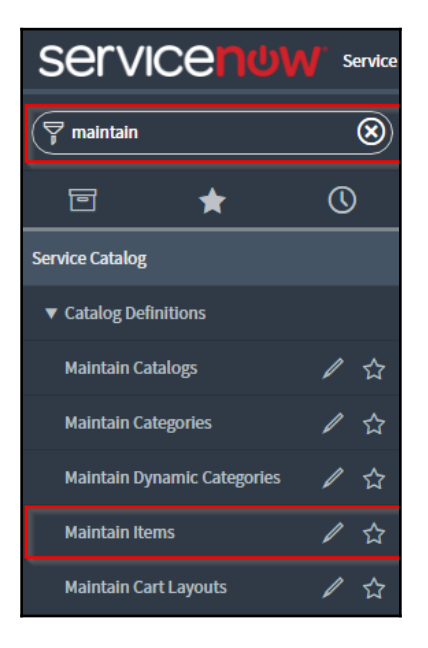

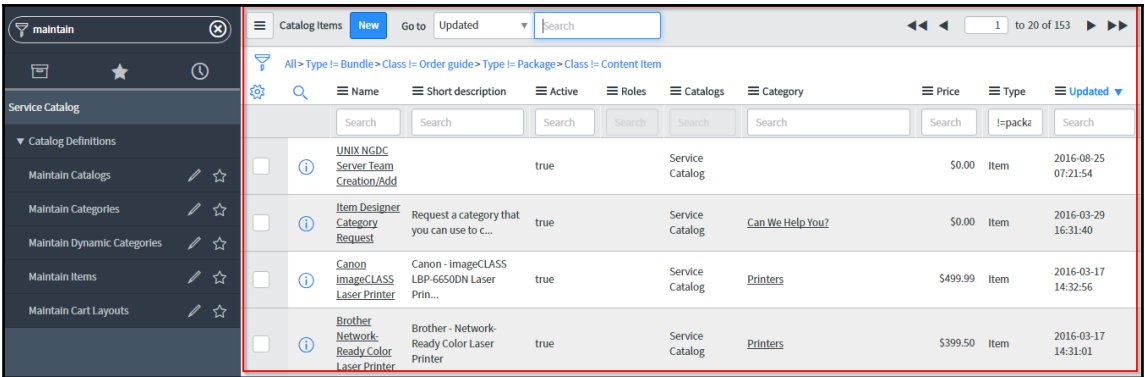

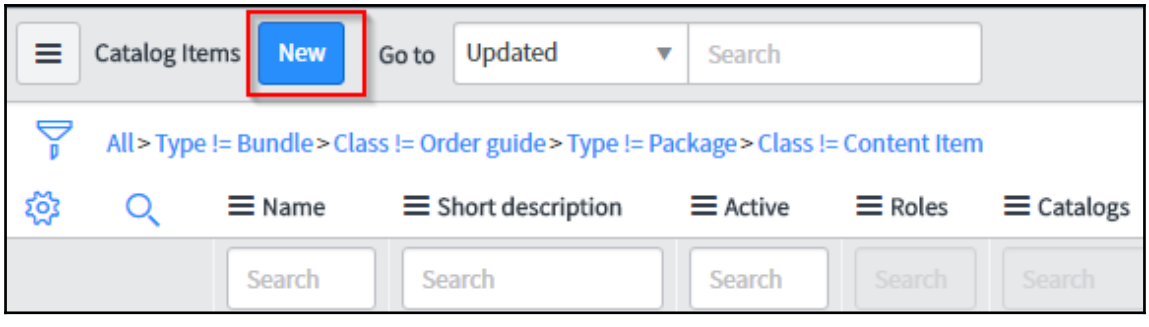

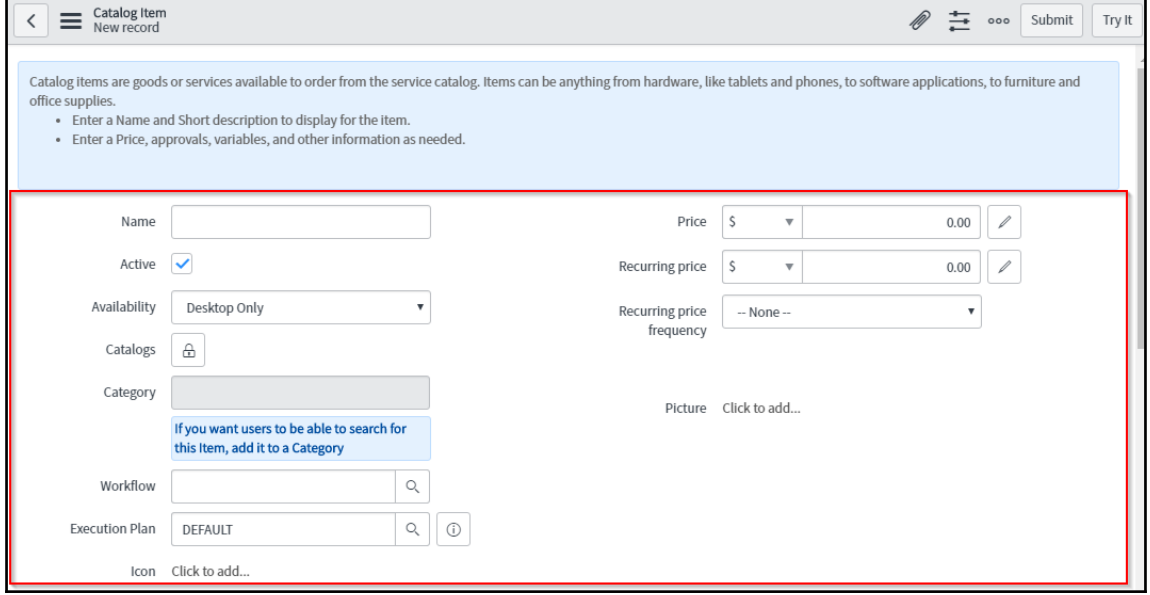

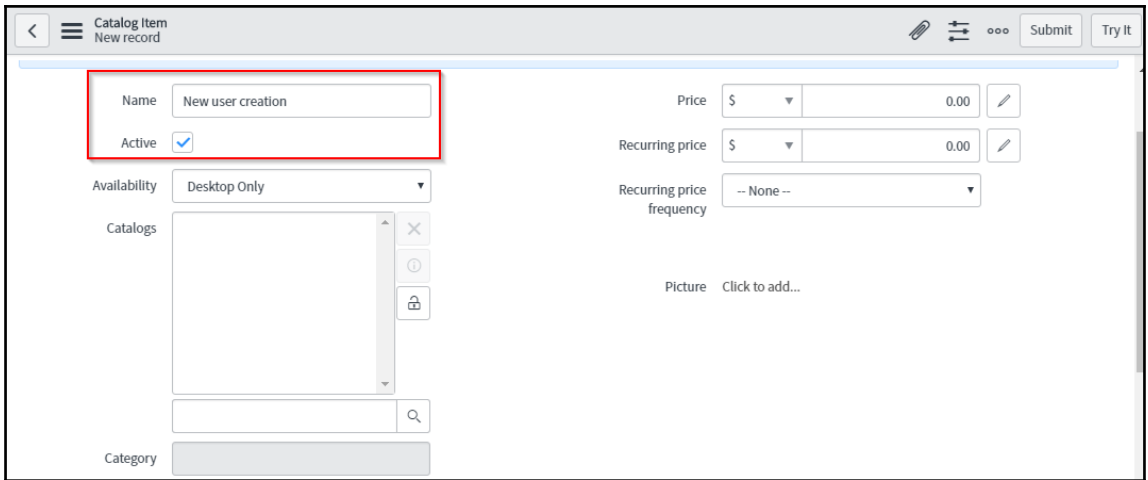

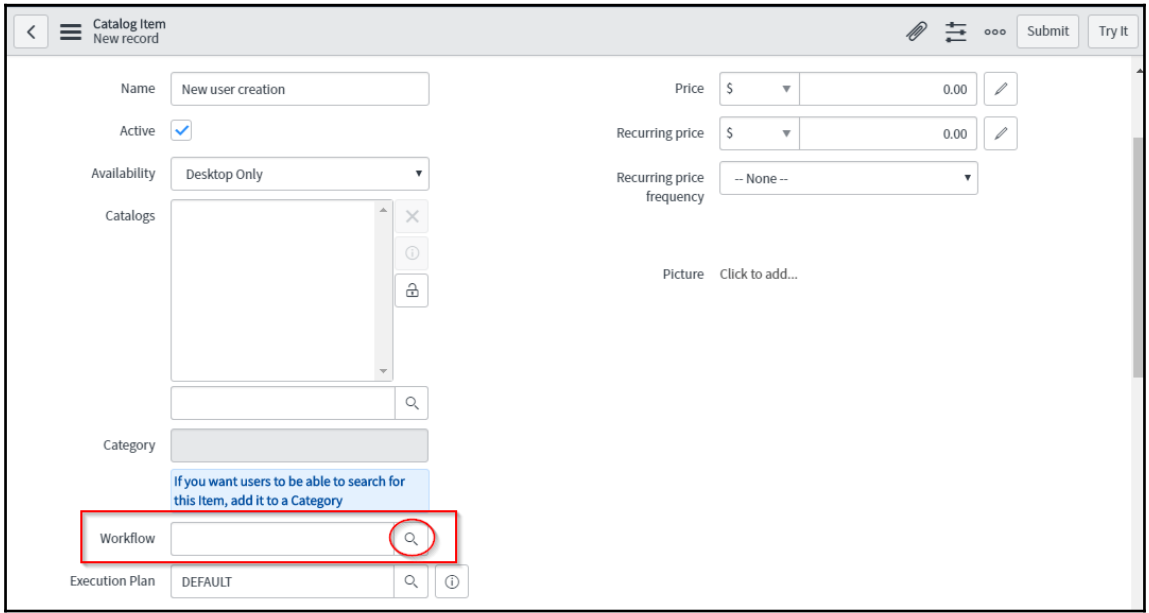

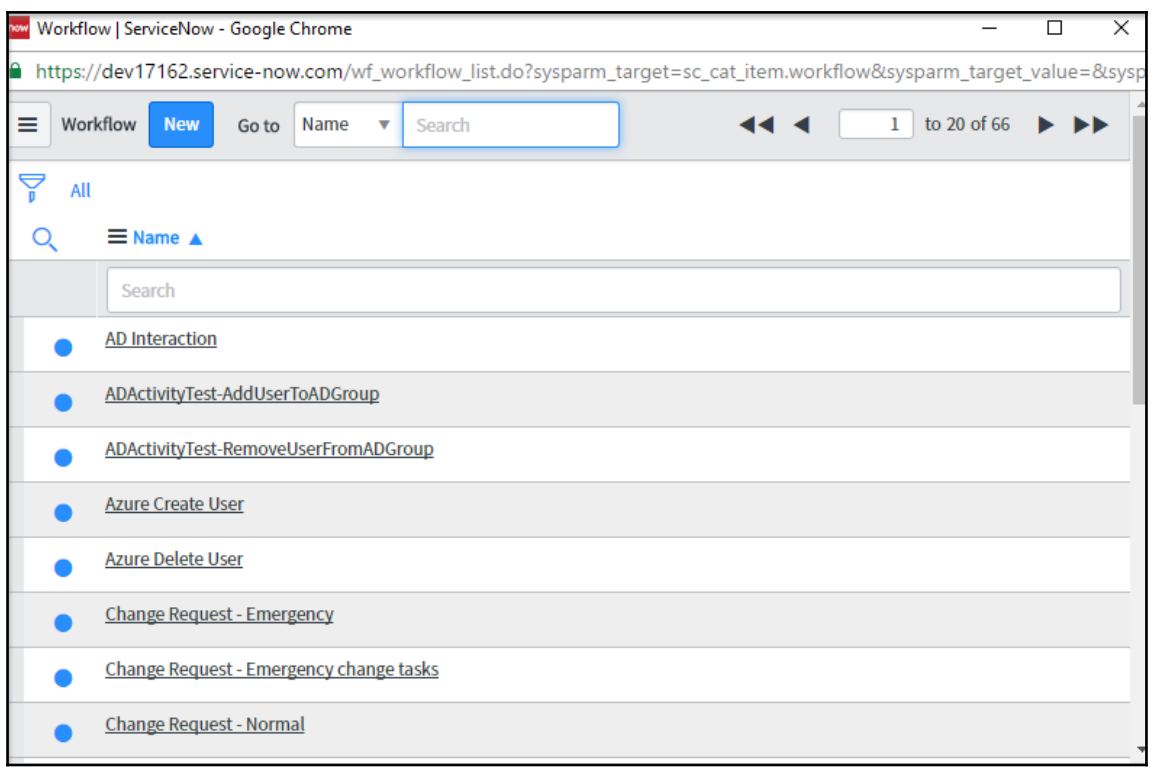

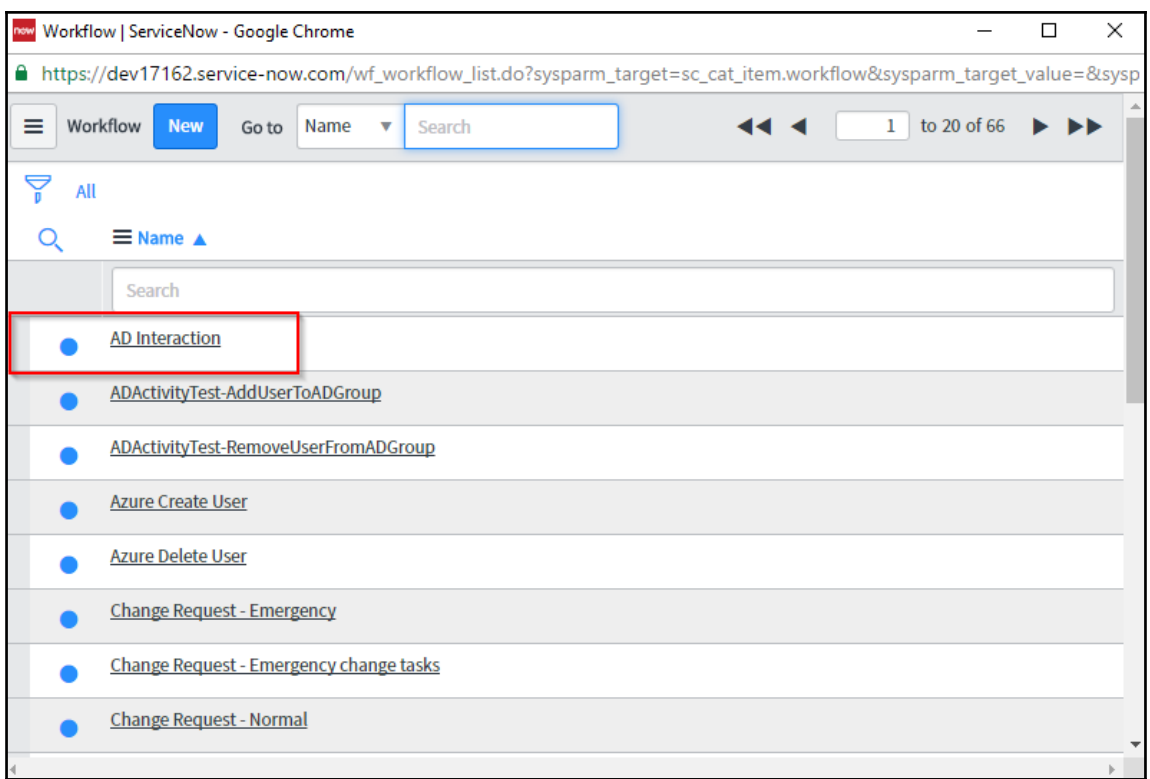

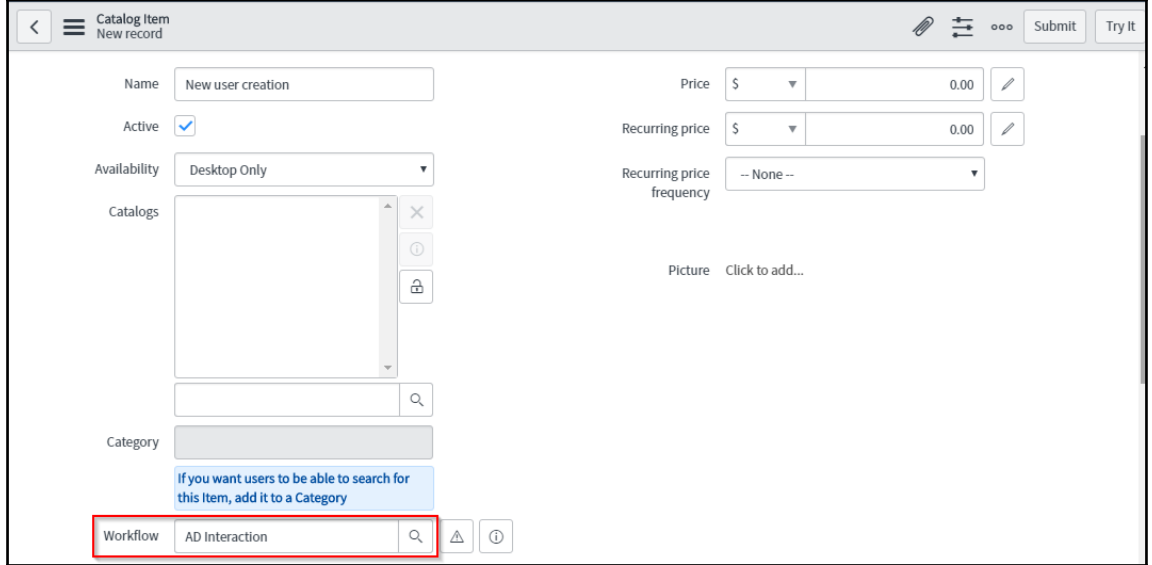

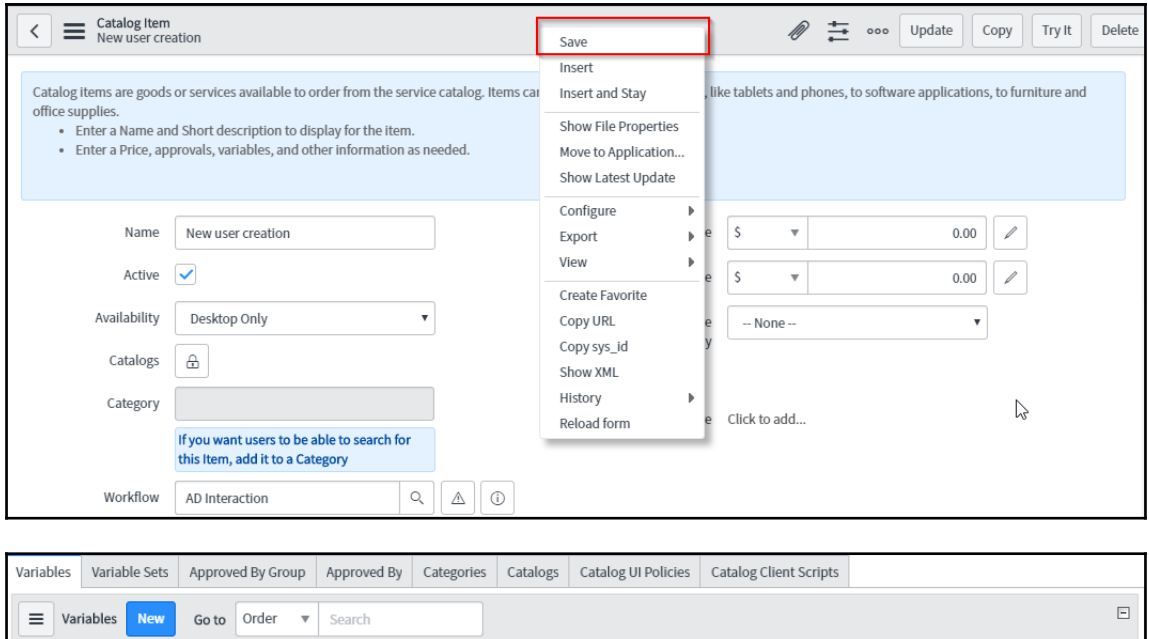

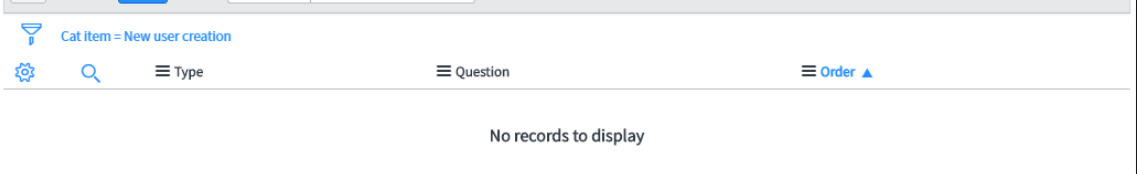

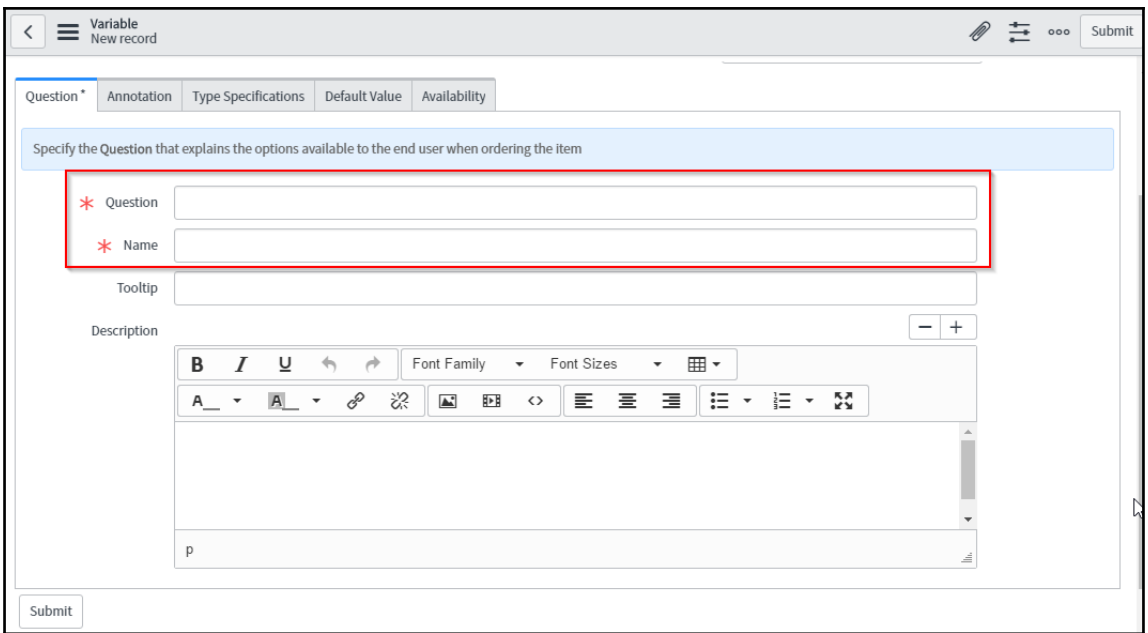

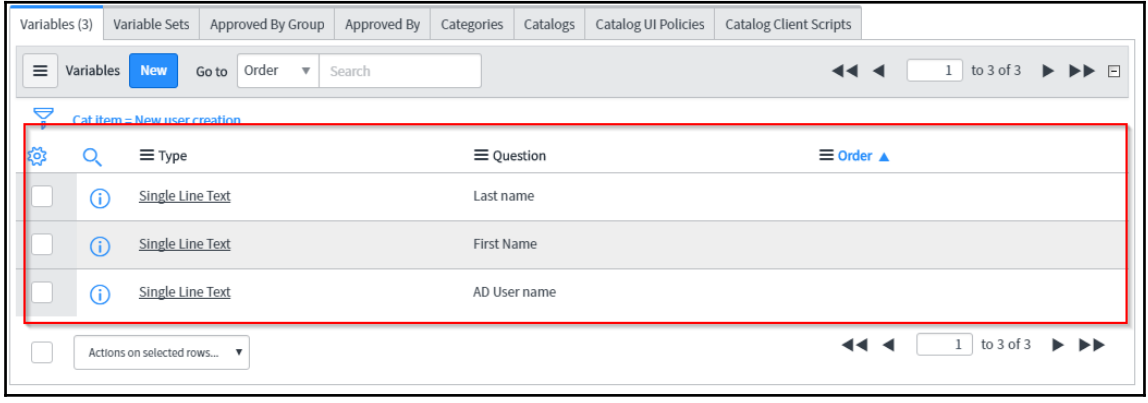

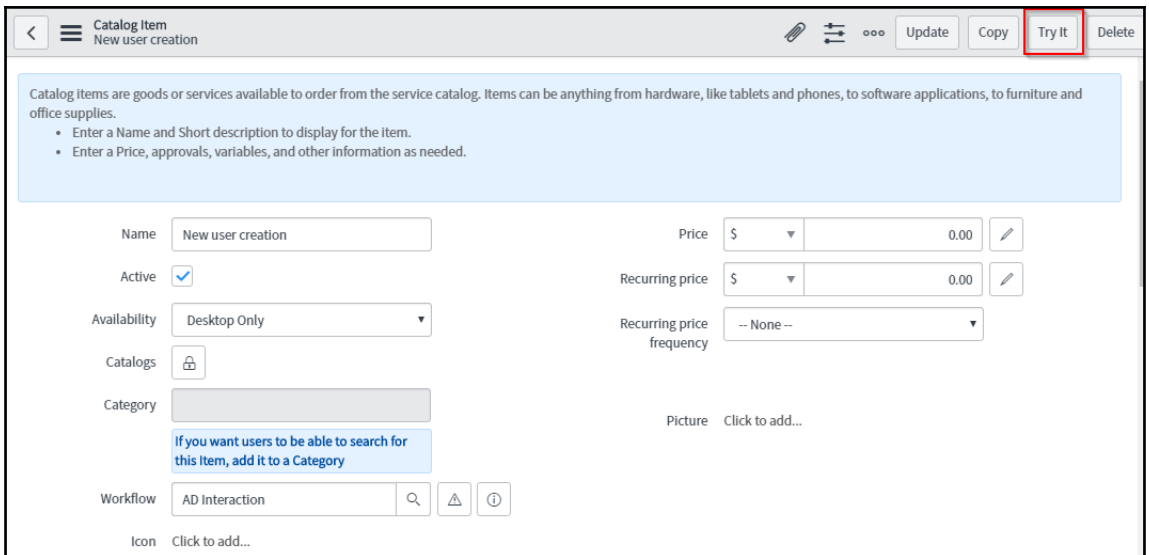

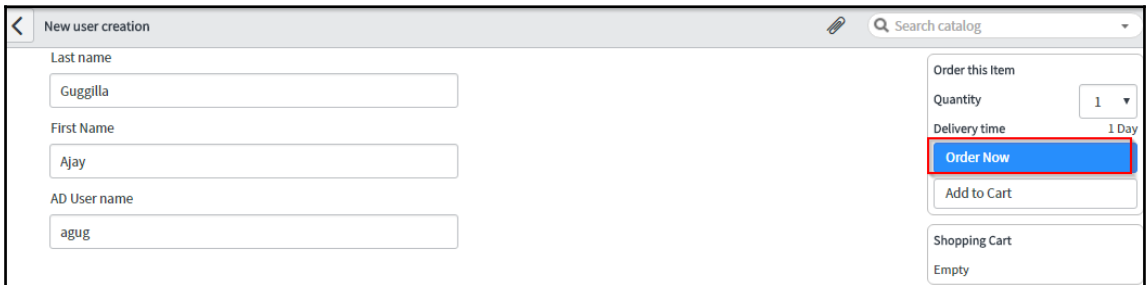

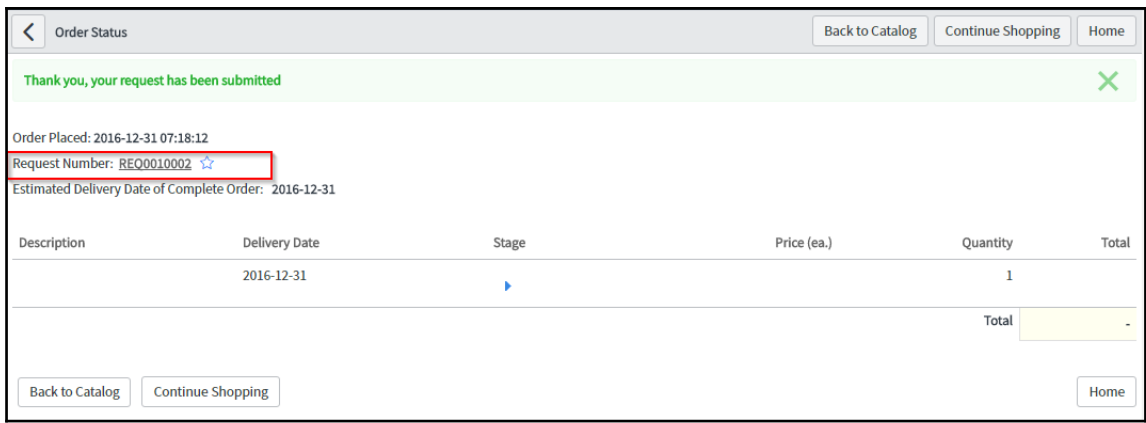

## **Chapter 7: Exploring Service Mapping**

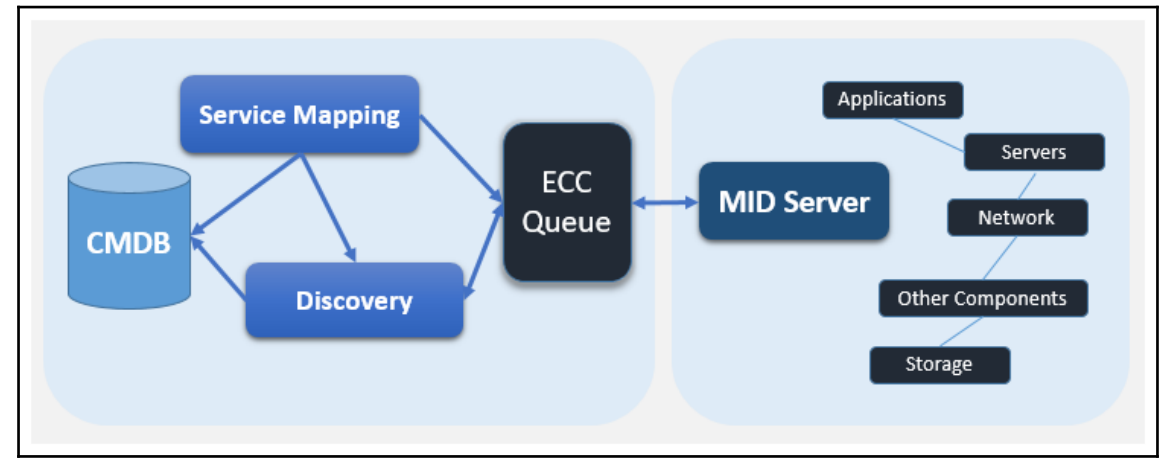

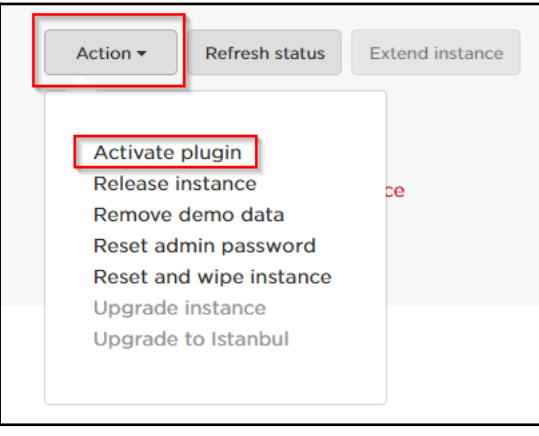

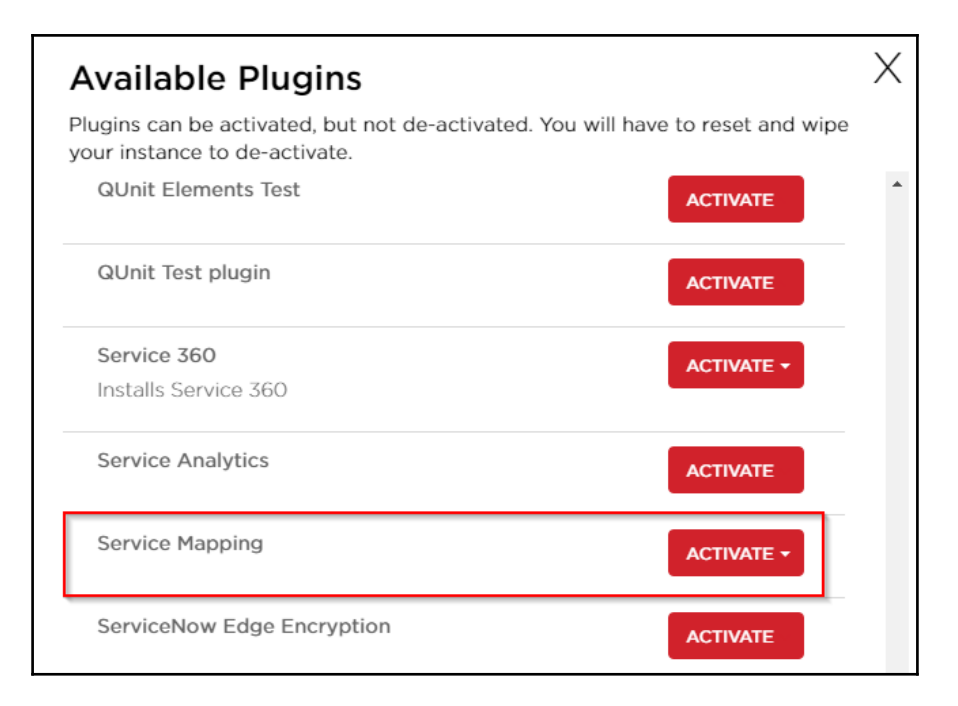

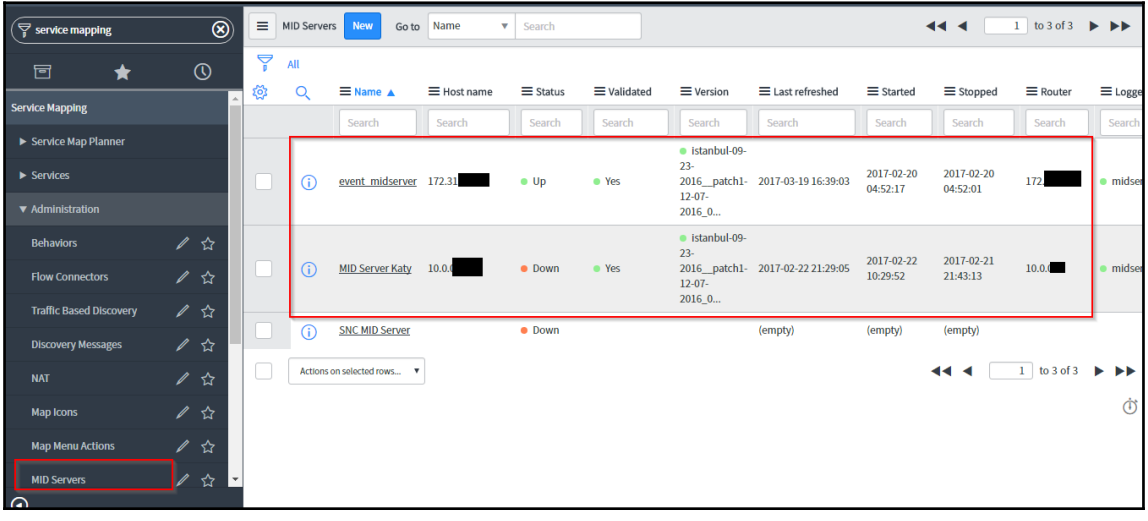

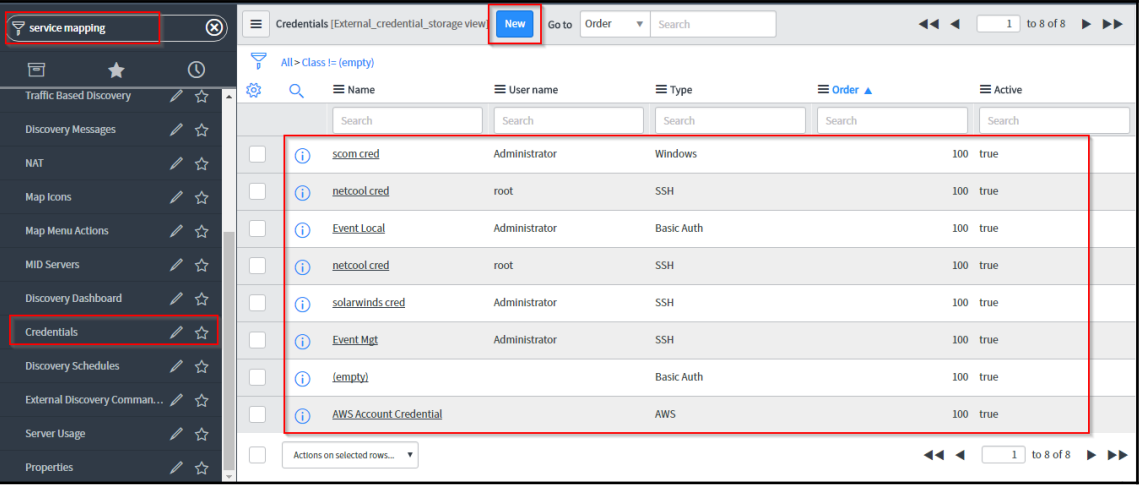

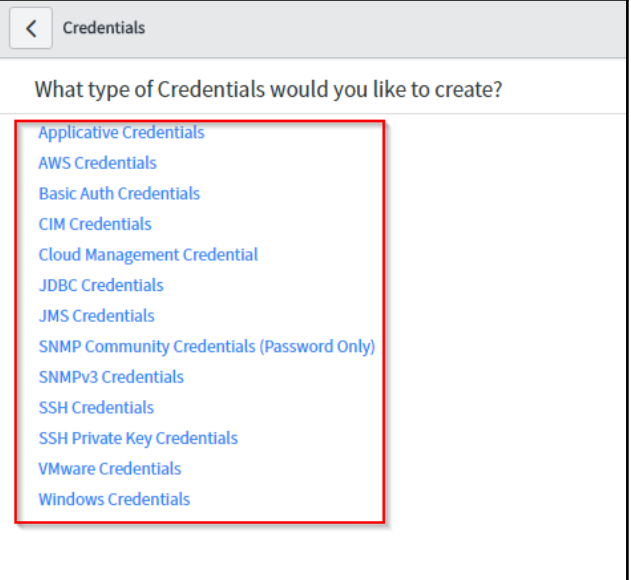

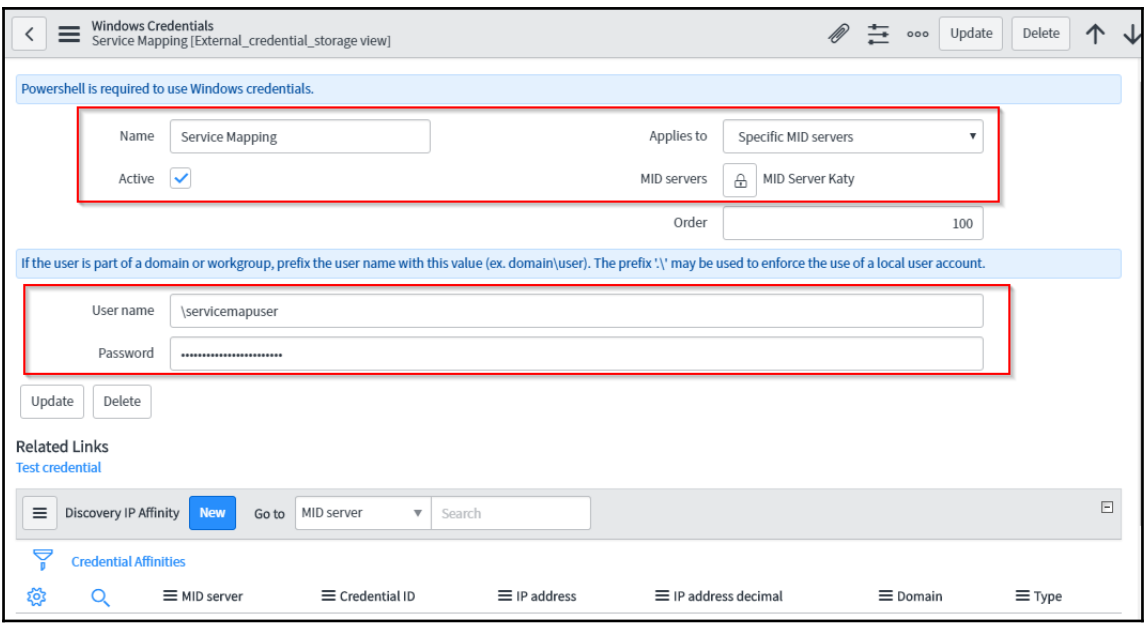

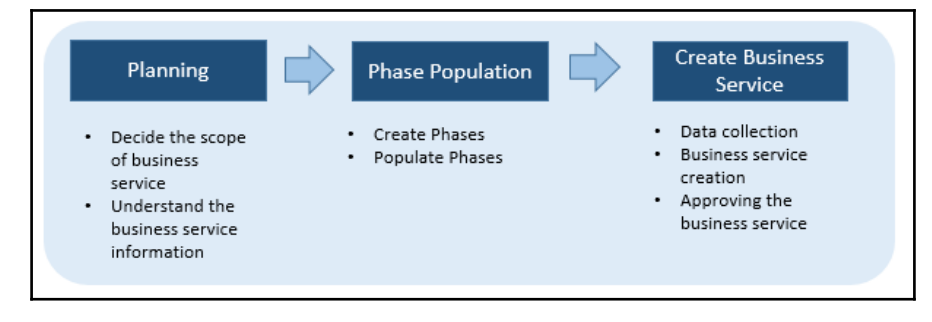

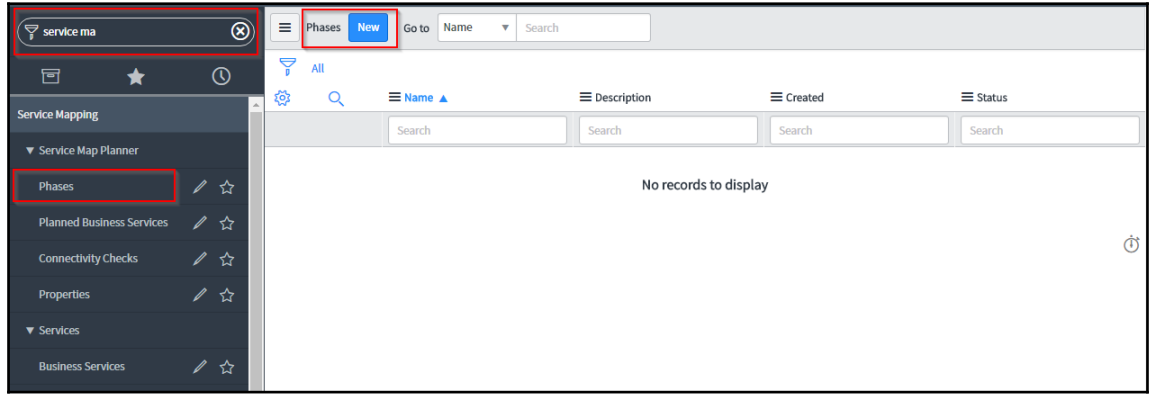

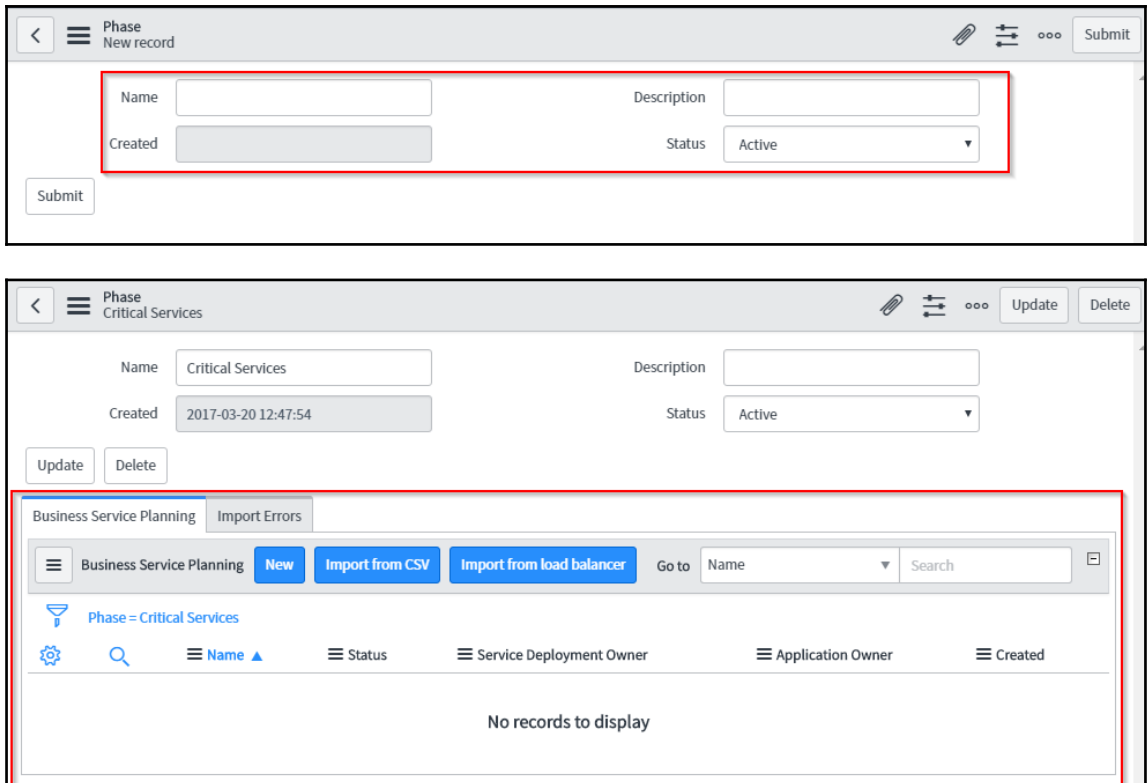
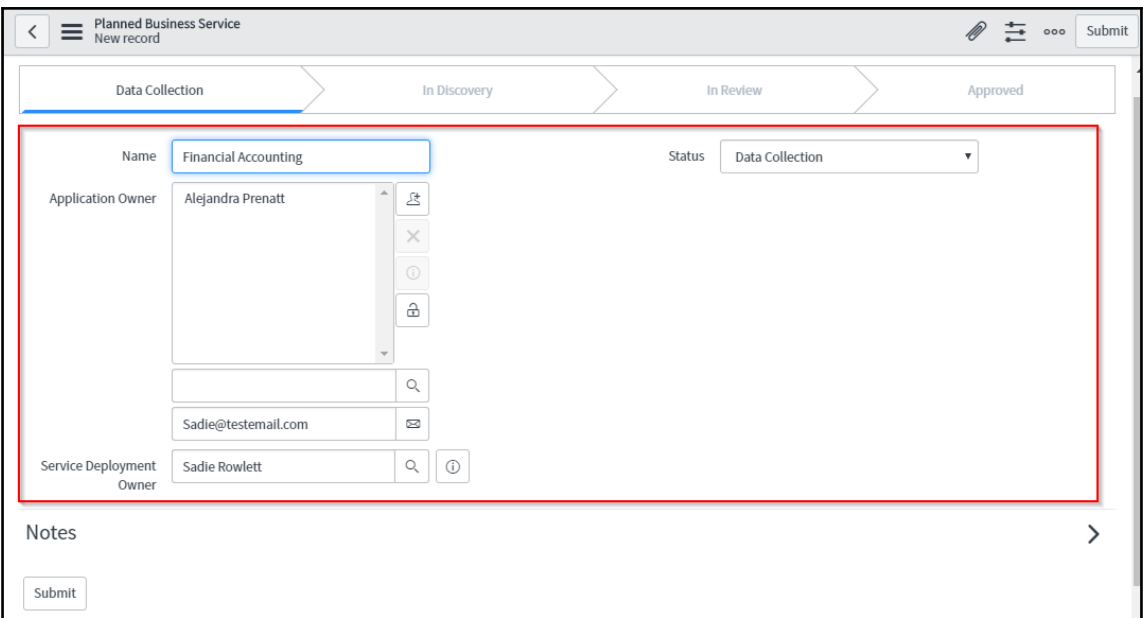

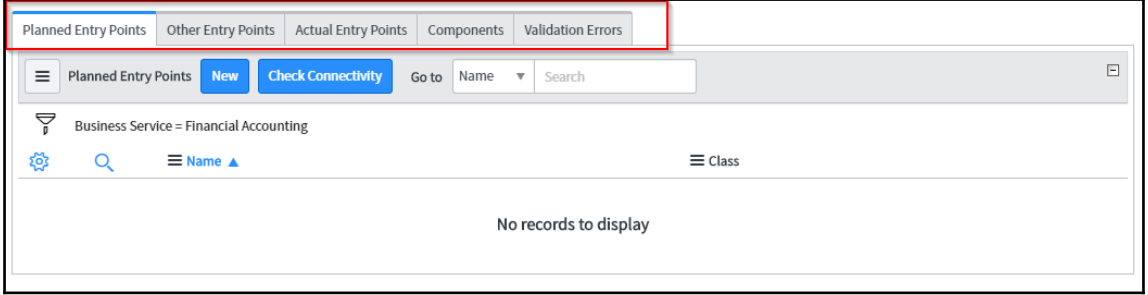

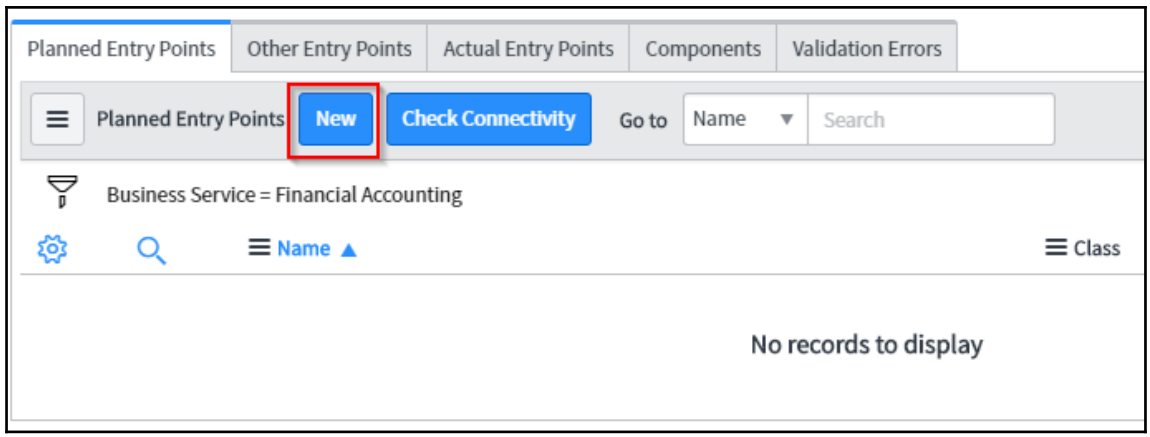

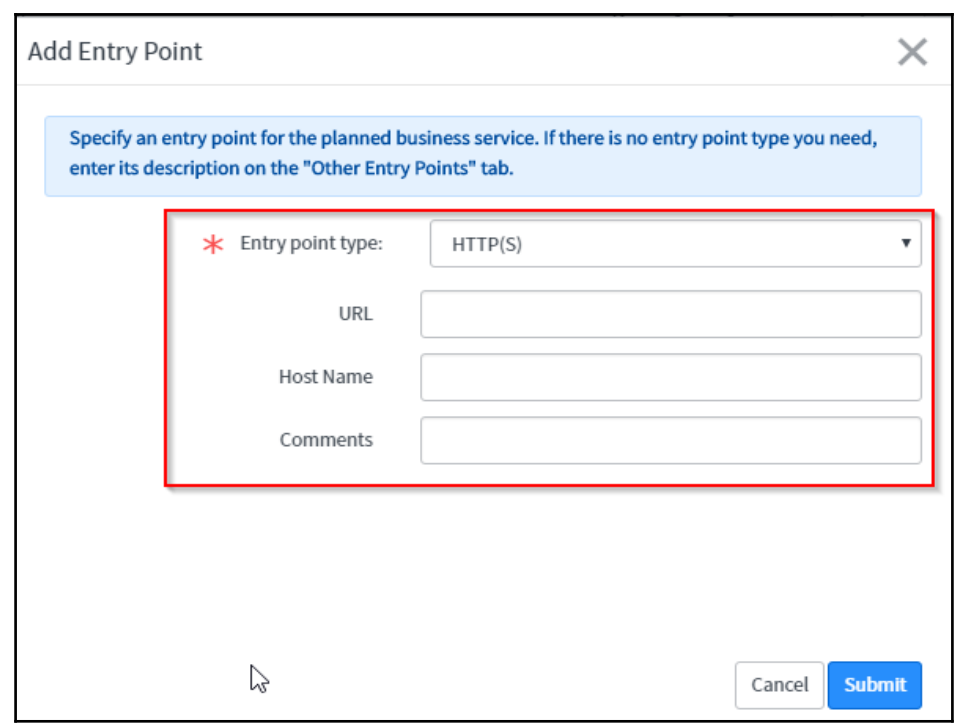

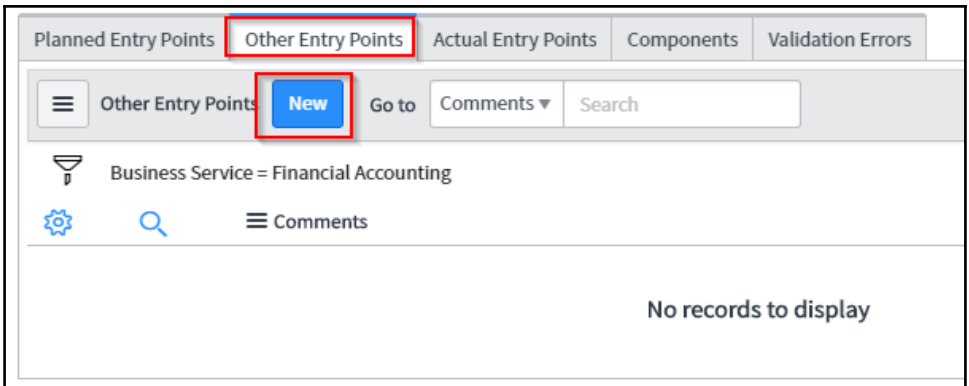

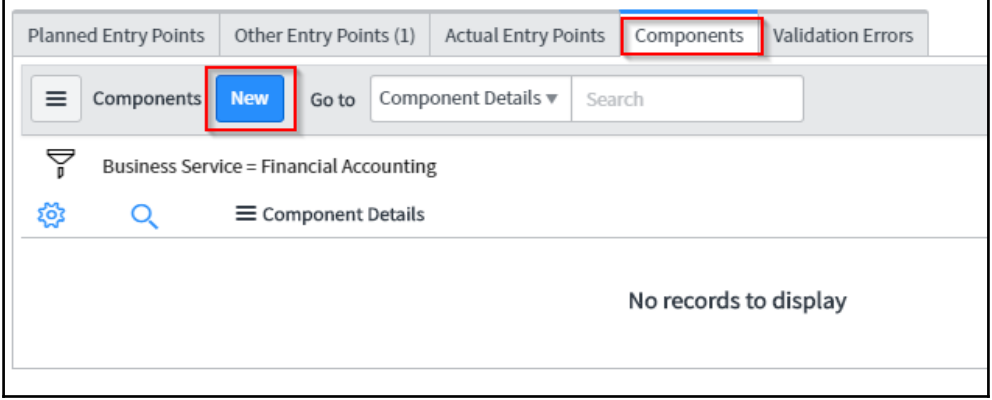

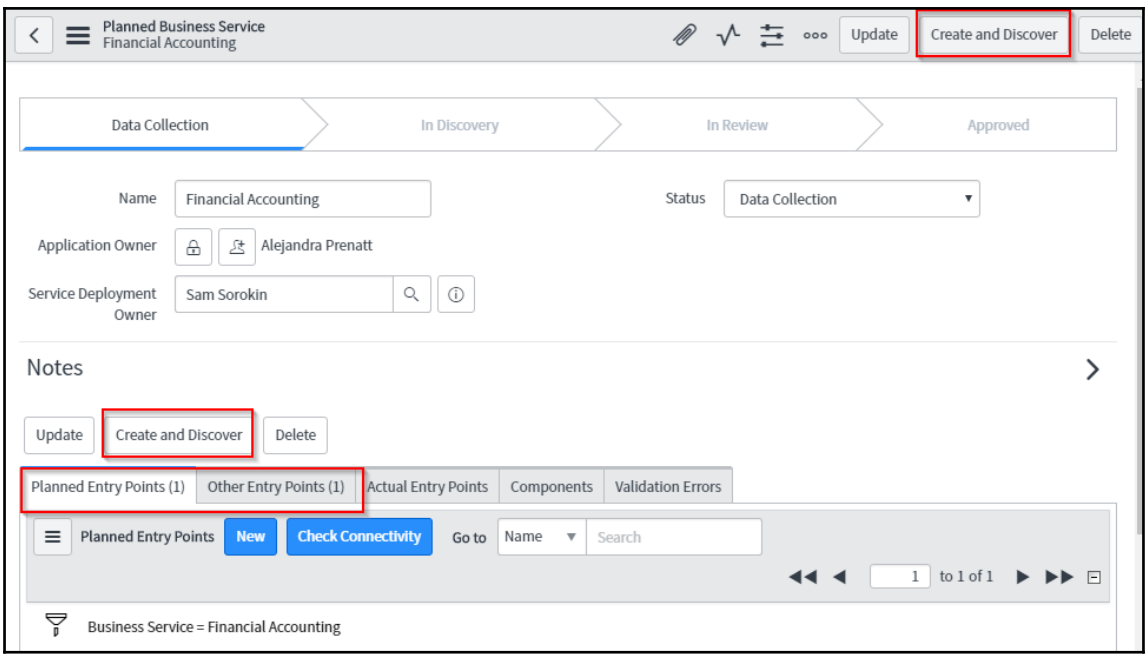

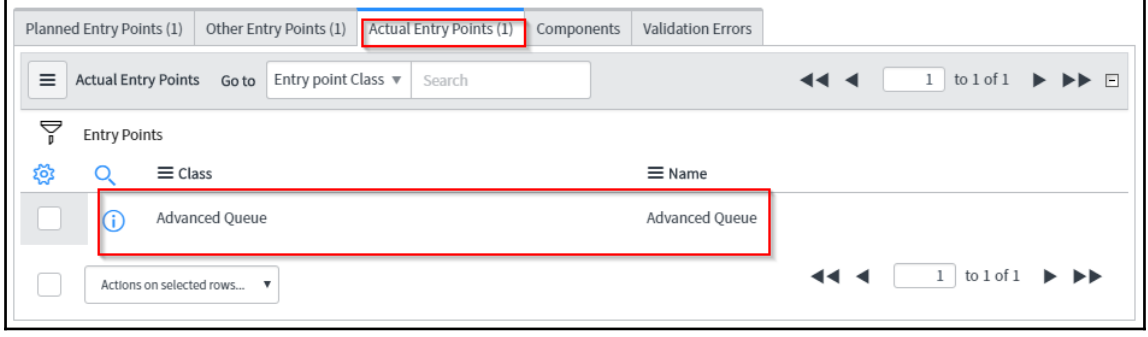

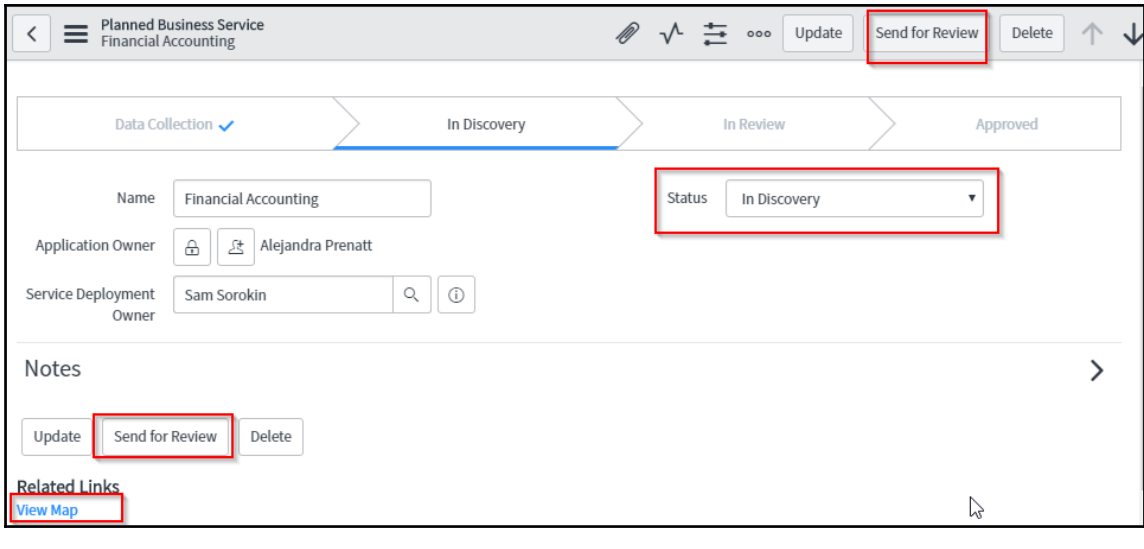

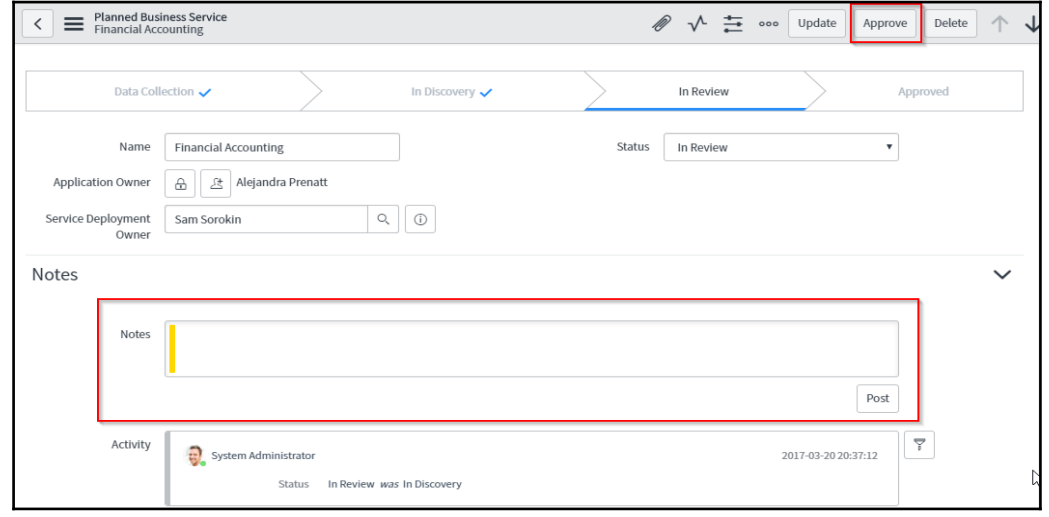

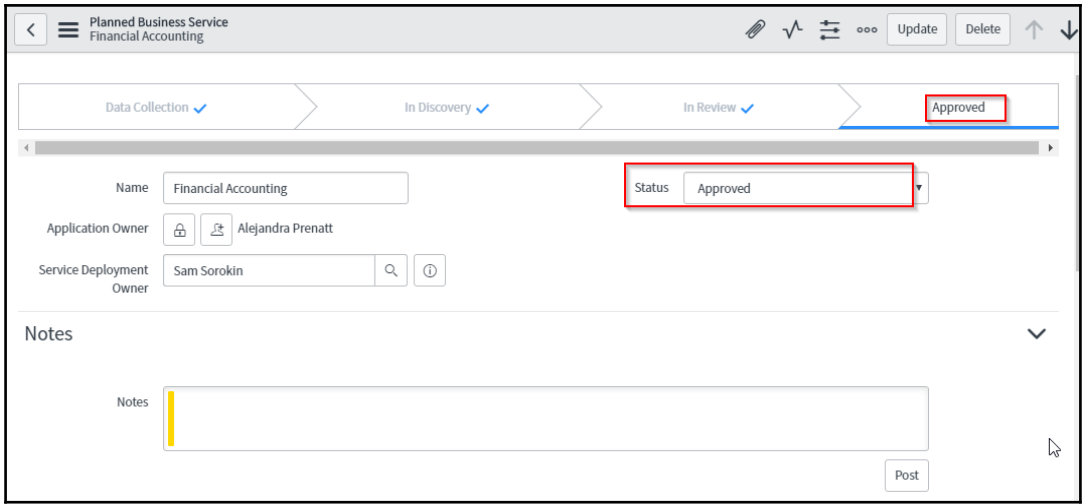

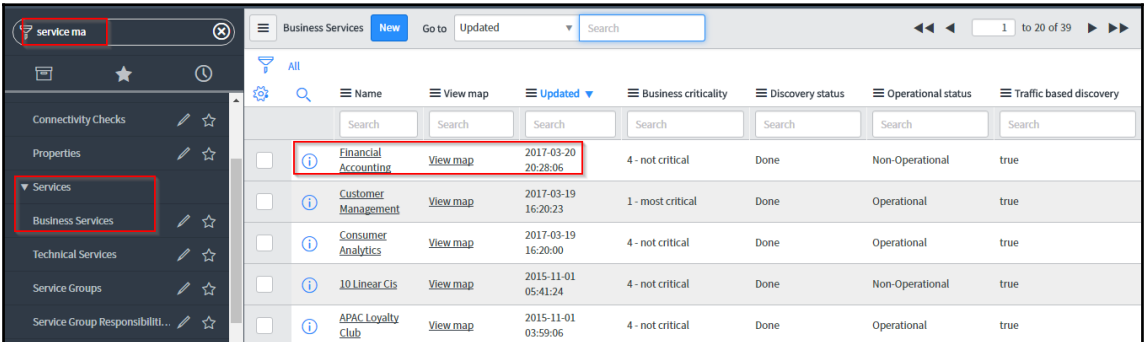

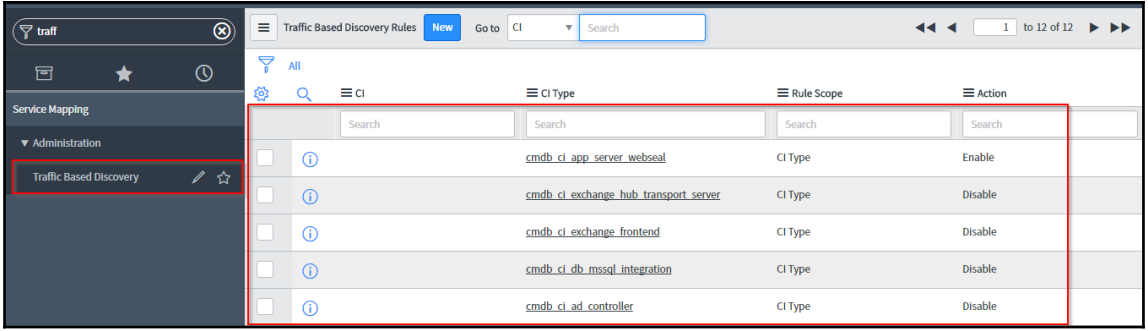

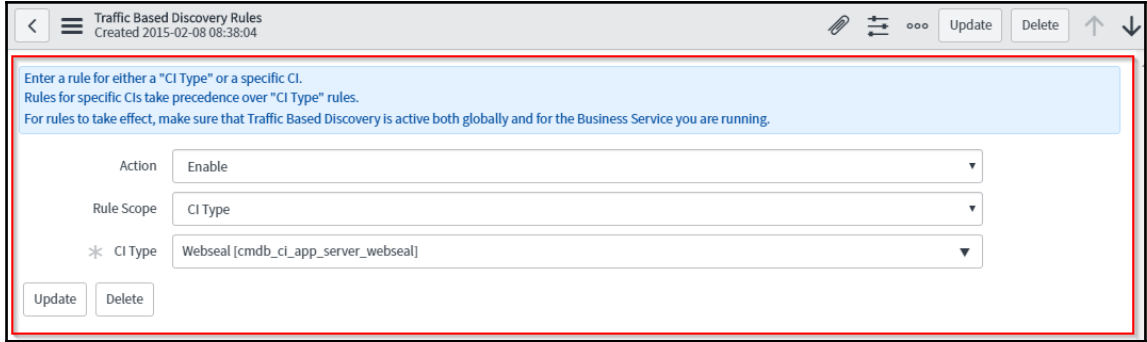

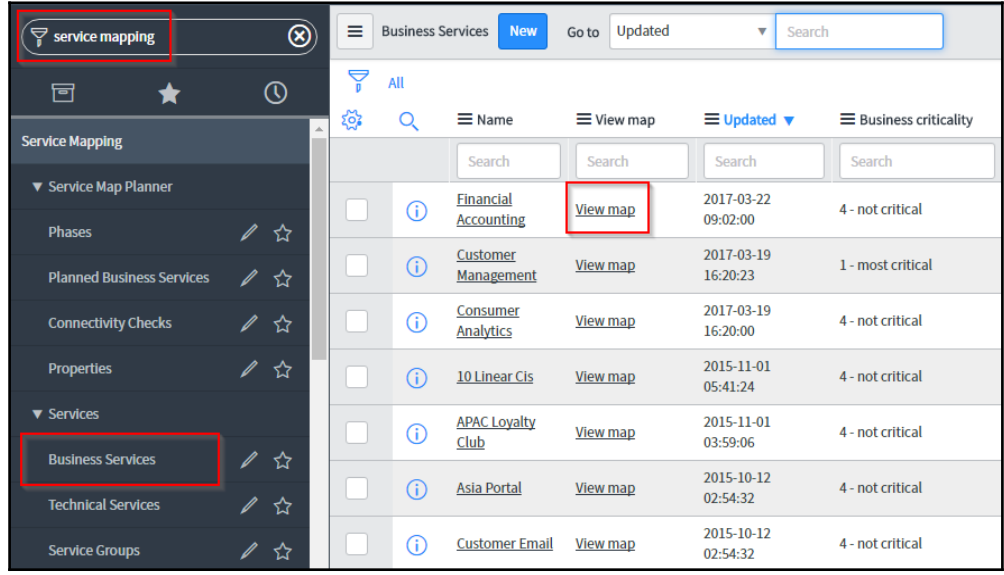

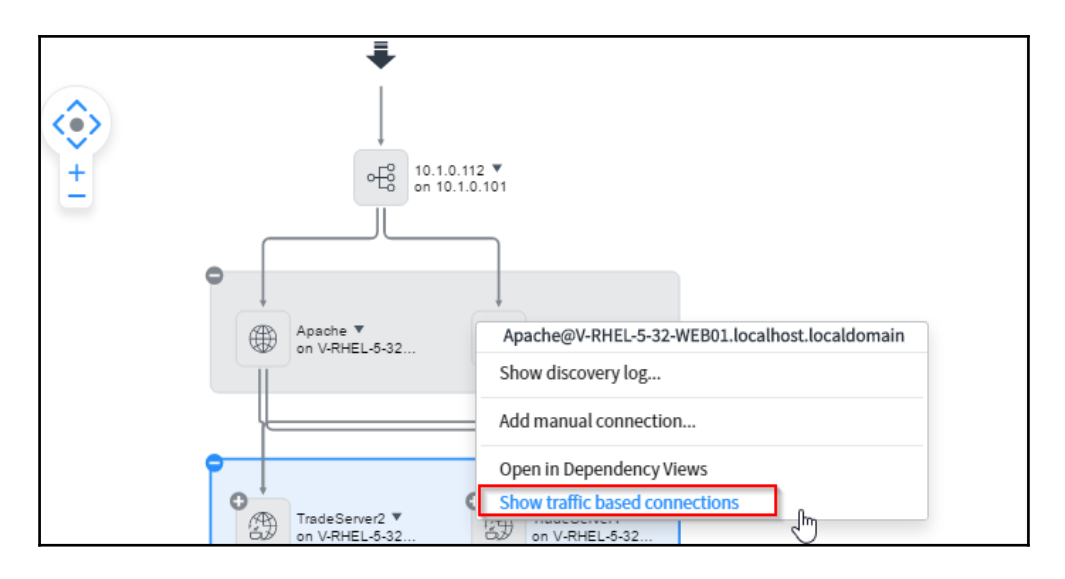

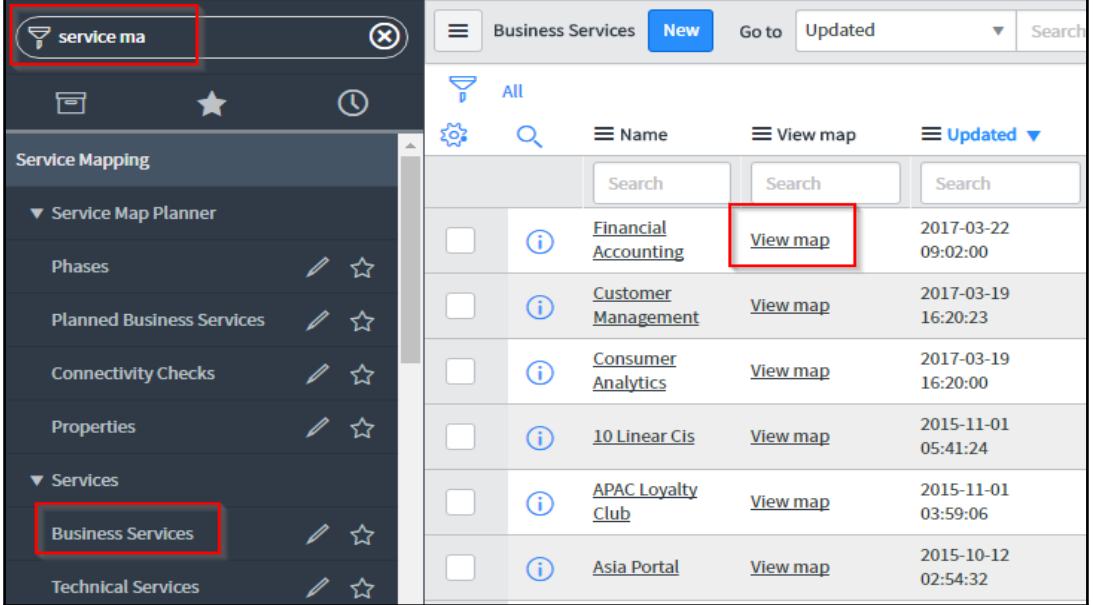

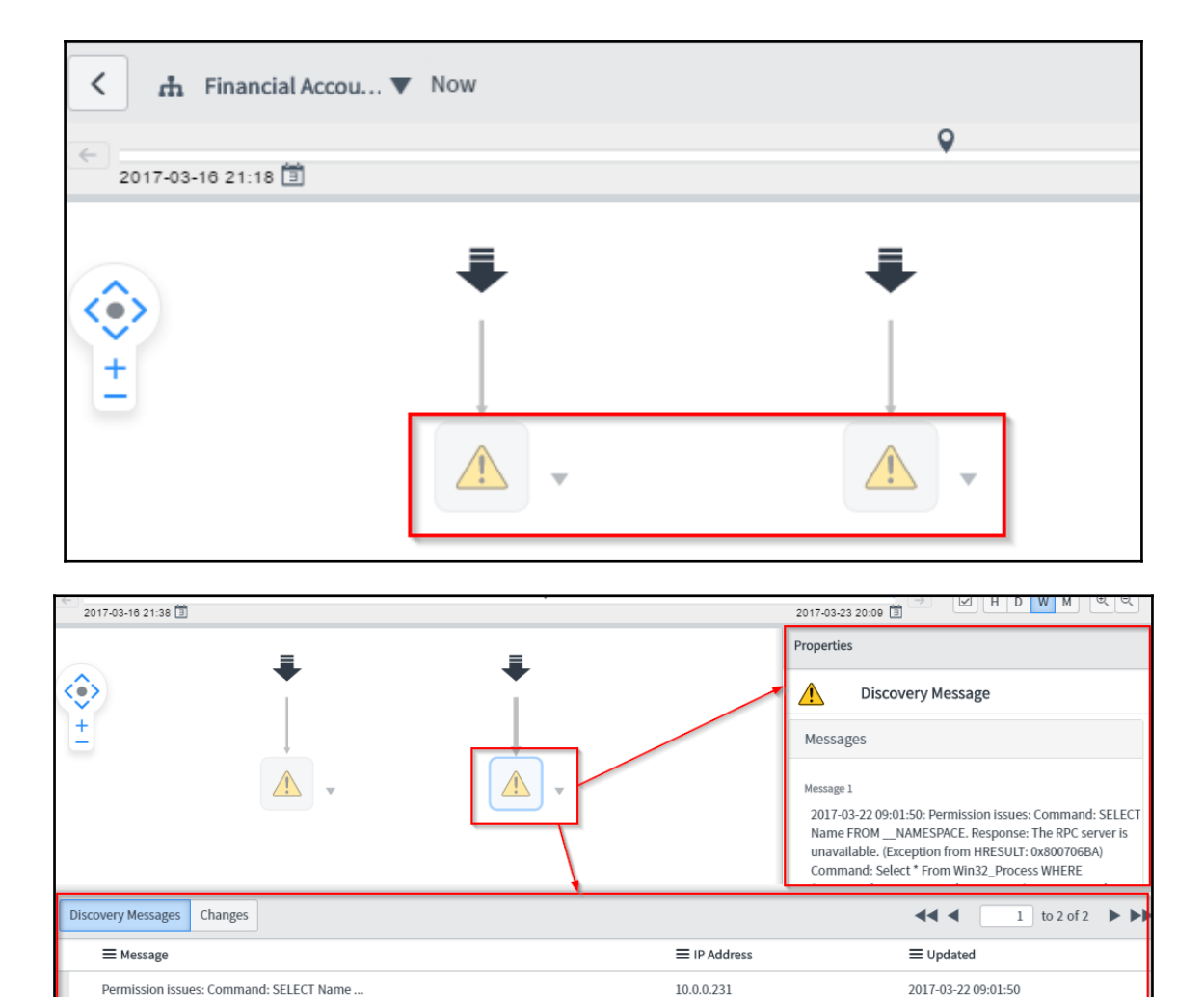

10.0.0.231

2017-03-22 09:01:50

Failed to recognize application. See the...

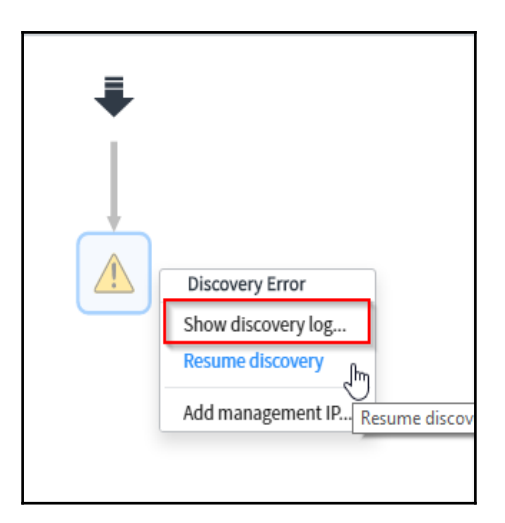

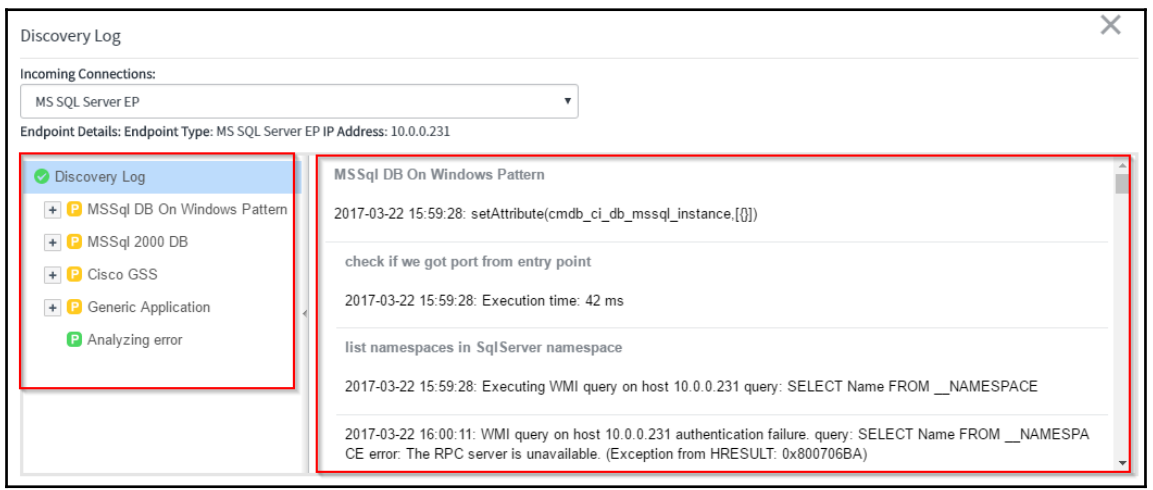

## **Chapter 8: Monitoring Using Event Management**

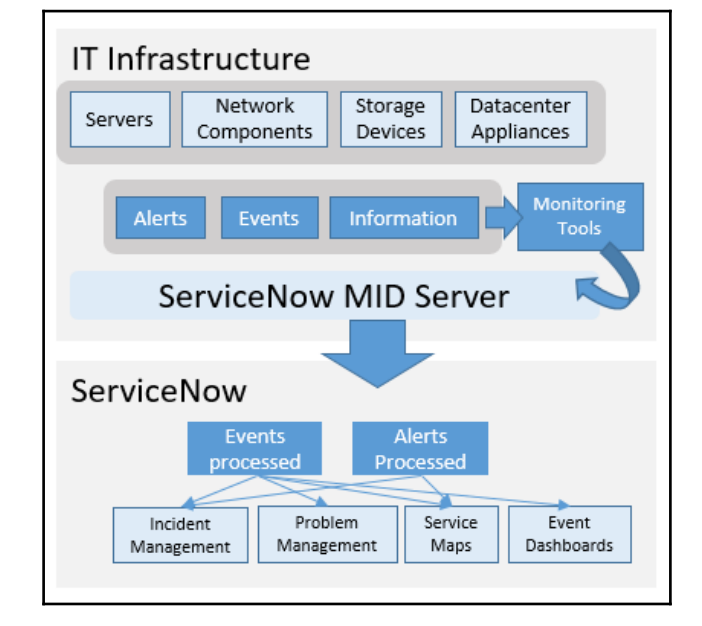

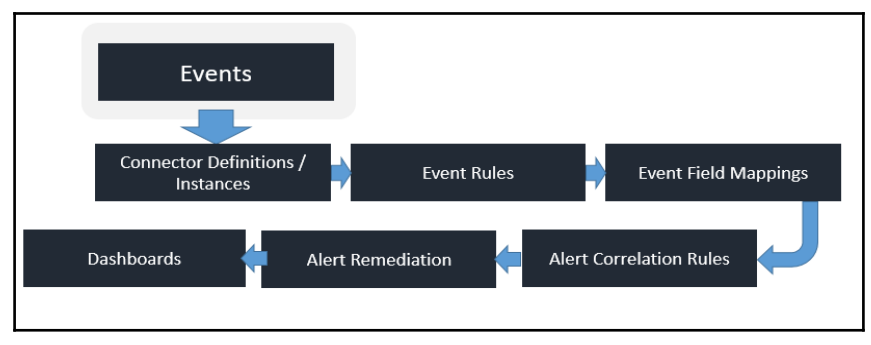

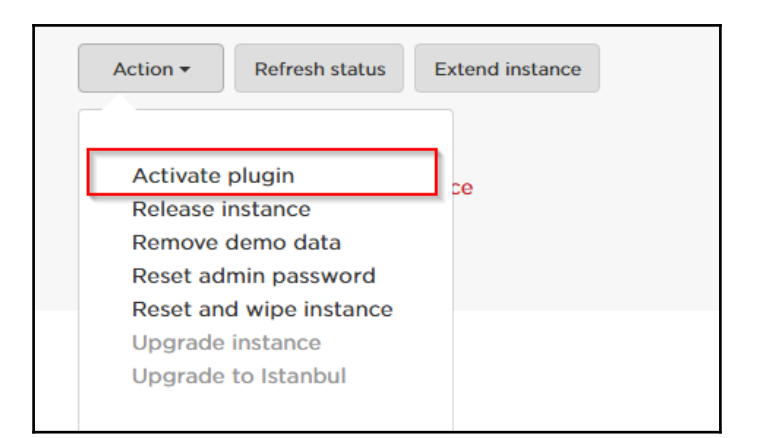

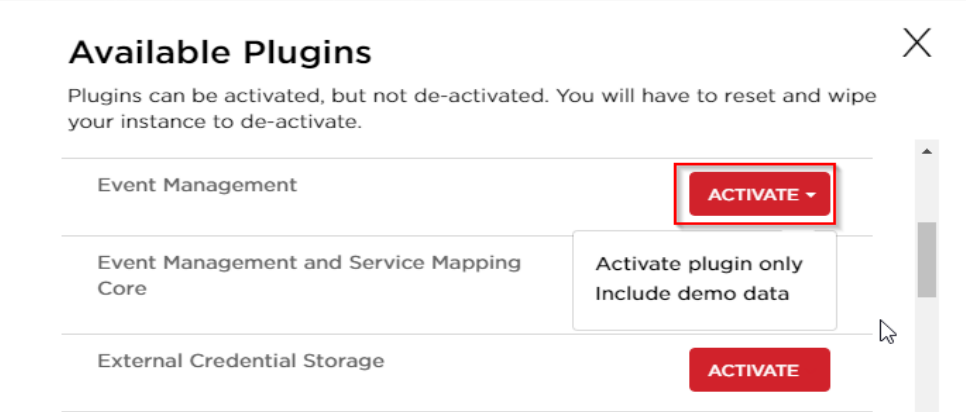

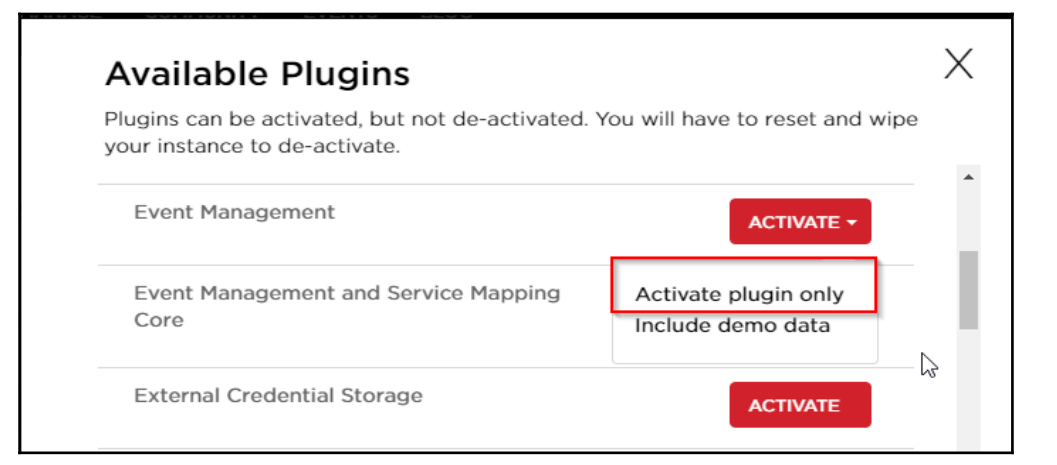

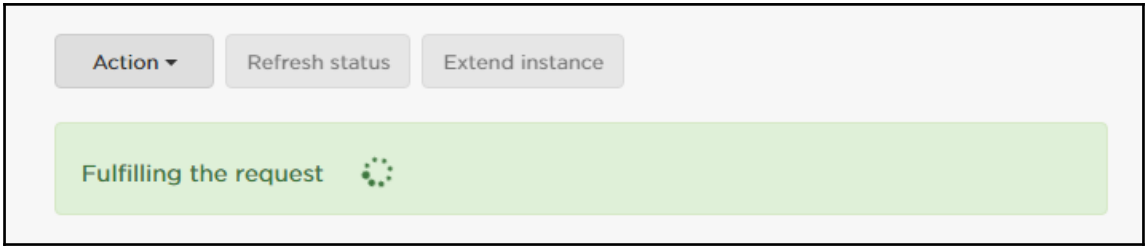

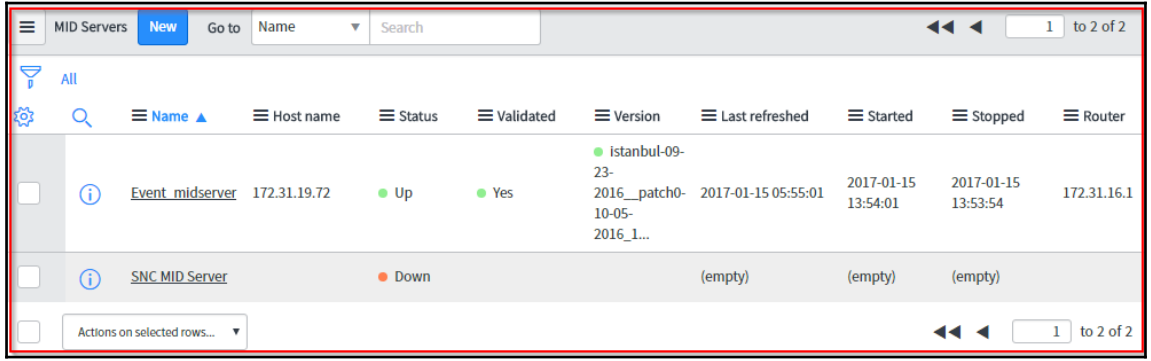

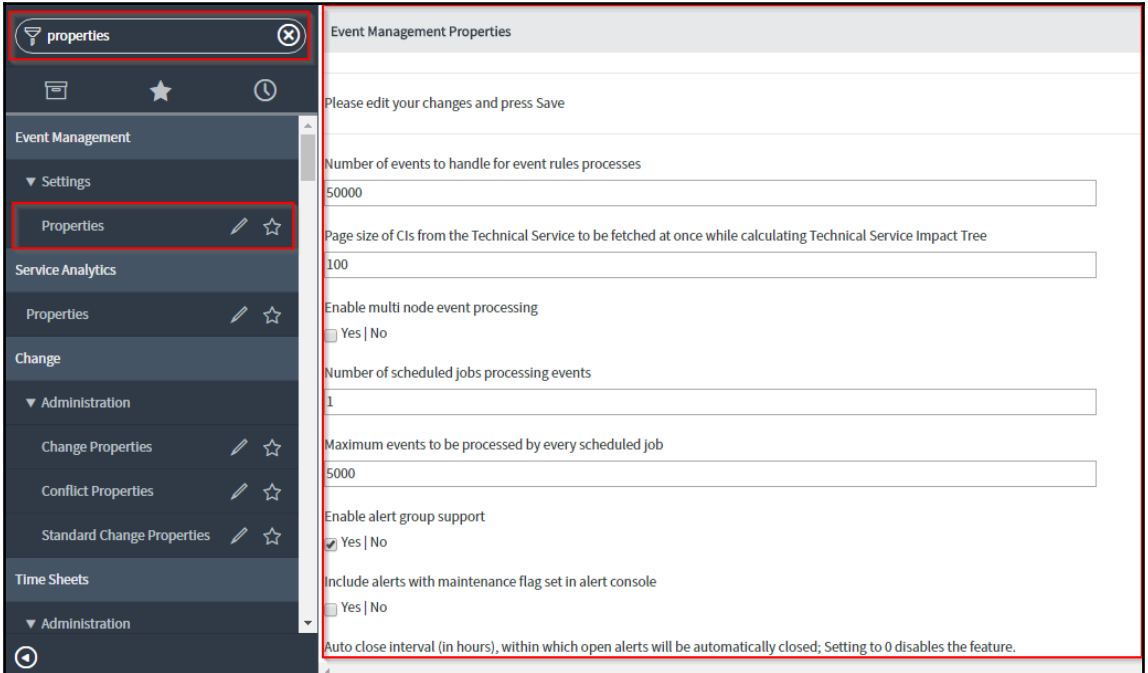

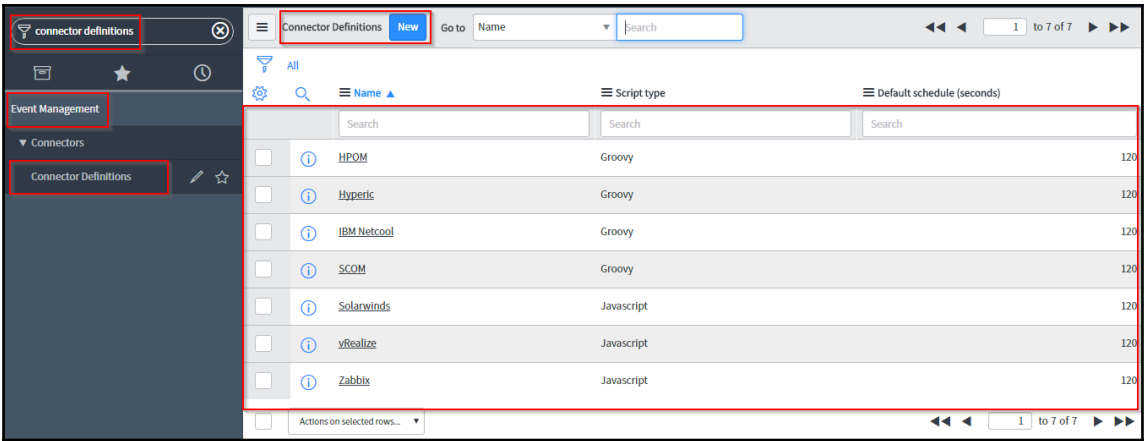

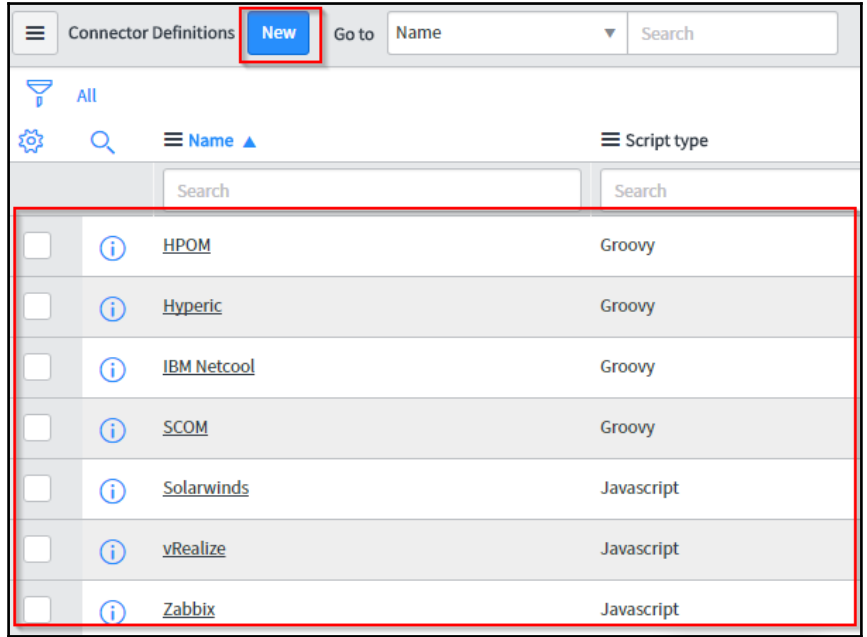

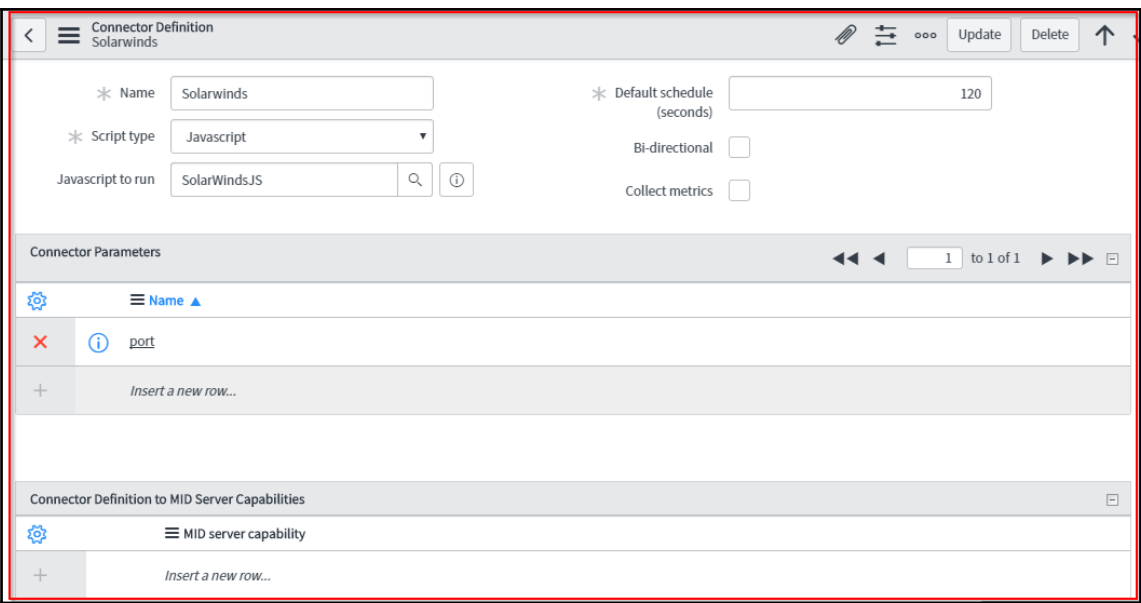

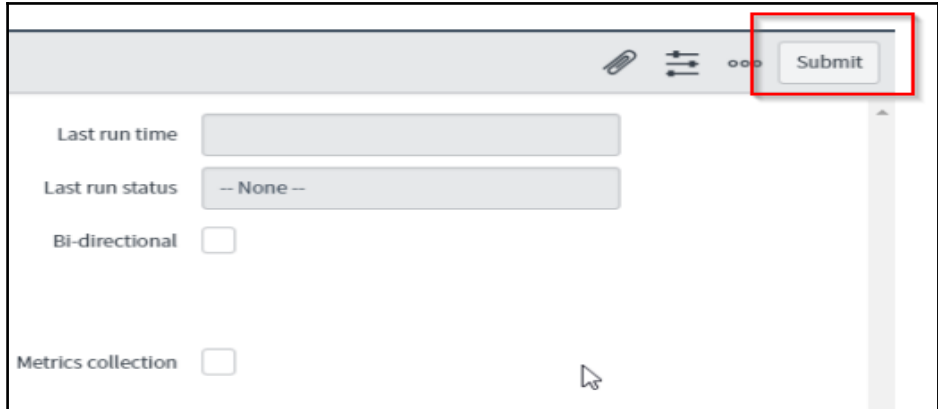

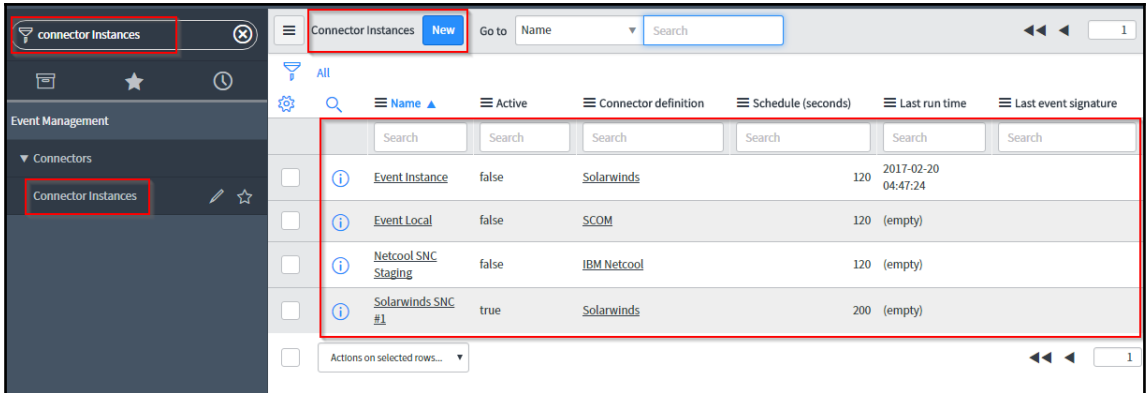

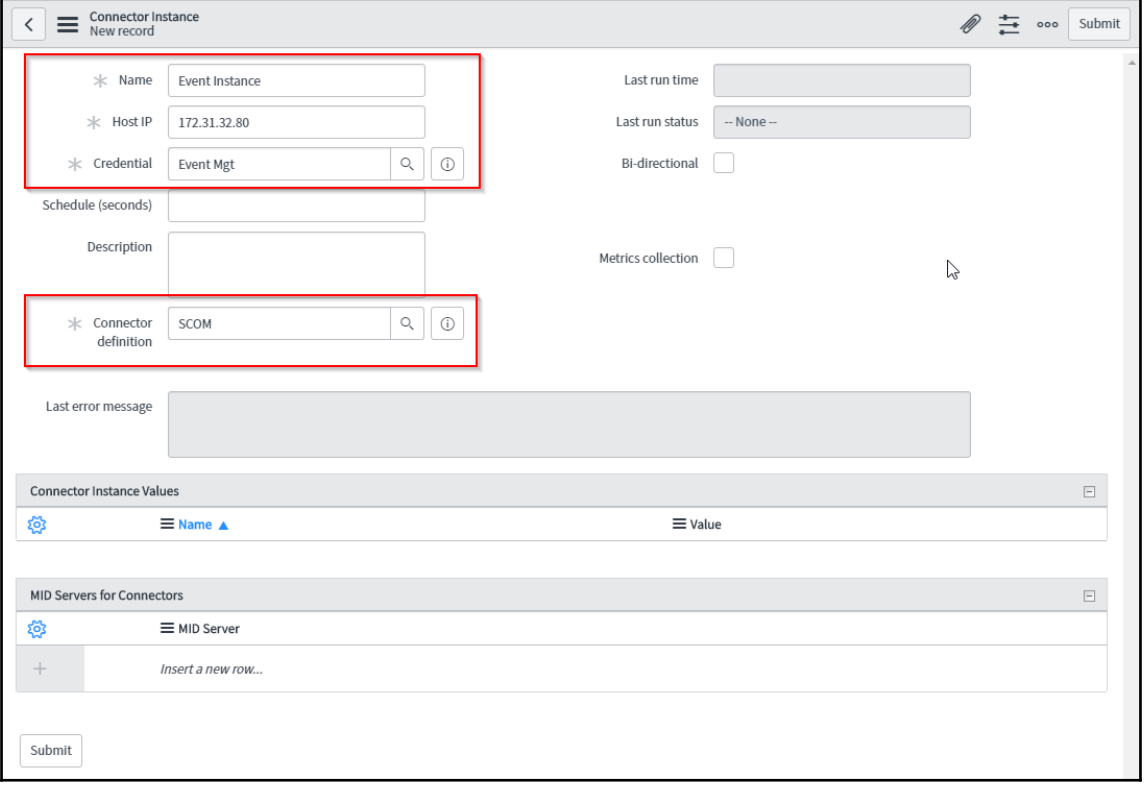

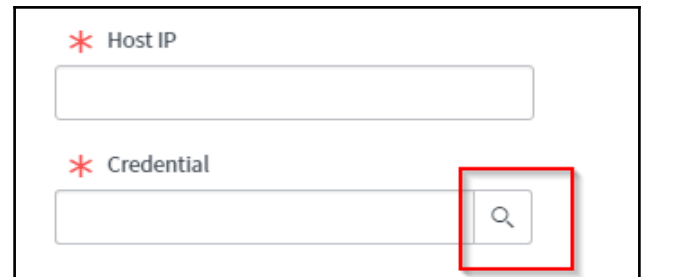

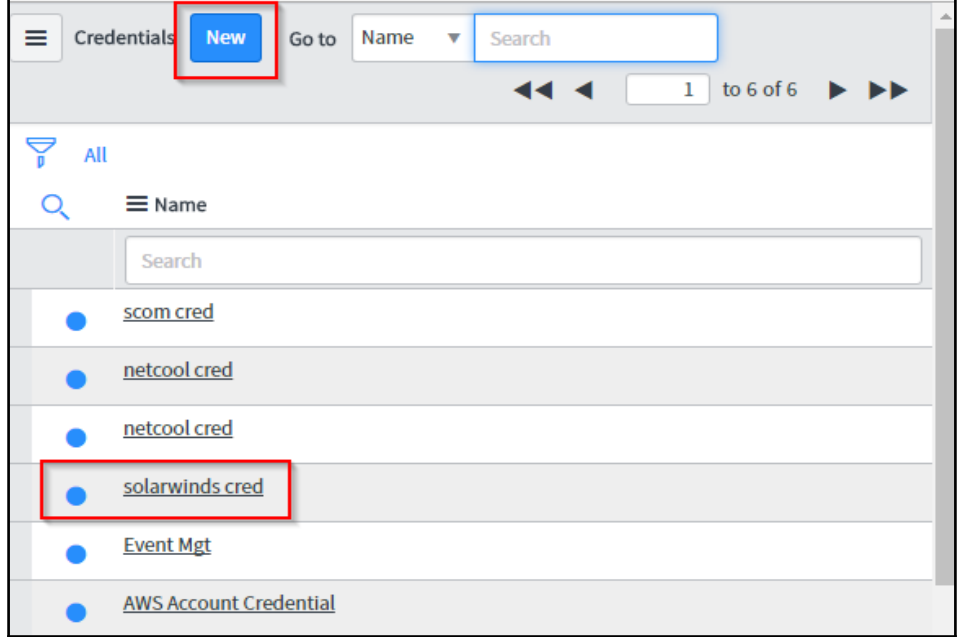

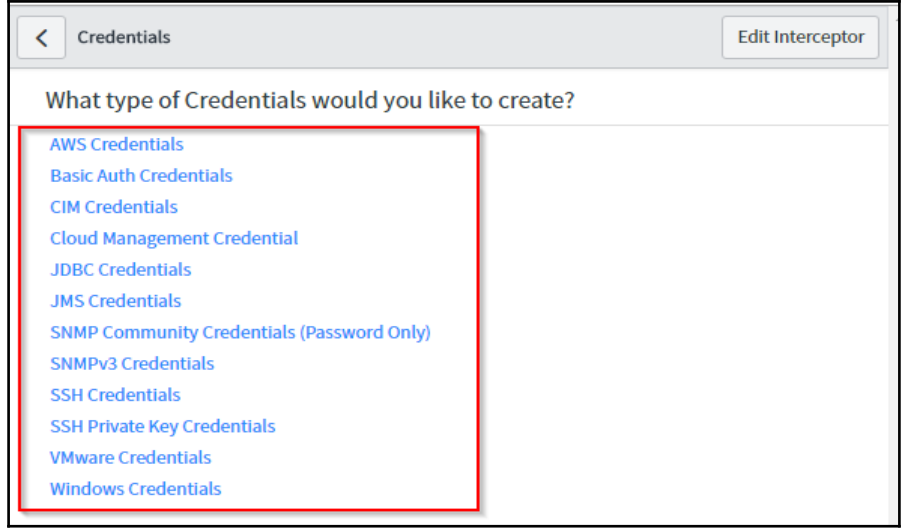

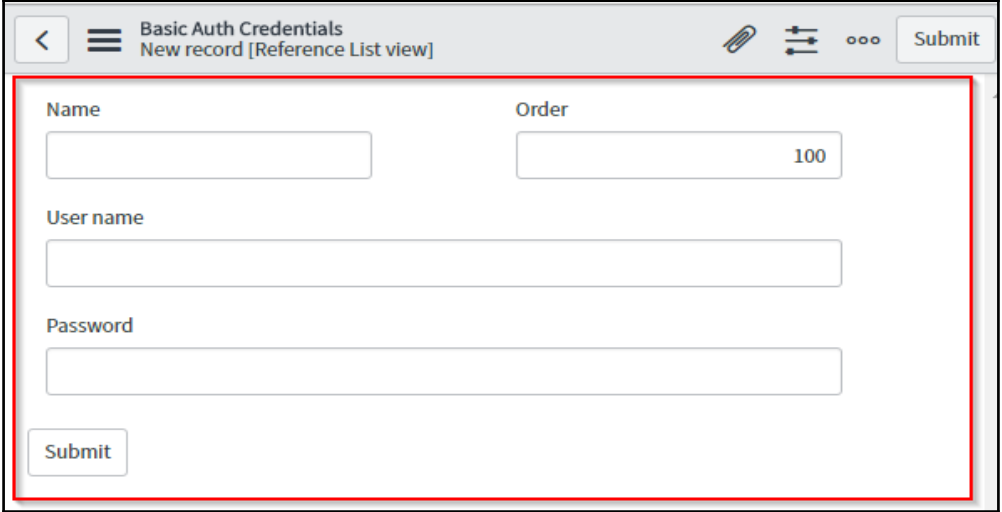

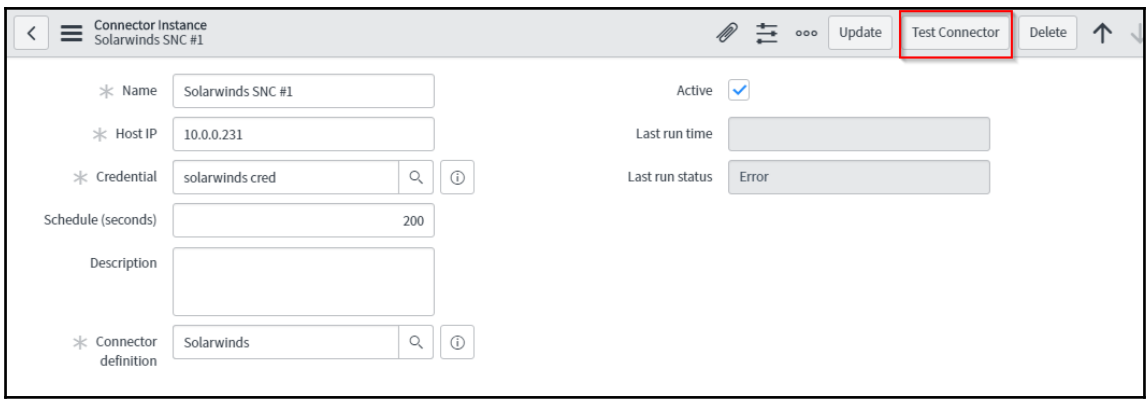

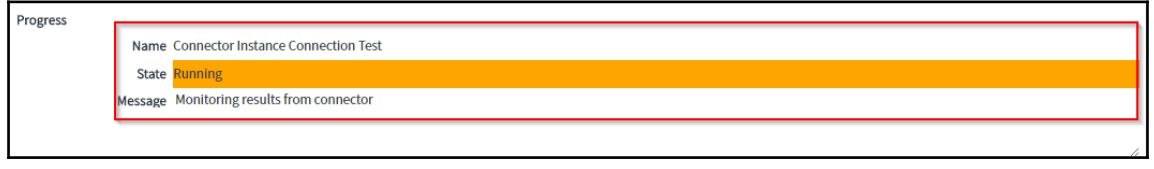

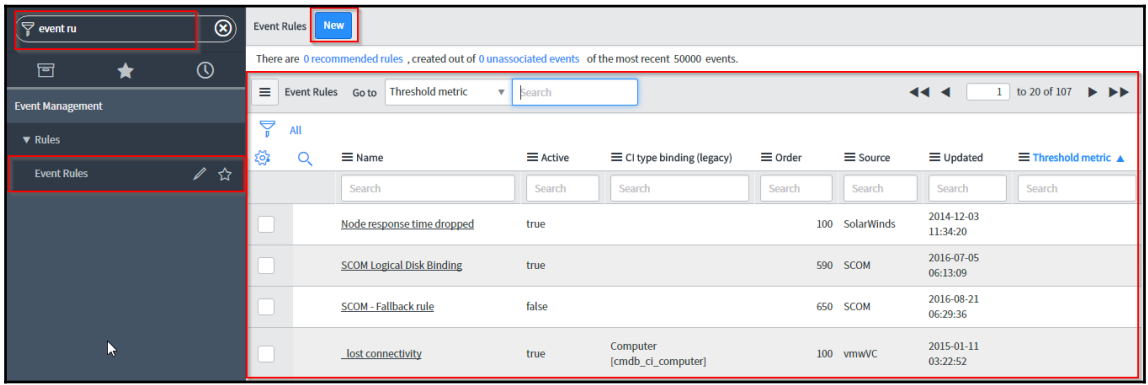

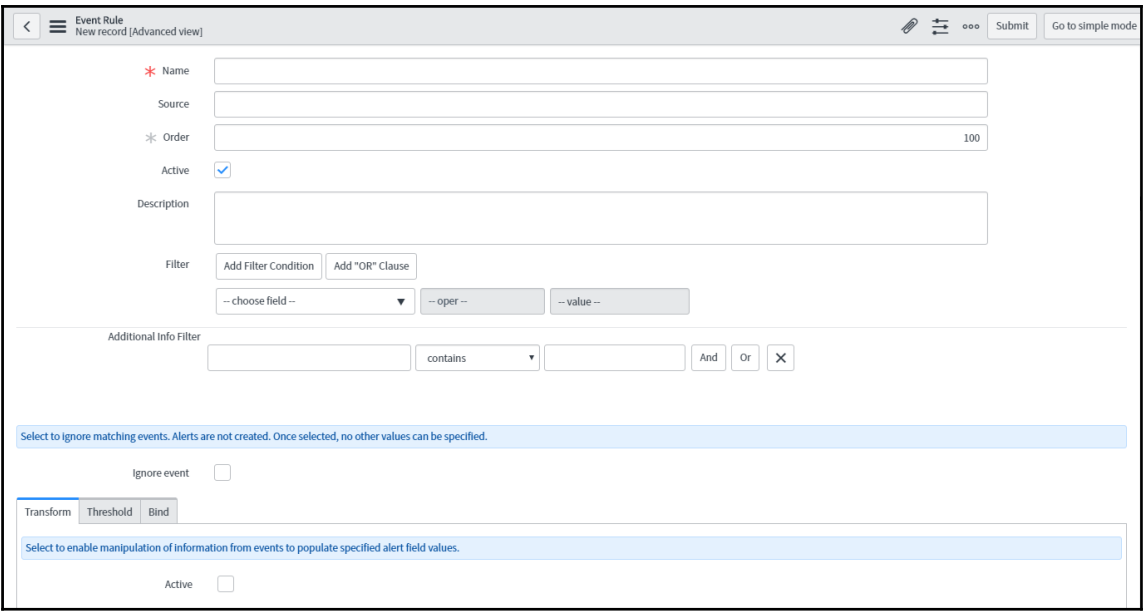

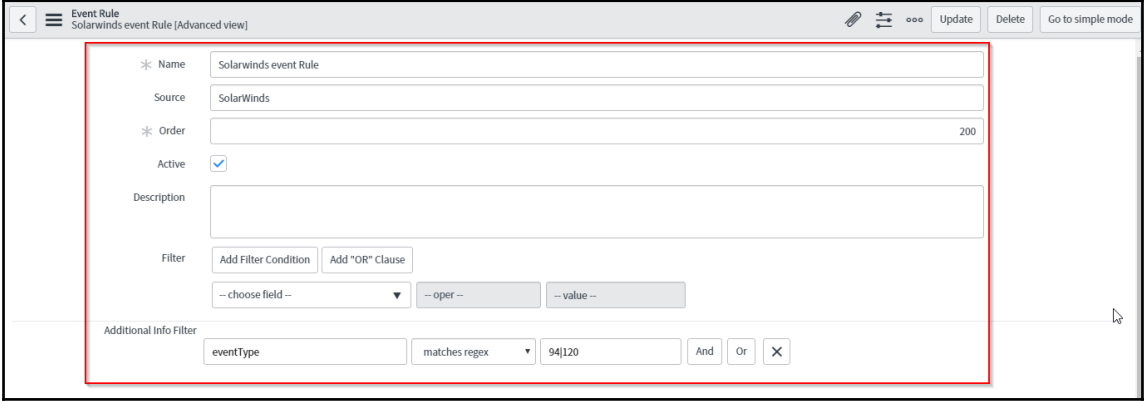

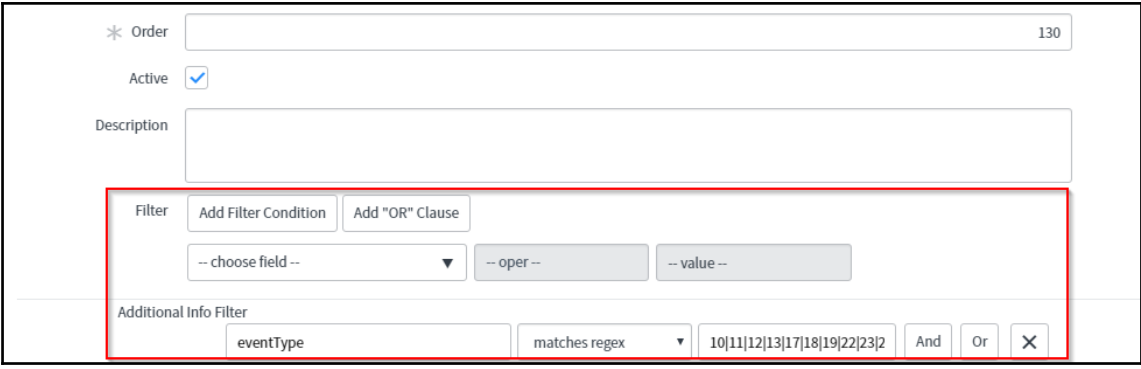

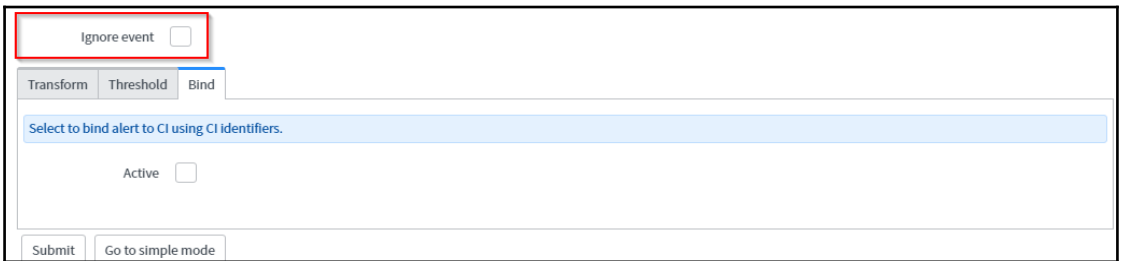

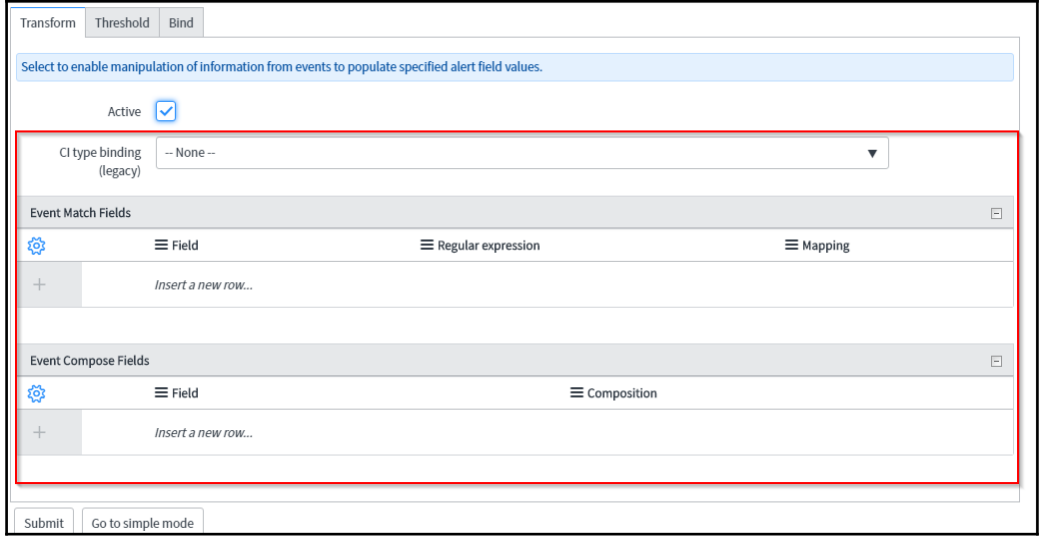

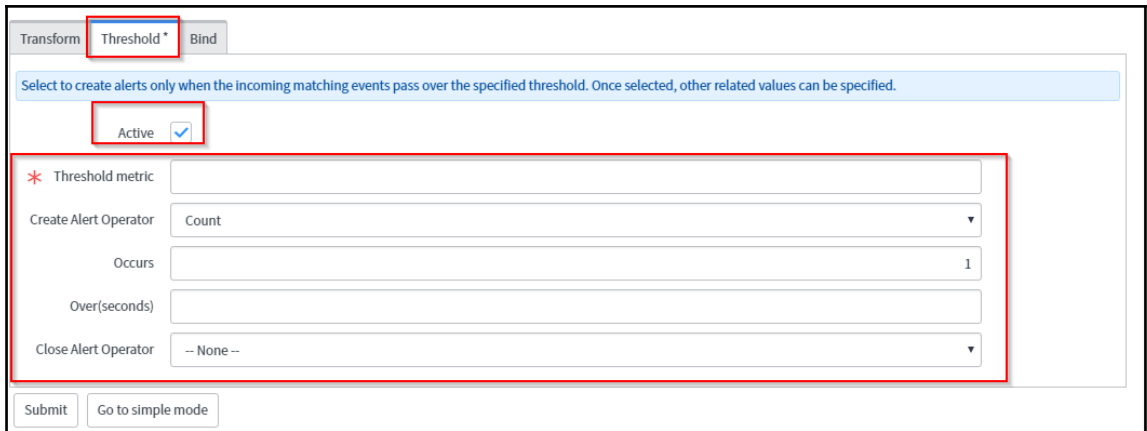

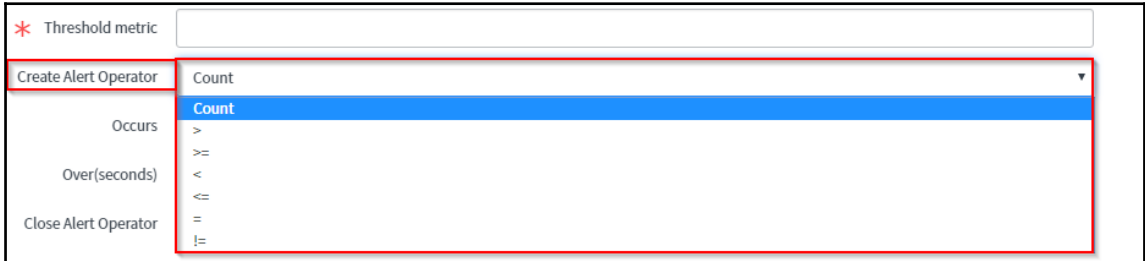

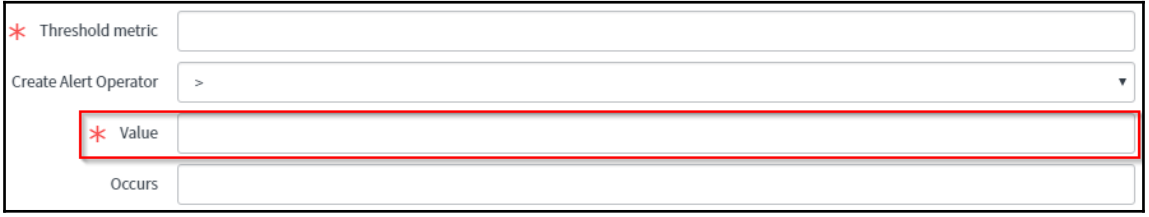

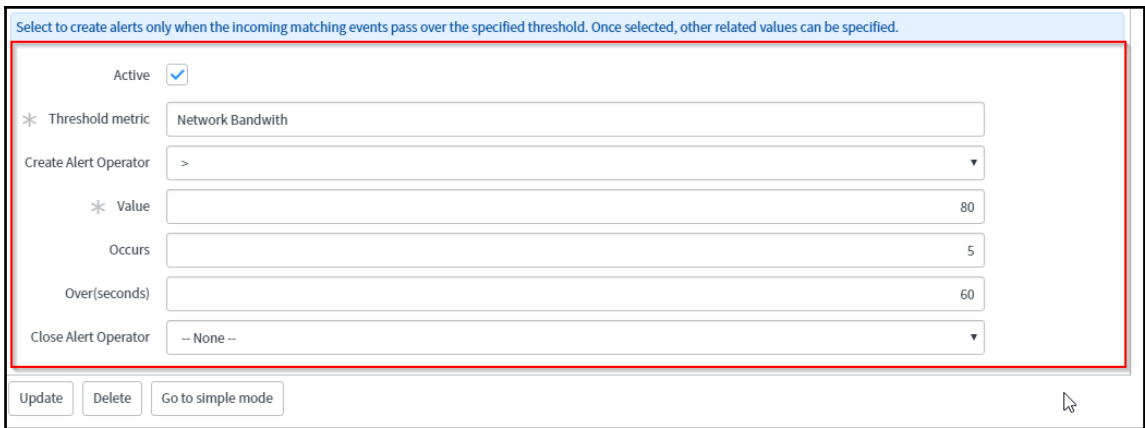

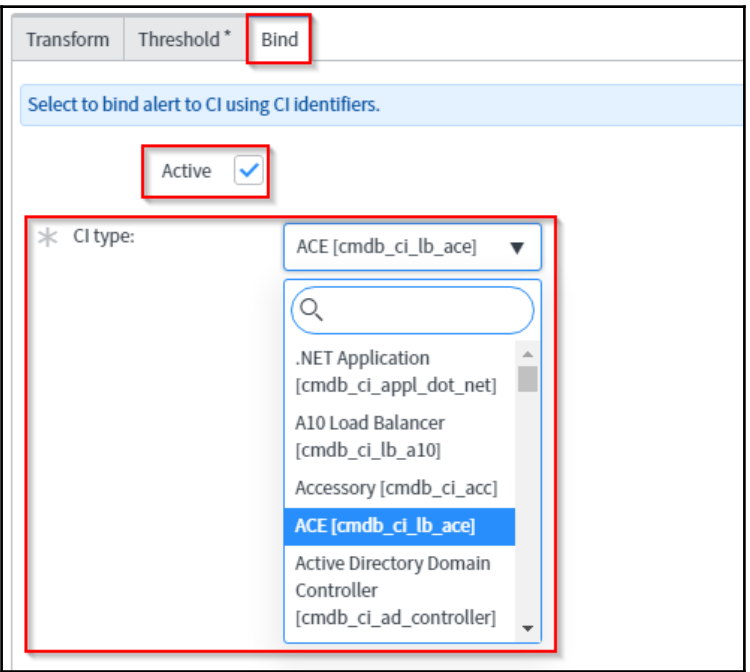

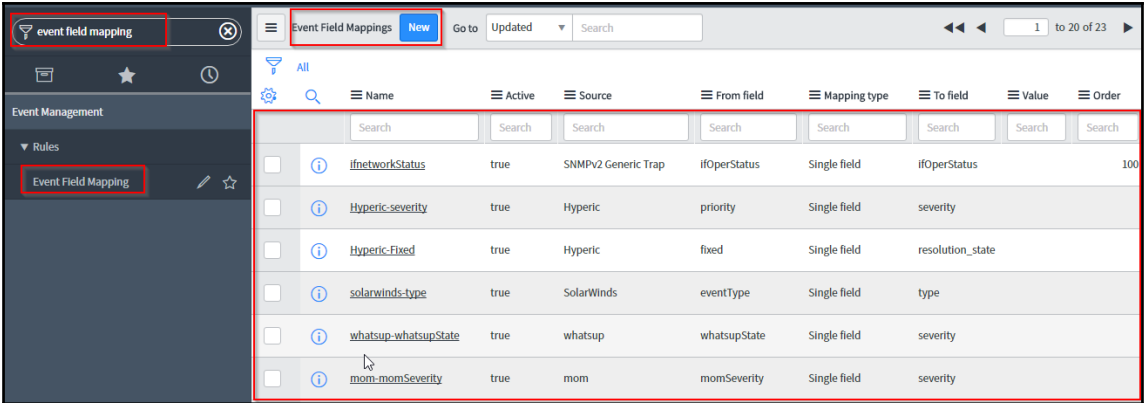

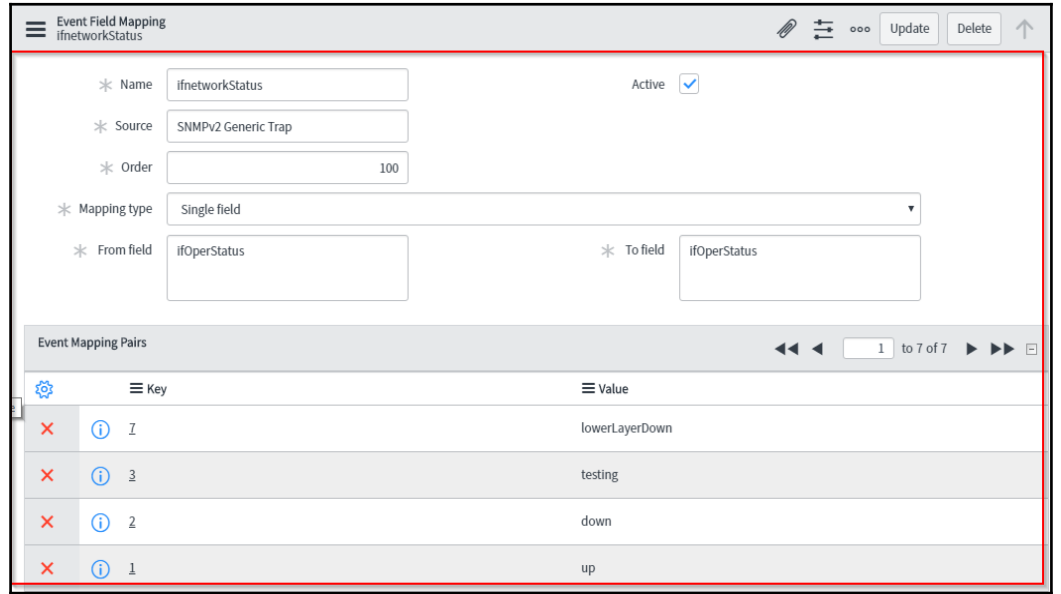

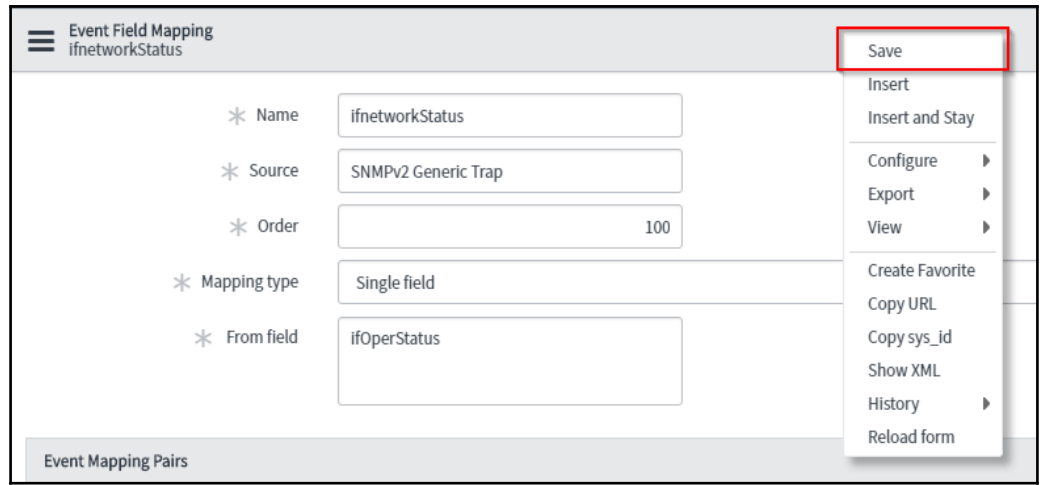

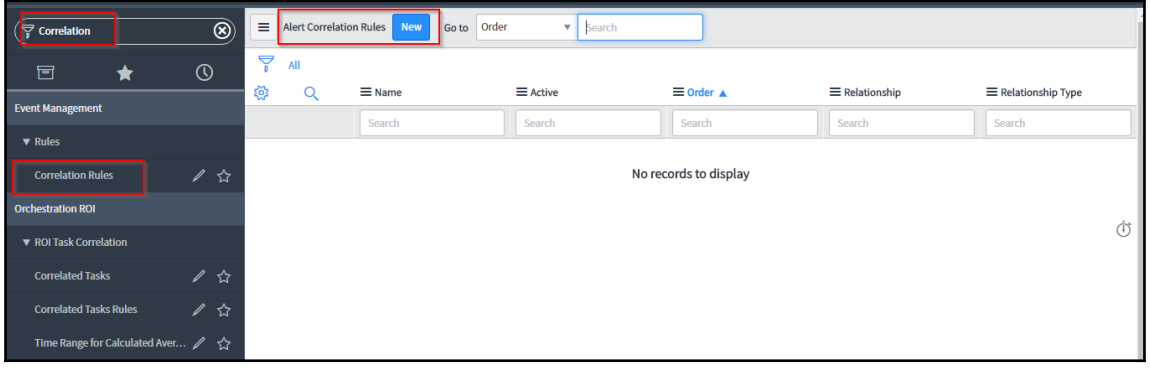

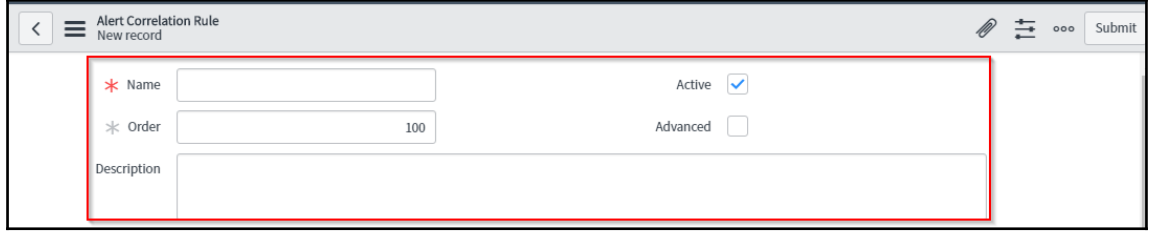

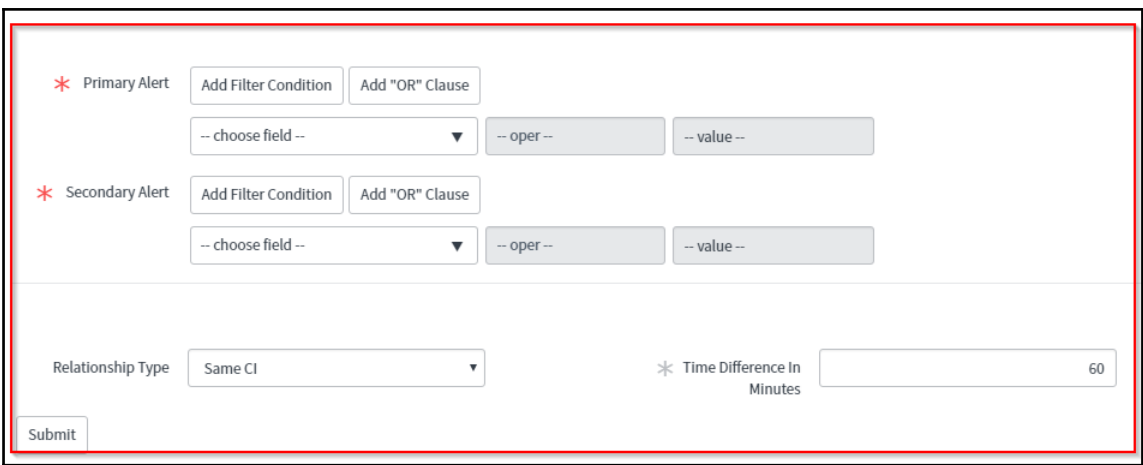

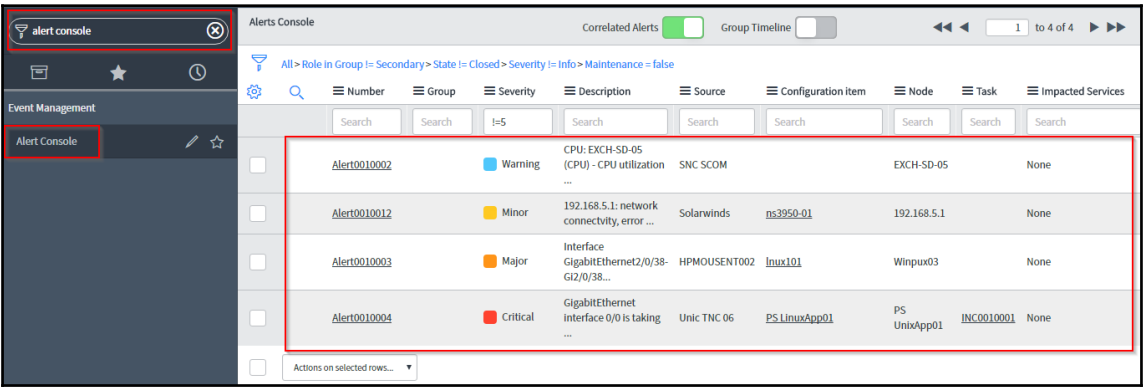

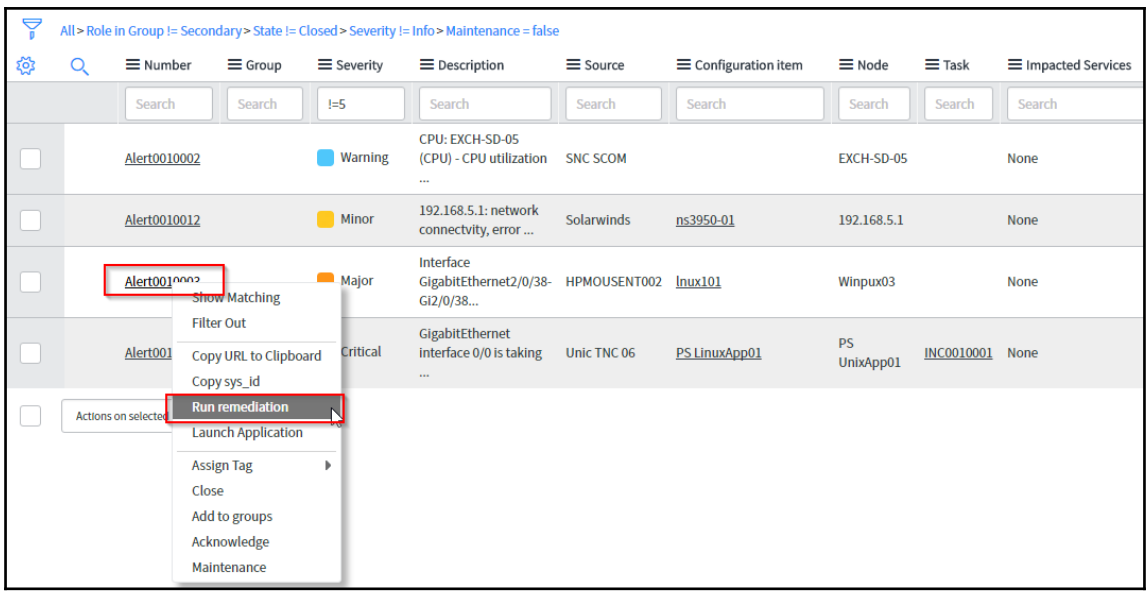

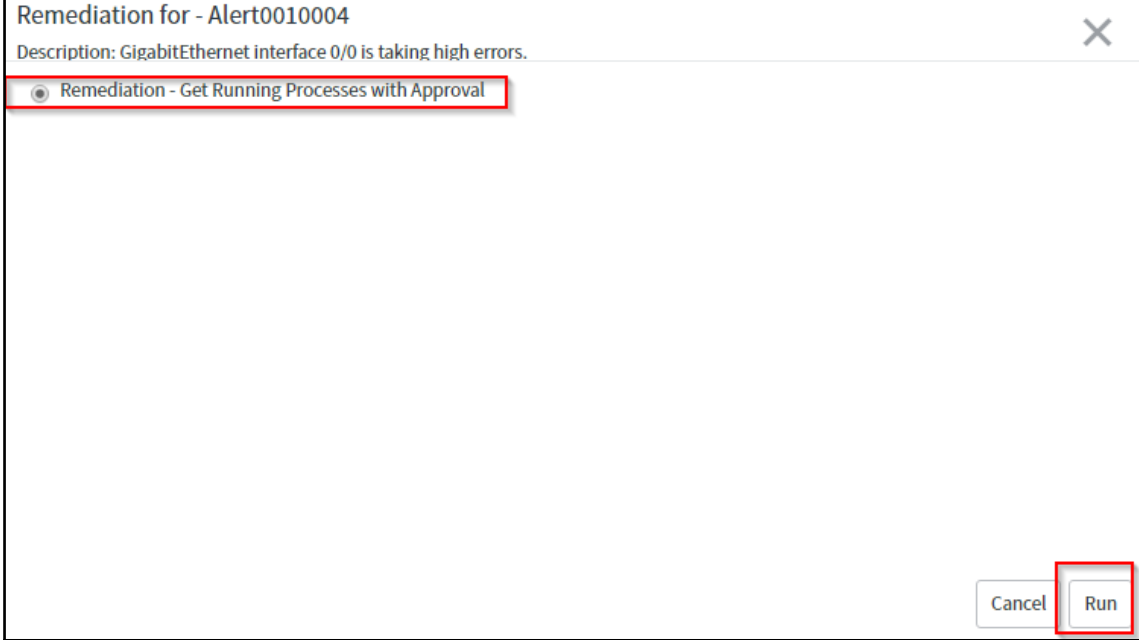

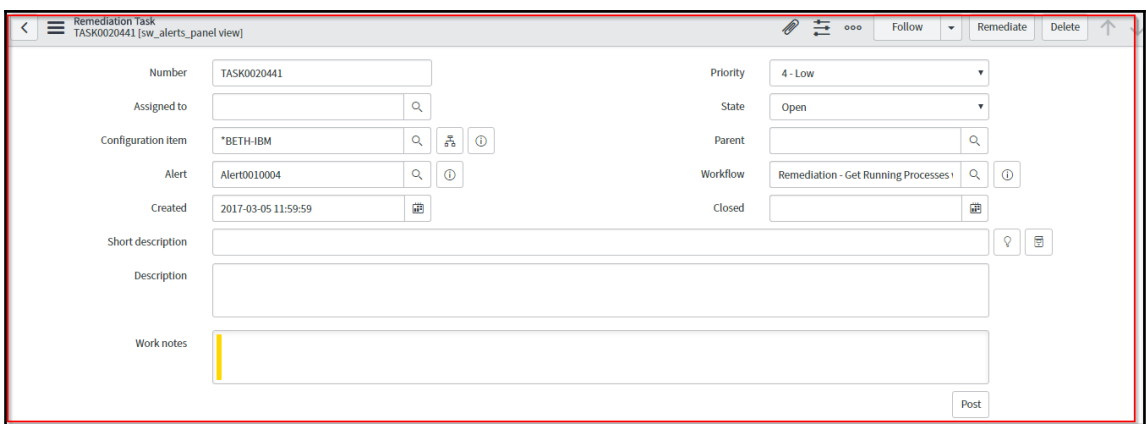

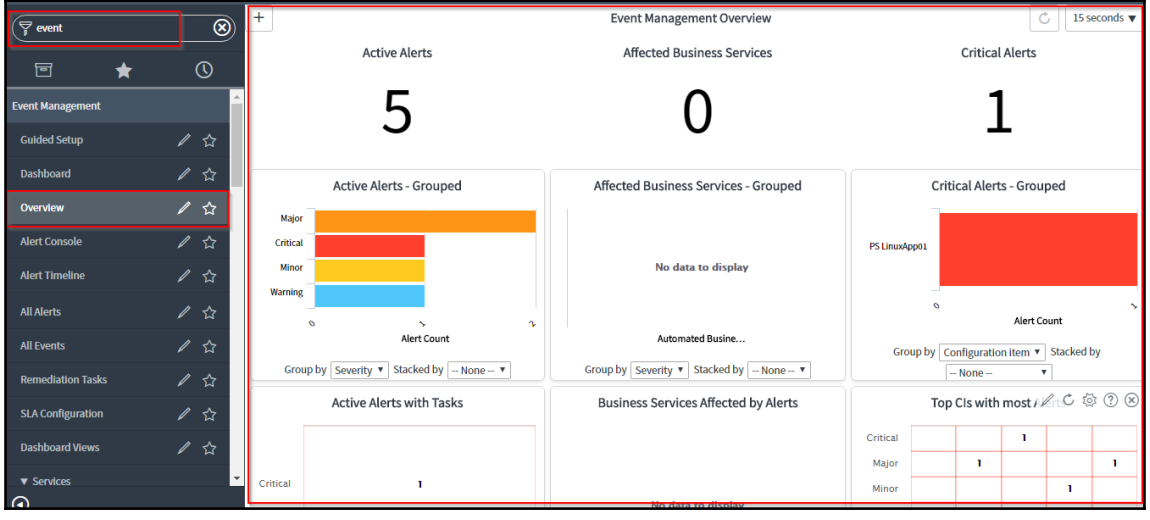

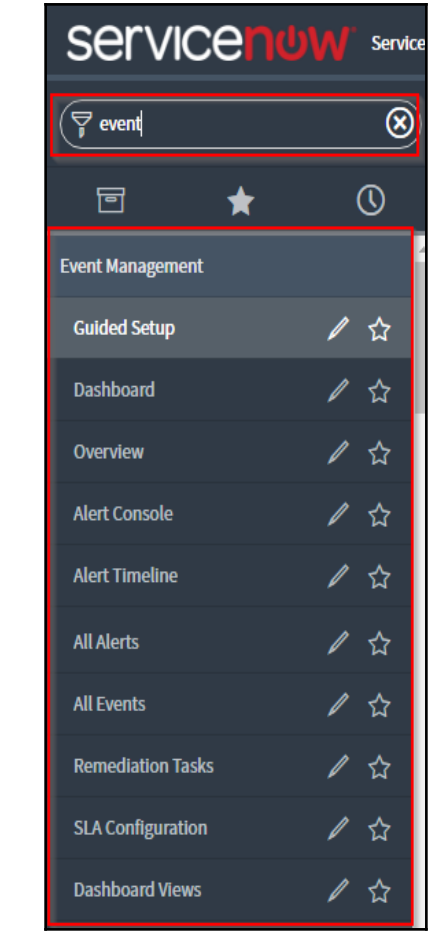

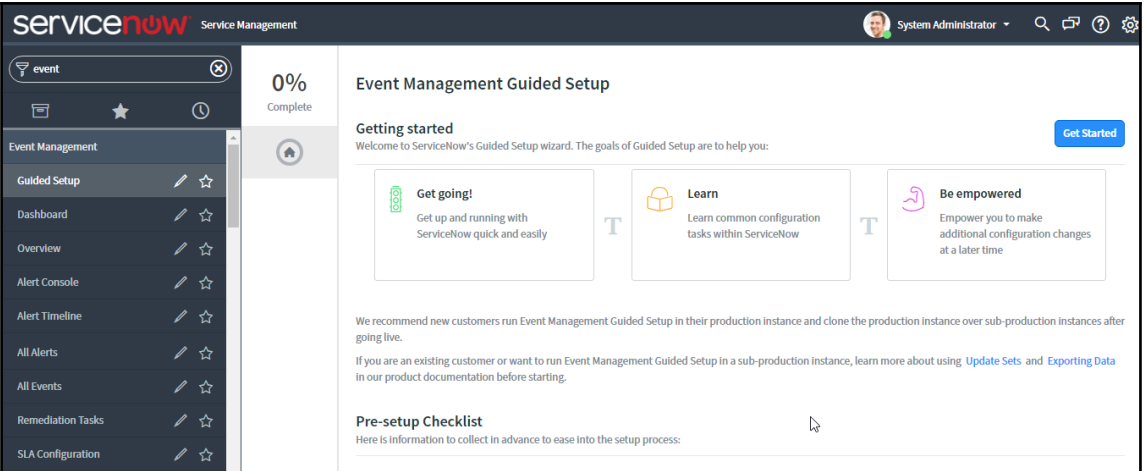

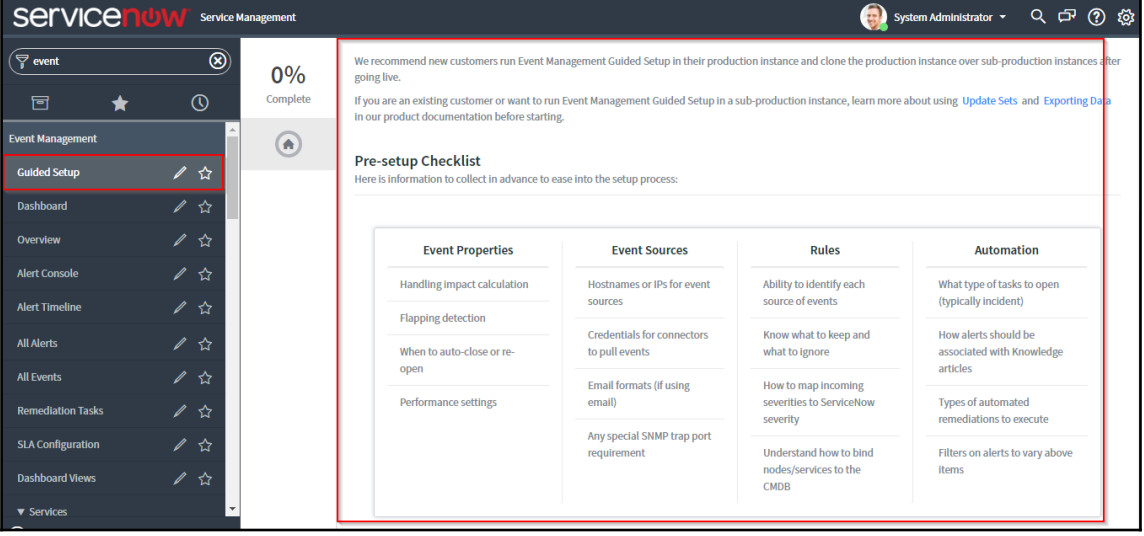